# **XDS Native Command Set Function Library For H.110 Boards**

**August 2005** 

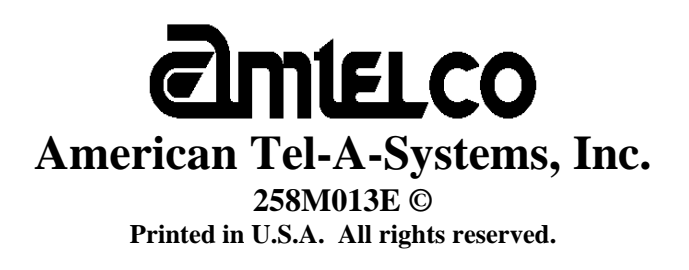

This page was intentionally left blank.

## **Contents**

#### **Common XDS Defines And Return Codes**  $\mathbf{1}$

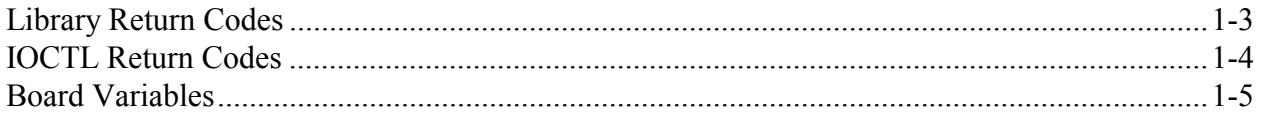

#### $\overline{2}$ **Generic H.110 Board Functions**

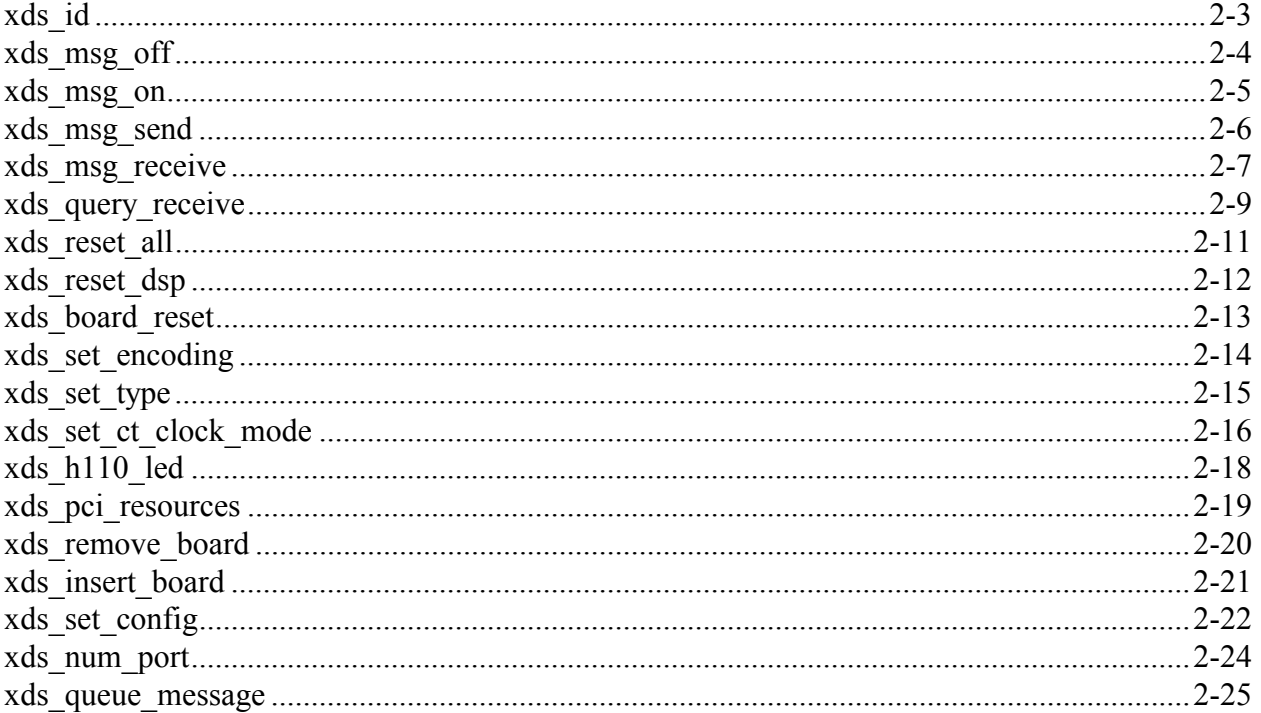

#### $\overline{\mathbf{3}}$ **Basic Rate ISDN Common Functions**

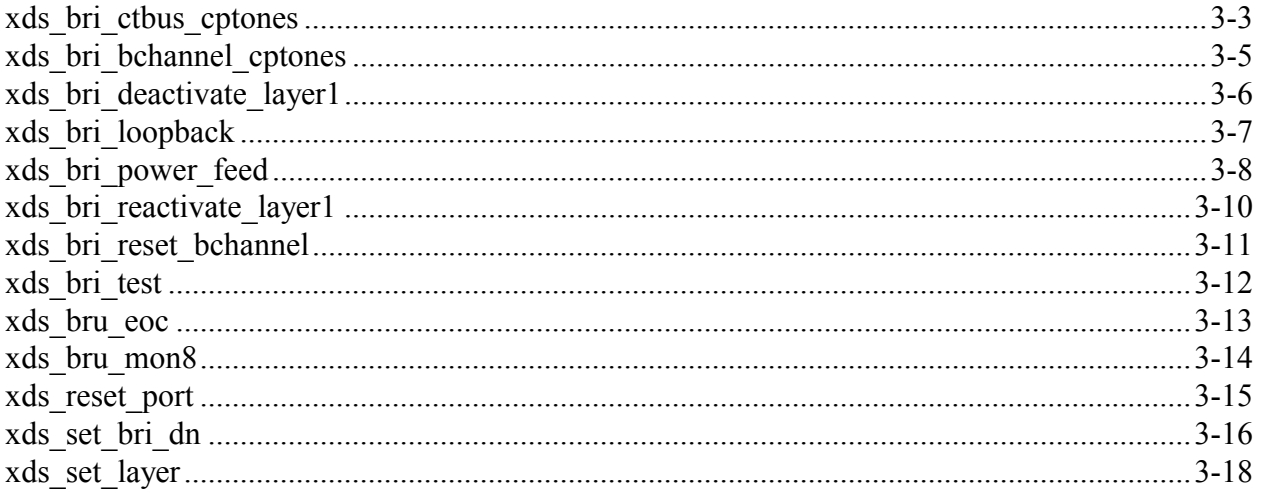

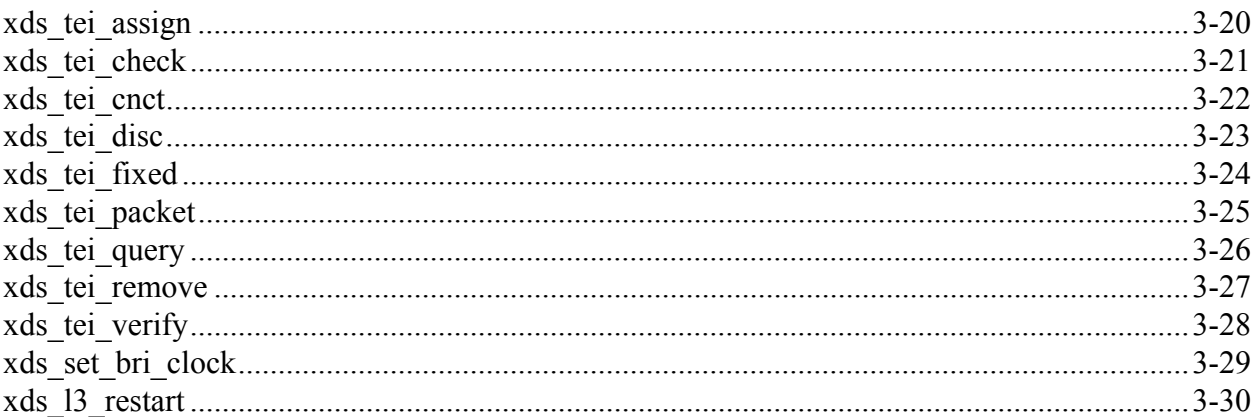

#### **Basic Rate ISDN NI-1 Layer 3 'D' Functions**  $\overline{\mathbf{4}}$

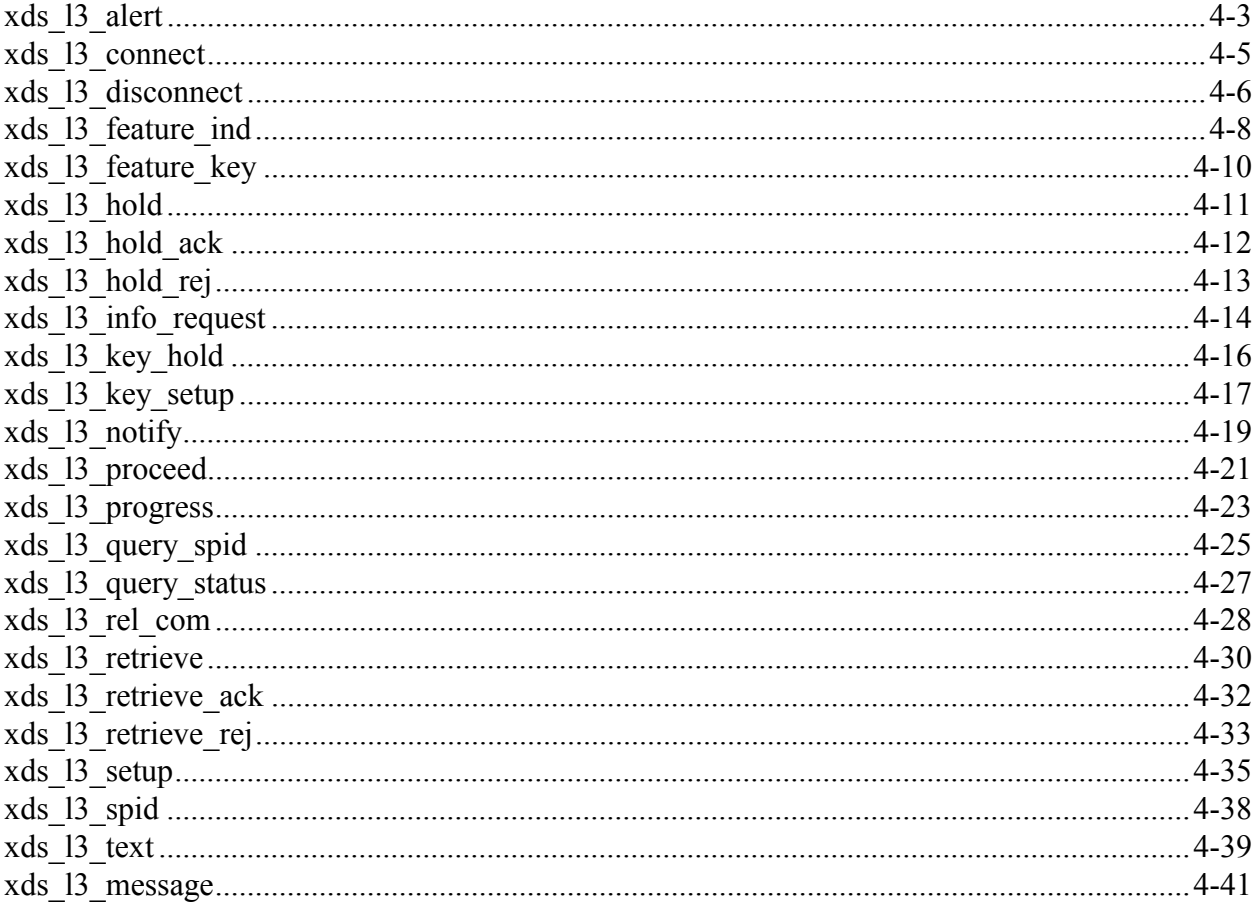

#### $5\overline{)}$ **BRI EURO ISDN Functions**

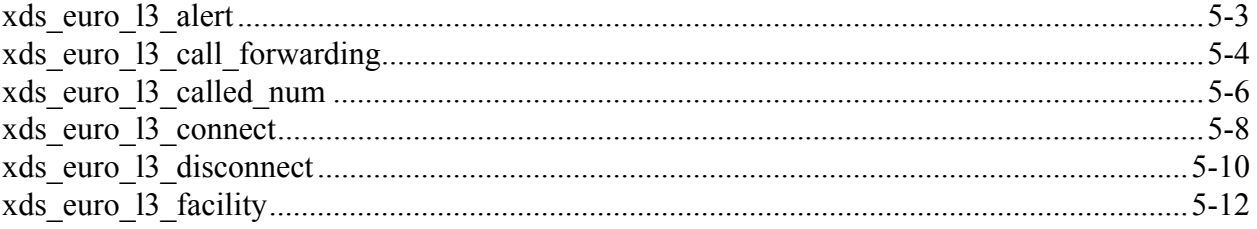

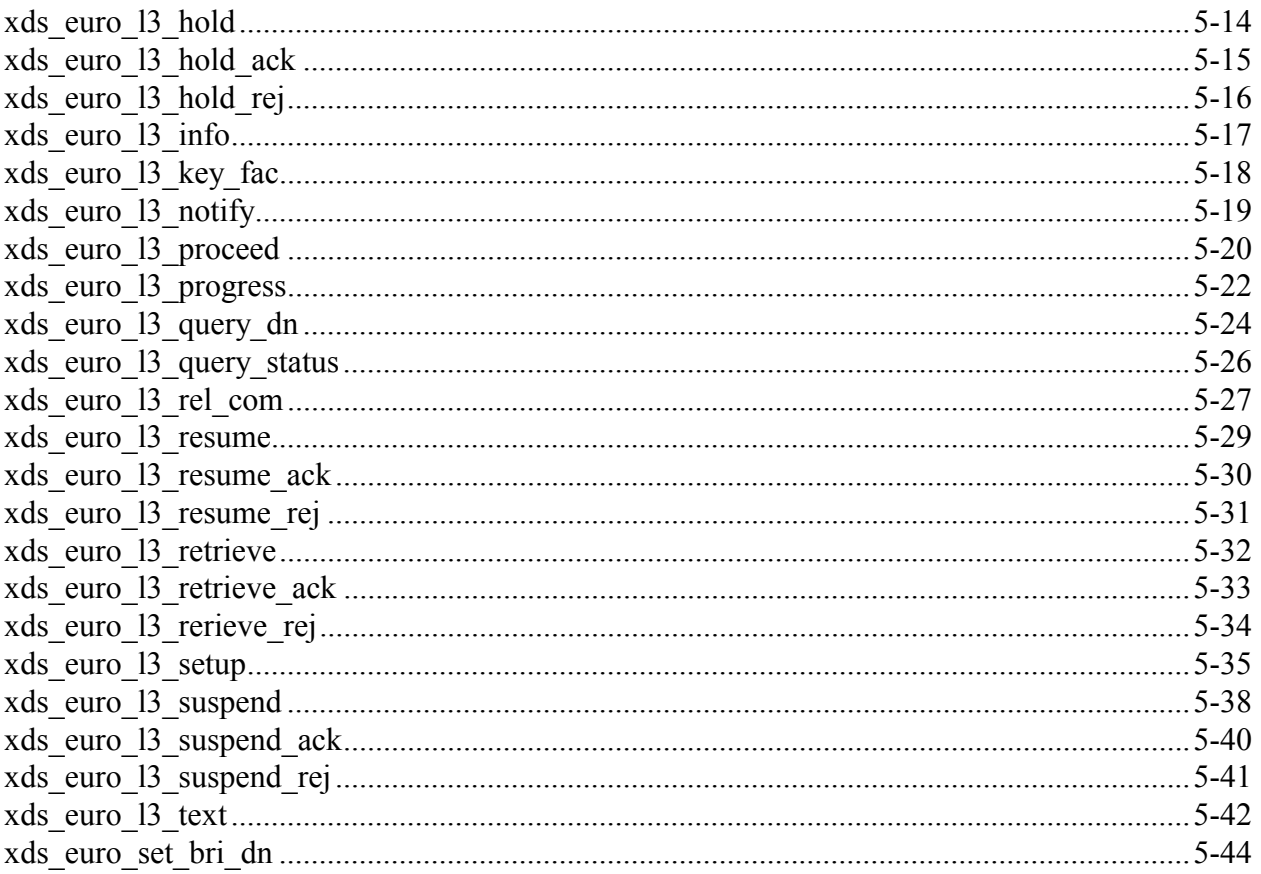

#### **BRI INS NET - 64 Functions**  $\boldsymbol{6}$

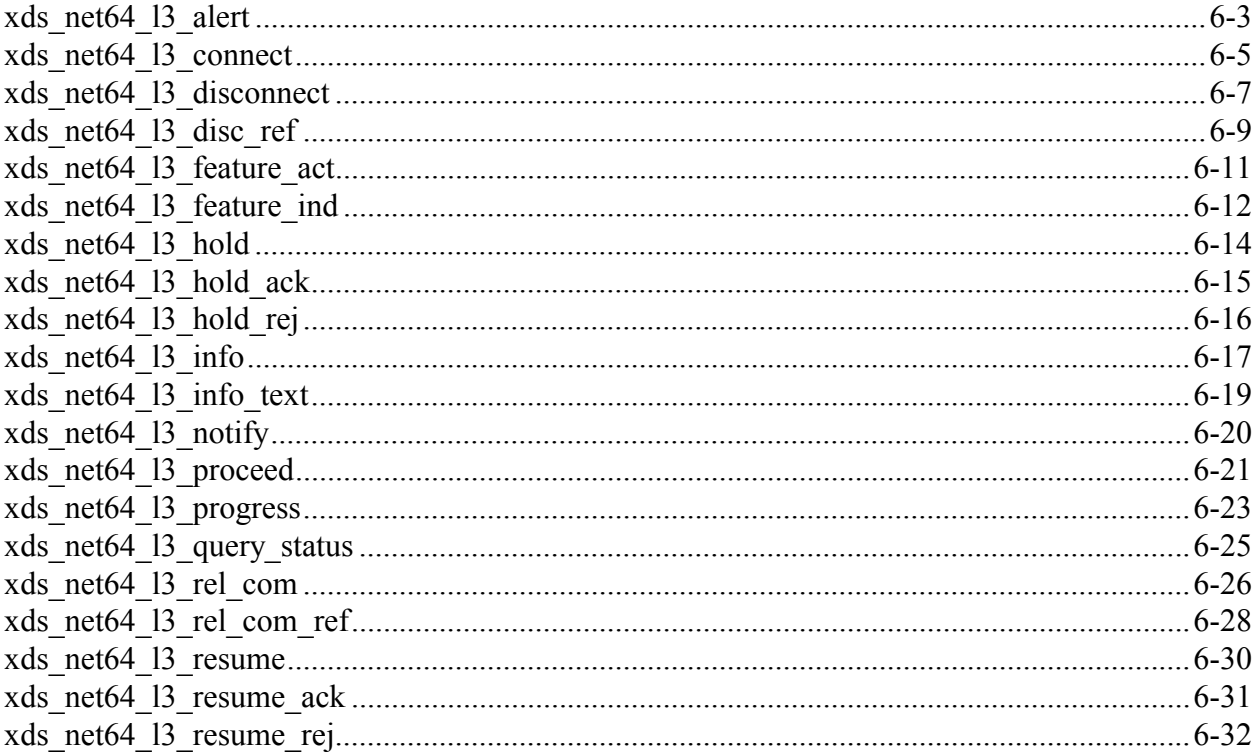

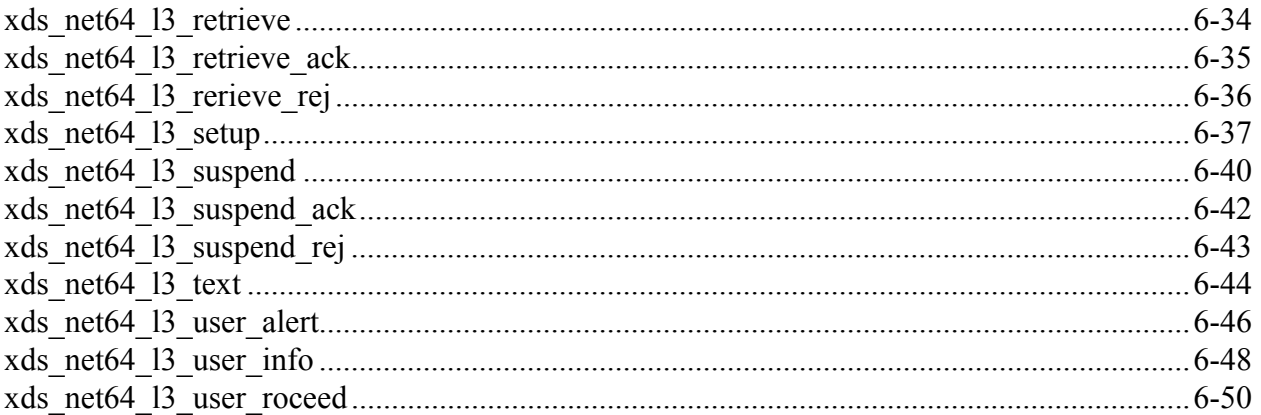

#### $7<sup>7</sup>$ **BRI AT&T Custom Board Functions**

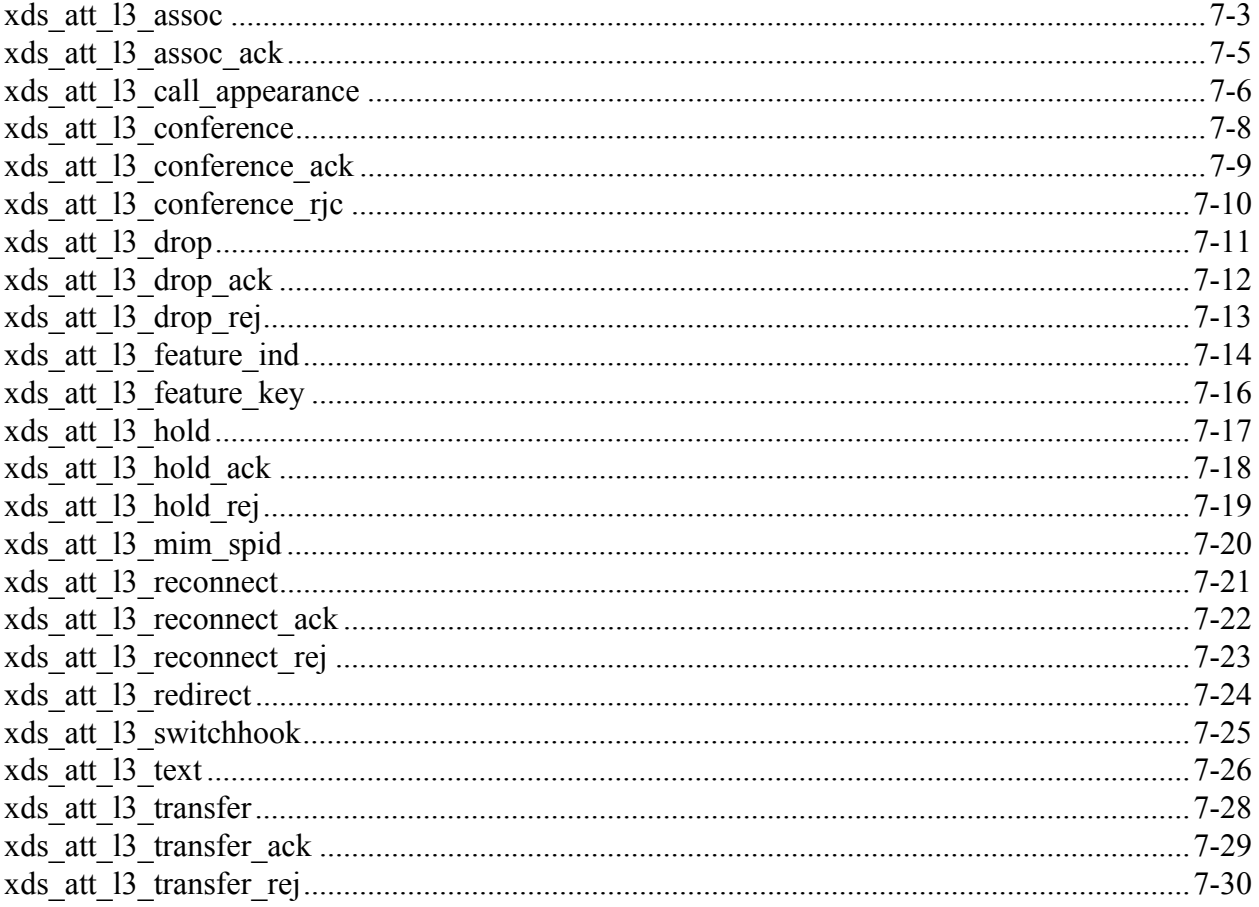

#### 8 **PCI-based MC-3 Board Functions**

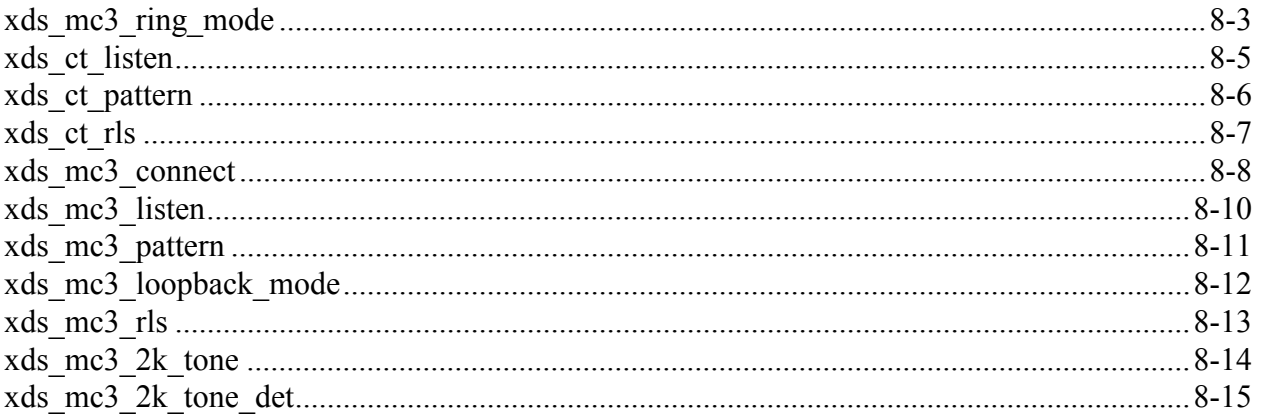

#### $9<sup>1</sup>$ **H.100 Common Line Board Functions**

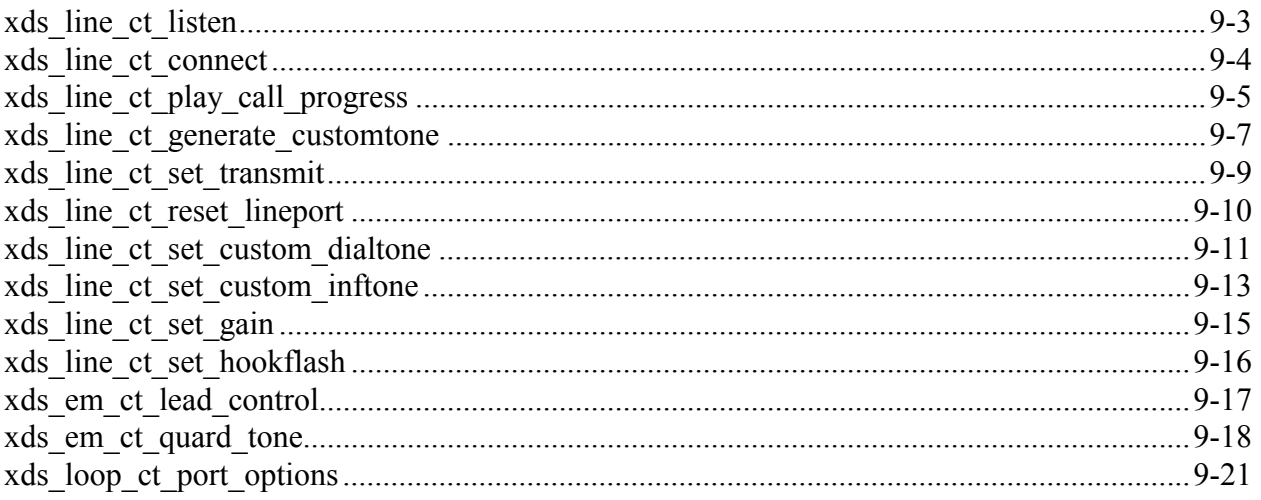

#### $10$ **H.100 Station Board Functions**

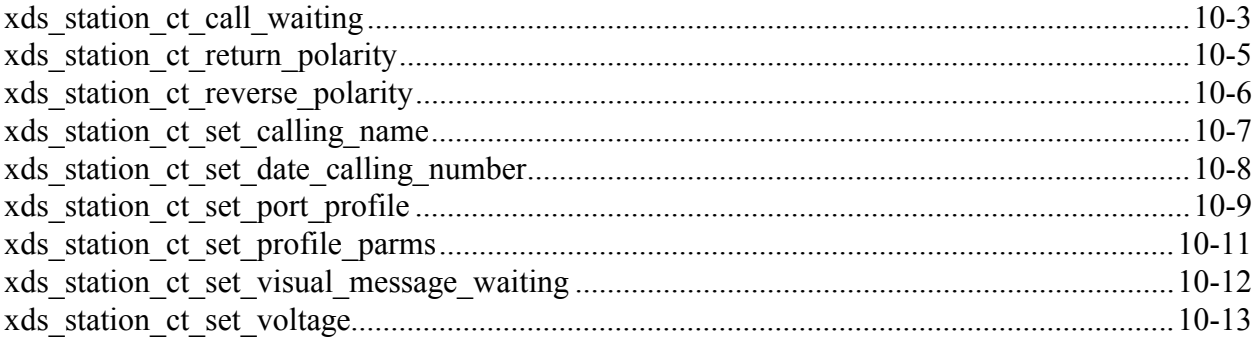

#### ISA / H.100 / H.110 Common Line Board Functions 11

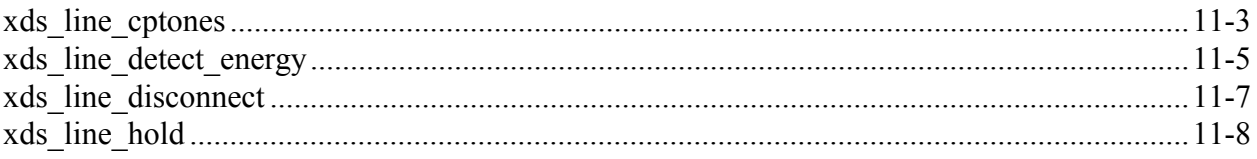

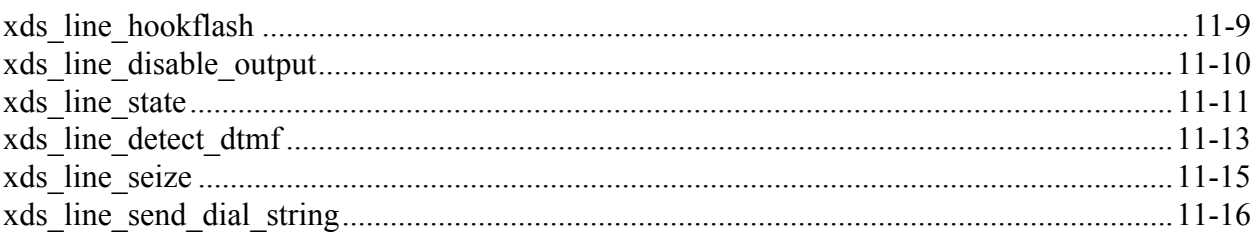

#### 12 **Common Enhanced Conference Board Functions**

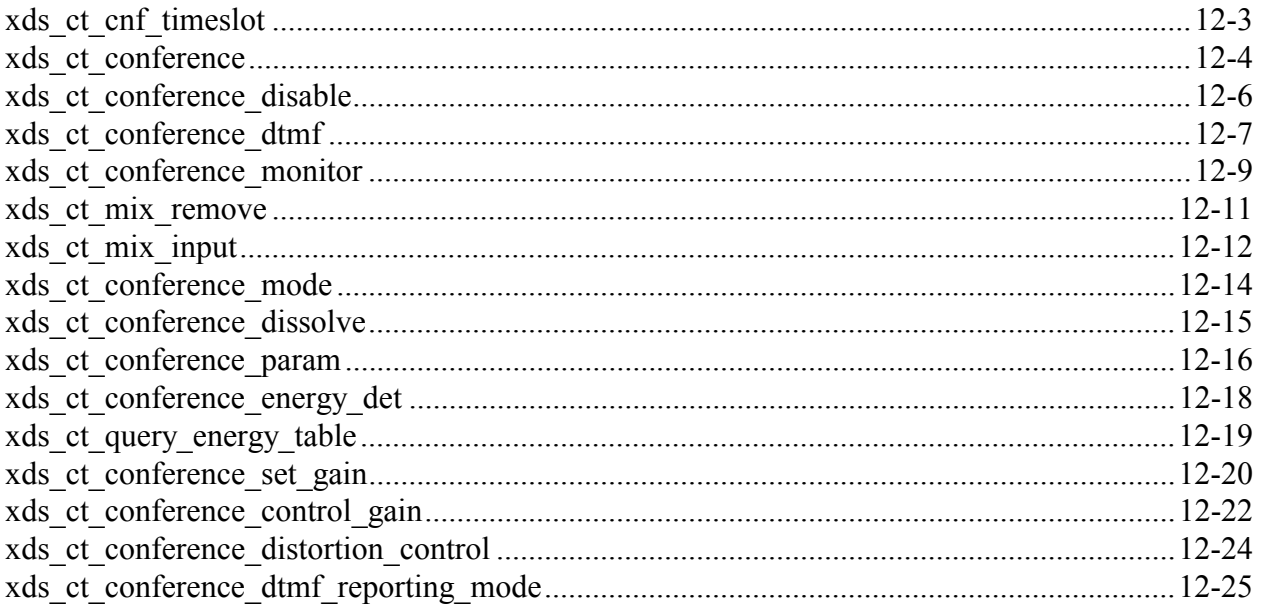

#### $13$ **Music On Hold Audio Port Functions**

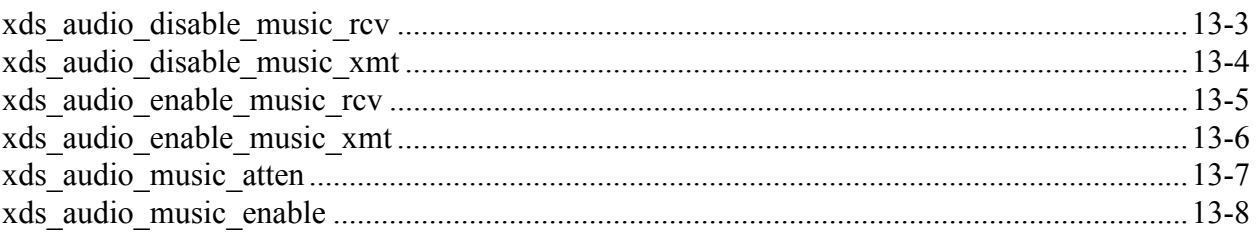

#### $\operatorname{H.100}$  /  $\operatorname{H.110}$  MVIP-Compatibility Commands  $14$

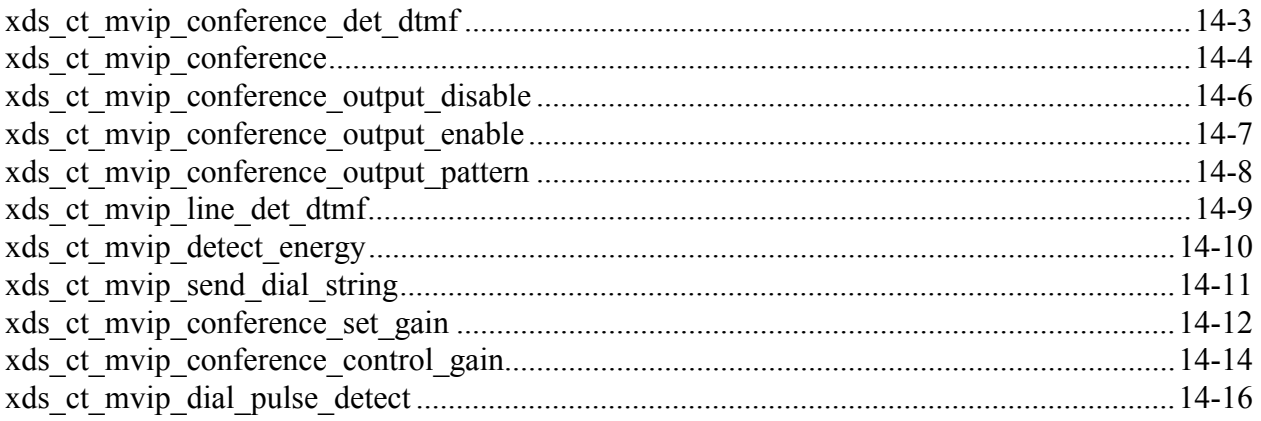

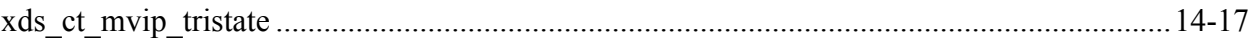

#### $15$ **Received Message Types**

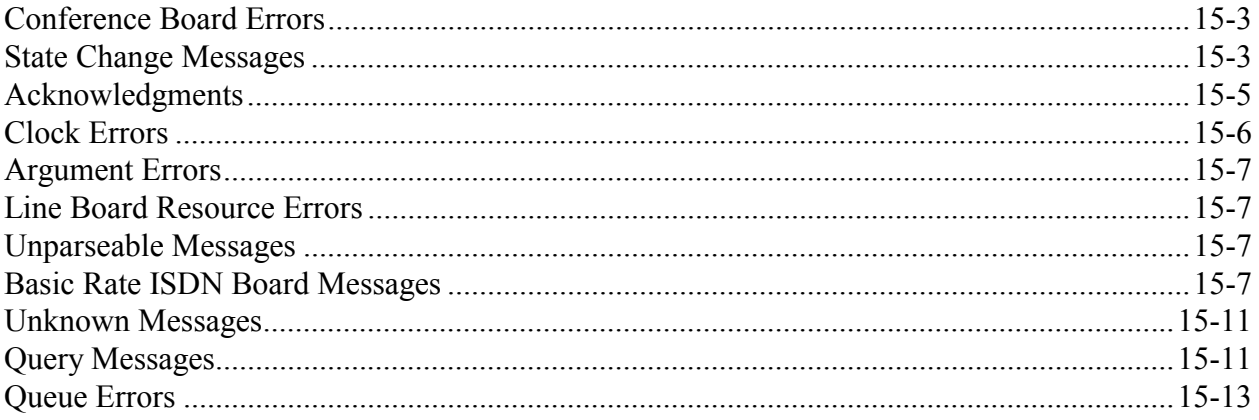

## XDS H.110 Native Function Library Reference Manual

Author: Brian Riek Copyright © American Tel-A-Systems, Inc., August 2005 All rights reserved.

This document and the information herein is proprietary to American Tel-A-Systems, Inc. It is provided and accepted in confidence only for use in the installation, operation, repair and maintenance of Amtelco equipment by the original owner. It also may be used for evaluation purposes if submitted with the prospect of sale of equipment.

This document is not transferable. No part of this document may be reproduced in whole or in part, by any means, including chemical, electronic, digital, xerographic, facsimile, recording, or other, without the express written permission of American Tel-A-Systems, Inc.

The following statement is in lieu of a trademark symbol with every occurrence of trademarked names: trademarked names are used in this document only in an editorial fashion, and to the benefit of the trademark owner with no intention of infringement of the trademark. "H.110" is a registered trademark of the ECTF.

> American Tel-A-System, Inc.© (608) 838-4194 4800 Curtin Drive, McFarland, Wisconsin USA 53558-9424 <http://www.amtelco.com/>

> > 258M013E

This page was intentionally left blank.

# **Library & IOCTL Common Definitions**

This page was intentionally left blank.

Listed in this section of the manual are commonly used function library variables and function return codes.

### **General Library return codes:**

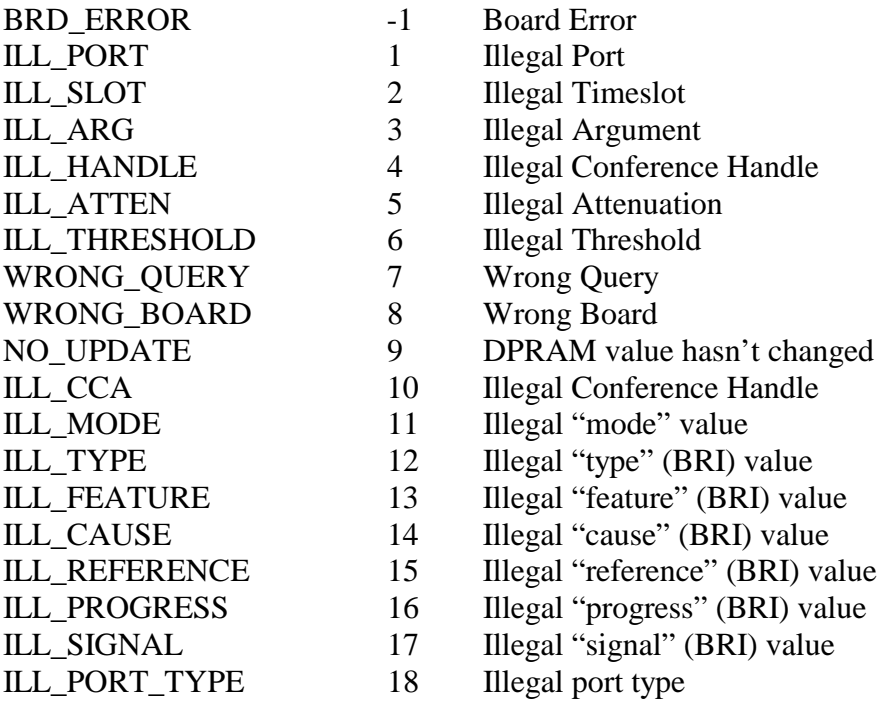

### **Ioctl return codes:**

### **UNIX only defines:**

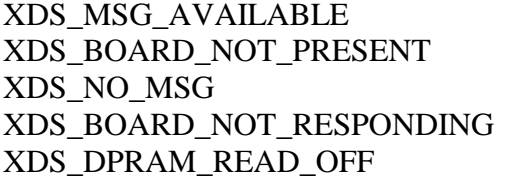

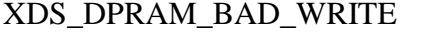

### **Common OS defines:**

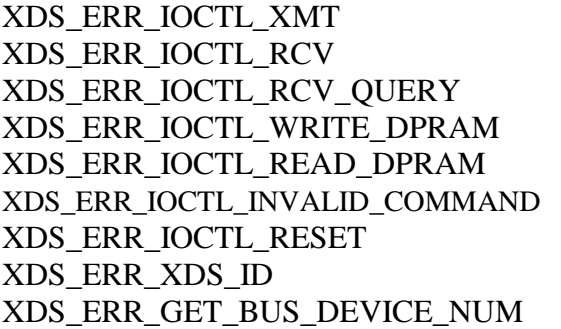

SUCCESS 0 ioctl() call returned successfully

- 0 message available 1 XDS board not present 1 no messages on queue 2 XDS board is not responding 2 attempt to read at an offset before the beginning of the board 2 attempt to write to first 256 bytes of board's DPRAM XDS\_DPRAM\_WRITE\_LIMIT 3 attempt to write beyond the 2k limit XDS\_DPRAM\_READ\_LIMIT 3 attempt to read beyond the 2k limit XDS\_BAD\_COMMAND 4 non-supported ioctl command
	- 256 'XMT' command failed 257 'RCV' command failed 258 'RCV\_QUERY' command failed 259 'WRITE\_DPRAM' command fail 260 'READ\_DPRAM' command 261 Invalid ioctl() command 262 'XDS RESET' command failed 263 'XDS\_BOARD\_ID' command failed 264 'XDS\_GET\_BUS\_DEVICE\_NUM' command failed
- XDS\_ERR\_QUEUE\_USER\_MSG 265 'XDS\_QUEUE\_USER\_MSG' command failed

## **Commonly used variable ranges:**

### **board\_number**:

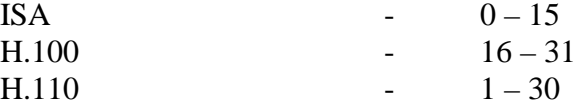

### **port**:

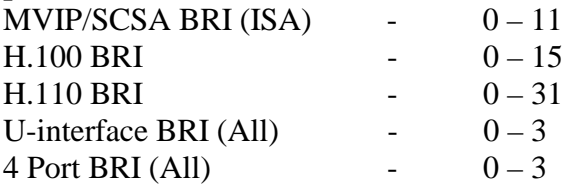

### **b\_channel**:

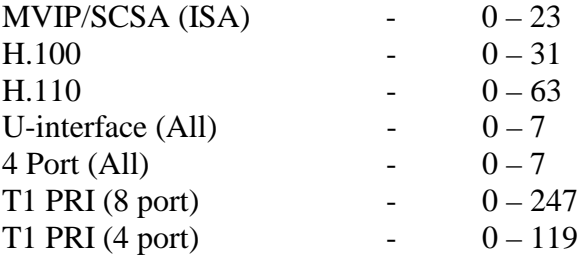

### **timeslot:**

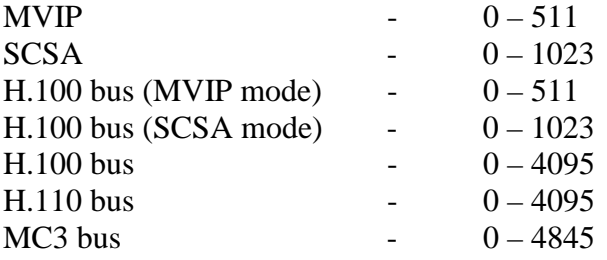

This page was intentionally left blank.

# **Generic XDS Functions**

This page was intentionally left blank.

## **xds\_id**

### **int xds\_id(board\_number, idstruct);**

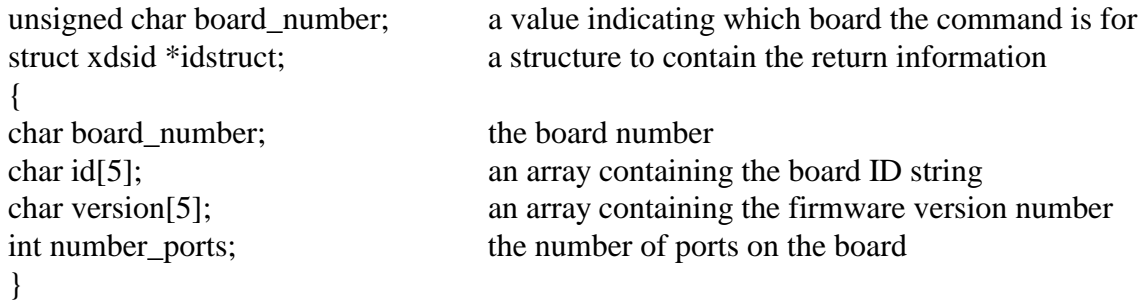

**Applicable Boards**

All XDS boards

### **Purpose**

This function will return the two, three, or four character ID code (depending on the type of board), the firmware version number, and the number of ports on the board. This information is returned in a structure of the type **xdsid**.

### **Message Sent**

None.

### **Returns**

This function will return a 0 if successful. A non-zero return value indicates an error condition:

**IOCTL** an IOCTL was called and returns a return value from the IOCTL call **Comments** 

This function can be used to obtain information about the configuration of the system, what type of XDS board is associated with each device number, and the number of ports available on each board. It functions by directly reading the Dual-Ported Ram. For the BRI boards, the port number is the number of physical interfaces.

### **Example**

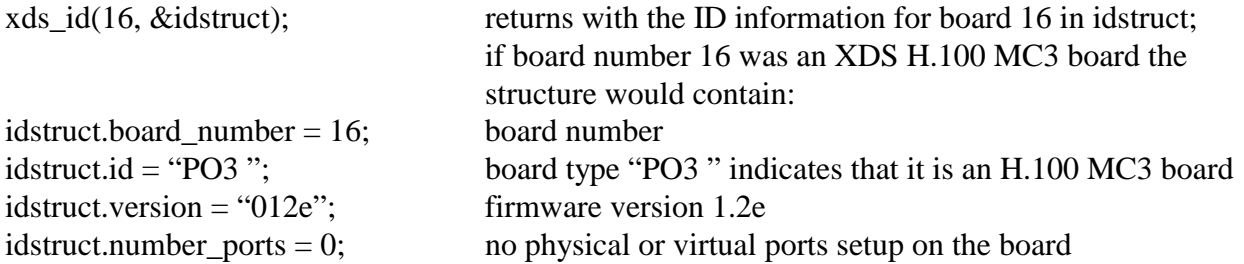

## **xds\_msg\_off**

### **int xds\_msg\_off(board\_number);**

unsigned char board number; a value indicating which board the command is for

### **Applicable Boards**

All XDS boards

### **Purpose**

This function is used to disable messages from the XDS board. It should be used at the end of an application unless multiple applications are using the same boards.

**Message Sent**   $\lq$ "IF"

### **Returns**

This function will return a 0 if successful. A non-zero return value indicates an error condition:

**IOCTL** an IOCTL was called and returns a return value from the IOCTL call

### **Comments**

If this function is not called at the termination of an application, the XDS board will continue to send messages is response to state changes or error detection. This will cause interrupts and may lead to problems in communicating with the board. Therefore, before closing an application, this function should be called for each XDS board. However, if more than one application is running, only the last application to close should call this function as it prevents messages from being sent by the board. No response message will be sent from the XDS board.

### **Example**

xds\_msg\_off(1); sends an IF message to board 1 to disable messages

### **xds\_msg\_on**

### **int xds\_msg\_on(board\_number);**

unsigned char board\_number; a value indicating which board the command is for

#### **Applicable Boards** All XDS boards

### **Purpose**

This function is used to enable messages from the XDS board. It should be used at the beginning of an application.

**Message Sent**  "IN"

### **Returns**

This function will return a 0 if successful. A non-zero return value indicates an error condition:

**IOCTL** an IOCTL was called and returns a return value from the IOCTL call

### **Comments**

If this function is not called, the XDS board will not send messages. Therefore, it should be part of the initialization of an application. It will cause the board to respond with an "IA" message.

### **Example**

xds\_msg\_on(1); sends an IN message to board 1 to enable messages

## **xds\_msg\_send**

### **int xds\_msg\_send(board\_number, message);**

unsigned char board\_number; a value indicating which board the command is for char \*message; a pointer to a NULL terminated ASCII string which is the message to be sent

### **Applicable Boards**

All XDS boards

### **Purpose**

This function allows an application to send a message (command string) directly to an XDS board bypassing the library functions.

## **Message Sent**

Determined by the application (user)

### **Returns**

This function will return a 0 if successful. A non-zero return value indicates an error condition:

**IOCTL** an IOCTL was called and returns a return value from the IOCTL call

### **Comments**

The details of the board message sets can be found in the relevant manual for that board.

### **Example**

xds\_msg\_send(1, "CD00"); this will send the message "CD00" to board 1

### **xds\_msg\_receive**

### **int xds\_msg\_receive(rcv);**

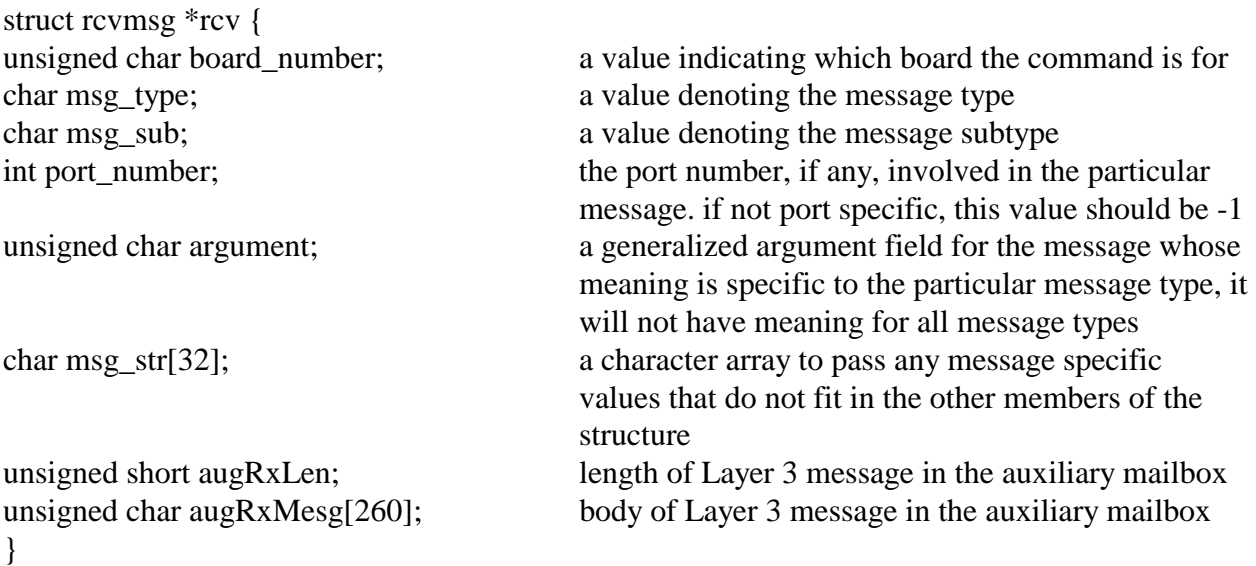

### **Purpose**

This function returns a structure with information about messages sent from an XDS board. A single receive queue is used for all XDS boards sharing an interrupt. The returned information includes the board number, the type of message, the subtype of the message, arguments for the port, timeslot, and other information contained in the message, and a character array that may contain any additional information. Query and version responses are received on a separate query queue and may be retrieved using the **xds\_query\_receive** function. Messages sent by the board may indicate a change in state of a port, an acknowledgement, or some sort of error condition. The message type and subtype can be used to decode this information

### **Message Sent**

None

### **Returns**

If a message is contained in the structure, a 0 will return. If no message was available on the receive queue, a 1 will be returned.

### **Comments**

Message strings starting with 'V' or 'Q', or which have a 'Q' as the second character and do not have an 'E' or an 'S' for the first character are version request or query request responses and are returned on the query queue and accessed through the **xds\_query\_receive** function. All other messages are returned on the receive queue and accessed through this function.

On the BRI boards, there is an auxiliary mailbox. This mailbox is used to pass Layer 3 messages. The presence of valid data in this mailbox is indicated by a message in the mailbox that begins with "LC" or "LR".

### **Example**

xds\_msg\_receive(&rcv); returns the message in the structure **rcv** 

if the first message on the queue was the DID number detected message "SD051234" indicating that the DID address digits 1234 have been received on port 05, and the message was from board 2 the receive message structure would contain the following values:

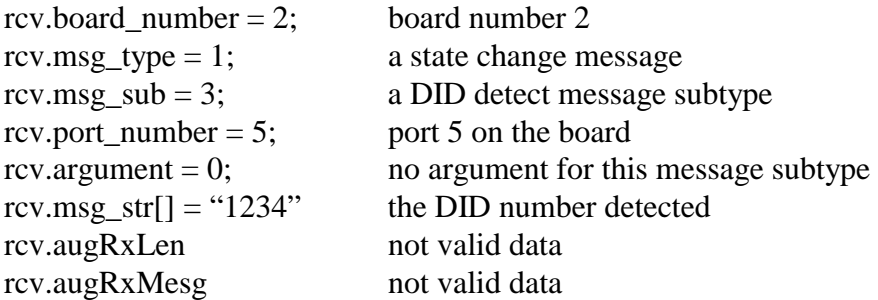

## **xds\_query\_receive**

### **int xds\_query\_receive(query);**

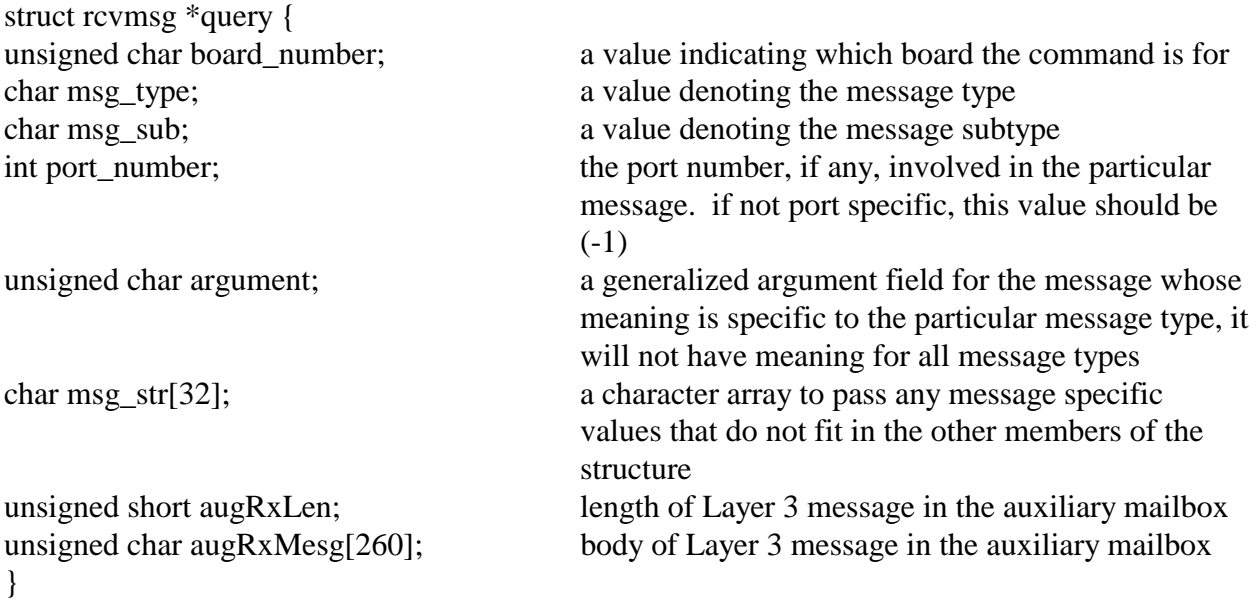

### **Purpose**

This function returns a structure with information about query or version request response messages sent from XDS boards. A single query queue is used for all XDS boards sharing an interrupt. The returned information includes the board number, the type of message, the subtype of the message, arguments for the port, timeslot, and other information contained in the message, and a character array that may contain any additional information. Query responses are used for diagnostic purposes. Version responses are used to obtain firmware version information. All query and version request responses are message type 16. The message subtype can be used to decode the message.

### **Message Sent**

None

### **Returns**

If a message is contained in the structure, a 0 will return. If no message was available on the query queue, a 1 will be returned.

### **Comments**

Query response messages are hardware specific and require knowledge of the design of a particular board and the IC's used to implement the design. Version request information may be used to get the board ID and additional information about the board type, firmware version, and number of ports. However, as this requires sending messages in both directions, it is more efficient to use the **xds\_id** function to get this information.

### **Example**

xds\_query\_receive(&query); returns the message in the structure **query** 

if the first message on the query queue was the query clock mode response message "QC1" and the message was from board 2 the query message structure would contain the following values

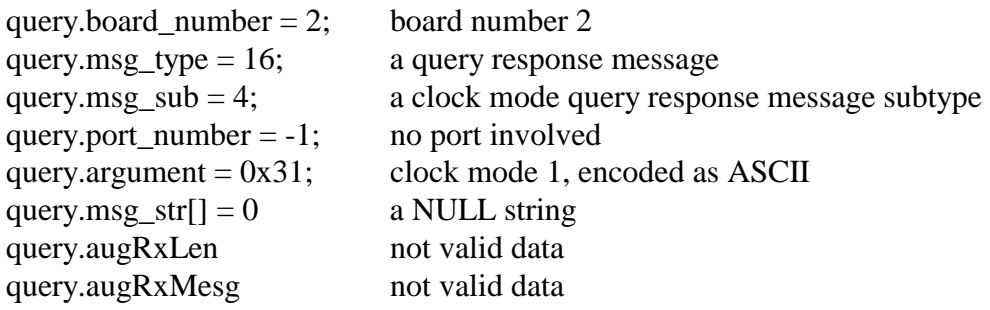

## **xds\_reset\_all**

### **int xds\_reset\_all(board\_number);**

unsigned char board\_number; a value indicating which board the command is for

### **Applicable Boards**

All XDS boards

### **Purpose**

This function can be used to put a board in a known, initialized state. All ports are released, all connections are broken, and all resources are freed. The CT bus is tri-stated with no output. This command does not change the clock mode of the board.

### **Message Sent**

"RA"

### **Returns**

This function will return a 0 if successful. A non-zero return value indicates an error condition:

**IOCTL** an IOCTL was called and returns a return value from the IOCTL call

### **Comments**

This function should be used for all XDS boards when starting an application to put the boards in a known state.

### **Example**

xds\_reset\_all(1); resets the XDS board number 1

## **xds\_reset\_dsp**

### **int xds\_reset\_dsp(board\_number);**

unsigned char board\_number; a value indicating which board the command is for

### **Applicable Boards**

XDS boards with reset-able DSPs

### **Purpose**

This function should be used for maintenance on XDS boards that have reset able DSPs.

### **Message Sent**  "RD"

### **Returns**

This function will return a 0 if successful. A non-zero return value indicates an error condition:

**IOCTL** an IOCTL was called and returns a return value from the IOCTL call

### **Comments**

This function should be used for maintenance on XDS boards that have reset-able DSPs. Consult the hardware reference manual to check for this option.

### **Example**

xds\_reset\_dsp(1); resets the XDS board number 1

## **xds\_board\_reset**

### **int xds\_board\_reset(board\_number);**

unsigned char board\_number; a value indicating which board the command is for

**Applicable Boards** All Infinity Series H.100/H.110 Boards

### **Purpose**

This function will reset the entire board without having to have the user shut down the system.

**Message Sent**  "IF", then the hardware reset

**Returns**  This function will return a 0 if successful. If it is not successful, it will return a 1.

### **Comments**

This function could be useful if a board becomes congested. After the board is active again, the user will need to resend a "IN" to re-enable board interrupts (if they choose).

### **Example**

xds\_board\_reset(1); resets board number 1

## **xds\_set\_encoding**

### int xds set encoding(board number, mode);

unsigned char board\_number; a value indicating which board the command is for char mode; a character indicating the encoding mode, 'A' for A-Law, 'M' for Mu-law

### **Applicable Boards**

All XDS boards

### **Purpose**

This function is used to set the encoding mode for an XDS board. Two standards apply, A-Law which is used in Europe and Asia, and Mu-Law which is used in North America and Japan.

### **Message Sent**

"SEm" where **m** is the mode.

### **Returns**

This function will return a 0 if successful. A non-zero return value indicates an error condition:

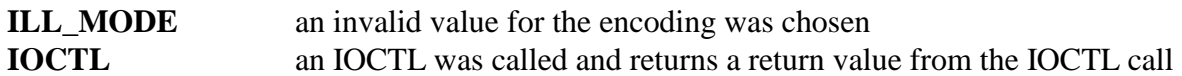

### **Comments**

There are two standards for the conversion between analog and digital and digital and analog signals used in telephony. These are A-Law, which is used in Europe and Asia, and Mu-Law, which is used in North America and Japan. These two standards are incompatible. Because of this, all boards in a system must use the same standard. If any outside digital lines such as T1, E1, or ISDN are used, the standard used must be compatible with that used by the digital line. Boards that only pass through digital signals such as the MVIP/SCSA Bridge Board do not require this function. However, any board, even if all digital that processes signals, such as with conferencing, must be set to the appropriate encoding standard. The default standard for XDS boards is Mu-Law.

### **Example**

xds set encoding(1, 'M'); sets the encoding to Mu-Law board

## **xds\_set\_type**

### **int xds\_set\_type(board\_number, mode);**

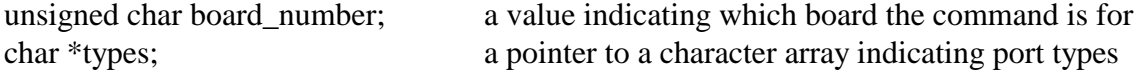

### **Applicable Boards**

XDS boards with physical ports (interfaces)

### **Purpose**

This function will set the behavior types of each port on the board. The allowed types of behavior will depend on the specific board types. As an example, setting a port to type 'P' or phone on a station board will allow that port to be rung. Setting the port type is important for the port to exhibit the correct behavior.

### **Message Sent**

"ST(p \* ports)" where **p** is the port type selected line boards and all non-H.110 boards. "STL( $p$  \* ports)" where **p** is the mode – lower 16 ports (H.110). "STH( $p$  \* ports)" where  $p$  is the mode – upper 16 ports (H.110).

### **Returns**

This function will return a 0 if successful. A non-zero return value indicates an error condition.

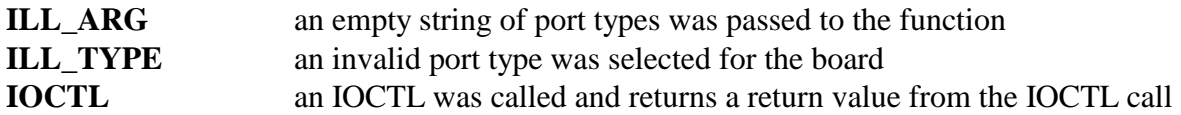

### **Comments**

As there are many port types for the different boards, you will need to consult the board reference manual to determine the valid types.

### **Example**

xds\_set\_type(1, "NNUU"); sets ports 0 and 1 to "NT" and ports 3 and 4 to "Undefined" (BRI 4-port board)

## **xds\_set\_ct\_clock\_mode**

### **xds\_set\_ct\_clock\_mode(board\_number, mode, submode, arg1, arg2, arg3);**

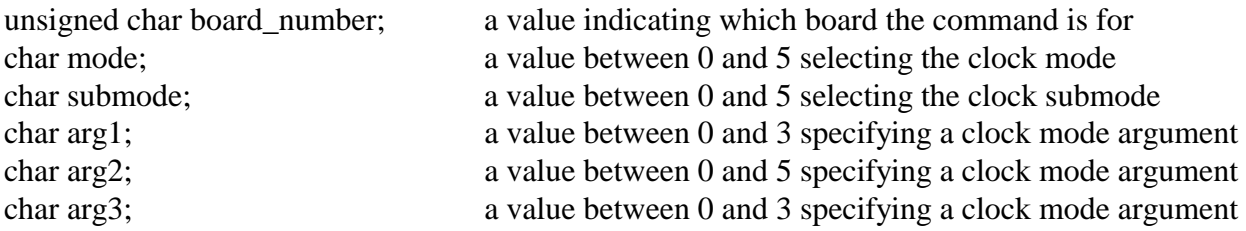

### **Applicable boards**

All Infinity Series boards

### **Purpose**

This function is used to set the clock mode for XDS H.100 and H.110 boards. Because the clocks for the MC3 bus and H.100 bus are related, this function may affect clocks on both busses.

### **Message Sent**

"Scmsabb(c)" where **m** is the clock mode, **s** is the submode, **a** is arg1, **bb** is arg2, and **c** is agr3.

### **Returns**

This function will return a 0 if successful. A non-zero return value indicates an error condition. **SUCCESS** if successful **ILL\_ARG** an invalid clock mode or sub-mode was passed **IOCTL** an IOCTL was called and returns a return value from the IOCTL call

### **Comments**

In a system of PCs tied together using the MC3 boards, there must be only one source of the master clock. This clock may be generated by any board in the system and may be created by a local oscillator on that board or derived from an outside source such as a T1 span. All other boards in the system must be slaved to this clock. The MC3 Board in the same chassis with the master clock must derive the MC3 bus clock from the H.100/H.110 bus and generate the clocks for the MC3 bus. Other MC3 Boards in the system must derive their clocks from the MC3 bus and supply the clocks to the H.100/H.110 bus in their chassis. It is possible for a MC3 Board to supply all the clocks to both buses from an on board oscillator.

Because all boards must be set to compatible clock modes, this function must be used with care. A more detailed discussion of the clocks available to each board may be found in any of the Infinity Series board technical manuals*.*

### **Example**

xds\_set\_ct\_clock\_mode(16, 2, 3, 0, 2); this will set board 16 to derive the clock from the Ring 0 of the MC3 bus and provide the clock to the H.100/H.110 bus.

## **xds\_h110\_led**

### **int xds\_h110\_led(board\_number, led\_mode);**

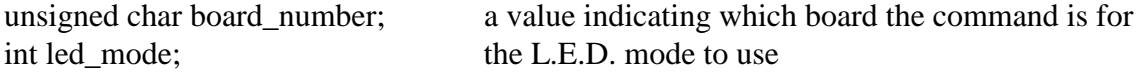

### **Applicable Boards**

XDS H.110 BRI boards

### **Purpose**

This function will control the AUX LED on the front panel of the XDS BRI board.

### **Returns**

This function will return a 0 if successful. A non-zero return value indicates an error condition.

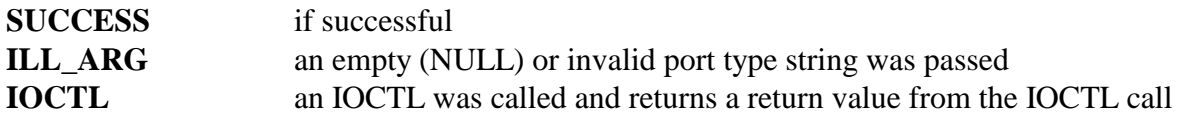

### **Message Sent**

"SIx" where **x** is the LED mode to use.

### **Comments**

The user should check the hardware reference manual to see whether or not this command is supported by the board's firmware.

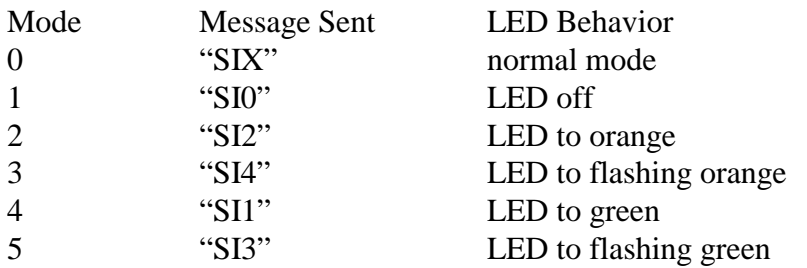

**Example** 

xds\_h110\_led(1, 5); sets the AUX LED to flash green

## **xds\_pci\_resources**

### **int xds\_pci\_resources(board\_number, info);**

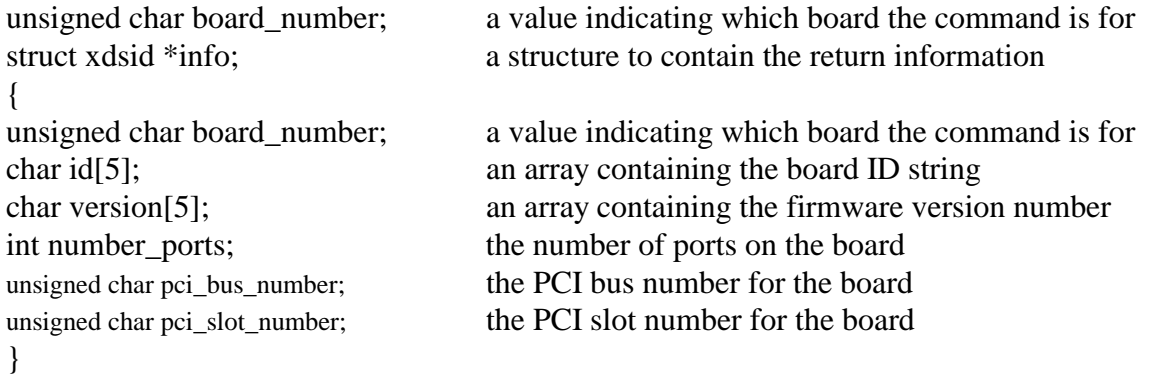

**Applicable Boards**

All Infinity Series boards

### **Purpose**

This function will return the PCI bus and slot number for a given XDS PDI/cPCI board.

### **Returns**

This function will return a 0 if successful. A non-zero return value indicates an error condition.

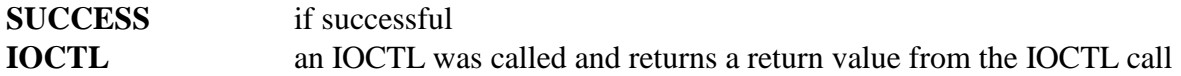

### **Message Sent**

None

### **Comments**

The PCI resource for each XDS board is assigned by the operating system.

### **Example**

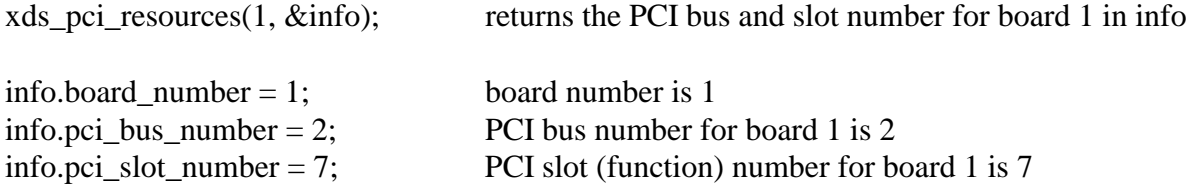
# **xds\_remove\_board**

#### int xds remove board(board number);

unsigned char board\_number; a value indicating which board the command is for

# **Applicable Boards**

All XDS cPCI H.110 boards

# **Purpose**

This function is used to prepare the H.110 board for removal from the system.

# **Returns**

This function will return a 0 if successful. A non-zero return value indicates an error condition.

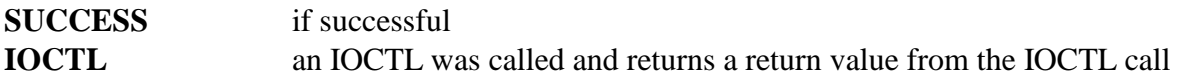

# **Message Sent**

"IF" to the board before removal and an "HR" to the application level.

#### **Comments**

This command is intended for cPCI H.110 XDS boards only. This will disable the board interrupts and PLX chip before activating the blue hot-swap LED on the board. Once the blue LED is on, the user may physically remove the board from the system.

If the XDS interface is a two-board set, like the BRI S/T board, the user will remove the front board first, and the rear I/O board last. The user will then replace the rear I/O board first, and the front board last.

# **Example**

xds\_remove\_board(10); removes board 10

# **xds\_insert\_board**

#### **int xds\_insert\_board(board\_number);**

unsigned char board\_number; a value indicating which board the command is for

# **Applicable Boards**

All XDS cPCI H.110 boards

# **Purpose**

This function is to prepare the H.110 board for insertion back into a system.

# **Returns**

This function will return a 0 if successful. A non-zero return value indicates an error condition.

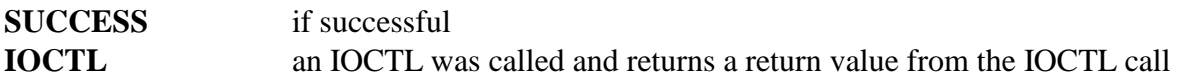

# **Message Sent**

"HA" to the application level.

# **Comments**

This command is intended for cPCI H.110 XDS boards only. When administering a board, the user must replace the board removed with another board of the same type (ie: MC3 board must be replaced with another MC3 board) into the same slot in which the original board was removed from.

If the XDS interface is a two-board set, like the BRI S/T board, the user will remove the front board first, and the rear I/O board last. The user will then replace the rear I/O board first, and the front board last.

The user may not insert a new board into a different (new) slot while the system is running. The boards must be present at boot-up for the system to receive the board resources from the BIOS.

# **Example**

xds\_insert\_board(10); inserts board 10

# **xds\_set\_config**

### **xds\_set\_config(board\_number, mode);**

unsigned char board\_number; a value indicating which board the command is for char mode; a character indicating the mode of the configuration command, allowed values are 'C', 'L', and 'S'

# **Applicable boards**

All XDS BRI boards

# **Purpose**

This function is used to clear, load, or save data in the EEAROM. This information consists of port type, protocol layer, directory numbers, and SPIDs. If this information is saved in the EEAROM, it is automatically loaded when the board reboots, eliminating the need for the application to download this configuration information.

# **Message Sent**

"SMm" where **m** is the mode, valid modes are:

- 'C' clear EEAROM data
- 'L' load EEAROM data into RAM memory
- 'S' save configuration information in RAM in the EEAROM

# **Returns**

This function will return a 0 if successful. A non-zero return value indicates an error condition:

**ILL MODE** invalid configuration mode **IOCTL** an IOCTL was called and returns a return value from the IOCTL call

### **Comments**

This function is used to save the current configuration information held in RAM in the on board EEAROM. This information will then be loaded into RAM every time the board reboots. This saves the application from having to download the configuration information every time the board reboots. It is only necessary to save information when the configuration of the board changes. If a number of changes are made at a time, it is only necessary to save the information after the last change has been made.

The information saved consists of the port types, the support layer selected, the clock mode, and the directory numbers and SPIDs associated with each BRI interface.

#### **Example**

 $xds_set\_config(0, 'S');$  this will cause board 0 to save configuration information

# **xds\_num\_port**

#### **int xds\_num\_port(board\_number);**

unsigned char board\_number; a value indicating which board the command is for

# **Applicable Boards**

All XDS boards

#### **Purpose**

This function is used to query the number of ports (interfaces) on an XDS board

**Message Sent**  NONE

# **Returns**  This function will return the number of ports that are present.

#### **Comments**

PCI-based Multi-chassis boards, such will return a (0) for the number of ports, unless the user assigns the number of ports, using the "SPstt" command.

#### **Example**

xds\_num\_port(1); returns the number of ports for XDS board number 1

# **xds\_queue\_message**

#### **xds\_queue\_message (board\_number, message);**

unsigned char board\_number; a value indicating which board the command is for char \*message; a character string indicating the message string to be queued

# **Applicable boards**

All XDS boards

#### **Purpose**

This function is used to place an XDS message string on the message receive queue for a requested board.

# **Message Sent**

None

# **Returns**

This function will return a 0 if successful. A non-zero return value indicates an error condition:

**IOCTL** an IOCTL was called and returns a return value from the IOCTL call

#### **Example**

xds\_queue\_message (16, "SH00"); this will place the "SH00" message on the receive queue

This page was intentionally left blank.

# **Basic Rate ISDN Common Functions**

This page was intentionally left blank.

# **xds\_bri\_ctbus\_cptones**

#### **int xds\_bri\_ctbus\_cptones(board\_number, tone, stream, timeslot);**

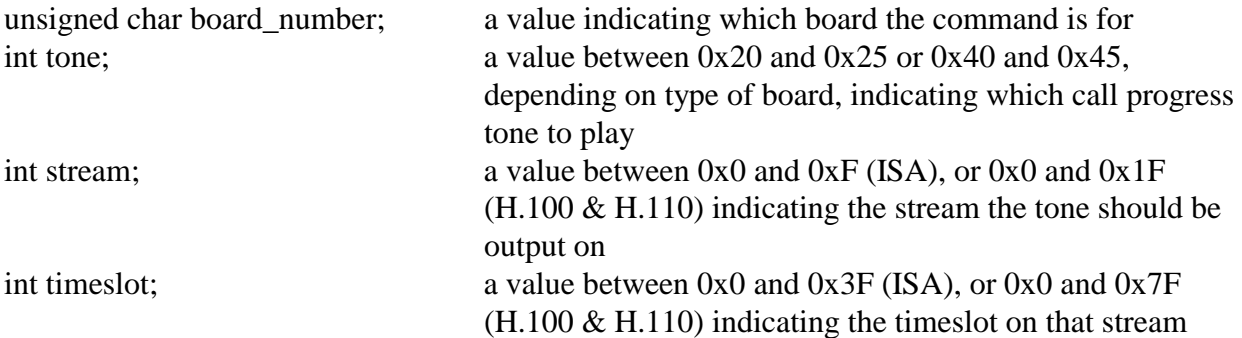

#### **Applicable boards**

All XDS BRI boards except for the MVIP (ISA) version.

#### **Purpose**

This function transmits a call progress tone to the CT bus. Certain Layer 3 commands may indicate that a call progress tone should be sent to the listener. This command allows this if the board to which the listener is connected does not have call progress facilities.

#### **Message Sent**

"CSxxsstt" where **xx** is the tone, **ss** is the stream, and **tt** is the timeslot.

#### **Returns**

This function will return a 0 if successful. A non-zero return value indicates an error condition:

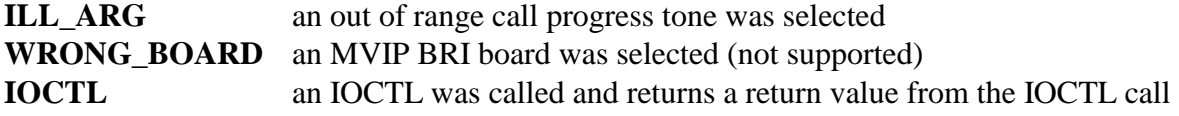

# **Comments**

The purpose of this command is to allow for the playing of a call progress tone onto the CT bus when a received Layer 3 message indicates that this is appropriate with a signal information element. As not all MVIP ISA boards are capable of generating call progress tones, provisions were made for this facility on the other forms of the BRI board. The stream and timeslot value are the actual stream and timeslot on the CT bus.

The six tones produced by this function are selected with the tone argument. The tones produced are:

- SCSA ISA and H.100 PCI board- $0x20$  - dial tone 0x21 - reorder/ congestion tone 0x22 - busy tone 0x23 - audible ringback 0x24 - digital milliWatt, a 1004 Hz. steady tone 0x25 - silence H.110 cPCI board-0x40 - dial tone 0x41 - reorder/ congestion tone 0x42 - busy tone 0x43 - audible ringback 0x44 - digital milliWatt, a 1004 Hz. steady tone
- $0x45 -$  silence

The first four tones are as defined in RS-464.

# **Example**

xds\_bri\_ctbus\_cptones(16, 0x21, 2, 3); this will play "reorder tone" on the CTbus stream 2, timeslot 3 timeslot of (H.100) board 16

# **xds\_bri\_bchannel\_cptones**

#### **int xds\_bri\_bchannel\_cptones(board\_number, tone);**

unsigned char board\_number; a value indicating which board the command is for int tone; a value between 0x20 and 0x25 or 0x40 and 0x45, depending on type of board, indicating which call progress tone to play

#### **Applicable boards**

All XDS BRI boards

#### **Purpose**

This function gives a call progress tone to a specified B-channel.

#### **Message Sent**

"CPxxy" where **xx** is the B-channel and **y** is the tone.

#### **Returns**

This function will return a 0 if successful. A non-zero return value indicates an error condition:

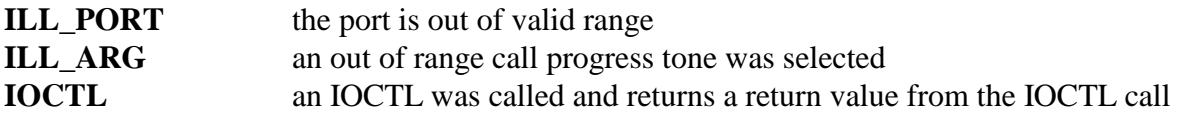

#### **Comments**

The purpose of this command is to allow for the playing of a call progress tone onto the Bchannel when a received Layer 3 message indicates that this is appropriate with a signal information element.

The six tones available to this function are selected with the tone argument. They are:

- 0 dial tone
- 1 reorder/ congestion tone
- 2 busy tone
- 3 audible ringback
- 4 digital milliWatt, a 1004 Hz. steady tone
- 5 silence

#### **Example**

xds\_bri\_bchannel\_cptones(16, 2, 1); this will play "reorder tone" on B-channel 2, board 16

# **xds\_bri\_deactivate\_layer1**

# **xds\_bri\_deactivate\_layer1(board\_number, port);**

unsigned char board\_number; a value indicating which board the command is for int port; the number of the port that indicates the BRI interface

### **Applicable boards**

All XDS BRI boards, except the ISA S/T boards

#### **Purpose**

This function is used to deactivate Layer 1 on an NT or LT type port.

#### **Message Sent**

"RIpp" where **pp** is the port number.

#### **Returns**

This function will return a 0 if successful. A non-zero return value indicates an error condition:

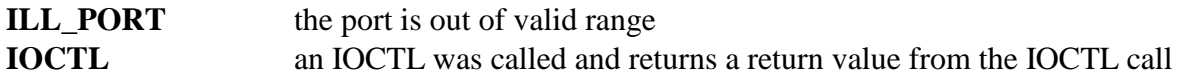

# **Comments**

This function will cause Layer 1 to be deactivated on an S/T port set to type NT or a U-Interface port set to type LT. With Layer 1 deactivated, no communication including the B-channels is possible until Layer 1 is reactivated. This function is present in S/T boards with firmware version 0.7 or later or EuroISDN firmware and U-interface boards with firmware version 0.0h or later.

#### **Example**

```
xds_bri_deactivate_layer1(16, 0x4); this will deactivate port 4 on board 16
```
# **xds\_bri\_loopback**

#### **int xds\_bri\_loopback(board\_number, port, mode);**

unsigned char board number; a value indicating which board the command is for int port; the number of the port that indicates the BRI interface int mode; a value between 0 and 3 indicating the loopback mode

# **Applicable boards**

All XDS BRI boards

# **Purpose**

This function is used to set the loopback mode on the BRI interface specified with the port argument. Setting the loopback mode can be used for diagnostic purposes.

# **Message Sent**

"XLxxm" where **xx** is the BRI interface number and l is the loopback mode

# **Returns**

This function will return a 0 if successful. A non-zero return value indicates an error condition:

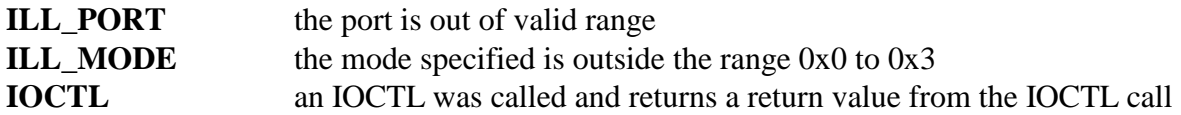

# **Comments**

This command is used to place a BRI interface into loopback at the S/T interface. The possible modes are:

0 - no loopback

- 1 loopback on channel B1
- 2 loopback on channel B2
- 3 loopback on both channels

This command should only be used for diagnostic purposes. The interface will not operate properly if left in a loopback condition.

# **Example**

xds\_bri\_loopback(1, 2, 3); this will loopback both channels on BRI interface 2 of board 1.

# **xds\_bri\_power\_feed**

#### **xds\_bri\_power\_feed(board\_number, mode);**

unsigned char board\_number; a value indicating which board the command is for char \*mode; a pointer to a character array indicating the power feed mode for each BRI interface.

#### **Applicable boards**

XDS H.100 & H.110 S/T and 4 port BRI boards

#### **Purpose**

This function is used to control the power feed circuit for each NT port.

#### **Message Sent**

"SF(m \* 8)" where **m** is the power feed mode information – 4 port. "SF(m \* 16)" where **m** is the power feed mode information, H.100. "SFL(m \* 16)" where **m** is the power feed mode information, lower bank – H.110. "SFH(m \* 16)" where **m** is the power feed mode information, upper bank – H.110.

#### **Returns**

This function will return a 0 if successful. A non-zero return value indicates an error condition:

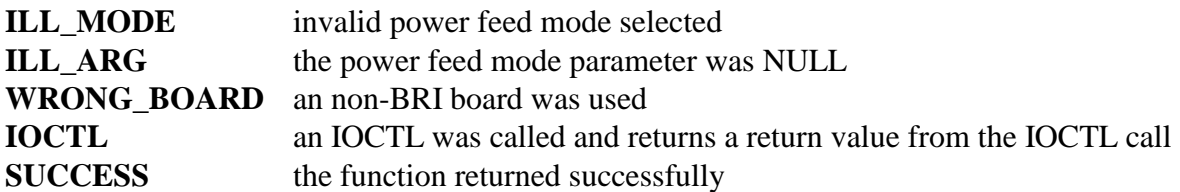

#### **Comments**

When set to type NT, an interface may supply power to the attached terminal. This function controls the power feed circuit. Ports that are set to type TE should have the power feed mode set to 'F'.

The mode parameter is a string of characters that is used to control the battery feed mode for each port. The valid parameters for the mode string are a 'N', 'F', or '\*' for each port. The 'N' mode will turn the power feed on for a given port, 'F' will turn the power feed off for a given port, and '\*' will leave the mode unchanged. A value must be entered for each of the ports.

On the 4 port BRI board, the first four characters control the PS1 power for the ports and the last four characters control the PS2 power for the ports. On the H.100 BRI S/T board, the sixteen characters control the PS1 power for the ports. On the H.100 BRI S/T board, the sixteen characters control the PS1 power for the ports.

# **Example**  4 portxds\_bri\_power\_feed(16, "NNNNFFFF"); this will turn the battery feed on for all for of the PS1 ports and turn the battery feed off for all four of the PS2 ports on board 16 H.100 xds\_bri\_power\_feed(17, "NNNNNN\*\*FFFFFF\*\*"); this will turn the battery feed on for ports 0 - 5, leave ports 6 and 7 unchanged, turn battery feed off on ports 8 – 13, and leave ports 14 and 15 unchanged on PS1 of board 17 H.110 xds\_bri\_power\_feed(5, "NNNNNNNNNNNNNNNN"); this will turn the power feed on for the lower bank of 16 ports on board 5 xds\_bri\_power\_feed(5, "FFFFFFFFFFFFFFFF"); this will turn the power feed off for the upper bank of 16 ports on board 5

# **xds\_bri\_reactivate\_layer1**

# **xds\_bri\_reactivate\_layer1(board\_number, port);**

unsigned char board number; a value indicating which board the command is for int port; the number of the port that indicates the BRI interface

#### **Applicable boards**

All XDS BRI boards, except the ISA S/T boards

# **Purpose**

This function is used to reactivate Layer 1 on an NT or LT type port.

#### **Message Sent**

"RLpp" where **pp** is the port number.

#### **Returns**

This function will return a 0 if successful. A non-zero return value indicates an error condition:

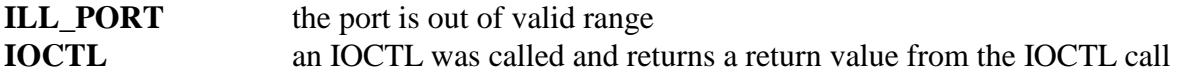

# **Comments**

This function will cause the board to attempt to reactivate Layer 1 on a port. If Layer 1 reactivation is successful, Layers 2 and 3 will be reestablished. This function is present in S/T boards with firmware version 0.7 or later or EuroISDN firmware and U-interface boards with firmware version 0.0h or later.

#### **Example**

xds\_bri\_reactivate\_layer1(16, 0x4); this will reactivate layer 1 on port 4 of board 16

# **xds\_bri\_reset\_bchannel**

#### **xds\_bri\_reset\_bchannel(board\_number, port);**

unsigned char board\_number; a value indicating which board the command is for int port; the number of the Layer 3 B-channel interface

#### **Applicable boards**

All XDS BRI boards, except the ISA S/T boards

#### **Purpose**

This function is used to reset a B-channel at Layer 3. This involves clearing the call state and call reference for the selected B channel.

#### **Message Sent**

"RBxx" where **xx** is the B-channel number.

#### **Returns**

This function will return a 0 if successful. A non-zero return value indicates an error condition:

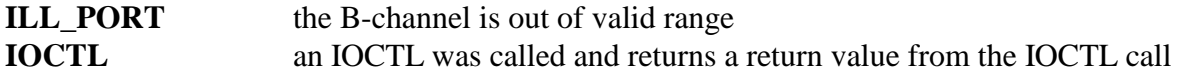

#### **Comments**

This function resets Layer 3 on the selected B-channel. The call state for that B-channel is set to idle (U0), and the associated call reference is released. This function is present in S/T boards with firmware version 0.7 or later or EuroISDN firmware and U-interface boards with firmware version 0.0h or later. This command does not disable connections to the SCbus.

#### **Example**

xds\_bri\_reset\_bchannel(16, 0x4); this will reset B-channel 4 on board 16

# **xds\_bri\_test**

# **int xds\_bri\_test(board\_number, port, mode);**

unsigned char board\_number; a value indicating which board the command is for int port; the number of the port that indicates the BRI interface int mode; a value between 0 and 2 indicating the test mode

# **Applicable boards**

All XDS BRI boards

# **Purpose**

This function is used to place the BRI interface specified with the port argument into a test mode for diagnostic purposes.

# **Message Sent**

"XTxxm" where **xx** is the BRI interface number and **m** is the test mode.

# **Returns**

This function will return a 0 if successful. A non-zero return value indicates an error condition:

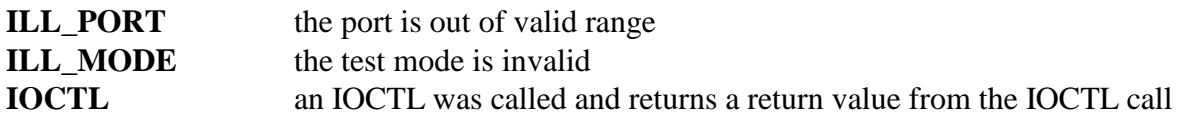

# **Comments**

This command is used to place a BRI interface into one of two test modes. In these modes, the interface will output a square wave at either 2 kHz (mode 1) or 96 kHz (mode 2). Mode 0 clears the test signal. This command should only be issued for test purposes. The interface will not operate when in the test mode.

#### **Example**

xds\_bri\_test(1, 2, 2); this will place BRI interface 2 of board 1 in test mode 2.

# **xds\_bru\_eoc**

# **int xds\_bru\_eoc(board\_number, port, mode)**

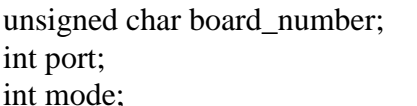

a value indicating which board the command is for the number of the port that indicates the BRI interface a value between 0 and 6 indicating the EOC command

# **Applicable boards**

XDS U-Interface BRI Boards

# **Purpose**

This command is used to send "Embedded Operation Channel" messages from a "Line Termination" (LT) port for maintenance functions.

# **Message Sent**

"XExxm" where **xx** is the BRI Interface number and **m** is the EOC command mode

# **Returns**

This function will return a 0 if successful. A non-zero return value indicates an error condition:

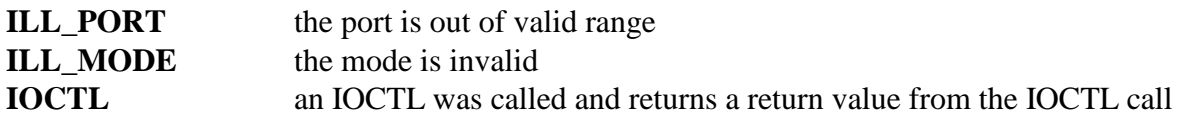

# **Comments**

The Embedded Operations Channel is used to send commands from an Line Termination to a Network Termination to put the NT in loopback or other test modes. The EOC command modes are:

- 0 RTN, return to normal
- 1 LB1, loopback of channel B1
- 2 LB2, loopback of channel B2
- 3 LBBD, loopback of both B channels and the D channel
- 4 RRC, request corrupt CRC
- 5 NCC, notify of corrupt CRC
- 6 H, Hold

# **Example**

xds bru  $\text{eoc}(1, 2, 3)$  will send the LBBD EOC command on port 2 of board 1

# **xds\_bru\_mon8**

### **int xds\_bru\_mon8(board\_number, port, mode)**

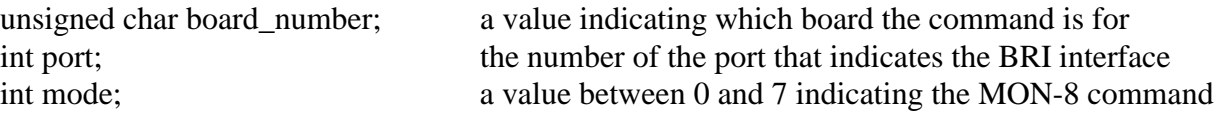

### **Applicable boards**

XDS U-Interface BRI Boards

#### **Purpose**

This command is used to send local command messages to the U-Interface hardware for maintenance functions.

#### **Message Sent**

"XLxxm" where **xx** is the BRI Interface number and **m** is the "MON-8" command mode

#### **Returns**

This function will return a 0 if successful. A non-zero return value indicates an error condition:

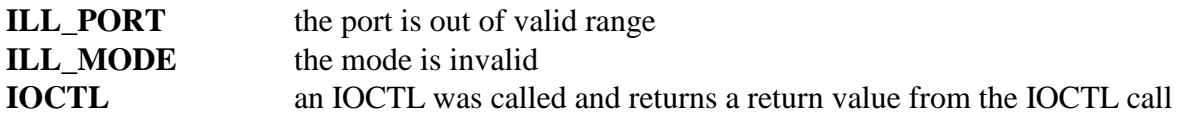

# **Comments**

The "MON-8" commands are used to place the U-Interface hardware in maintenance or test modes. The "MON-8" command modes are:

0 - PACE, Partial Activation Control External

- 1 PACA, Partial Activation Control Automatic
- 2 CCRC, Corrupt CRC (LT only)
- 3 LBBD, loopback of both B channels and the D channel (NT only)
- 4 NORM, return to normal
- 5 RBEN, read Near-End Block Error Counter
- 6 RBEF, Read Far-End Block Error Counter
- 7 SFB, set FEBE bit to 0

#### **Example**

xds\_bru\_mon8(1, 2, 3) will send the "LBBD MON-8" command to port 2 of board 1

# **xds\_reset\_port**

#### **xds\_reset\_port(board\_number, port);**

unsigned char board\_number; a value indicating which board the command is for int port; the number of the port that indicates the BRI interface

#### **Applicable boards**

All XDS BRI boards

#### **Purpose**

This function is used to reset a port. This involves a reset of the Layer 1 and Layer 2 protocols on the port.

#### **Message Sent**

"RPpp" where **pp** is the port number.

#### **Returns**

This function will return a 0 if successful. A non-zero return value indicates an error condition:

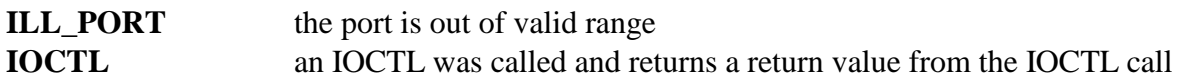

#### **Comments**

This function can be used to force a reset of the Layer 1 and Layer 2 protocols on a port. All data links for that port will be disconnected and the terminal endpoint identifiers (TEIs) associated with the port will be removed. After reestablishing Layer 1, Layer 2 procedures will be followed to assign new TEIs. This command does not disable connections to the CT bus. The board will respond with a Port Reset Acknowledge message.

#### **Example**

xds\_reset\_port(1, 0x4); this will reset port 4 on board 1

# **xds\_set\_bri\_dn**

#### **xds\_set\_bri\_dn(board\_number, b\_channel, dn, spid);**

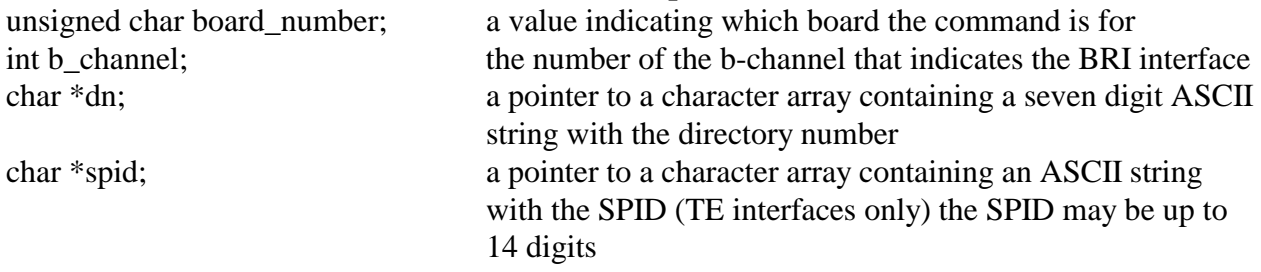

### **Applicable boards**

All XDS BRI boards

#### **Purpose**

This function is used to set the default DN or directory number associated with a particular Bchannel. If the interface is defined as terminal equipment or TE on an S/T Interface Board or as a Network Termination or NT on a U-Interface Board, this function is also used to set the Service Profile ID or SPID. This function is only relevant when layer 3 support is selected.

#### **Message Sent**

"SDddddddd" where **ddddddd** is the directory number for the B-channel, or "SDddddddd/sssssssssssss" for a TE interface where **ssssssssssss** is the SPID.

#### **Returns**

This function will return a 0 if successful. A non-zero return value indicates an error condition:

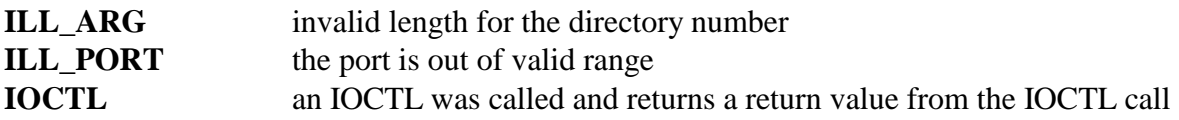

# **Comments**

If layer 3 support is chosen using the **xds\_set\_layer**, it is necessary to define a default directory number for each B-channel. On a port defined as a network termination or NT, the number is used as the called party number in SETUP messages. If the port is defined as a TE, the number is the calling party in SETUP messages. It is possible for both B-channels on an interface to have the same directory number.

For a port defined as a TE, it is also necessary to define one or two SPID's. If only one SPID is required, it is defined for the even B-channel of that port. No SPID is defined for the odd Bchannel. If two SPID's are required, one SPID is defined for each B-channel. The data-link associated with the SPID set for the even B-channel will be used for speech and audio calls while the data-link associated with the SPID set for the odd B-channel will be used for data calls. Note that this does not restrict speech calls to the even B-channel and data calls to the odd B-channel. The directory number and SPID can be save in EEAROM using the **xds\_set\_config** function. If this is done, this and other information will automatically be restored on a reboot of the board. Therefore, this function will only be needed if the configuration changes.

#### **Example**

 $xds_set_bri_dn(1, 0x4, "5551000", ");$  this will set the default DN for B-

xds\_set\_bri\_dn(1, 0x6, "5552000", "608555200001") this will set the default DN for B-

channel 4 to 555-1000 channel 6 to 555-2000 and the SPID to 608555200001.

# **xds\_set\_layer**

# **xds\_set\_layer(board\_number, layer);**

unsigned char board number; a value indicating which board the command is for char \*layer; a pointer to a character array indicating the protocol layer for each BRI interface, the array consists of a character for each interface on the board. Valid characters are '2', '3', 'A', 'D', 'E', or 'N'.

# **Applicable boards**

All XDS BRI boards

# **Purpose**

This function is used to set the protocol layer for each of the BRI interfaces. The board can provide support at layer 2, layer 3, AT&T Custom, DMS-100, CACH EKTS, or National ISDN 1.

# **Message Sent**

"SL(p\*number of ports)" (ISA / H.100 boards) where p is the protocol layer "SLL(p\*number of ports)" (H.110 boards) where p is the protocol layer, lower bank of 16 "SLH(p\*number of ports)" (H.110 boards) where p is the protocol layer, upper bank of 16

# **Returns**

This function will return a 0 if successful. A non-zero return value indicates an error condition:

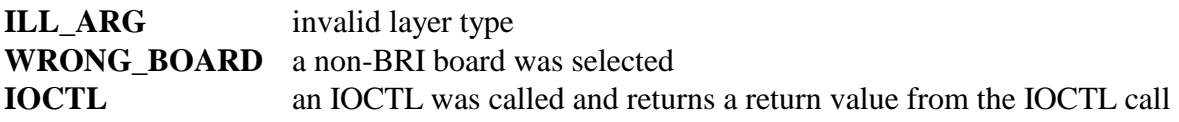

# **Comments**

The board will provide support at either layer 2 or layer 3. If layer 2 support is chosen, the board will handle all layer 2 functions, but will require the application to compose and interpret the raw Q.931 messages for call control. These messages are sent using the **xds\_l3\_message()** function**.**  If layer 3 support is chosen, call control communications between the driver and the board is accomplished through 'D' messages. This is a simpler application interface and does not require the program to have as detailed a knowledge of the Q.931 message structure.

Layer types are as follows:

2 - basic Layer 2 support 3 - basic Layer 3 support A - AT&T Custom support D - DMS-100 or 5E National ISDN-1 E- CACH EKTS support N - National ISDN-1 (Siemens EWSD switch)

The default support is layer 2. The protocol layer supported can be saved in EEAROM using the **xds\_set\_config** function. If this is done, the support layer and other information will automatically be restored on a board reboot. Therefore, this function will only be needed if the configuration changes.

### **Example**

xds\_set\_layer(1, "333333222222"); this will set board 1 to support layer 3 on the first six interfaces and layer 2 on the last six.

# **xds\_tei\_assign**

### **int xds\_tei\_assign(board\_number,port);**

unsigned char board number; a value indicating which board the command is for int port; the number of the port that indicates the BRI interface

# **Applicable boards**

All XDS BRI boards

# **Purpose**

This function is used to request the assignment of a Terminal Endpoint Identifier (TEI) to the BRI interface specified with the port argument. The port must be defined as type TE, terminal equipment. At least one TEI is needed for sending Layer 3 call control messages.

# **Message Sent**

"TAxx" where **xx** is the BRI interface number.

# **Returns**

This function will return a 0 if successful. A non-zero return value indicates an error condition:

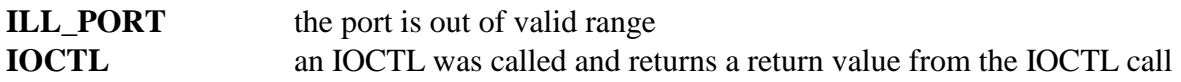

# **Comments**

This command is used to request the TEI portion of the DLCI (Data Link Connection Identifier) address. This address is used to specify which data link a Layer 3 message is for in the LAPD protocol. Only TE (terminal equipment) on an S/T Board or NT (network terminatiion) on a U-Interface Board ports can request a TEI. The TEI will be granted by the NT (network termination) or LT (line termination) end of the ISDN circuit. The XDS MVIP BRI Boards can handle the assigment of up to seven TEIs for each BRI interface.

When a TEI has been assigned, the TEI will be reported in a TEI assignment message of type 9 sub\_type 4.

# **Example**

 $xds_{i}$  tei\_assign(1, 2); this will request a TEI on BRI interface 2 of board 1.

# **xds\_tei\_check**

### **int xds\_tei\_check(board\_number, port);**

unsigned char board number; a value indicating which board the command is for int port; the number of the port that indicates the BRI interface

# **Applicable boards**

All XDS BRI boards

# **Purpose**

This function is used to request that a Terminal Endpoint Identifier (TEI) check procedure be carried out on the BRI interface specified with the port argument. The port must be defined as type NT, network termination for an S/T Board or as type LT for a U-Interface Board. A TEI check procedure is used to verify that no conflict exists in TEI assignment.

# **Message Sent**

"TCxx" where **xx** is the BRI interface number.

# **Returns**

This function will return a 0 if successful. A non-zero return value indicates an error condition:

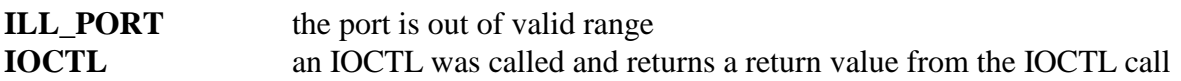

# **Comments**

This command is used to request that a TEI check procedure be carried out. This procedure is used to verify that no TEI is assigned to more than one TE terminal equipment, and that a TE exists for each TEI assigned. If there is a TEI assignment error, this procedure will detect and correct it. Only an NT, network termination, can initiate a TEI check procedure.

# **Example**

 $xds_{i}$  = the ck(1, 2); this will request a TEI check on BRI interface 2 of board 1.

# **xds\_tei\_cnct**

# **int xds\_tei\_cnct(board\_number, port, tei);**

unsigned char board number; a value indicating which board the command is for int port; the number of the port that indicates the BRI interface int tei; a value between 0x0 and 0x7E indicating the TEI of the data link to be established, a value of 0x7F indicates the packet data link

# **Applicable boards**

All XDS BRI boards

# **Purpose**

This function is used to request the establishment of the DLCI specified by a SAPI of 0 and the Terminal Endpoint Identifier (TEI) specified or the packet data link on the BRI interface specified with the port argument.

# **Message Sent**

"TExxtt" where **xx** is the BRI interface number and **tt** is the TEI number. "TExxP" where **xx** is the BRI interface number and P indicates the packet data link.

# **Returns**

This function will return a 0 if successful. A non-zero return value indicates an error condition.

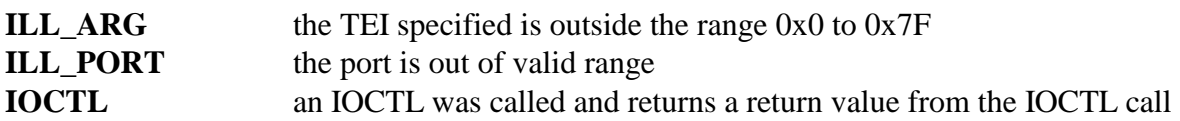

# **Comments**

This command is used to request that the data link specified by DLCI (Data Link Connection Identifier) address of [0, TEI] be established. If the TEI value is 0x7F, the packet data link with a SAPI of 16 is specified. The data link must be in the TEI assigned state. If successful, the data link will be put into the multi-frame established state.

# **Example**

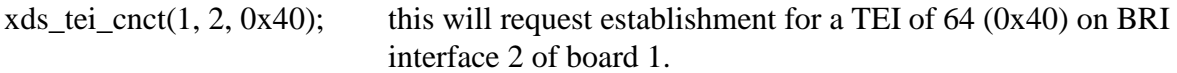

# **xds\_tei\_disc**

# **int xds\_tei\_disc(board\_number, port, tei);**

unsigned char board number; a value indicating which board the command is for int port; the number of the port that indicates the BRI interface int tei; a value between 0x0 and 0x7E indicating the TEI of the data link to be disconnected, a value of 0x7F indicates the packet data link

# **Applicable boards**

All XDS BRI boards

# **Purpose**

This function is used to request the disconnection of the DLCI specified by a SAPI of 0 and the Terminal Endpoint Identifier (TEI) specified or the packet data link on the BRI interface specified with the port argument.

# **Message Sent**

"TDxxtt" where **xx** is the BRI interface number and **tt** is the TEI number. "TDxxP" where **xx** is the BRI interface number and P indicates the packet data link.

# **Returns**

This function will return a 0 if successful. A non-zero return value indicates an error condition:

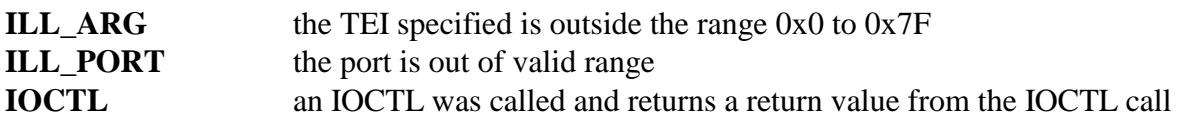

# **Comments**

This command is used to request that the data link specified by DLCI (Data Link Connection Identifier) address of [0, TEI] be disconnected. If the TEI argument is 0x7F, the packet data link with a SAPI of 16 is specified. Disconnection does not cause the removal of the TEI, but does place it in the TEI assigned state. The link may be reconnected by an attempt to send a message or a call to **xds\_tei\_cnct**.

# **Example**

xds\_tei\_disc(1, 2, 0x40); this will request a disconnection for a TEI of 64 (0x40) on BRI interface 2 of board 1.

# **xds\_tei\_fixed**

# **int xds\_tei\_fixed(board\_number, port, tei);**

unsigned char board number; a value indicating which board the command is for int port; the number of the port that indicates the BRI interface int tei; a value between 0x0 and 0x3F indicating the fixed TEI

# **Applicable boards**

All XDS BRI boards

# **Purpose**

This function is used to specify a fixed Terminal Endpoint Identifier (TEI) to be used on the BRI interface specified with the port argument.

# **Message Sent**

"TFxxtt" where **xx** is the BRI interface number and **tt** is the TEI number.

# **Returns**

This function will return a 0 if successful. A non-zero return value indicates an error condition.

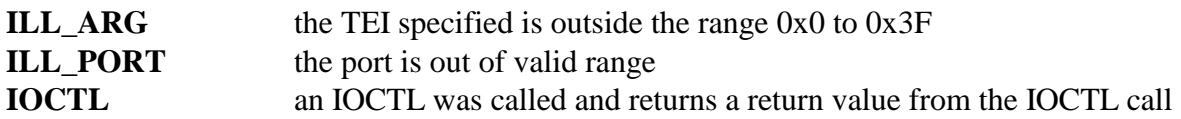

# **Comments**

This command is used to specify a fixed TEI (Terminal Endpoint Identifier) so that it will be available for sending or receiving Layer 3 messages. Fixed TEI are in the range 0x0 to 0x3F. Each port may have up to seven TEI's assigned. This number includes both fixed and dynamic TEI's. Normally, it is only necessary to specify a fixed TEI for a TE (terminal equipment) port. However, this command may also be used to reserve a TEI on an NT (network termination) port if there is a possibility that the assignment of dynamic TEIs may take up all seven possible TEIs. Dynamic TEI assignment using the **xds\_tei\_assign** command is to be prefered where it is an option.

# **Example**

xds\_tei\_fixed(1, 2, 0x20); this will specify a TEI of 32 (0x20) on BRI interface 2 of board 1.

# **xds\_tei\_packet**

# **int xds\_tei\_packet(board\_number, port, tei);**

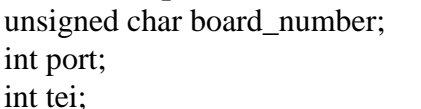

a value indicating which board the command is for the number of the port that indicates the BRI interface i; a value between 0x0 and 0x7E indicating the packet TEI

# **Applicable boards**

All XDS BRI boards

#### **Purpose**

This function is used to specify a packet Terminal Endpoint Identifier (TEI) to be used on the BRI interface specified with the port argument.

#### **Message Sent**

"TPxxtt" where **xx** is the BRI interface number and **tt** is the TEI number.

#### **Returns**

This function will return a 0 if successful. A non-zero return value indicates an error condition:

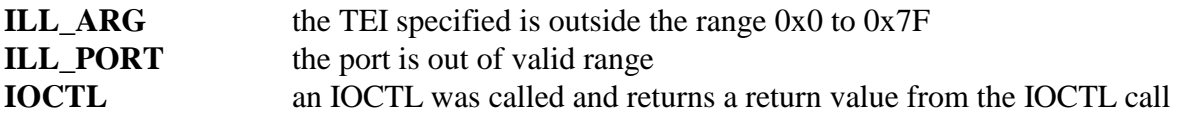

#### **Comments**

This command is used to specify a packet TEI (Terminal Endpoint Identifier) so that it will be available for sending or receiving Layer 3 messages with a SAPI of 16. The Packet TEI are in the range 0x0 to 0x7E. Each port supports a single packet data link that may be used for sending X.31 messages on the D channel. This is in addition to the seven fixed and dynamic TEI's links available for a SAPI of 0. The default packet TEI is 0.

#### **Example**

 $xds$ <sub>rei</sub> packet(1, 2, 0x20); this will specify a TEI of 32 (0x20) on BRI interface 2 of board 1.

# **xds\_tei\_query**

# **int xds\_tei\_query(board\_number, port, teiList);**

unsigned char board number; a value indicating which board the command is for int port; the number of the port that indicates the BRI interface int teiList[8]; an array for the return of the TEIs assigned to the port

# **Applicable boards**

All XDS BRI boards

# **Purpose**

This function is used to request a list of the TEIs assigned to the on the BRI interface specified with the port argument.

# **Message Sent**

"TQxx" where **xx** is the BRI interface number.

# **Returns**

This function will return a 0 if successful. A non-zero return value indicates an error condition:

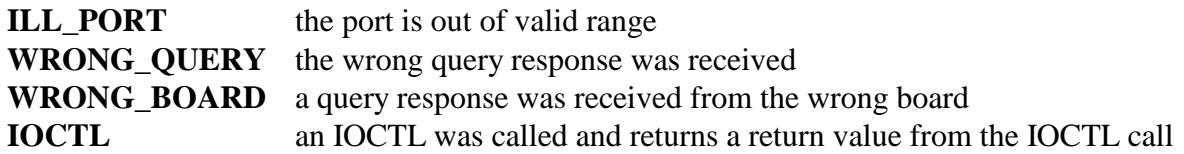

# **Comments**

This command is used to request a list of TEIs (Terminal Endpoint Identifiers) that have been assigned on a BRI interface. This list will consists of eight TEIs, with the last TEI being that of the packet data link. Unassigned TEIs will have a value of 0xFF. Both dynamic and fixed TEIs will be reported. The broadcast TEI of 0x7F will not be included in the list, though it is available. The response message from the board will take the form "TQxxxxxxxxxxxxxxxx" where each pair of xx's is a hexadecimal number representing a TEI.

# **Example**

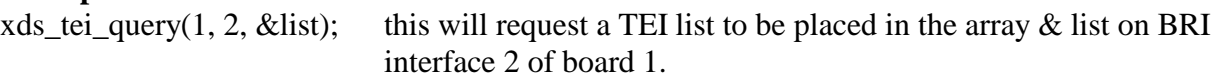

# **xds\_tei\_remove**

#### **int xds\_tei\_remove(board\_number, port, tei);**

unsigned char board number; a value indicating which board the command is for int port; the number of the port that indicates the BRI interface int tei; a value between 0x0 and 0x7F indicating the TEI to be removed, 0x7F will cause all TEIs to be removed

# **Applicable boards**

All XDS BRI boards

# **Purpose**

This function is used to request the removal of Terminal Endpoint Identifier (TEI) specified on the BRI interface specified with the port argument.

#### **Message Sent**

"TRxxtt" where **xx** is the BRI interface number and **tt** is the TEI number.

# **Returns**

This function will return a 0 if successful. A non-zero return value indicates an error condition:

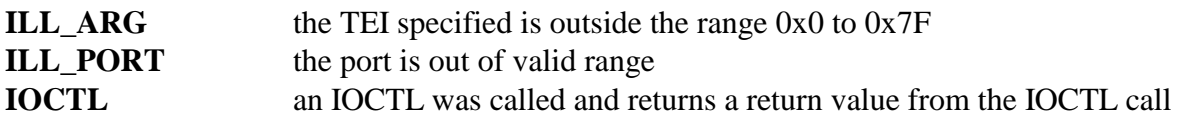

#### **Comments**

This command is used to request the removal of the TEI specified. This will cause the DLCI (Data Link Connection Identifier) at [0, TEI] to be eliminated. A TEI value of 0x7F will cause all TEIs in the range 0x0 to 0x7E to be removed. This command is only valid for NT (network termination) ports on S/T BRI Boards and LT (line termination) ports on U-Interface BRI Boards. The removal will be reported with a message of type 9 msg\_sub 5.

# **Example**

xds\_tei\_remove(1, 2, 0x40); this will request removal of TEI 64 (0x40) on BRI interface 2 of board 1.

# **xds\_tei\_verify**

# **int xds\_tei\_verify(board\_number, port, tei);**

unsigned char board\_number; a value indicating which board the command is for int port; the number of the port that indicates the BRI interface int tei; a value between 0x0 and 0x7F indicating the TEI to be verified

# **Applicable boards**

All XDS BRI boards

# **Purpose**

This function is used to request the verification of the Terminal Endpoint Identifier (TEI) specified on the BRI interface specified with the port argument.

#### **Message Sent**

"TVxxtt" where **xx** is the BRI interface number and **tt** is the TEI number.

# **Returns**

This function will return a 0 if successful. A non-zero return value indicates an error condition:

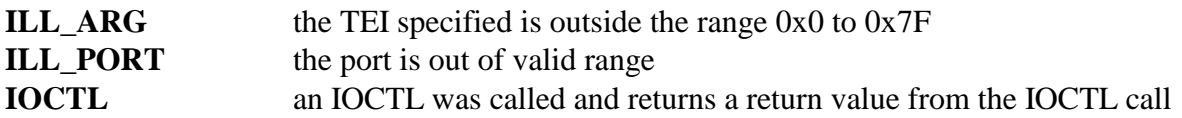

#### **Comments**

This command is used to request the verification of a TEI (Terminal Endpoint Identifier). This command is only valid on TE (terminal equipment) ports. The associated NT (network termination) or LT (line termination) will carry out the verification and make corrections if necessary by removing the TEI.

# **Example**

xds\_tei\_verify(1, 2, 0x40); this will request the verification of TEI 64 (0x40) on BRI interface 2 of board 1.

# **xds\_set\_bri\_clock**

#### **xds\_set\_bri\_clock(board\_number, port);**

unsigned char board number; a value indicating which board the command is for int port; the number of the port that indicates the BRI interface

#### **Applicable boards**

XDS SCSA S/T BRI and XDS SCSA U-Interface BRI Boards

#### **Purpose**

This function is used to select a BRI port as the master clock source for the system. This port must be configured as a TE (Terminal Equipment) interface for an S/T interface board and as an N/T for a U-interface board.

#### **Message Sent**

"SC2p" where **p** is the port number.

#### **Returns**

This function will return a 0 if successful. A non-zero return value indicates an error condition:

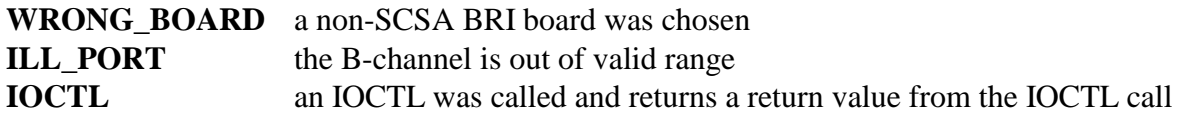

#### **Comments**

The SCSA S/T BRI board has twelve Basic Rate ISDN interfaces while the SCSA U-Interface BRI board has four. This function can be used to select one of these interfaces to act as the source of the master clock for the system. This port must be configured as terminal equipment (TE) for a S/T board or as an N/T for a U-interface board and be connected to a Network Termination or Line Termination respectively, either a central office line or a line from a PBX or other switch intended to interface to terminal equipment. When this command is issued, the board will derive its clock from the BRI interface and supply the clocks to the SCbus. It is important that no other board in the system be supplying clocks to the SCbus when this function is called, as only one board can serve as master clock.

#### **Example**

xds\_set\_bri\_clock(1, 0x4); this will select port 4 on board 1 as the source of the system clock
### **xds\_l3\_restart**

#### **xds\_l3\_restart(board\_number, b\_channel, channel);**

unsigned char board number; a value indicating which board the command is for int b\_channel; the number of the b-channel that indicates the BRI interface int channel; the number of the specific b-channel to be restarted

#### **Applicable boards**

All XDS BRI boards

#### **Purpose**

This function is used to restart a B-channel.

#### **Message Sent**

"DZxx" restart both B-channels, where **xx** is either of the B-channels or "DZxxC" restart a specific B-channel, where **xx** is the B-channel

#### **Returns**

This function will return a 0 if successful. A non-zero return value indicates an error condition:

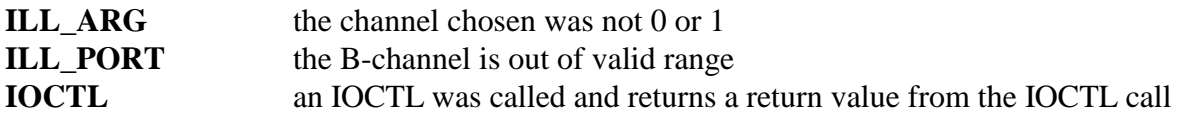

#### **Comments**

The Restart Indicator is used in RESTART and RESTART ACKnowledge messages to indicate which B-channels are involved. The restart procedure lets either one or both of the B-channels to be returned to the null state.

#### **Examples**

xds\_l3\_restart(1, 0x4, 0); this will restart both B-channels 4 on board 1 xds 13 restart(1, 0x4, 1); this will restart only B-channel 4 on board 1

# **Basic Rate ISDN NI-1 Layer 3 'D' Functions**

This page was intentionally left blank.

### **xds\_l3\_alert**

## **xds\_l3\_alert(board\_number, b\_channel, progress, signal);**

a value indicating which board the command is for int b\_channel; a value indicating the B-channel to control char progress; a character indicating the progress indicator if any char signal; a character indicating the signal if any

#### **Applicable boards**

All XDS BRI boards

#### **Purpose**

This function is used to send a Layer 3 ALERTing message for the call currently associated with the specified B-Channel. An ALERTing message is used to notify the caller that the called party is being informed of an incoming call.

#### **Message Sent**

"DAxxps" where **xx** is the B-channel number, **p** is the progress indicator, and **s** is the signal argument.

#### **Returns**

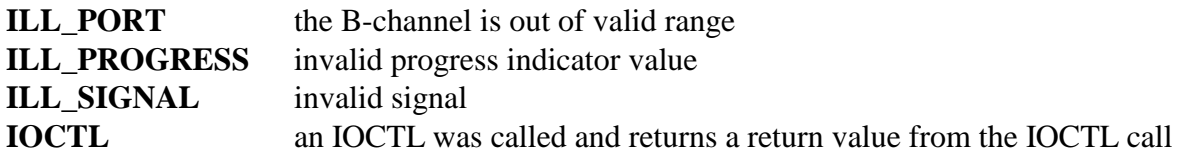

This command is used to cause an ALERTing message to be sent for the call associated with the specified B-channel. If the port is configured as an NT (network termination), progress indication and signal information elements can be sent as part of the message. For NT ports a progress indicator is part of the ALERTing message. Valid values for this are:

- I Inband information or appropriate pattern now available
- N No progress indicator

A value of 'I' should be used for speech or 3.1 kHz audiocalls, while 'N' should be used for data calls. The signal element for NT ports should be set to 'R' for ringback. For TE ports, the progress and signal arguments should be set to 0x0.

#### **Example**

 $xds_13_$  alert(1, 0x4, 'I', 'R'); this will send an ALERTing message for B-channel 4 on board 1. The progress indicator is set for inband signal, the signal is ringback.

### **xds\_l3\_connect**

#### **xds\_l3\_connect(board\_number, b\_channel);**

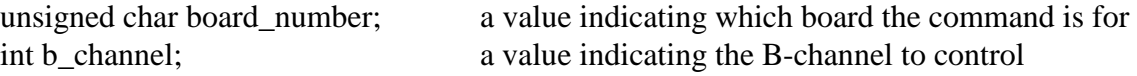

#### **Applicable boards**

All XDS BRI boards

#### **Purpose**

This function is used to send a Layer 3 CONNect message for the call currently associated with the specified B-Channel. A CONNect message is used to notify the caller that the called party has answered an incoming call.

#### **Message Sent**

"DCxx" where **xx** is the B-channel number

#### **Returns**

This function will return a 0 if successful. A non-zero return value indicates an error condition:

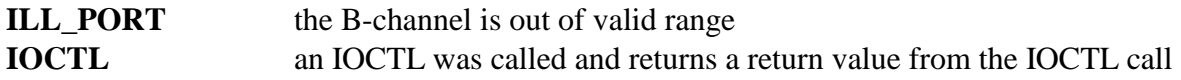

#### **Comments**

This command is used to cause a CONNect message to be sent for the call associated with the specified B-channel. This should be done when the called party answers.

#### **Example**

 $xds_13_$  connect(1, 0x4); this will send a CONNect message for B-channel 4 on board 1.

### **xds\_l3\_disconnect**

#### **xds\_l3\_disconnect(board\_number, b\_channel, cause, signal);**

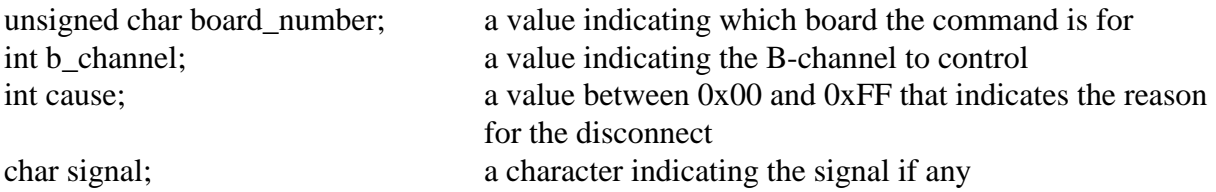

#### **Applicable boards**

All XDS BRI boards

#### **Purpose**

This function is used to send a Layer 3 DISConnect message for the call currently associated with the specified B-Channel. A DISConnect message is used to notify either the network or the user that a disconnect sequence has been initiated.

#### **Message Sent**

"DDxxccs" where **xx** is the B-channel number, **cc** is the cause code, and **s** is the signal.

#### **Returns**

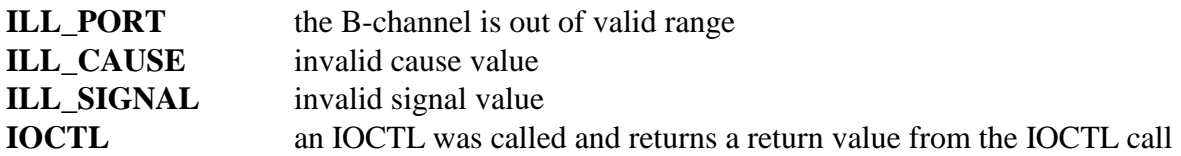

This command is used to cause a DISConnect message to be sent for the call associated with the specified B-channel. This should be done when initiating a disconnect sequence. The cause code is a value used to indicate the reason for a particular message, in this case, why a disconnect is occurring. A cause value of 0x10 indicates normal clearing. Other values may indicate error conditions. For a list of cause codes and there meanings, see the XDS Layer 3 Protocol Software Reference Manual, Q.850 or the relevant Bellcore documentation. If the port is configured as an NT (network termination), a signal element can be included in the DISConnect message. Valid values for the signal element are:

- R audible ringing tone on
- N network congestion/reorder tone on
- B busy tone on
- C confirmation tone
- F tones off

#### **Example**

xds\_l3\_disconnect(1, 0x4, 0x10, 'F'); this will send a DISConnect message for B-channel 4 on board 1, with a cause of 0x10 (normal clearing), and tones off.

### **xds\_l3\_feature\_ind**

#### **xds\_l3\_feature\_ind(board\_number, b\_channel, feature, status);**

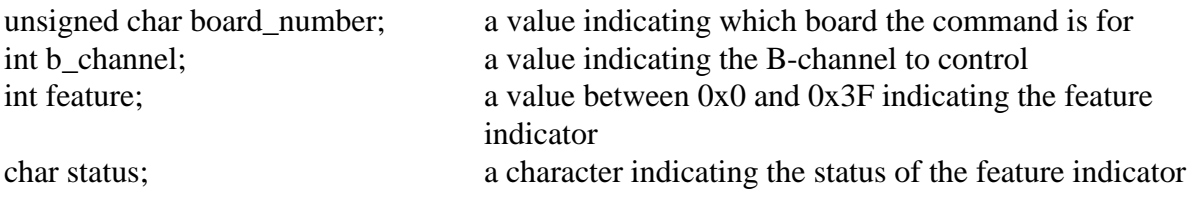

#### **Applicable boards**

All XDS BRI boards

#### **Purpose**

This function is used to send a Layer 3 INFOrmation message to activate a feature indicator on an ISDN terminal or station set. Feature indicators are used to inform the user of the status of a particular feature.

#### **Message Sent**

"DFxxffa" where **xx** is the B-channel number, **ff** is the feature indicator code, and **a** is the feature status.

#### **Returns**

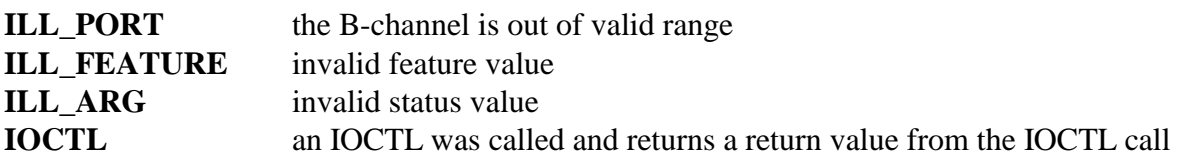

This command is used to cause an INFOrmation message to be sent to control the specified feature indication. If the feature indicator is not associated with a call the specified B-channel should correspond to that associated with the data-link of the terminal. This will normally be the even B-channel. If the indicator is associated with a call, the B-channel of that call should be specified. A feature indication message is normally sent by a port configured as an NT (network termination).

Feature indicators can have a range of 0x0 to 0x3F. There is no universal standard as to the meaning of a particular feature indicator number, and different ISDN station sets will have varying numbers of indicators, some of which have fixed numbers and some of which can be programmed. The specific feature indicator number used will depend on the equipment and application.

Four status values are allowed which control the appearance of the indicator. The valid status characters and corresponding appearance are:

- I idle, off
- A active, solid illumination
- P pending, a slow blink
- Q prompt, a fast blink

The blinking rate will depend on the specific equipment used.

#### **Example**

xds\_l3\_feature\_ind(1, 0x4, 0x3F, 'P'); this will send an INFOrmation message for Bchannel 4 on board 1, for feature indicator 0x3F with a status of pending.

### **xds\_l3\_feature\_key**

#### **xds\_l3\_feature\_key(board\_number, b\_channel, feature);**

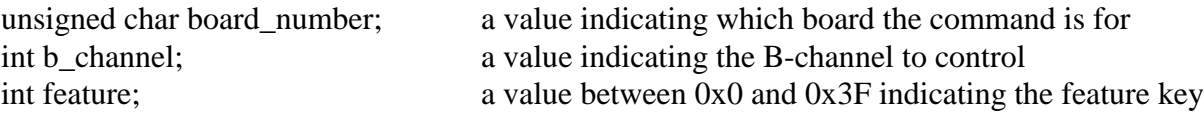

#### **Applicable boards**

All XDS BRI boards

#### **Purpose**

This function is used to send a Layer 3 INFOrmation message to indicate a feature key activation. Feature keys are used to notify the network for the purpose of controlling a feature.

#### **Message Sent**

"DFxxff" where **xx** is the B-channel number and **ff** is the feature key

#### **Returns**

This function will return a 0 if successful. A non-zero return value indicates an error condition:

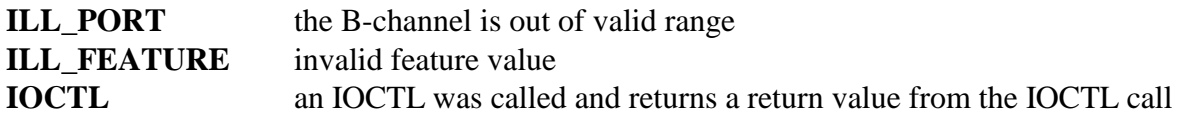

#### **Comments**

This command is used to cause an INFOrmation message to be sent to control the specified feature. If a call is not active on the specified B-channel, the feature activation will be associated with the data-link that corresponds to that B-channel, otherwise, if a call is active, the feature key will be associated with the call. A feature key message is normally sent by a port configured as a TE (terminal equipment).

Feature keys can have a range of 0x0 to 0x3F. There is no universal standard as to the meaning of a particular feature key or feature key number. This will depend on the specifics of the switch and on any pre-subscribed features associated with the interface.

#### **Example**

xds\_l3\_feature\_key(1,  $0x4$ ,  $0x2$ ); this will send a INFOrmation message for Bchannel 4 on board 1, for feature key 2.

### **xds\_l3\_hold**

#### **xds\_l3\_hold(board\_number, b\_channel);**

unsigned char board number; a value indicating which board the command is for int b\_channel; a value indicating the B-channel to control

#### **Applicable boards**

All XDS BRI boards

#### **Purpose**

This function is used to send a Layer 3 HOLD message for the call currently associated with the specified B-Channel. A HOLD message is used to release the B-channel allocated to a call, but retain the call and its reference. A hold can be initiated by either the network or a terminal.

#### **Message Sent**

"DHxx" where **xx** is the B-channel number

#### **Returns**

This function will return a 0 if successful. A non-zero return value indicates an error condition:

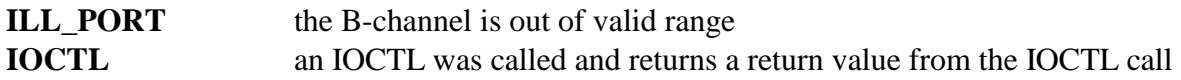

#### **Comments**

This command is used to cause a HOLD message to be sent for the call associated with the specified B-channel. This can be done by either the network or a terminal. If the hold is accepted, a HOLD ACKnowledge message will be sent in response. This response message will include the call reference. It is the responsibility of the application to retain this call reference as it is needed to retrieve the call. A HOLD REJect message will be sent in response if the hold is not accepted. This will include the cause for rejection.

It should be noted that not all network switches support the HOLD feature. On others, it may be available by pre-subscription at the time the interface is ordered. Similarly, terminal equipment such as ISDN station sets may or may not support the feature.

**Example**  xds 13 hold $(1, 0x4)$ ; this will send a HOLD message for B-channel 4 on board 1.

### **xds\_l3\_hold\_ack**

#### **xds\_l3\_hold\_ack(board\_number, b\_channel);**

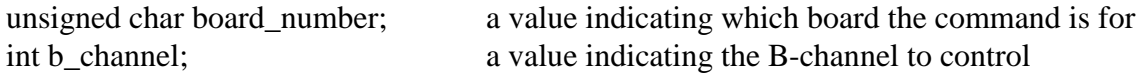

#### **Applicable boards**

All XDS BRI boards

#### **Purpose**

This function is used to send a Layer 3 HOLD\_ACKnowledge message for the call currently associated with the specified B-Channel. A HOLD\_ACK message is used to respond to a HOLD message and accept the release of the B-channel while retaining the call.

#### **Message Sent**

"DAxxA" where **xx** is the B-channel number

#### **Returns**

This function will return a 0 if successful. A non-zero return value indicates an error condition:

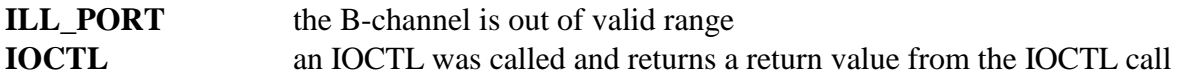

#### **Comments**

This command is used to cause a HOLD ACKnowledge message to be sent for the call associated with the specified B-channel. This should be done in response to a HOLD message. The Bchannel will be released for use with another call. The application should retain the call reference received in the hold message as it will be used when the call is retrieved.

#### **Example**

xds\_l3\_hold\_ack(1, 0x4); this will send a HOLD ACKnowledge message for Bchannel 4 on board 1.

### **xds\_l3\_hold\_rej**

#### **xds\_l3\_hold\_rej(board\_number, b\_channel, cause);**

unsigned char board number; a value indicating which board the command is for int b channel; a value indicating the B-channel to control int cause; a value between 0x00 and 0xFF that indicates the reason for the hold reject

#### **Applicable boards**

All XDS BRI boards

#### **Purpose**

This function is used to send a Layer 3 HOLD REJect message for the call currently associated with the specified B-Channel. A HOLD REJect message is used to respond to a HOLD message and reject the release of the B-channel.

#### **Message Sent**

"DAxxRcc" where **xx** is the B-channel number and **cc** is the cause code

#### **Returns**

This function will return a 0 if successful. A non-zero return value indicates an error condition:

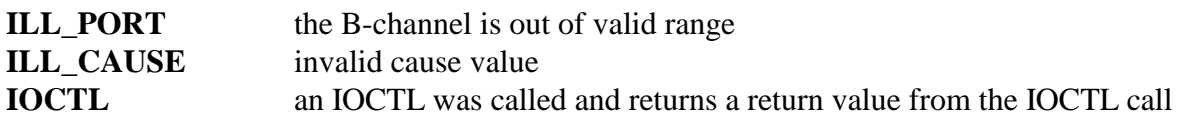

#### **Comments**

This command is used to cause a HOLD REJect message to be sent for the call associated with the specified B-channel. This should be done in response to a Hold message when the B-channel is not to be released. The cause value should indicate the reason for rejecting the hold. Typical reasons would be 0x45, "requested facility not implemented" if the application does not support hold, or 0x3, "requested facility not subscribed" when the hold feature is not enabled for a specific interface. For a list of cause codes and there meaning, see the XDS Layer 3 Protocol Software Manual, Q.850 or the relevant Bellcore documentation.

#### **Example**

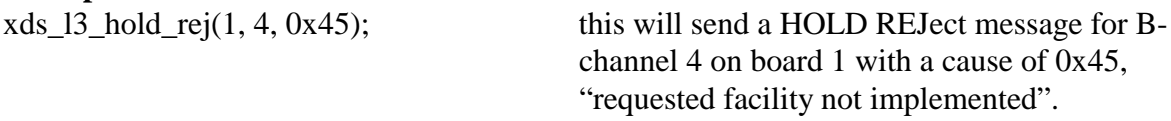

### **xds\_l3\_info\_request**

#### **xds\_l3\_info\_request(board\_number, b\_channel, query, complete);**

unsigned char board\_number; a value indicating which board the command is for int b\_channel; a value indicating the B-channel to control char query; a character indicating the query type char complete; a 0x1 if the query is complete, otherwise 0

#### **Applicable boards**

All XDS BRI boards

#### **Purpose**

This function is used to send a Layer 3 INFOrmation message with an information request. This is done to query a terminal for information such as the SPID or address digits.

#### **Message Sent**

"DIxxQq" where **xx** is the B-channel number, and **q** is the information request type "DIxxQqC" if the information is complete

#### **Returns**

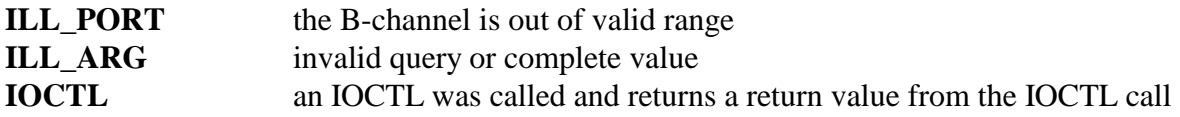

This command is used to cause an INFOrmation message containing an information request. This should only be done on a port set to type NT if an S/T interface or to type LT if a U-Interface. Depending on the request type this may be for the terminal associated with the B- channel of for the call currently associated with the specified B-channel. The information will be returned in an INFOrmation message. It may be desirable to send a request complete message once the information and been received or upon a time out. The valid information requests are:

A - Authorization Code

- D Address Digits
- S Terminal Identification (SPID)
- U Undefined

#### **Example**

xds\_l3\_info\_request(1, 0x4, 'S', 0); this will send a request for the SPID for Bchannel 4 on board 1.

### **xds\_l3\_key\_hold**

#### **xds\_l3\_key\_hold(board\_number, b\_channel, reference);**

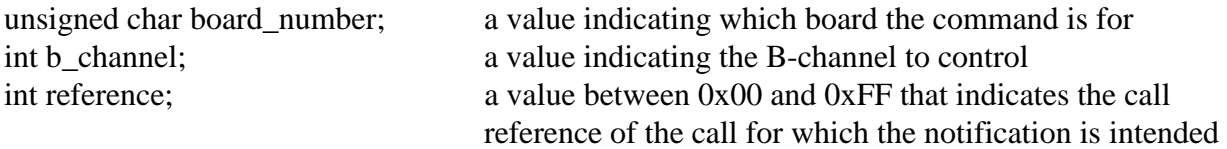

#### **Applicable boards**

All XDS BRI boards

#### **Purpose**

This function is used to send a Layer 3 KEY\_HOLD message to inform an EKTS terminal that a call has been answered by another terminal.

#### **Message Sent**

"DExxHrr" where **xx** is the B-channel number and **rr** is the call reference.

#### **Returns**

This function will return a 0 if successful. A non-zero return value indicates an error condition:

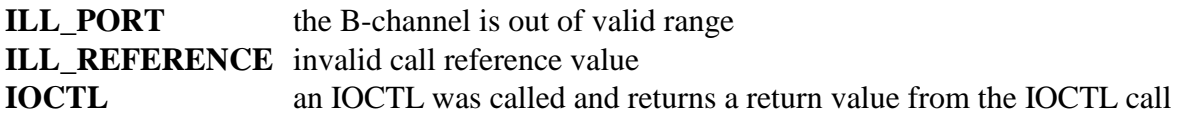

#### **Comments**

This command is used to cause a KEY\_HOLD message to be sent from an NT port to a Electronic Key Telephone Service (EKTS) terminal. The notification is used to inform the terminal that the call has been answered by another terminal. This is done so that the terminal may reflect the change of state by changing the state of an indicator (i.e. controlling whether the indicator blinks or not.)

#### **Example**

xds 13 key hold $(1, 0x4, 0x1)$ ; this will send a KEY HOLD message for B-channel 4 on board 1 with a notification of Call Retrieved.

### **xds\_l3\_key\_setup**

#### **xds\_l3\_key\_setup(board\_number, b\_channel, bearer\_cap, called\_num, call\_app);**

unsigned char board\_number; a value indicating which board the command is for int b channel; a value indicating the B-channel to control char bearer\_cap; a character indicating the type of call, i.e. speech or data char \*called num; a pointer to an ASCII string with the called number int call\_app; a value between 0x1 and 0xFE indicating the call appearance

#### **Applicable boards**

All XDS BRI boards

#### **Purpose**

This function is used to send a Layer 3 KEY\_SETUP message to an EKTS terminal to inform that terminal that another terminal is originating a call a call appearance or called number.

#### **Message(s) Sent**

For an EKTS port "DExxSb/#" where **xx** is the B-channel, **b** is the bearer capability and **/#** is the called party number.

For a CACH EKTS port "DExxSbA=ca" where **xx** is the B-channel, **b** is the bearer capability and **ca** is the call appearance number.

#### **Returns**

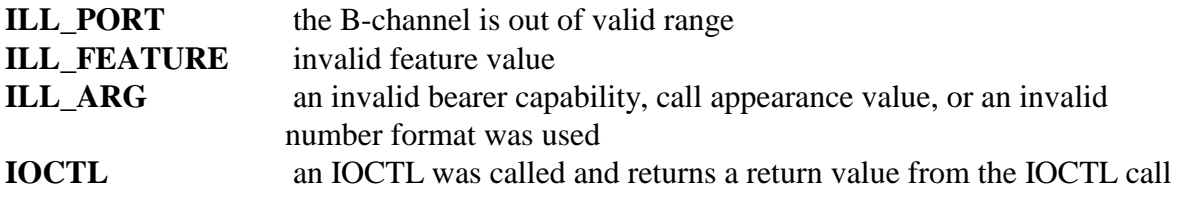

This command is used to cause a KEY\_SETUP message to be sent to an Electronic Key Telephone Service (EKTS) terminal to indicate that another terminal in the EKTS group is originating a call on a Directory Number (DN) or call appearance. The DN format is used for Basic EKTS while the call appearance form is used for Call Appearance Call Handling (CACH) EKTS. If the CACH EKTS format is used, the called number may be set to a NULL string.

#### **Example**

xds\_l3\_key\_setup(1, 0x4, 'S', '', 0x3) This will send a KEY\_SETUP message for Bchannel 4 on board 1 with a bearer capability of "speech" and a call appearance number of 3.

### **xds\_l3\_notify**

#### **xds\_l3\_notify(board\_number, b\_channel, notification, reference);**

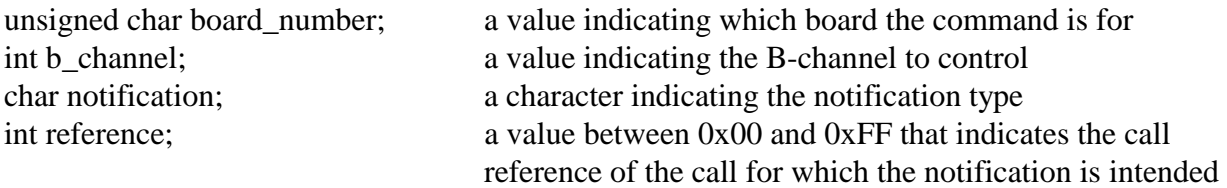

#### **Applicable boards**

All XDS BRI boards

#### **Purpose**

This function is used to send a Layer 3 NOTIFY message to inform an EKTS terminal of the change of state of a call.

#### **Message Sent**

"DExxNnrr" where **xx** is the B-channel number, **n** is the notification indicator, and **rr** is the call reference.

#### **Returns**

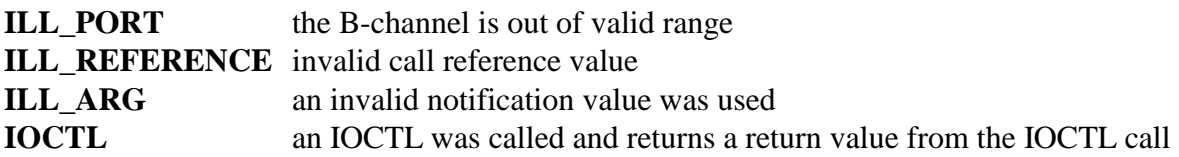

This command is used to cause a NOTIFY message to be sent from an NT port to a Electronic Key Telephone Service (EKTS) terminal. The notification is used to inform the terminal of a change of state of a call so that the terminal may reflect the change of state by changing the state of an indicator (i.e. controlling whether the indicator blinks or not.) The valid notification indicators are:

B - Call Bridged H - Call Held M - Monitored User Idle R - Call Retrieved

#### **Example**

xds\_l3\_notify(1, 0x4, 'R', 0x1); this will send a NOTIFY message for B-channel 4 on board 1 with a notification of Call Retrieved.

### **xds\_l3\_proceed**

#### **xds\_l3\_proceed(board\_number, b\_channel, progress, signal);**

unsigned char board\_number; a value indicating which board the command is for int b\_channel; a value indicating the B-channel to control char progress; a character indicating the progress indicator char signal; a character indicating the signal if any

#### **Applicable boards**

All XDS BRI boards

#### **Purpose**

This function is used to send a Layer 3 CALL PROCeeding message for the call currently associated with the specified B-Channel. A CALL PROCeeding message is used to notify the caller that all information necessary to process a call has been received and that call establishment has been initiated.

#### **Message Sent**

"DPxxps" where **xx** is the B-channel number, **p** is the progress indicator, and **s** is the signal

#### **Returns**

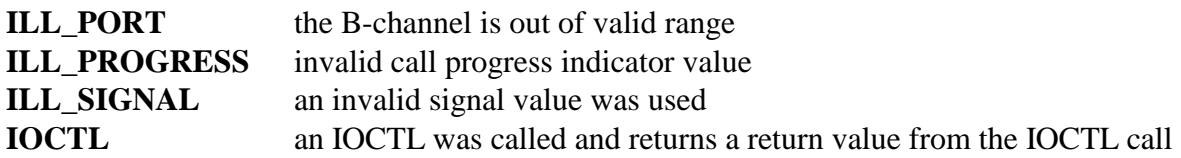

This command is used to cause a CALL PROCeeding message to be sent for the call associated with the specified B-channel. This should be done in response to a SETUP message for Enbloc sending, or when all necessary digits have been received for Overlap sending when the call can be initiated.

For ports that are configured as a TE (terminal equipment), the progress and signal values are not used. For an NT (network termination) port, the progress indicator may take values of:

- I Inband information or appropriate pattern now available
- N No progress indicator

The signal element is optional and may take the value 'C' for confirmation tone, or 0. If the signal element is indicates confirmation tone, the progress indicator should be set to 'I'.

#### **Example**

xds\_l3\_proceed(1, 0x4, 'N', 0); this will send a CALL PROCeeding message for Bchannel 4 on board 1, with no progress indicator or signal.

### **xds\_l3\_progress**

#### **xds\_l3\_progress(board\_number, b\_channel, cause, progress, signal);**

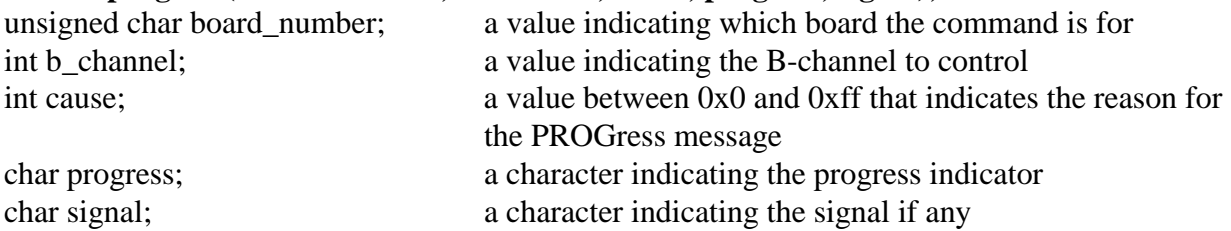

#### **Applicable boards**

All XDS BRI boards

#### **Purpose**

This function is used to send a Layer 3 PROGress message for the call currently associated with the specified B-Channel. A PROGress message is used to notify the caller of interworking with non-ISDNs, a call is routed to an inband tone or announcement, or when a progress delay at the destination is reported.

#### **Message Sent**

"DPxxPccps" where **xx** is the B-channel number, **cc** is the cause value, **p** is the progress indicator, and s is the signal.

#### **Returns**

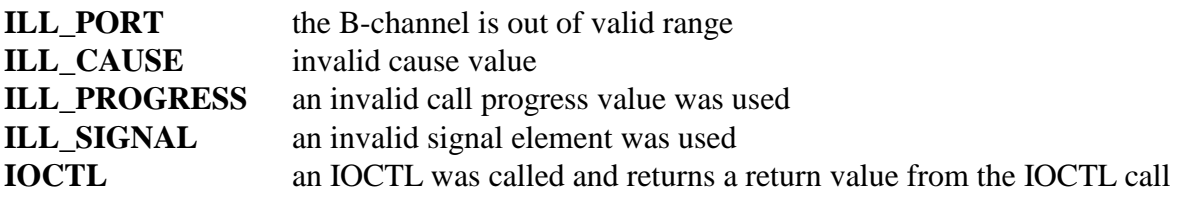

This command is used to cause a PROGress message to be sent for the call associated with the specified B-channel. This command is only valid for NT (network termination) ports.

A PROGress message is sent to report an interworking situation such as the destination is non ISDN, or a situation where the call, though initiated can not be completed, such as the called party is busy. In those cases, an inband signal such as busy tone is usually present and indicated by the progress indicator and signal elements in the message. An application would send a PROGress message when it realizes that a call can not be completed, or when interworking with the destination switch results in the receipt of a PROGress message from the destination. The cause code is a value used to indicate the reason for the PROGress message. Examples would be a cause code of  $0x11$ , "User busy", or  $0x12$ , "No user responding". For a list of cause codes and there meaning, see the XDS Layer 3 Protocol Software Reference Manual, Q.850, or the relevant Bellcore documentation.

Progress values that are valid may be:

- C Call is not end to end ISDN, call progress information may be available inband
- D Destination address is non-ISDN
- I Inband information or appropriate pattern now available
- W Delay in response at destination interface

Valid Signal values are:

- D Dial tone
- R Audible ringback
- N Network Congestion/Reorder tone
- B Busy tone
- C Confirmation tone
- F Tones off

#### **Example**

xds 13 progress(1, 0x4, 0x11, 'I', 'B'); this will send a PROGress message for Bchannel 4 on board 1. The cause is 0x11, "User busy", the progress indicator is inband information, and the signal is busy.

### **xds\_l3\_query\_spid**

#### **xds\_l3\_query\_spid(board\_number, b\_channel, spid\_info);**

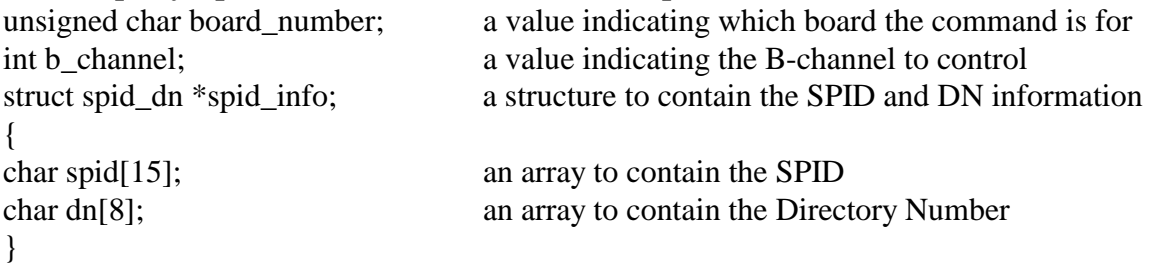

#### **Applicable boards**

All XDS BRI boards

#### **Purpose**

This function is used to query the board to obtain the SPID and default Directory Number for a specific data-link.

#### **Message Sent**

"DQxx" where **xx** is the B-channel number

#### **Returns**

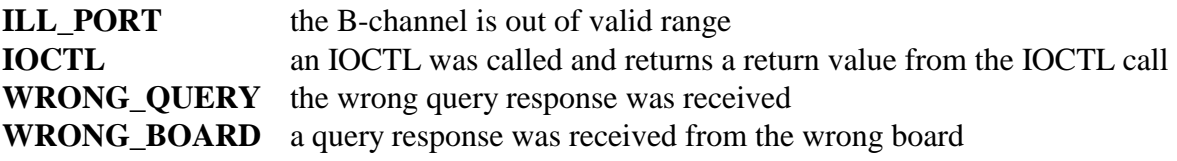

This command is used to obtain the SPID (Service Profile Identifier) and default DN (directory number) associated with a specific data-link. Data-links are identified using numbers that take the same form as the B-channel numbers for a port. Each port may have one or two data-link and SPIDs associated with it. The data-link used for voice calls is associated with the even numbered B-channel and the data-link for data calls is associated with the odd numbered B-channel. If only one SPID and data-link is present, it will use the even number. Each B-channel has a default directory number that is used as the called party number unless otherwise specified in a SETUP message (see **xds\_l3\_setup).**

For ports configured as a TE (terminal equipment), the SPID and DN are programmed in by the application, and therefore, this command is only of use for diagnostic purposes, i.e. to see that the correct information has been programmed in. For NT (network termination) ports, the DN is programmed, but the SPID is received from the TEs connected to the port. This command may therefore be of use to determine which terminals are connected to which ports. For the purposes of the XDS BRI Board, TE SPIDs are not used for call handling, but are used to associate TE equipment with data-links. The SPID programmed into the TE equipment must be at least 12 digits long. The 12th digit for the voice SPID must be a '1', while the 12th digit for the data SPID must be a '2'. If two voice terminals are present, the second voice terminal must have a SPID where the 12th digit is '3'. If only one SPID is needed, it should have a 12th digit of '1'. The other digits are ignored by the board.

The default directory number, or DN, is a seven digit number in local ISDN format. It is used as the default called party number for calls placed to a TE by a port configured as an NT, unless otherwise specified. For a TE port, the DN is used as the calling number for calls placed using the specified B-channel.

#### **Example**

xds 13 query spid( $0x1$ ,  $0x4$ , spid buf) This would request the SPID and DN for the B1 channel of the third port on board 1. The SPID and DN would be returned in the structure spid\_buf.

### **xds\_l3\_query\_status**

#### **xds\_l3\_query\_status(board\_number, b\_channel);**

unsigned char board number; a value indicating which board the command is for int b\_channel; a value indicating the B-channel to control

#### **Applicable boards**

All XDS BRI boards

#### **Purpose**

This function is used to send a Layer 3 STATus Enquiry message to the board. This can be done to prompt a terminal to respond with a STATUS message. This command is valid only for ports that are configured as an NT (network termination).

#### **Message Sent**

"DXxx" where **xx** is the B-channel number

#### **Returns**

This function will return a 0 if successful. A non-zero return value indicates an error condition:

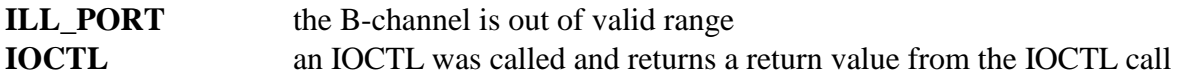

#### **Comments**

This command is used to query an ISDN terminal about the call state of a call in a case where a received message indicates there may be a call processing discrepancy. The terminal, if it responds will send a STATUS message. As this response is dependent on the terminal and not on the board, this message will be returned on the receive message queue and will be retrieved with the **xds\_msg\_receive** function rather than the **xds\_query\_receive** function. This function is only valid for ports that are configured as an NT (network termination) port, and only for Bchannels that have a call in process.

#### **Example**

xds\_l3\_query\_status(0x1, 0x4) This would send a STATus ENQuiry message for the B1 channel of the third port on board 1.

### **xds\_l3\_rel\_com**

#### **xds\_l3\_rel\_com(board\_number, b\_channel, cause, reference);**

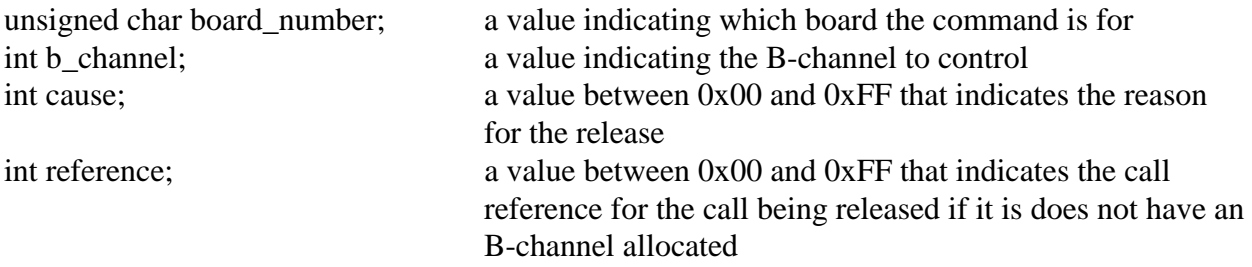

#### **Applicable boards**

All XDS BRI boards

#### **Purpose**

This function is used to send a Layer 3 REL\_COMplete message for the call currently associated with the specified B-Channel or that is specified by the call reference. A REL\_COMplete message is used to release a call reference and terminate a call in cases where a DISConnect message is inappropriate.

#### **Message Sent**

"DRxxccrr" where **xx** is the B-channel number **cc** is the cause value and **rr** is the optional call reference.

#### **Returns**

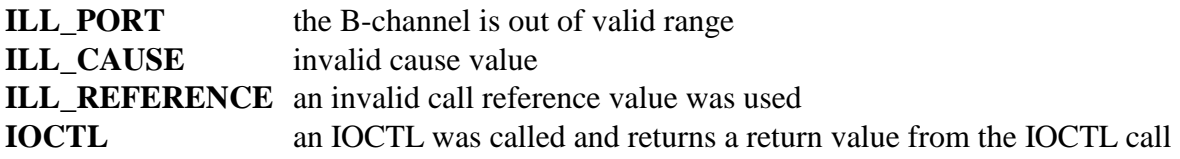

This command is used to cause a REL\_COMplete message to be sent for the call associated with the specified B-channel. This should be done to release a call and associated call reference under some circumstances. An example, is when a call has been placed on hold and is to be cleared, or when no TE equipment has responded to a SETUP message. If the call has been allocated a Bchannel, a DISConnect should be sent to clear a call (see **xds\_l3\_disconnect**). The cause code is a value used to indicate the reason for the REL\_COMplete message. Examples would be a cause code of 0x10, "Normal clearing", or 0x41, "Bearer capability not supported". For a list of cause codes and there meaning, see the XDS Layer 3 Protocol Software Manual, Q.850, or the relevant Bellcore documentation.

In cases where the call is not currently allocated a B-channel, for example when on hold, it is necessary to use the call reference. This is a value in the range of 0x01 to 0x7F or 0x81 to 0xFF. This value should have been retained by the application from the received hold message. If the call reference is not implicitly specified, this value should be 0. The B channel in this case should correspond to the data-link of the call.

#### **Example**

xds\_l3\_rel\_com(1, 0x4, 0x10, 0x02); this will send a RELease COMplete message for B-channel 4 on board 1 with a cause value of 0x10, "Normal Clearing" and a call reference of 0x02.

### **xds\_l3\_retrieve**

#### **xds\_l3\_retrieve(board\_number, b\_channel, reference);**

unsigned char board\_number; a value indicating which board the command is for int b\_channel; a value indicating the B-channel to control int reference; a value between 0x00 and 0xFF that indicates the call reference of the call being retrieved

#### **Applicable boards**

All XDS BRI boards

#### **Purpose**

This function is used to send a Layer 3 RETrieve message for the call currently specified with the call reference. The call is to be allocated the specified B-channel, which must be available. A RETrieve message is used to reestablish a connection to a call placed on hold.

#### **Message Sent**

"DGxxrr" where **xx** is the B-channel number and **rr** is the call reference

#### **Returns**

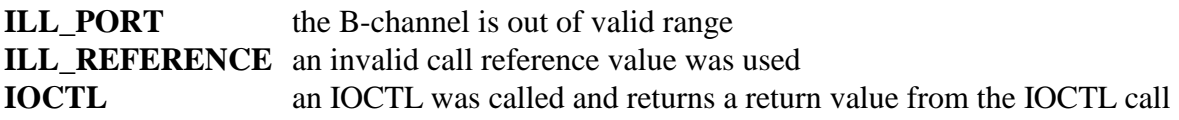

This command is used to cause a RETrieve message to be sent for the call with the specified reference. The call will be allocated the specified B-channel. This is done when retrieving a call previously placed on hold using a HOLD message. Note that while both the NT (network termination) and TE (terminal equipment) side of a connection can place a call on hold, only the TE user can retrieve a call. Also, the selected B-channel must be available.

The NT side should respond with either a RETrieve ACKnowledge message, in which case, the connection is restored, or a RETrieve REJect message, in which case, the call remains in the held state.

The call reference used in this message is the one given in the original HOLD or HOLD ACKnowledge message. It is the responsibility of the application to retain this reference as long as the call is in the hold state. Failure to do so may result in irretrievable or un-releasable calls.

#### **Example**

xds\_l3\_retrieve(1, 0x4, 0x83); this will send a RETreive message for Bchannel 4 on board 1 with a call reference of 0x83.

### **xds\_l3\_retrieve\_ack**

#### **xds\_l3\_retrieve\_ack(board\_number, b\_channel, reference);**

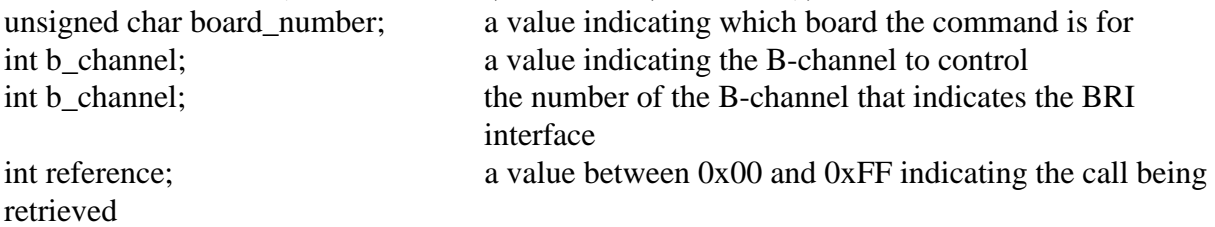

#### **Applicable boards**

All XDS BRI boards

#### **Purpose**

This function is used to send a Layer 3 RETrieve ACKnowledge message for the call specified by the call reference. The call will be allocated the specified B-channel. A RETrieve ACKnowledge message is used to grant a RETrieve request.

#### **Message Sent**

"DGxxArr" where **xx** is the B-channel number and **rr** is the call reference number

#### **Returns**

This function will return a 0 if successful. A non-zero return value indicates an error condition:

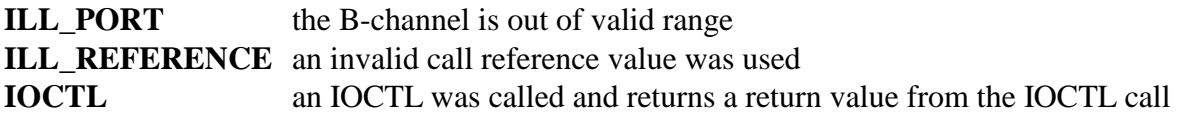

#### **Comments**

This command is used to cause a RETrieve ACKnowledge message to be sent for the specified call reference. The call will be allocated the specified B-channel. Note, that this channel must match that received in the RETrieve message. If a RETrieve ACKnowledge message is sent, the connection to the call is reestablished on the specified B channel. Note, that as only a TE (terminal equipment) port can send a retrieve message, only an NT (network termination) port can grant the retrieval by sending a RETrieve ACKnowledge message.

#### **Example**

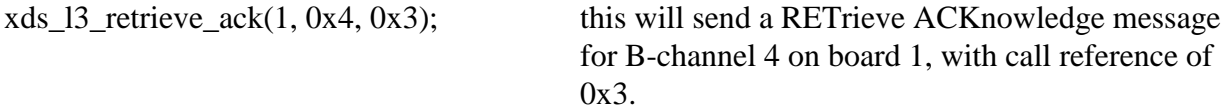

### **xds\_l3\_retrieve\_rej**

#### **xds\_l3\_retrieve\_rej(board\_number, b\_channel, cause, reference);**

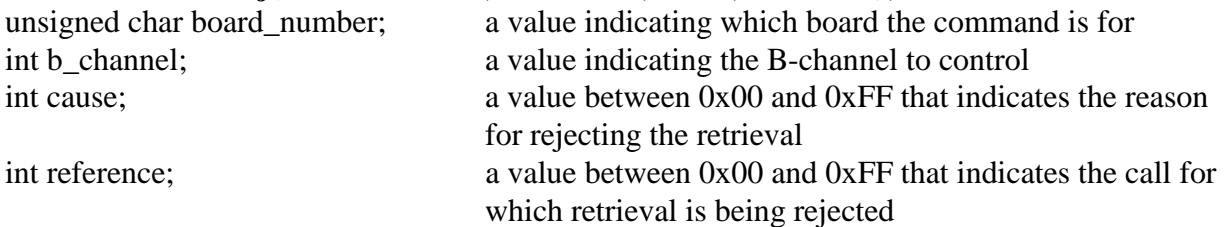

#### **Applicable boards**

All XDS BRI boards

#### **Purpose**

This function is used to send a Layer 3 RETrieve REJect message for the call specified by the call reference. A RETrieve REJect message is used to deny a RETrieve request message.

#### **Message Sent**

"DGxxRccrr" where **xx** is the B-channel number, **cc** is the cause, and **rr** is the call reference.

#### **Returns**

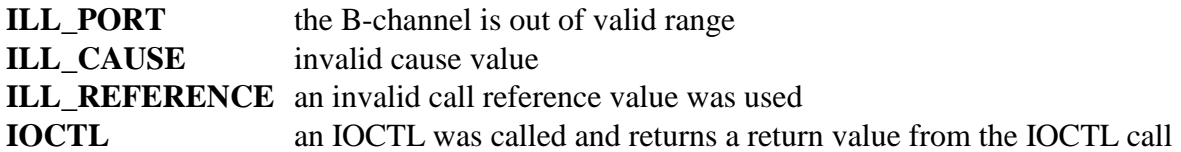

This command is used to cause a RETrieve REJect message to be sent for the call specified by the call reference value. The B-channel should match that in the received RETrieve message. Note, that as only a TE (terminal equipment) port can send a retrieve message, only an NT (network termination) port can grant the retrieval by sending a RETrieve REJect message. The cause code is a value used to indicate the reason for the PROGress message. Examples would be a cause code of 0x06, "Channel unacceptable", or 0x2A, "Switching equipment congestion". For a list of cause codes and there meaning, see the XDS Layer 3 Protocol Software Reference Manual, Q.850, or the relevant Bellcore documentation.

#### **Example**

xds\_l3\_retrieve\_rej(1,0x4,2A,0x03); this will send a RETrieve REJect message for Bchannel 4 on board 1, with a cause of 0x2A, "Switching equipment congestion", and a call reference of 0x3.

### **xds\_l3\_setup**

#### **xds\_l3\_setup(board\_number, b\_channel, port\_typ, bearer\_cap, progress, signal, called\_num, calling\_num, call\_app);**

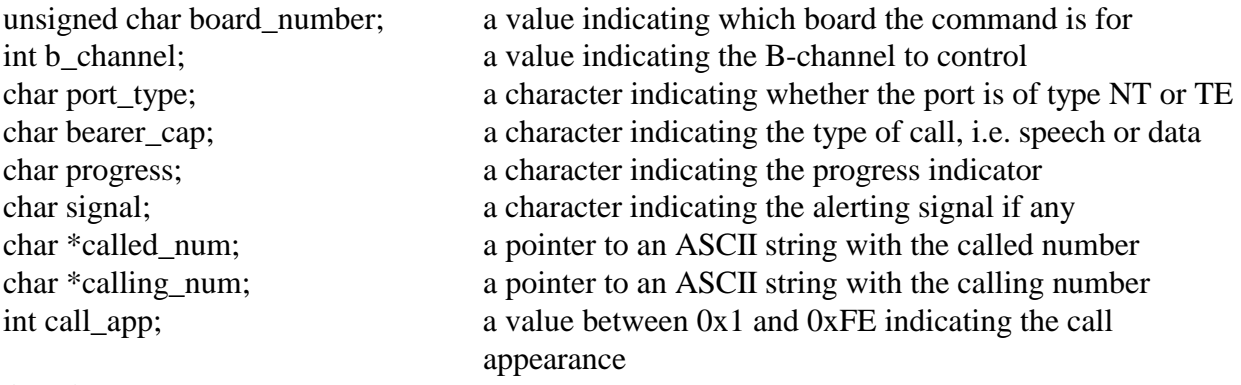

#### **Applicable boards**

All XDS BRI boards

#### **Purpose**

This function is used to send a Layer 3 SETUP message. A SETUP message is used to initiate a call. As the SETUP message takes a different form for NT and TE interface, the presence of some arguments will depend on the port type.

#### **Message Sent**

For an NT interface: "DSxxbps(calling#/called#)", where **xx** is the B-channel number, **b** is the bearer capability, **p** is the progress indicator, **s** is the signal, **calling#** is the directory number of the calling party and optionally **called#** is the number being called.

For an NT interface to CACH EKTS terminals: "DSxxbps(calling#)A=ca" where **ca** is the two digit call appearance number in hex.

For a TE interface: "DSxxbcalled#", where **xx** is the B-channel number, **b** is the bearer capability, **called #** is the number being called.

#### **Returns**

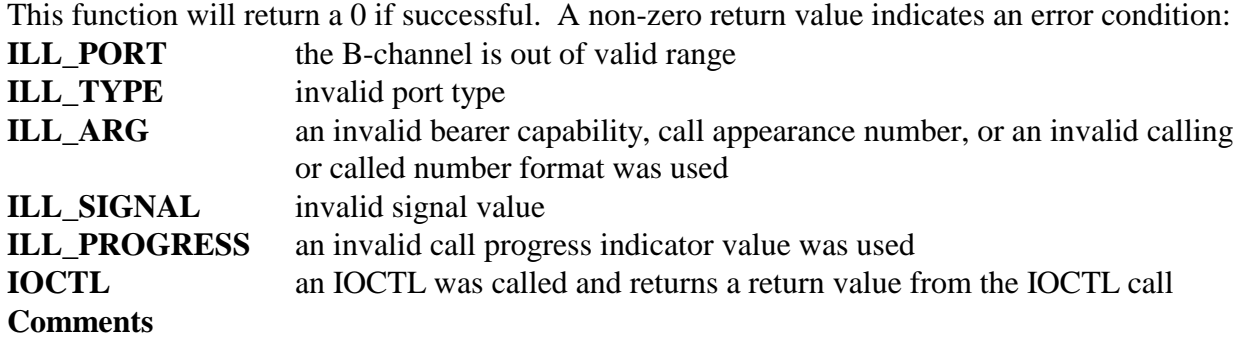
This command is used to cause a SETUP message to be sent to initiate a call. The board level command takes a different form depending on whether the port is configured as an NT (network termination) or a TE (terminal equipment). The progress and signal elements are not present in the SETUP message for a TE, and the treatment of the directory numbers is different. The port type must be specified by the **port\_type** argument. Valid values are 'N' for an NT interface and 'T' for a TE interface. Note, that for a U-Interface board, the 'N' will refer to a Line Termination or LT port type and the 'T' will refer to a Network Termination or NT port type.

The XDS and Infinity BRI Boards uses exclusive B channel allocation only. If the B-channel specified for the SETUP message is in use at the time the message is sent, the channel ID will be for no B-channel. This should only be used for ports of type 'N'.

The bearer capability indicates the type of call being made, i.e. voice or data. There are four valid choices:

- A 3.1 kHz. audio (used for voice and modems)
- D unrestricted digital information, 64 kbps
- R rate adapted data, rate adapted for 56 kbps
- S speech (suitable for voice, but not modems)

For NT ports, a progress indicator must be specified. This argument is used in interworking situations where the call is not completely ISDN. The valid values are:

- C Call is not end-to-end ISDN
- O Originating address is non-ISDN
- N No progress indicator

Note that if there are no interworking problems, the progress indicator must be set to 'N'. The signal argument is used to indicate which type of alerting is to be used by the terminal. This argument is used only for NT ports. Valid values are:

- N Normal alerting
- D Distinctive alerting
- S Special alerting
- I Intercom alerting
- R Reminder ring
- F Alerting off

It should be noted that there is no uniform format for the various forms of alerting. Normal ringing typically sounds like the standard 2 on 4 off ring of an analog phone, but the other alerting codes will produce different patterns of tones or beeps depending on the specific piece of terminal equipment.

For TE ports, the called number is the directory number of the destination. The calling number

element will use the default DN of the B-channel on which the call is being placed. The called number can be up to 15 digits long.

For NT ports, only the calling number is required. If the called number is a NULL string, the default DN of the B-channel will be used as the called number element, otherwise, the called number specified will be used. The calling number can be up to 15 digits long. If a called number is specified, the total number of digits in the called and calling number is restricted to 24. This should not be a problem as a 7 digit called number is normally sufficient. The call\_app value is used for CACH EKTS calls only for an NT port. For non-CACH EKTS calls, this value should be 0.

### **Example**

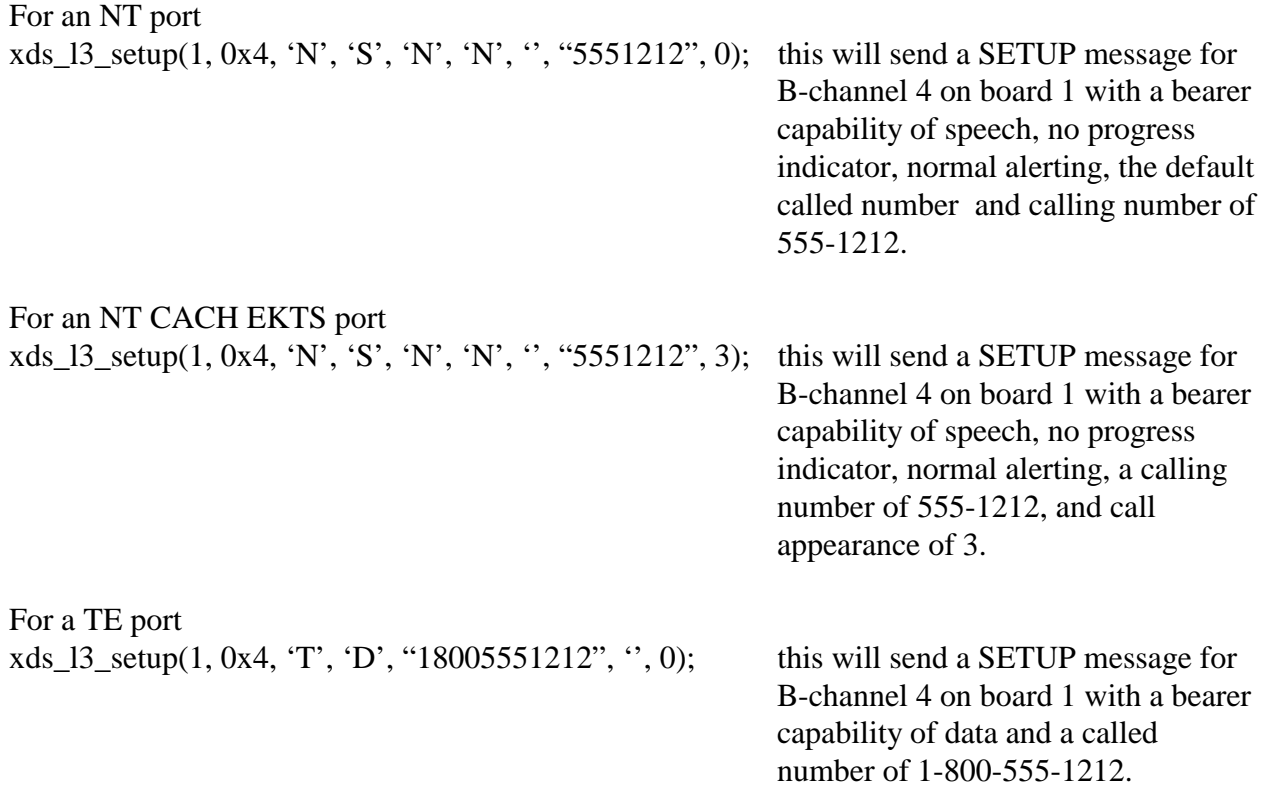

# **xds\_l3\_spid**

### **xds\_l3\_spid(board\_number, b\_channel);**

unsigned char board number; a value indicating which board the command is for int b\_channel; a value indicating the B-channel to control

# **Applicable boards**

All XDS BRI boards

#### **Purpose**

This function is used to send a Layer 3 INFOrmation message containing the SPID for the datalink associated with the specified B-Channel. The SPID (Service Profile Identifier) is used by the network switch to identify a particular piece of terminal equipment.

#### **Message Sent**

"DIxxS" where **xx** is the B-channel number

#### **Returns**

This function will return a 0 if successful. A non-zero return value indicates an error condition:

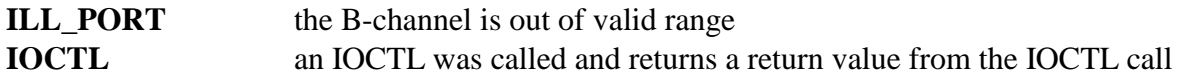

#### **Comments**

This command is used to cause an INFOrmation message to be sent containing the SPID for the data-link associated with the specified B-channel. The SPID must first be programmed into the board using the function **xds\_set\_bri\_dn.** This information can be stored in the EEAROM on the board using the **xds\_set\_config** function so that it does not have to be reloaded every time the computer is rebooted.

This command is valid only for ports configured as TE (terminal equipment). If only one SPID is required on the port, it should be sent for the even B-channel. If two SPIDs are required, it should be sent for both B-channels.

A SPID must be sent to the network before calls can be placed or received. The data-link must first be established and a TEI assigned. This normally takes place automatically within a few seconds of power up. A TEI assigned message will be received for each data-link on the port.

#### **Example**

xds\_l3\_spid(1, 0x4); this will send an INFOrmation message for Bchannel 4 on board 1 containing the SPID.

# **xds\_l3\_text**

# **xds\_l3\_text(board\_number, b\_channel, mode, l3\_text);**

unsigned char board number; a value indicating which board the command is for int b\_channel; a value indicating the B-channel to control char mode; a value between 0x0 and 0x4 indicating the text operation char \*l3\_text a pointer to a NULL terminated string of up to 20 ASCII characters

# **Applicable boards**

All XDS BRI boards

### **Purpose**

This function is used to prepare text to be included in a Layer 3 message. Several modes are available that allow inclusion of text into a SETUP message, or provide for sending an INFOrmation message with text. Only NT (network termination) ports can send text.

### **Message Sent**

"DTxxC0" where **xx** is the B-channel, clears the buffer "DIxxTtext" where **xx** is the B-channel number to send a single line of **text** "DTxxC1" where **xx** is the B-channel and line 1 is the line to clear "DTxxC2" where **xx** is the B-channel and line 2 is the line to clear "DIxxL1text" where **xx** is the B-channel and line 1 is the line for the **text** to be sent "DIxxL2text" where **xx** is the B-channel and line 2 is the line for the **text** to be sent "DIxxB" where **xx** is the B-channel to send the buffer

# **Returns**

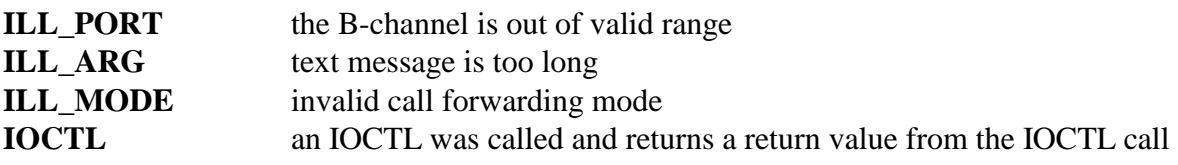

This command is used to prepare text to send in a Layer 3 message. Display text is arranged in lines of up to 20 ASCII characters. Text can be sent immediately, or it can be put in a buffer with 2 lines. Text can either be sent as an INFOrmation message, or as part of a SETUP message. The "mode" controls which text operation is carried out. The valid mode values are:

- 0x0 clear the buffer
- $0x1$  send the text in the buffer as an INFOrmation message
- 0x2 send a line of text immediately as an INFOrmation message
- 0x3 set line 1 of the buffer
- 0x4 set line 2 of the buffer
- 0x5 clear line 1 of the buffer
- 0x6 clear line 2 of the buffer

Each B-channel has its own two-line buffer. If a SETUP command is sent, it will include any text in the buffer as an information element. The text buffer is cleared whenever a RELease COMplete message is sent or received by the board.

If a call is allocated a B-channel, then any INFOrmation message containing text will be sent with the call reference for that call, and the terminal will associate the text with the call. If the Bchannel is not allocated to a call, the INFOrmation message will not have a call reference. The even B-channel will send text using the data-link associated with the 1st SPID, and the odd Bchannel will use the data-link associated with the 2nd SPID. Where a terminal has two SPIDs, one for voice and one for data, the first SPID will normally be used. Most terminals will display the text. However, at least some terminals will clear the display after a few seconds.

#### **Example**

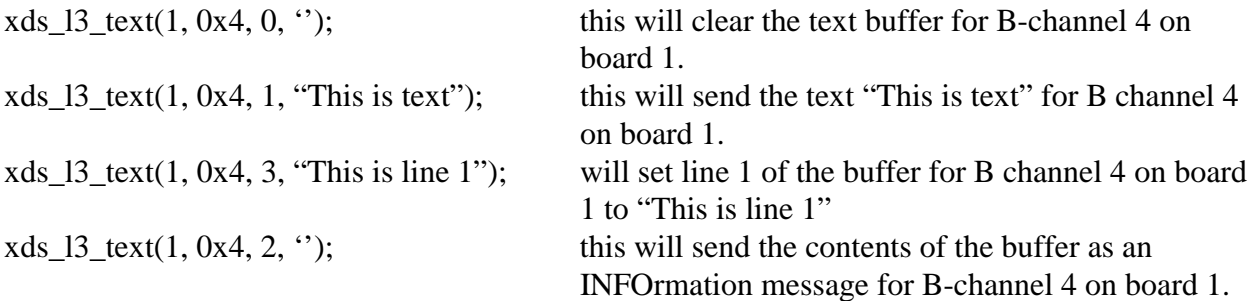

# **xds\_l3\_message**

### **int xds\_l3\_message(board\_number, port, sapi, tei, type, l3MsgLen, l3message);**

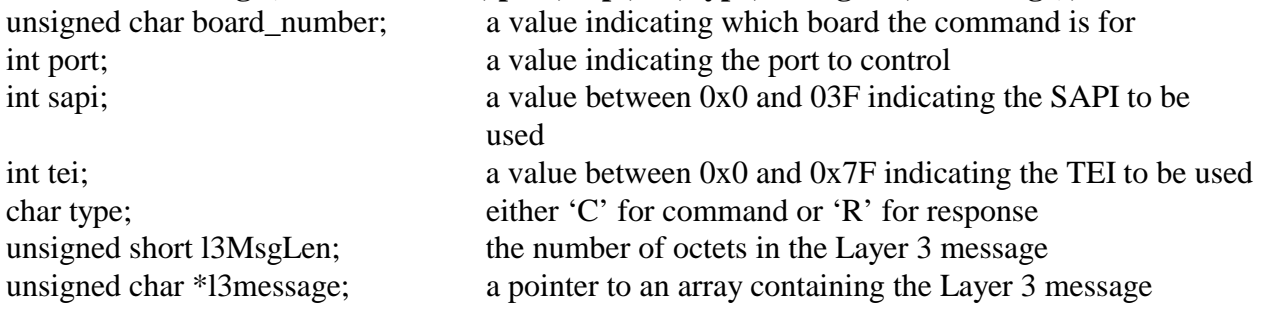

#### **Applicable boards**

All XDS BRI boards

#### **Purpose**

This function is used to send a Layer 3 message using the DLCI specified by the SAPI and TEI specified on the BRI interface specified by the port argument. The message is contained in the array pointed to by \*message and has a length in octets of l3MsgLen.

#### **Message Sent**

"LCxxyyzz" where **C** is the message type, **xx** is the BRI interface number**, yy** is the SAPI and **zz** is the TEI number. The Layer 3 message and length is placed in the auxiliary mailbox.

#### **Returns**

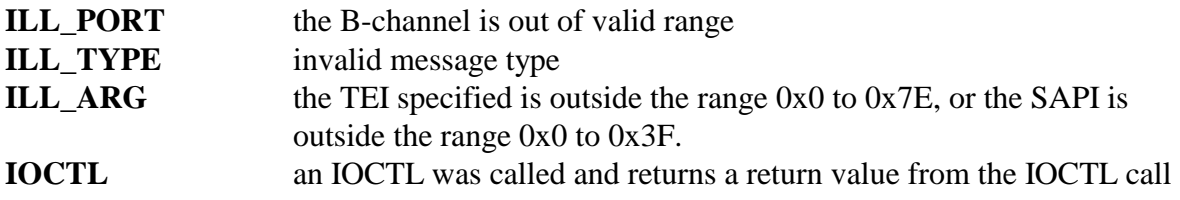

This command is used to send a Layer 3 message using the data link specified by the DLCI (Data Link Connection Identifier) composed of the SAPI (Service Access Point Identifier) and TEI (Terminal Endpoint Identifier). The SAPI has a range of 0-63 while the TEI has a range of 0- 127. The normal rules for allowed DLCI addresses apply, and the board currently only supports DLCIs of [63, 127] and in the range [0, 0-127] and [16, 0-126]. The Layer 3 message itself consists of 1 to 260 octets. The contents of the message are not restricted to a Q.931 format. The TEI must already be assigned to the interface if it is in the range 0-126. The broadcast TEI of 127 is always available, and will result in an unnumbered information frame being sent. Two types of messages are allowed, commands and responses, specified by a type of 'C' or a 'R'. The normal type should be 'C' or command, and Q.931 specifies only commands.

#### **Example**

xds\_l3\_message(0, 2, 0, 0x40,  $\degree$ C', 4, cnctmsg); this will send a Layer 3 message 4 octets in

length with a SAPI of 0 and a TEI of 64 on port 2 of board 0. In this case, cnctmsg is an array of four octets that is a Q.931 connect message.

cnctmsg[4] =  $\{0x8, 0x1, 0x81, 0x7\}$ ;

# **Basic Rate EuroISDN Layer 3 'D' Functions**

This page was intentionally left blank.

# **xds\_euro\_l3\_alert**

#### **xds\_euro\_l3\_alert(board\_number, b\_channel, progress);**

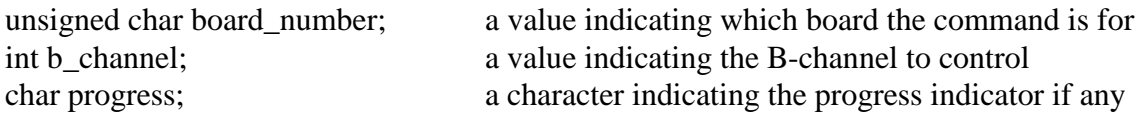

#### **Applicable boards**

All EuroISDN BRI boards

#### **Purpose**

This function is used to send a Layer 3 ALERTing message for the call currently associated with the specified B-Channel. An ALERTing message is used to notify the caller that the called party is being informed of an incoming call.

#### **Message Sent**

"DAxxp" where **xx** is the B-channel number, and **p** is the progress indicator.

#### **Returns**

This function will return a 0 if successful. A non-zero return value indicates an error condition:

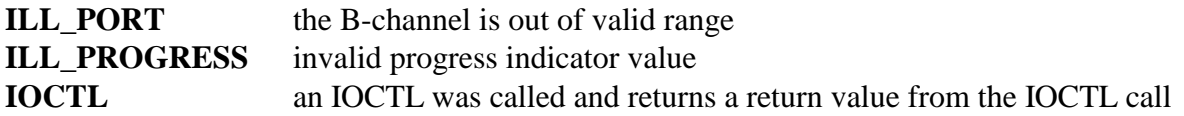

#### **Comments**

This command is used to cause an ALERTing message to be sent for the call associated with the specified B-channel. If the port is configured as an NT (network termination), progress indication and signal information elements can be sent as part of the message.

Valid values for the progress indicator are:

- C Call not end-to-end ISDN
- D Destination not ISDN
- I Inband information or appropriate pattern now available
- N No progress indicator

#### **Example**

 $xds\_euro_13\_alert(1, 0x4, 'T);$  this will send an ALERTing message for B-channel 4 on board 1. The progress indicator is set for inband signal.

# **xds\_euro\_l3\_call\_forwarding**

# **xds\_euro\_l3\_call\_forwarding(board\_number, b\_channel, mode, id, operation, procedure, service, forwarding\_num, subscriber\_num, error\_code)**

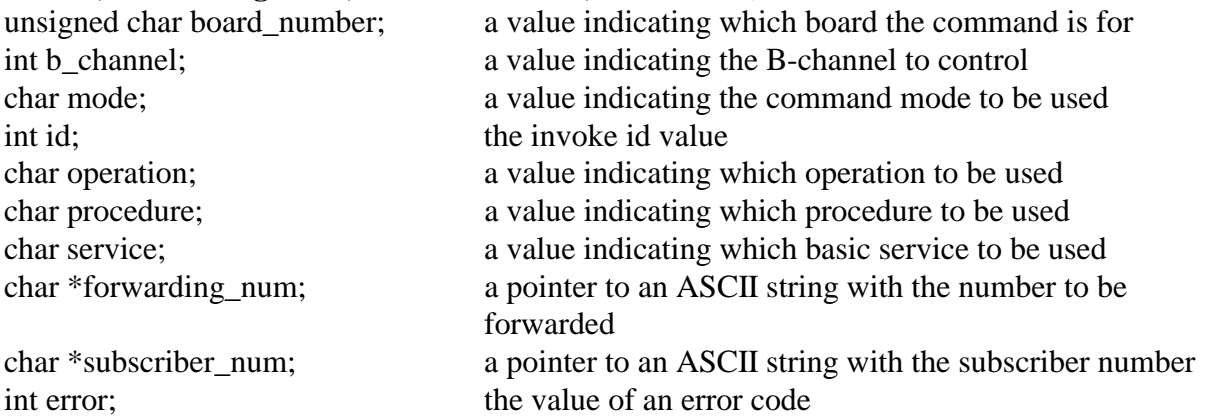

#### **Applicable boards**

All EuroISDN BRI Boards

#### **Purpose**

This function is used to send a Layer 3 FACILITY message to control the call forwarding. It takes on one of three different forms, described below.

#### **Message Sent**

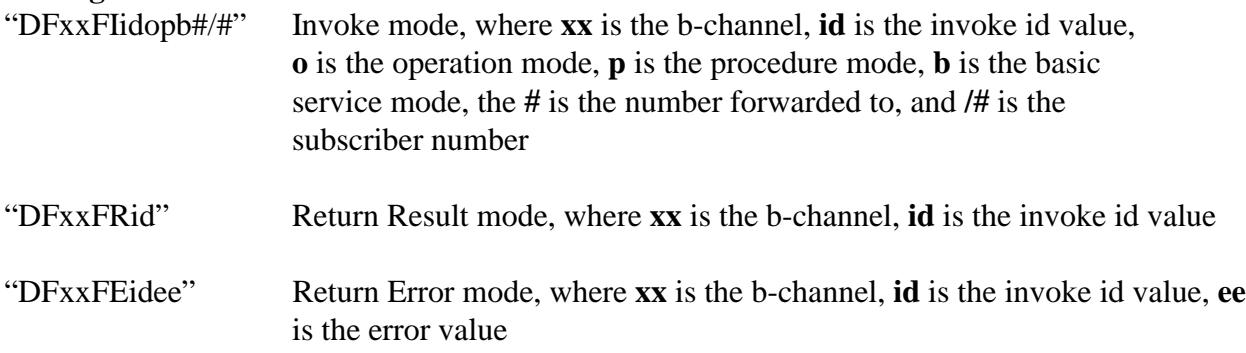

#### **Returns**

This function will return a 0 if successful. A non-zero return value indicates an error condition:

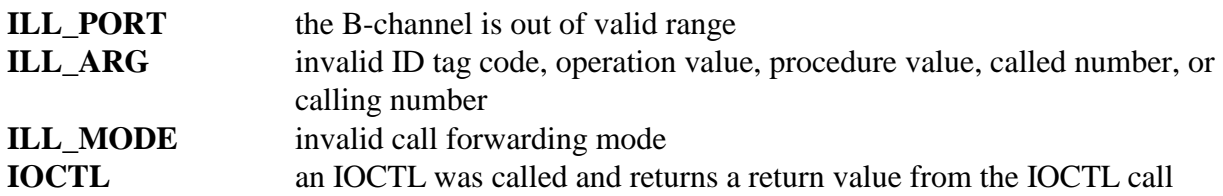

#### **Comments**

This command is used to cause various messages to be sent according to how the function is called.

The legal values for **mode** are 'I' = invoke, 'R' = return results, and 'E' = return error. The legal values for id are from 0 to 0xFF. The legal values for **operation** can be 'F' = call forwarding off, 'N' = call forwarding on, and 'Q' = call forwarding interrogate. The legal **procedure** values are  $'A' = \text{call forward always CFU}, 'B' = \text{call forward busy CFB}, \text{and 'N'} = \text{call forward on answer}$ CFNR. The **basic service** values are as follows: 'A' = 1, 'B' = 3, 'C' = 20h, and 'D' = others, 0.

#### **Examples**

xds\_euro\_l3\_call\_forwarding(1, 0x4, 'I', 0x3F, 'F', 'B', 'A', '9', '3');

this will send an invoke message for B-channel 4, on board 1, an invoke id of 3F, call forwarding off 'F', call forward busy CFB 'B', basic service value A 'A', '9' is the forwarded number, and '3' is the subscriber number.

xds\_euro\_l3\_call\_forwarding(1, 0x4, 'R', 0x3F);

this will send a return result message for B-channel 4, on board 1, and an invoke id of 3F

xds\_euro\_l3\_call\_forwarding(1, 0x4, 'E', 0x3F, 0x93);

this will send a return error message for B-channel 4, on board 1, an invoke id of 3F, and a value of 93 for the error

# **xds\_euro\_l3\_called\_num**

#### **xds\_euro\_l3\_called\_num(board\_number, b\_channel, complete, called\_num);**

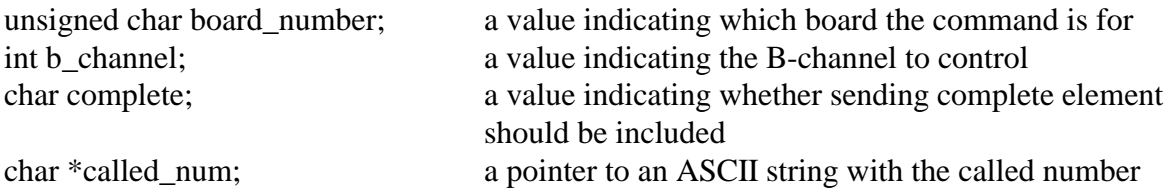

### **Applicable boards**

All EuroISDN BRI Boards

#### **Purpose**

This function is used to send a Layer 3 INFORMATION message containing called party number information for the call currently associated with the specified B-Channel. This is done as part of the call setup procedure when using overlap sending.

#### **Message Sent**

"DKxxk" where **xx** is the B-channel number and **k** is the called party number digit "DKxxC" where the sending complete element is to be sent (complete  $= 0x1$ )

#### **Returns**

This function will return a 0 if successful. A non-zero return value indicates an error condition:

**ILL\_PORT** the B-channel is out of valid range **IOCTL** an IOCTL was called and returns a return value from the IOCTL call

**Comments** 

This command is used to cause an INFORMATION message containing a called party number element to be sent for the call associated with the specified B-channel. This should be done as part of the overlap sending procedure. The function **xds\_euro\_l3\_setup** should first be called with a NULL called number string. Typically, only the user or terminal side of a BRI interface will use overlap sending. One or more digits may be sent in each message. If the value of complete is 0x1, an INFORMATION message with the Sending Complete element will be sent. This may be done after the last digit of the called party number has been sent, however, it is not mandatory.

#### **Example**

xds\_euro\_l3\_called\_num(1, 0x4, 0, '3'); this will send an INFORMATION message for Bchannel 4 on board 1 with a called party number digit of '3'.

# **xds\_euro\_l3\_connect**

#### **xds\_euro\_l3\_connect(board\_number, b\_channel, progress);**

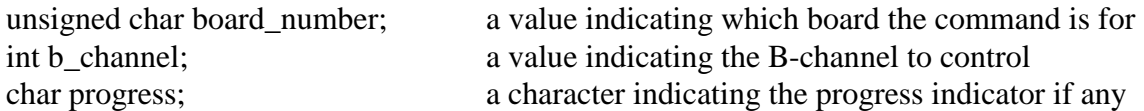

#### **Applicable boards**

All EuroISDN BRI boards

#### **Purpose**

This function is used to send a Layer 3 CONNect message for the call currently associated with the specified B-Channel. A CONNect message is used to notify the caller that the called party has answered an incoming call.

#### **Message Sent**

"DCxx" where **xx** is the B-channel number

#### **Returns**

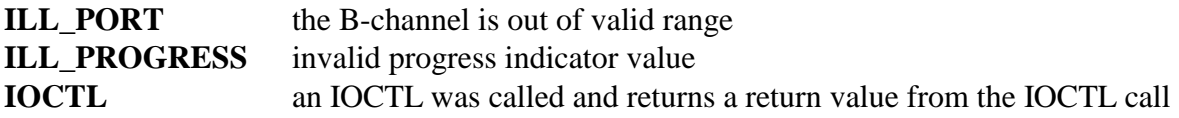

This command is used to cause a CONNect message to be sent for the call associated with the specified B-channel. This should be done when the called party answers.

Valid values for the progress indicator are:

- C Call not end to end ISDN
- D Destination not ISDN
- I Inband information or appropriate pattern now available
- O Origination not ISDN
- R Return to ISDN
- N No progress indicator

### **Example**

```
xds_euro_l3_connect(1, 0x4, 'N'); this will send a CONNect message for B-channel 4 on 
                       board 1 with no progress indicator.
```
# **xds\_euro\_l3\_disconnect**

#### **xds\_euro\_l3\_disconnect(board\_number,b\_channel,cause,progress,reference);**

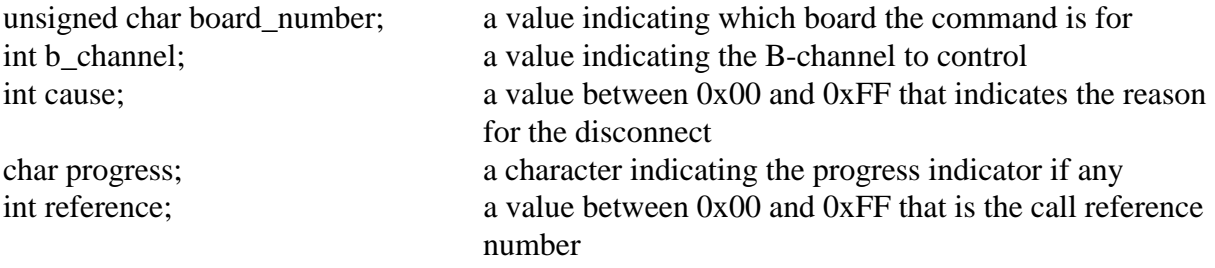

# **Applicable boards**

All EuroISDN BRI boards

#### **Purpose**

This function is used to send a Layer 3 DISConnect message for the call currently associated with the specified B-Channel. A DISConnect message is used to notify either the network or the user that a disconnect sequence has been initiated.

#### **Message Sent**

"DDxxccprr" where **xx** is the B-channel number and **cc** is the cause code, **p** is the progress indictor and **rr** is the optional call reference

#### **Returns**

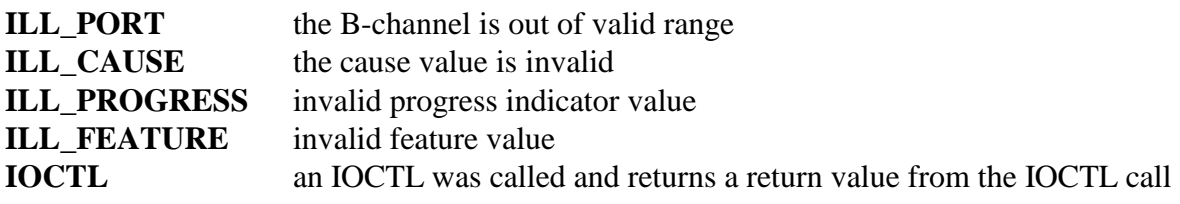

This command is used to cause a DISConnect message to be sent for the call associated with the specified B-channel. This should be done when initiating a disconnect sequence.

The cause code is a value used to indicate the reason for a particular message, in this case, why a disconnect is occurring. A cause value of 0x10 indicates normal clearing. Other values may indicate error conditions. For a list of cause codes and their meanings, see the appropriate Basic Rate ISDN Board Technical Manual (EuroISDN Version), Q.850 or ETS 300 102.

If a tone or announcement is to be played, the progress should be 'I', otherwise, this should be 'N'. If the call to be released is associated with a B-channel, the call reference specified should be 0x00.

### **Example**

xds\_euro\_l3\_disconnect(1, 0x4, 0x10, 'N', 0); this will send a DISConnect message for B-

channel 4 on board 1, with a cause of 0x10 (normal clearing).

# **xds\_euro\_l3\_facility**

#### **xds\_euro\_l3\_facility(board\_number, b\_channel, component, reference, id\_tag, tag\_value)**

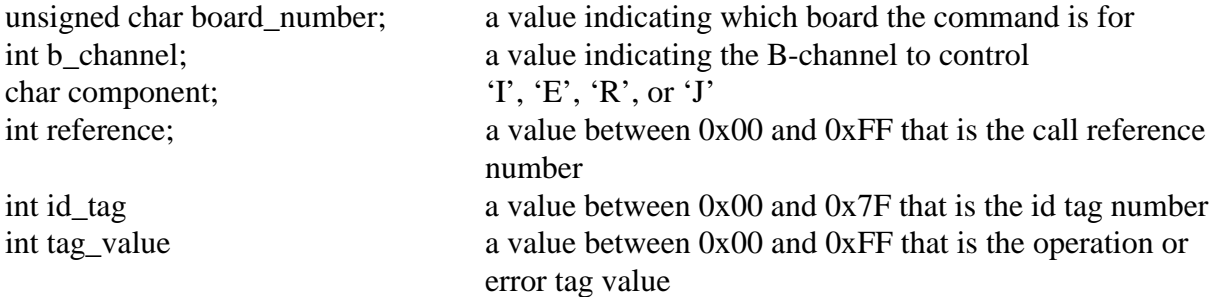

#### **Applicable boards**

All EuroISDN BRI boards

#### **Purpose**

This function is used to send a Layer 3 EURO ISDN Facility message.

#### **Message Sent**

"DFxxcrrid(tt)" where **xx** is the B-channel number, **c** is the component selected, **rr** is the call reference number, **id** is the id tag number, and **tt** is the operation or error tag number.

#### **Returns**

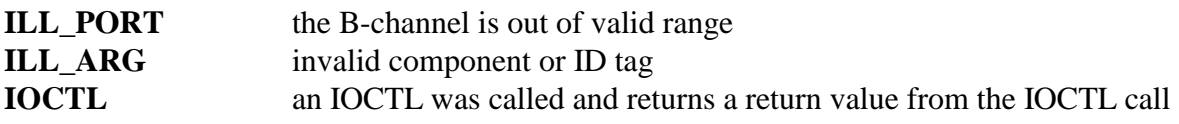

This command is used to send a Layer 3 FACILITY message to the board. The legal values for component are: ' $I'$  = invoke, 'E' = return error, 'R' = return results, and ' $J'$  = reject.

#### **Example**

xds\_euro\_l3\_facility(1, 0x4, 'I', 0x7F, 0x19, 0x11); this will send a FACILITY message

for B-channel 4, on board 1, using the invoke 'I' component, a call reference of 0x7F, an id tag value of 0x19, and operation/error tag value of 0x11.

# **xds\_euro\_l3\_hold**

#### **xds\_euro\_l3\_hold(board\_number, b\_channel);**

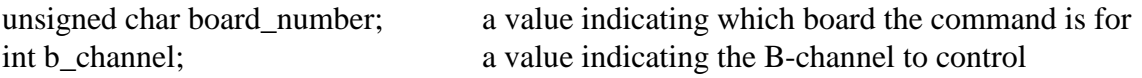

# **Applicable boards**

All EuroISDN BRI boards

#### **Purpose**

This function is used to send a Layer 3 HOLD message to a B-channel.

#### **Message Sent**

"DHxx" where **xx** is the B-channel number.

#### **Returns**

This function will return a 0 if successful. A non-zero return value indicates an error condition:

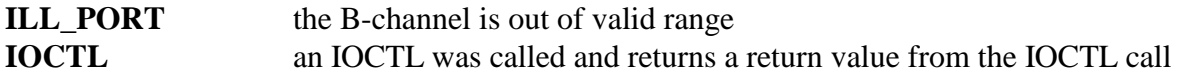

#### **Comments**

This command is used to send a HOLD message to a selected b-channel on a selected board.

#### **Example**

xds\_euro\_l3\_hold $(1,0x4)$ ; this sends a message (B-channel 4 to board 1)

# **xds\_euro\_l3\_hold\_ack**

### **xds\_euro\_l3\_hold\_ack(board\_number, b\_channel);**

unsigned char board\_number; a value indicating which board the command is for int b\_channel; a value indicating the B-channel to control

**Applicable boards**

All EuroISDN BRI boards

#### **Purpose**

This function is used to send a Layer 3 HOLD ACKnowledge message to a B-channel.

#### **Message Sent**

"DHxxA" where **xx** is the B-channel number.

#### **Returns**

This function will return a 0 if successful. A non-zero return value indicates an error condition:

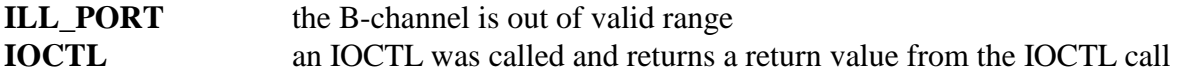

#### **Comments**

This command is used to send a HOLD ACKnowledge message to a selected b-channel on a selected board.

#### **Example**

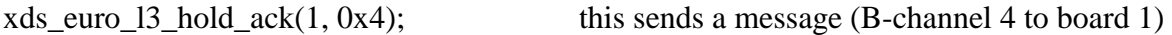

# **xds\_euro\_l3\_hold\_rej**

# **xds\_euro\_l3\_hold\_rej(board\_number, b\_channel, cause);**

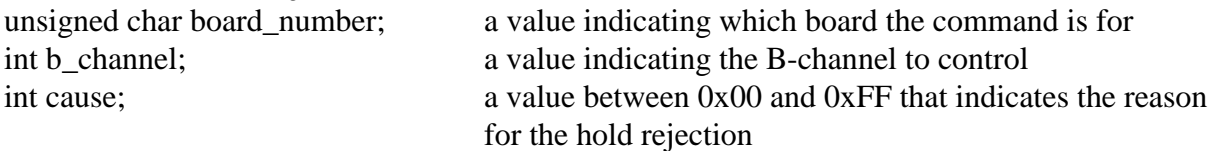

#### **Applicable boards**

All EuroISDN BRI boards

#### **Purpose**

This function is used to send a Layer 3 HOLD REJect message to a B-channel.

#### **Message Sent**

"DHxxRcc" where **xx** is the B-channel number, and cc is the cause for the rejection

#### **Returns**

This function will return a 0 if successful. A non-zero return value indicates an error condition:

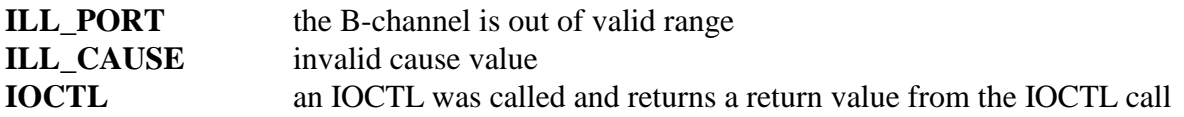

### **Comments**

This command is used to send a HOLD REJect message to a selected b-channel on a selected board.

#### **Example**

xds\_euro\_l3\_hold\_rej(1, 0x4, 0x7F); this sends a message (B-channel 4 to board 1, cause 0x7FF)

# **xds\_euro\_l3\_info**

#### **xds\_euro\_l3\_info(board\_number, b\_channel, cause);**

int cause; a value for the cause element

unsigned char board\_number; a value indicating which board the command is for int b\_channel; a value indicating the B-channel to control

# **Applicable boards**

All EuroISDN BRI boards

#### **Purpose**

This function is used to send a Layer 3 INFOrmation message for the call currently associated with the specified B-Channel containing a cause element for the call.

#### **Message Sent**

"DIxxcc" where **xx** is the B-channel number and **cc** is the cause value

#### **Returns**

This function will return a 0 if successful. A non-zero return value indicates an error condition:

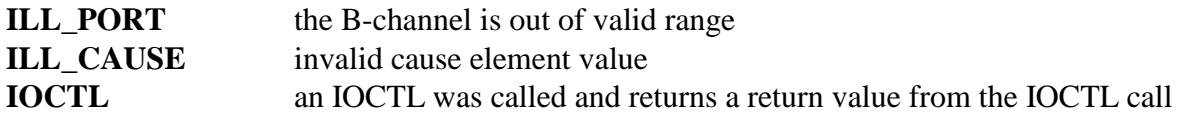

#### **Comments**

This command is used to send an INFOrmation message to be sent for the call associated with the specified B-channel.

#### **Example**

xds\_euro\_l3\_info(1, 0x4, 0x1F); this will send an INFOrmation message for B-channel 4 on board 1 with a cause element value of 0x1F.

# **xds\_euro\_l3\_key\_fac**

### **xds\_euro\_l3\_key\_fac(board\_number, b\_channel, cause, key\_fac);**

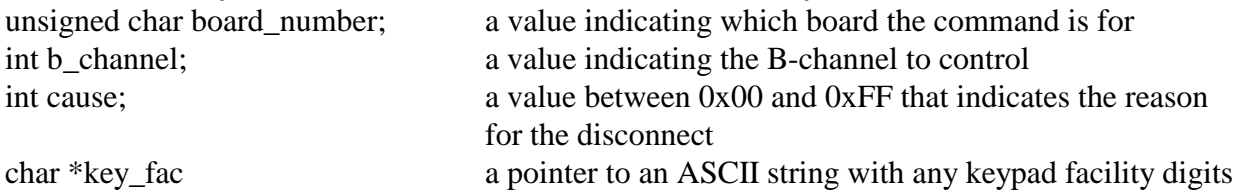

### **Applicable boards**

All EuroISDN BRI boards

#### **Purpose**

This function is used to send a Layer 3 INFOrmation message with a Keypad Facility element to control supplemental services.

#### **Message Sent**

"DIxxKkk" where **xx** is the B-channel number and **kk** are the Keypad digits, or "DIxxccKkk" where **cc** is a optional cause value.

### **Returns**

This function will return a 0 if successful. A non-zero return value indicates an error condition:

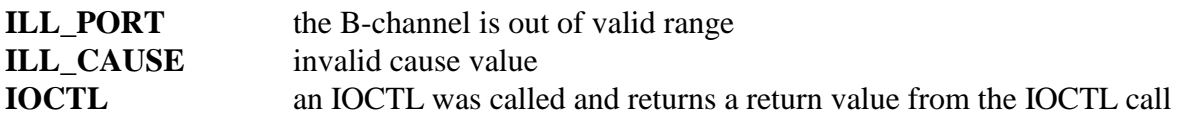

# **Comments**

This command is used to cause a INFORMATION message with a Keypad Facilities element to be sent. An optional cause element may be included if the cause value is non-zero. The Keypad Facilities element is used to control supplemental services which are specific to the particular switch and network. The Keypad Facilities element consists of one or more keypad digits as found on a telephone set keypad, typically in the range 0-9, \*, and #.

# **Example**

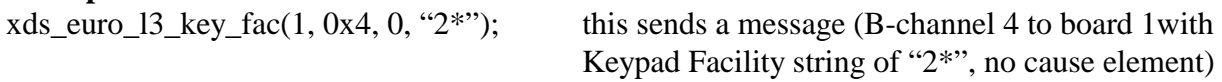

# **xds\_euro\_l3\_notify**

### **xds\_euro\_l3\_notify(board\_number, b\_channel, notification);**

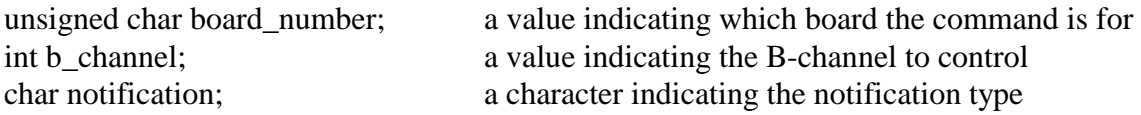

# **Applicable boards**

All EuroISDN BRI boards

#### **Purpose**

This function is used to send a Layer 3 NOTIFY message to inform a user or terminal of the change of state of a call due to call rearrangement.

#### **Message Sent**

"DNxxn" where **xx** is the B-channel number and n is the notification indicator.

#### **Returns**

This function will return a 0 if successful. A non-zero return value indicates an error condition:

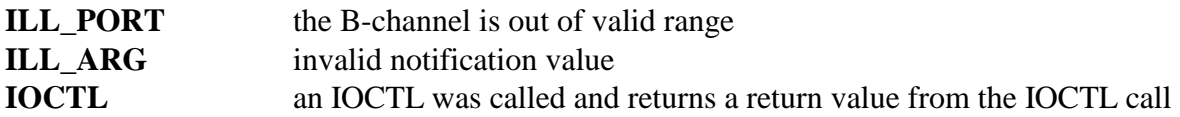

#### **Comments**

This command is used to cause a NOTIFY message to be sent from an NT port to a user or terminal. The notification is used to inform the terminal of a change of state of a call due to call rearrangement so that the terminal may reflect the change of state by changing the state of an indicator (i.e. controlling whether an indicator blinks or not) or other means of informing the user.

The valid notification indicators are:

R - Call Resumed

S - Call Suspended

# **Example**

xds\_euro\_l3\_notify(1, 0x4, 'R'); this will send a NOTIFY message for B-channel 4 on board 1 with a notification of Call Resumed.

# **xds\_euro\_l3\_proceed**

#### **xds\_euro\_l3\_proceed(board\_number, b\_channel, progress);**

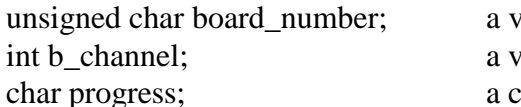

value indicating which board the command is for value indicating the B-channel to control progress; a character indicating the progress indicator

### **Applicable boards**

All EuroISDN BRI boards

#### **Purpose**

This function is used to send a Layer 3 CALL PROCeeding message for the call currently associated with the specified B-Channel. A CALL PROCeeding message is used to notify the caller that all information necessary to process a call has been received and that call establishment has been initiated.

#### **Message Sent**

"DPxxp" where **xx** is the B-channel number and p is the progress indicator.

#### **Returns**

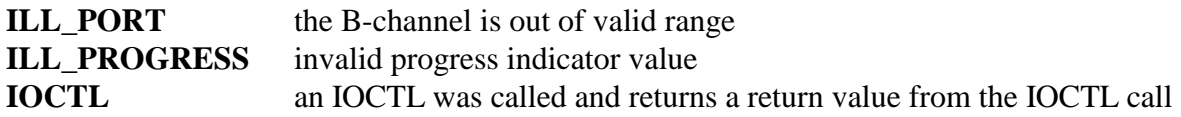

This command is used to cause a CALL PROCeeding message to be sent for the call associated with the specified B-channel. This should be done in response to a SETUP message for Enbloc sending, or when all necessary digits have been received for Overlap sending when the call can be initiated.

The progress indicator may take values of:

- C Call not end to end ISDN
- D Destination not ISDN
- I Inband information or appropriate pattern now available
- O Origination not ISDN
- R Return to ISDN
- N No progress indicator

#### **Example**

xds\_euro\_l3\_proceed(1, 0x4, 'C'); this will send a CALL PROCeeding message for B-channel 4 on board 1, with a progress indicator of call not end to end ISDN.

# **xds\_euro\_l3\_progress**

### **xds\_euro\_l3\_progress(board\_number, b\_channel, cause, progress);**

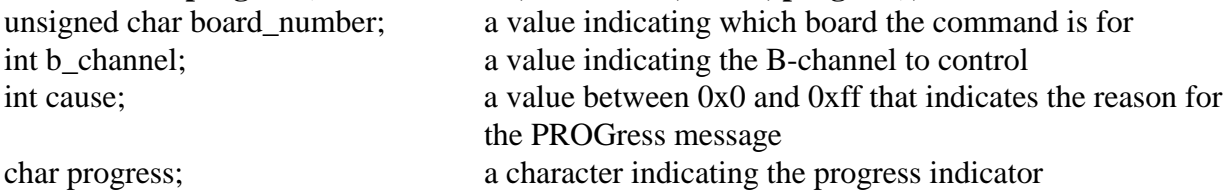

# **Applicable boards**

All EuroISDN BRI boards

### **Purpose**

This function is used to send a Layer 3 PROGress message for the call currently associated with the specified B-Channel. A PROGress message is used to notify the caller of interworking with non-ISDNs, a call is routed to an inband tone or announcement, or when a progress delay at the destination is reported.

### **Message Sent**

"DPxxPccp" where **xx** is the B-channel number, **cc** is the cause value, and **p** is the progress indicator.

# **Returns**

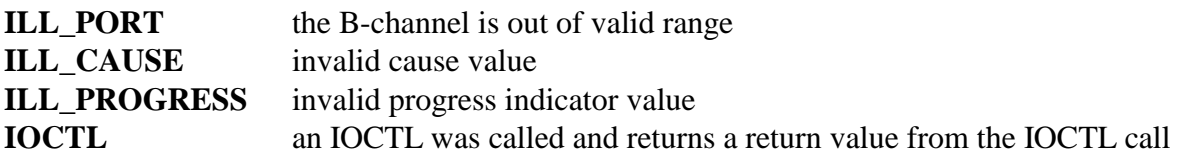

This command is used to cause a PROGress message to be sent for the call associated with the specified B-channel. A PROGress message is sent to report an interworking situation such as the destination is non ISDN, or a situation where the call, though initiated can not be completed, such as the called party is busy. In those cases, an inband signal such as busy tone is usually present and indicated by the progress indicator and signal elements in the message. An application would send a PROGress message when it realizes that a call can not be completed, or when interworking with the destination switch results in the receipt of a PROGress message from the destination.

The cause code is a value used to indicate the reason for the PROGress message. Examples would be a cause code of 0x11, 'User busy', or 0x12, 'No user responding'. For a list of cause codes and their meaning, see the appropriate XDS Basic Rate ISDN Board Technical Manual (EuroISDN Version), Q.850, or ETS 300 102. Progress values that are valid may be:

- C Call is not end-to-end ISDN
- D Destination is non-ISDN
- I Inband information or appropriate pattern now available
- O Origination is non-ISDN
- R Return to ISDN
- N no progress indicator

#### **Example**

xds\_euro\_l3\_progress(1, 0x4, 0x11, 'I'); this will send a PROGress message for B-channel 4 on board 1. The cause is 0x11, 'User busy', the progress indicator is inband information.

# **xds\_euro\_l3\_query\_dn**

# **xds\_euro\_l3\_query\_dn(board\_number, b\_channel, dn\_info);**

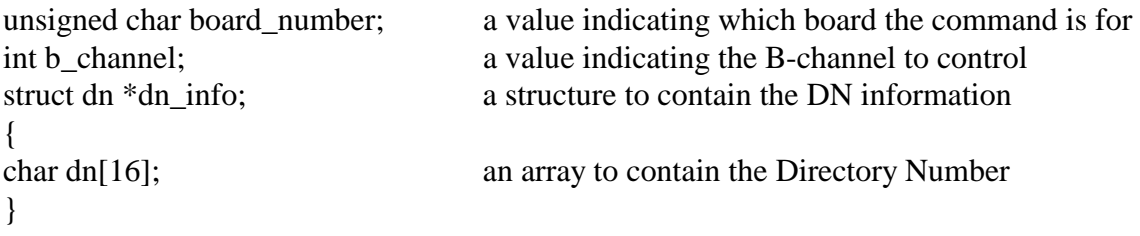

# **Applicable boards**

All EuroISDN BRI boards

#### **Purpose**

This function is used to query the board to obtain the default Directory Number for a specific Bchannel.

#### **Message Sent**

"DQxx" where **xx** is the B-channel number

#### **Returns**

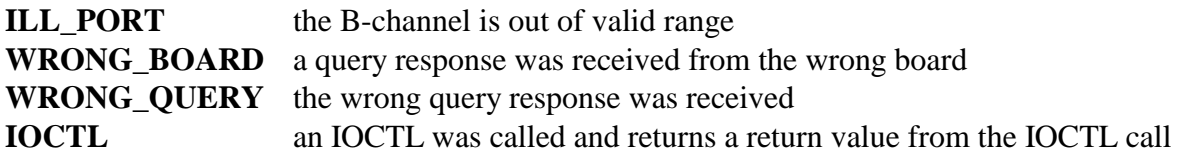

This command is used to obtain the default DN (directory number) or subscriber number associated with a specific B-channel. Each B-channel has a default directory or subscriber number that is used as the calling party number for TE ports and the called party number for NT ports in SETUP messages (see **xds\_euro\_l3\_setup)** unless otherwise specified**.** This number may contain up to 15 digits. The DN is programmed in by the application, and therefore, this command is only of use for diagnostic purposes, i.e. to see that the correct information has been programmed in.

### **Example**

xds\_euro\_l3\_query\_dn(0x1, 0x4, dn\_buf) This would request the DN for the B1 channel of the third port on board 1. The DN would be returned in the structure dn\_buf.

# **xds\_euro\_l3\_query\_status**

#### **xds\_euro\_l3\_query\_status(board\_number, b\_channel);**

unsigned char board number; a value indicating which board the command is for int b\_channel; a value indicating the B-channel to control

#### **Applicable boards**

All EuroISDN BRI boards

#### **Purpose**

This function is used to send a Layer 3 STATus Enquiry message to the board. This can be done to prompt a terminal to respond with a STATUS message.

#### **Message Sent**

"DXxx" where **xx** is the B-channel number

#### **Returns**

This function will return a 0 if successful. A non-zero return value indicates an error condition:

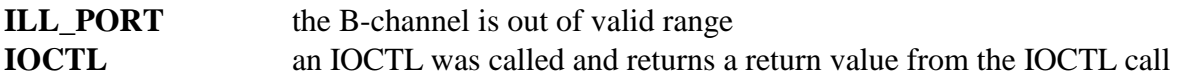

#### **Comments**

This command is used to query an ISDN terminal about the call state of a call in a case where a received message indicates there may be a call processing discrepancy. The terminal, if it responds will send a STATUS message. As this response is dependent on the terminal and not on the board, this message will be returned on the receive message queue and will be retrieved with the **xds** msg receive function rather than the **xds** query receive function. This function is only valid for B-channels that have a call in process.

#### **Example**

xds\_euro\_l3\_query\_status(0x1, 0x4) This would send a STATus ENQuiry message for the B1 channel of the third port on board 1.

# **xds\_euro\_l3\_rel\_com**

#### **xds\_euro\_l3\_rel\_com(board\_number, b\_channel, cause, reference);**

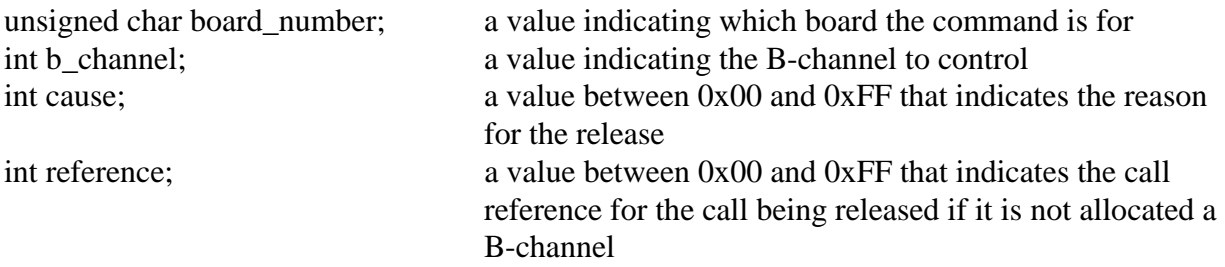

### **Applicable boards**

All EuroISDN BRI boards

#### **Purpose**

This function is used to send a Layer 3 REL\_COMplete message for the call currently associated with the specified B-Channel or that is specified by the call reference. A REL\_COMplete message is used to release a call reference and terminate a call in cases where a DISConnect message is inappropriate.

#### **Message Sent**

"DRxxccrr" where **xx** is the B-channel number **cc** is the cause value and **rr** is the optional call reference.

#### **Returns**

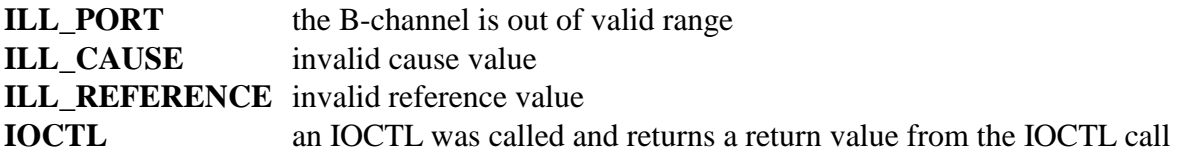

This command is used to cause a REL\_COMplete message to be sent for the call associated with the specified B-channel. This should be done to release a call and associated call reference under some circumstances. An example is when no TE equipment has responded to a SETUP message. If the call has been allocated a B-channel, a DISConnect should be sent to clear a call (see **xds\_l3\_disconnect**).

The cause code is a value used to indicate the reason for the REL\_COMplete message. Examples would be a cause code of 0x10, 'Normal clearing', or 0x41, 'Bearer capability not supported'. For a list of cause codes and their meaning, see the appropriate XDS Basic Rate ISDN Board Technical Manual (EuroISDN Version), Q.850, or ETS 300 102. If the call to be released is associated with a B-channel, the call reference specified should be 0x00.

### **Example**

xds\_euro\_l3\_rel\_com(1, 0x4, 0x10, 0x00); this will send a RELease COMplete message for Bchannel 4 on board 1 with a cause value of 0x10, "Normal Clearing" and no call reference.

# **xds\_euro\_l3\_resume**

### **xds\_euro\_l3\_resume(board\_number, b\_channel, call\_id);**

unsigned char board number; a value indicating which board the command is for int b\_channel; a value indicating the B-channel to control char \*call\_id; a pointer to an ASCII string used to identify the suspended call

# **Applicable boards**

All EuroISDN BRI boards

### **Purpose**

This function is used to send a Layer 3 RESUME message for the call specified by the call identity. A RESUME message is used to reestablish a connection to a suspended call.

#### **Message Sent**

"DGxxS(id)" where **xx** is the B-channel number and id is the call identity string.

### **Returns**

This function will return a 0 if successful. A non-zero return value indicates an error condition:

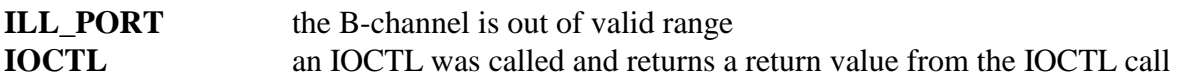

#### **Comments**

This command is used to cause a RESUME message to be sent for the call with the specified call identity. The call will be allocated the specified B-channel. This is done when resuming a call previously suspended using a SUSPEND message. The selected B-channel must be available. The NT side should respond with either a RESUME ACKnowledge message, in which case, the connection is restored, or a RESUME REJect message, in which case, the call remains in the suspended state.

The call identity used in this message is the one used in the original SUSPEND message. It is the responsibility of the application to retain this call identity as long as the call is in the suspended state. Failure to do so may result in irretrievable or unreleasable calls.

#### **Example**

xds\_euro\_l3\_resume(1, 0x4, 'Call #1'); this will send a RESUME message for Bchannel 4 on board 1 with a call identity of  $'Call #1'$
# **xds\_euro\_l3\_resume\_ack**

### **xds\_euro\_l3\_resume\_ack(board\_number, b\_channel);**

unsigned char board number; a value indicating which board the command is for int b\_channel; a value indicating the B-channel to control

#### **Applicable boards**

All EuroISDN BRI boards

#### **Purpose**

This function is used to send a Layer 3 RESUME ACKnowledge message in response to a RESUME message. The call will be allocated the specified B-channel.

#### **Message Sent**

"DGxxA" where **xx** is the B-channel number.

#### **Returns**

This function will return a 0 if successful. A non-zero return value indicates an error condition:

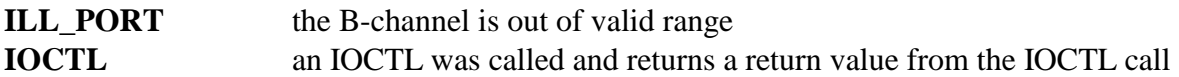

#### **Comments**

This command is used to cause a RESUME ACKnowledge message to be sent in response to a RESUME message. The call will be allocated the specified B-channel. Note, that this channel must match that received in the RESUME message. If a RESUME ACKnowledge message is sent, the connection to the call is reestablished on the specified B channel. The Call Identity of the resumed call is then free. Note, that as only a TE (terminal equipment) port can send a RESUME message, only an NT (network termination) port can grant the resumption by sending a RESUME ACKnowledge message.

### **Example**

xds euro 13 resume  $ack(1, 0x4)$ ; this will send a RESUME ACKnowledge message for Bchannel 4 on board 1.

# **xds\_euro\_l3\_resume\_rej**

#### **xds\_euro\_l3\_resume\_rej(board\_number, b\_channel, cause);**

unsigned char board\_number; a value indicating which board the command is for int b channel; a value indicating the B-channel to control int cause; a value between 0x00 and 0xFF that indicates the reason for rejecting the resumptions

# **Applicable boards**

All EuroISDN BRI boards

### **Purpose**

This function is used to send a Layer 3 RESUME REJect message for the call on the specified Bchannel. A RESUME REJect message is used to deny a RESUME request message.

#### **Message Sent**

"DGxxRcc" where **xx** is the B-channel number and **cc** is the cause.

#### **Returns**

This function will return a 0 if successful. A non-zero return value indicates an error condition:

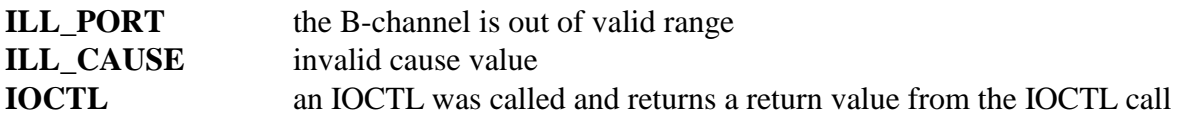

### **Comments**

This command is used to cause a RESUME REJect message to be sent for the call on the specified B-channel. The B-channel should match that in the received RESUME message. Note, that as only a TE (terminal equipment) port can send a RESUME message, and only an NT (network termination) port can grant the retrieval by sending a RESUME REJect message. The cause code is a value used to indicate the reason for the PROGress message. Examples would be a cause code of 0x06, 'Channel unacceptable', or 0x2A, 'Switching equipment congestion'. For a list of cause codes and their meaning, see the appropriate XDS Basic Rate ISDN Board Technical Manual (EuroISDN Version), Q.850, or ETS 300 102.

#### **Example**

xds\_euro\_l3\_resume\_rej(1, 0x4, 0x2A); this will send a RESUME REJect message for B-channel 4 on board 1, with a cause of 0x2A, 'Switching equipment congestion'.

# **xds\_euro\_l3\_retrieve**

### **xds\_euro\_l3\_retrieve(board\_number, b\_channel, reference);**

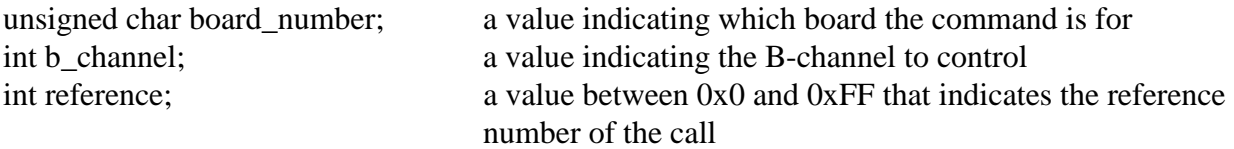

#### **Applicable boards**

All EuroISDN BRI boards

#### **Purpose**

This function is used to send a Layer 3 RETrieve message to a B-channel.

#### **Message Sent**

"DGxxrr" where **xx** is the B-channel number, and **rr** is the call reference number.

#### **Returns**

This function will return a 0 if successful. A non-zero return value indicates an error condition:

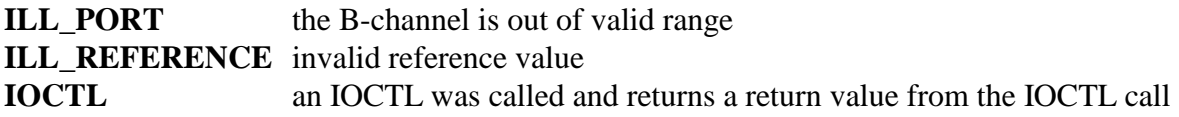

### **Comments**

This command is used to send a RETrieve message to a selected b-channel on a selected board.

### **Example**

xds\_euro\_l3\_retrieve(1, 0x4, 0x93); this sends a message (B-channel 4 to board 1 with a call reference  $# of 0x93$ 

# **xds\_euro\_l3\_retrieve\_ack**

# **xds\_euro\_l3\_retrieve\_ack(board\_number, b\_channel, reference);**

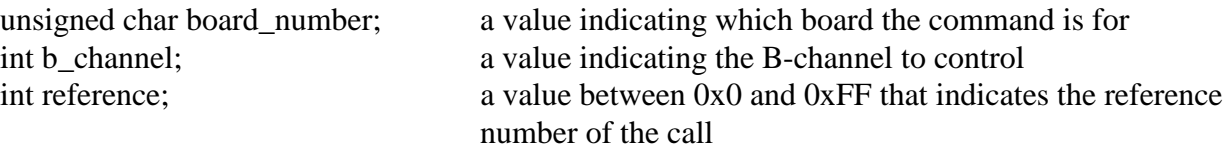

# **Applicable boards**

All EuroISDN BRI boards

### **Purpose**

This function is used to send a Layer 3 RETrieve ACKnowledge message to a B-channel.

### **Message Sent**

"DGxxArr" where **xx** is the B-channel number, and **rr** is the call reference number.

# **Returns**

This function will return a 0 if successful. A non-zero return value indicates an error condition:

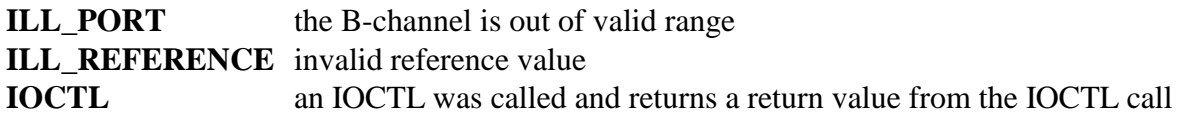

# **Comments**

This command is used to send a RETrieve ACKnowledge message to a selected b-channel on a selected board.

# **Example**

xds\_euro\_l3\_retrieve\_ack(1, 0x4, 0x93); this sends a message (B-channel 4 to board 1 with a call reference  $# of 0x93$ 

# **xds\_euro\_l3\_retrieve\_rej**

# **xds\_euro\_l3\_retrieve\_rej(board\_number, b\_channel, cause, reference);**

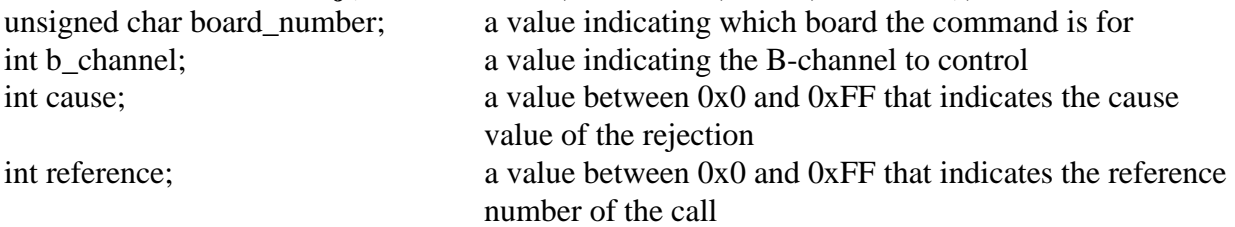

# **Applicable boards**

All EuroISDN BRI boards

### **Purpose**

This function is used to send a Layer 3 RETrieve REJect message to a B-channel.

### **Message Sent**

"DGxxArr" where **xx** is the B-channel number, and **rr** is the call reference number.

# **Returns**

This function will return a 0 if successful. A non-zero return value indicates an error condition:

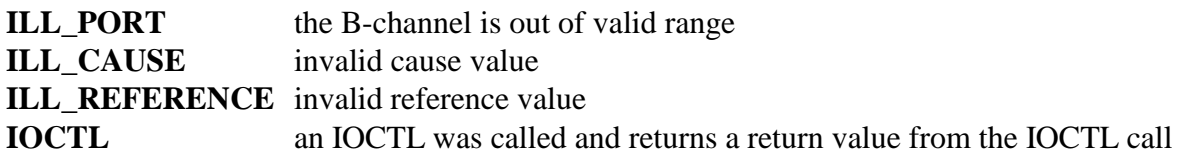

# **Comments**

This command is used to send a RETrieve REJect message to a selected b-channel on a selected board.

# **Example**

xds\_euro\_l3\_retrieve\_ack(1, 0x4, 0x19, 0x93); this sends a message (B-channel 4 to

board 1 with a cause value of 0x19 and a call reference # of 0x93)

# **xds\_euro\_l3\_setup**

### **xds\_euro\_l3\_setup(board\_number, b\_channel, port\_type, bearer\_cap, progress, complete, key\_fac, called\_num, calling\_num);**

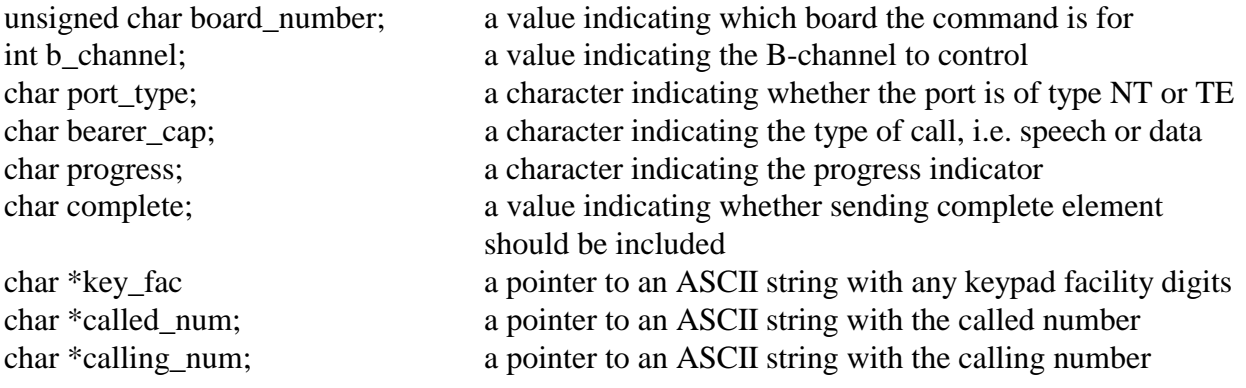

#### **Applicable boards**

All EuroISDN BRI boards

#### **Purpose**

This function is used to send a Layer 3 SETUP message. A SETUP message is used to initiate a call. As the SETUP message takes a different form for NT and TE interface, the presence of some arguments will depend on the port type.

#### **Message Sent**

"DSxxbp(Kk)(calling#)/(called#)", where **xx** is the B-channel number, **b** is the bearer capability, **p** is the progress indicator, (**Kk**) is the keypad facility element if present, (**calling#**) is the directory number of the calling party and optionally the (**called#**) is the number being called. If the sending complete element is included, the '**/**' is replaced with a 'C'.

Note, that for an NT interface, the default directory number is used for the called party number if the called# is omitted and for a TE interface, the default directory number is used for the calling party number if the calling# is omitted.

# **Returns**

This function will return a 0 if successful. A non-zero return value indicates an error condition:

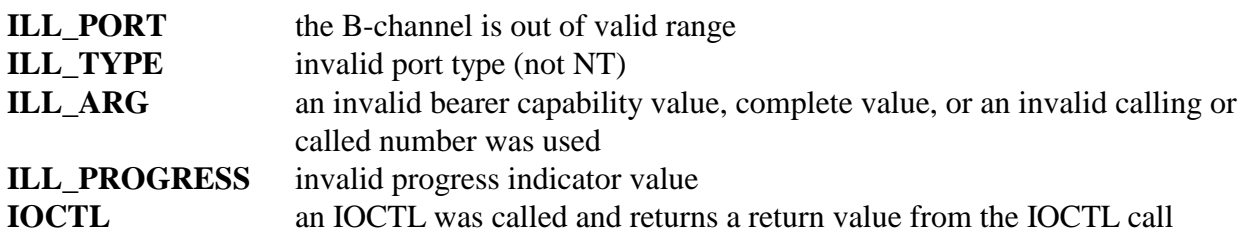

# **Comments**

This command is used to cause a SETUP message to be sent to initiate a call. The board level command takes a different form depending on whether the port is configured as an NT (network termination) or a TE (terminal equipment). The treatment of the directory numbers is different for the two port types. The port type must be specified by the **port\_type** argument. Valid values are 'N' for an NT interface and 'T' for a TE interface.

The XDS BRI Boards uses exclusive B channel allocation only. The B-channel specified for the SETUP message must not be in use at the time the message is sent.

The bearer capability indicates the type of call being made, i.e. voice or data. There are three valid choices:

- A 3.1 kHz. audio (used for voice and modems)
- D unrestricted digital information, 64 kbps
- S speech (suitable for voice, but not modems)

For NT ports, or TE ports where Enbloc sending is used a progress indicator must be specified. This argument is used in interworking situations where the call is not completely ISDN. The valid values are:

- C Call is not end to end ISDN
- O Originating address is non-ISDN
- N No progress indicator

Note that if there are no interworking problems, the progress indicator should be set to 'N'. For TE ports, the called number is the subscriber number of the destination. The calling number element will use the default DN of the B-channel on which the call is being placed. The called number can be up to 15 digits long. If Overlap sending is used, the called number is set to a NULL string.

For NT ports, if the called number is a NULL string, the default DN of the B-channel will be used as the called number element, otherwise, the called number specified will be used. The calling number can be up to 15 digits long. If a called number is specified, the total number of digits in the called and calling number is restricted to 24. Overlap sending is rarely used, so the called number should either be specified or a default number used.

When using Enbloc sending, the Sending Complete element can be included to indicate that the entire called party number is present in the message. This is done by setting the value of complete to 0x1. If it is set to 0x0, the Sending Complete element will not be included.

Some systems may use the Keypad Facility element for supplemental services. Keypad Facility digits are included in the SETUP message my placing the in a string pointed to by key\_fac. The digits must be from the set 0-9, #, and \*.

# **Example**

For an NT port**:**  xds\_euro\_ $13$ \_setup(1, 0x4, 'N', 'S', 'N', 0x1, '', '', "5551212");

this will send a SETUP message for B-channel 4 on board 1 with a bearer capability of speech, no progress indicator, sending complete, no Keypad Facility digits, the default called number and calling number of 555-1212.

For a TE port using Enbloc sending: xds\_euro\_l3\_setup(1, 0x4, 'T', 'D', 'N', 0, '', "18005551212", '');

this will send a SETUP message for B-channel 4 on board 1 with a bearer capability of data, no progress indicator, no sending complete, no Keypad Facility digits, the default calling number, and a called number of 1-800-555-1212.

For a TE port using Overlap sending: xds\_euro\_ $13$ \_setup $(1, 0x4, 'T', 'A', 'N', 0, '', '')$ ;

this will send a SETUP message for B-channel 4 on board 1 with a bearer capability of 3.1 kHz audio, no progress indicator, no sending complete, no Keypad Facility digits, the default calling number, and no calling number. Subsequent digits would be sent using the function **xds\_euro\_l3\_called\_num.**

# **xds\_euro\_l3\_suspend**

# **xds\_euro\_l3\_suspend(board\_number, b\_channel, call\_id);**

unsigned char board\_number; a value indicating which board the command is for int b\_channel; a value indicating the B-channel to control char \*call\_id; a pointer to an ASCII string used to identify the suspended call

# **Applicable boards**

All EuroISDN BRI boards

# **Purpose**

This function is used to send a Layer 3 SUSPEND message for the call currently associated with the specified B-Channel. A SUSPEND message is used to temporarily release the B-channel allocated to a call for call rearrangement. A hold can only be initiated by the user or terminal side of an interface.

# **Message Sent**

"DHxxS(id)" where **xx** is the B-channel number, and **id** is the call\_id value

# **Returns**

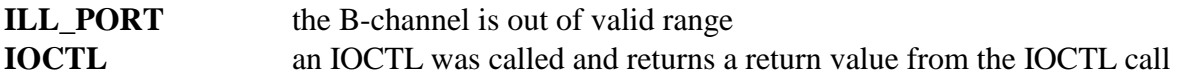

# **Comments**

This command is used to cause a SUSPEND message to be sent for the call associated with the specified B-channel. This can only be done by the user or terminal side of the interface. If the suspend is accepted, a SUSPEND ACKnowledge message will be sent in response.

A SUSPEND REJect message will be sent in response if the hold is not accepted. This will include the cause for rejection.

A call identity string of up to 10 IA5 characters can be used to identify the call. This string is specified by the application and should be chosen so as to be unique over the user-network on which the user resides. If it is not unique, the call suspension will be rejected. This call identity string is then used when attempting to resume the call.

It should be noted that not all network switches support the SUSPEND feature. On others, it may be available by pre-subscription at the time the interface is ordered. Similarly, terminal equipment such as ISDN station sets may or may not support the feature.

### **Example**

xds\_euro\_l3\_suspend(1, 0x4, 'Call #1'); this will send a SUSPEND message for B-channel 4 on board 1 with a call identity of 'Call #1'

# **xds\_euro\_l3\_suspend\_ack**

# **xds\_euro\_l3\_suspend\_ack(board\_number, b\_channel);**

unsigned char board number; a value indicating which board the command is for int b\_channel; a value indicating the B-channel to control

# **Applicable boards**

All EuroISDN BRI boards

# **Purpose**

This function is used to send a Layer 3 SUSPEND\_ACKnowledge message for the call currently associated with the specified B-Channel. A SUSPEND\_ACK message may be used to respond to a SUSPEND message and accept the release of the B-channel while retaining the call.

### **Message Sent**

"DHxxA" where **xx** is the B-channel number

# **Returns**

This function will return a 0 if successful. A non-zero return value indicates an error condition:

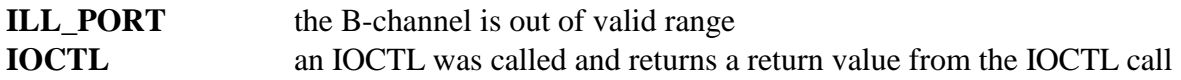

### **Comments**

This command is used to cause a SUSPEND ACKnowledge message to be sent for the call associated with the specified B-channel. This should be done in response to a SUSPEND message. The B-channel will be released for use with another call. The application should retain the call identity received in the hold message as it will be used when the call is resumed.

### **Example**

xds\_euro\_l3\_suspend\_ack(1, 0x4); this will send a SUSPEND ACKnowledge message for Bchannel 4 on board 1.

# **xds\_euro\_l3\_suspend\_rej**

# **xds\_euro\_l3\_suspend\_rej(board\_number, b\_channel, cause);**

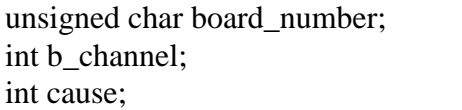

a value indicating which board the command is for a value indicating the B-channel to control a value between 0x00 and 0xFF that indicates the reason for the suspend reject

# **Applicable boards**

All EuroISDN BRI boards

# **Purpose**

This function is used to send a Layer 3 SUSPEND REJect message for the call currently associated with the specified B-Channel. A SUSPEND REJect message may be used to respond to a SUSPEND message and reject the release of the B-channel.

### **Message Sent**

"DHxxRcc" where **xx** is the B-channel number and **cc** is the cause code

# **Returns**

This function will return a 0 if successful. A non-zero return value indicates an error condition:

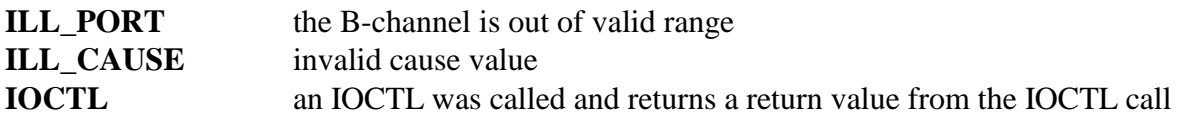

# **Comments**

This command is used to cause a SUSPEND REJect message to be sent for the call associated with the specified B-channel. This should be done in response to a SUSPEND message when the B-channel is not to be released. The cause value should indicate the reason for rejecting the hold. Typical reasons would be 0x45, "requested facility not implemented" if the application does not support call rearrangement or 0x3, "requested facility not subscribed" when the call rearrangement feature is not enabled for a specific interface. For a list of cause codes and their meaning, see the appropriate XDS Basic Rate ISDN Board Technical Manual (EuroISDN Version), Q.850 or the ETS 300 102.

# **Example**

xds euro 13\_suspend\_rej(1, 4, 0x45); this will send a SUSPEND REJect message for Bchannel 4 on board 1 with a cause of 0x45, 'requested facility not mplemented'.

# **xds\_euro\_l3\_text**

### **xds\_euro\_l3\_text(board\_number, b\_channel, mode, l3\_text);**

unsigned char board number; a value indicating which board the command is for int b\_channel; a value indicating the B-channel to control int mode; a value between 0x0 and 0x3 indicating the text operation char \*l3\_text a pointer to a NULL terminated string of up to 27 ASCII characters

# **Applicable boards**

All EuroISDN BRI boards

### **Purpose**

This function is used to prepare text to be included in a Layer 3 message. Several modes are available that allow inclusion of text into a SETUP message, or provide for sending an INFOrmation message with text. Only NT (network termination) ports can send text.

### **Message Sent**

"DIxxT" where **xx** is the B-channel number to send a single line of text "DTxxC" where **xx** is the B-channel and the text buffer is to be cleared "DTxxL(text)" where **xx** is the B-channel and **text** is to be put in the buffer "DTxxA(text)" where **xx** is the B-channel and **text** is to be added to the buffer

# **Returns**

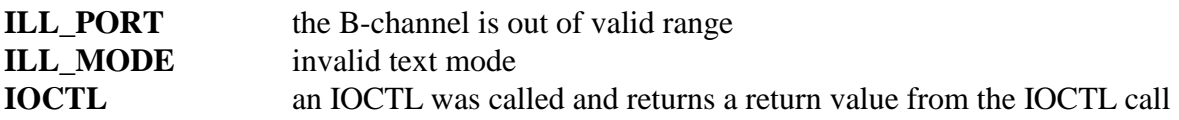

# **Comments**

This command is used to prepare text to send in a Layer 3 message. Display text is held in a buffer of up to 80 ASCII characters. Text to be sent is put in a buffer associated with a Bchannel. Text can either be sent as an INFOrmation message, or as part of call control messages such as an ALERTING, a CONNECT, or a SETUP message.

The "mode" controls which text operation is carried out. The valid mode values are:

- 0x0 clear the buffer
- $0x1$  send the text in the buffer as an INFOrmation message
- 0x2 place text in the buffer
- 0x3 add text to the buffer

Each B-channel has its own 80 character buffer. If a SETUP or other message is sent it will include any text in the buffer as an information element. The text buffer is then cleared. Some equipment will only accept a maximum of 32 characters. The text should be ASCII characters. Up to 27 characters may be added to the buffer per function call using modes 2 or 3. It is the responsibility of the application to format the text for readability.

# **Example**

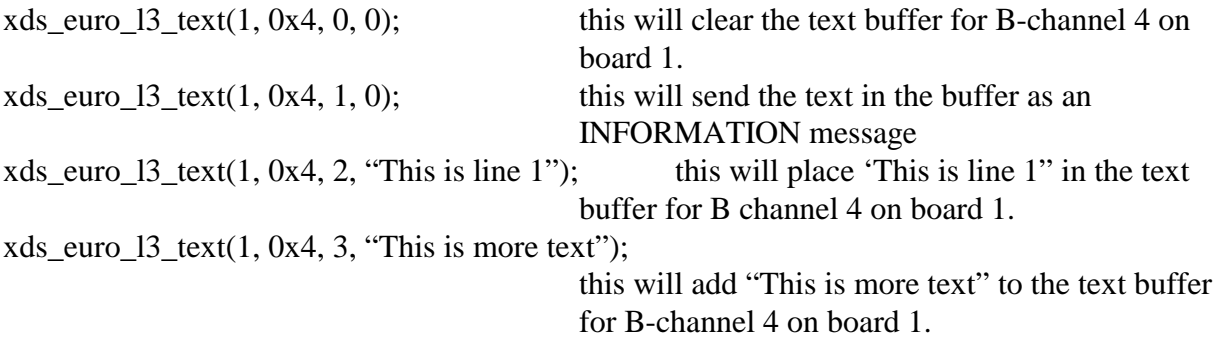

# **xds\_euro\_set\_bri\_dn**

### **xds\_euro\_set\_bri\_dn(board\_number, b\_channel, dn);**

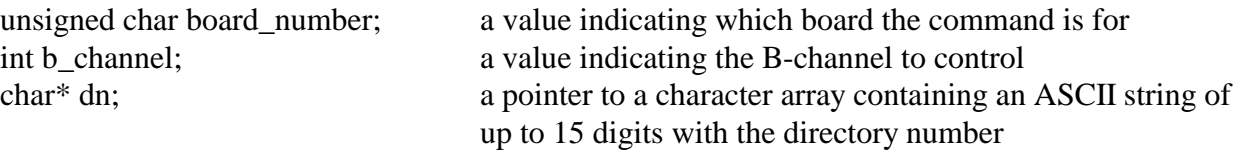

### **Applicable boards**

All EuroISDN BRI boards

### **Purpose**

This function is used to set the default DN or directory or subscriber number associated with a particular B-channel.

#### **Message Sent**

"SDddddddd" where **ddddddd** is the directory or subscriber number for the B-channel.

### **Returns**

This function will return a 0 if successful. A non-zero return value indicates an error condition:

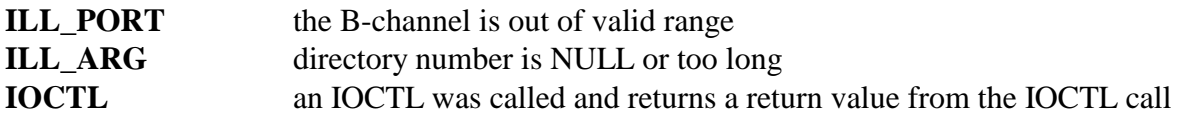

### **Comments**

On a port defined as a network termination or NT, the number is used as the called party number in SETUP messages. If the port is defined as a TE, the number is the calling party in SETUP messages. Typically both B-channels on an interface will have the same directory number. If the directory number is not set with this function, it must be included in the arguments for **xds\_euro\_l3\_setup.** 

The directory number can be save in EEAROM using the **xds\_set\_config** function. If this is done, this and other information will automatically be restored on a board reset. Once set, this function will only be needed if the configuration changes.

### **Example**

```
xds euro set bri dn(1, 0x4, "5551000"); this will set the DN for B-channel 4 to 555-1000
```
# **Basic Rate ISDN INS-Net 64 Layer 3 'D' Functions**

This page was intentionally left blank.

# **xds\_net64\_l3\_alert**

# **xds\_net64\_l3\_alert(board\_number, b\_channel, progress, signal, feature, indicator);**

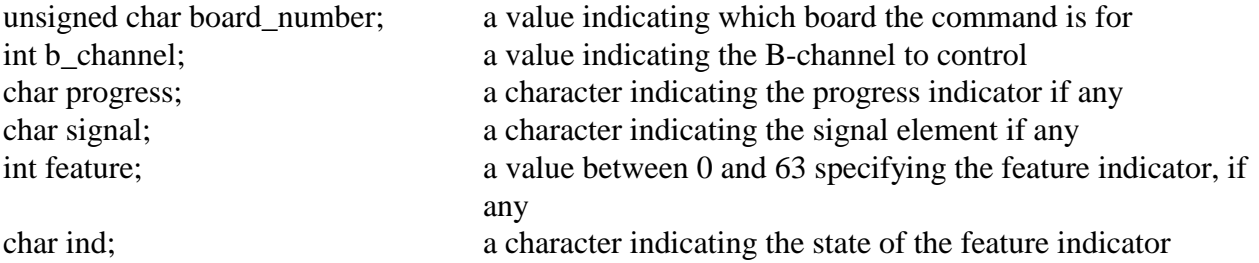

### **Applicable boards**

XDS INS-Net 64 BRI boards

# **Purpose**

This function is used to send a Layer 3 ALERTing message for the call currently associated with the specified B-Channel. An ALERTing message is used to notify the caller that the called party is being informed of an incoming call.

# **Message Sent**

"DAxx(p(s(ffi))" where **xx** is the B-channel number, **p** is the optional progress indicator, **s** is the optional signal, **ff** is the optional feature indicator, and **i** is the indicator state.

# **Returns**

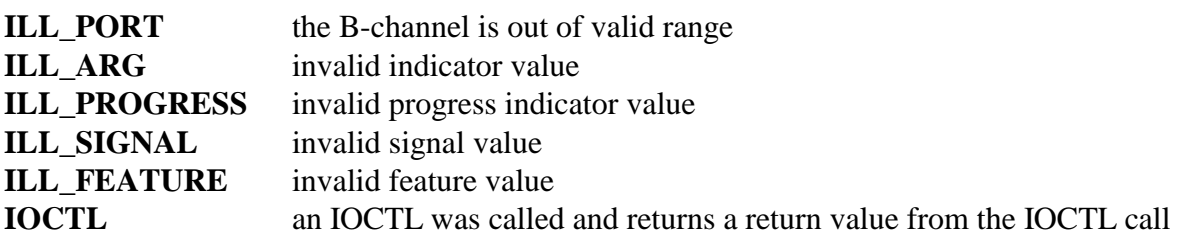

# **Comments**

This command is used to cause an ALERTing message to be sent for the call associated with the specified B-channel. If the port is configured as an NT (network termination), progress indication, signal and feature indication information elements can be sent as part of the message.

Valid values for the optional progress indicator are:

- C Call not end-to-end ISDN
- D Destination not ISDN
- I Inband information or appropriate pattern now available
- N No progress indicator

For supplemental services, the signal and feature indication elements may be added, valid signal values are:

- D Dial tone
- W Call waiting tone
- F Tones off
- A Alerting tone
- N No signal

If the feature indicator value is non-zero, the feature indicator state must be set to a valid value. Valid values for the feature indication state are:

- D deactivation, indicator off
- A activation, indicator on
- Q prompt, indicator blink slow
- P pending, indicator blink fast

# **Example**

xds\_net64\_l3\_alert(16, 0x4, 'I', 'F', 5, 'A'); this will send an ALERTing message for B-channel 4 on board 16. The progress indicator is set for

inband signal, signal to tones off, feature indicator 5 active.

# **xds\_net64\_l3\_connect**

# **xds\_net64\_l3\_connect(board\_number, b\_channel, progress, signal, feature, indicator);**

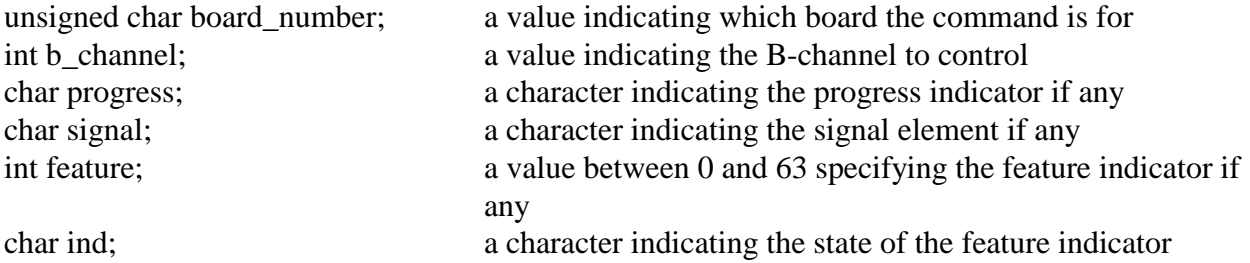

#### **Applicable boards**

XDS INS-Net 64 BRI boards

### **Purpose**

This function is used to send a Layer 3 CONNect message for the call currently associated with the specified B-Channel. A CONNect message is used to notify the caller that the called party has answered an incoming call.

### **Message Sent**

"DCxx(p(s(ffs)))" where **xx** is the B-channel number

#### **Returns**

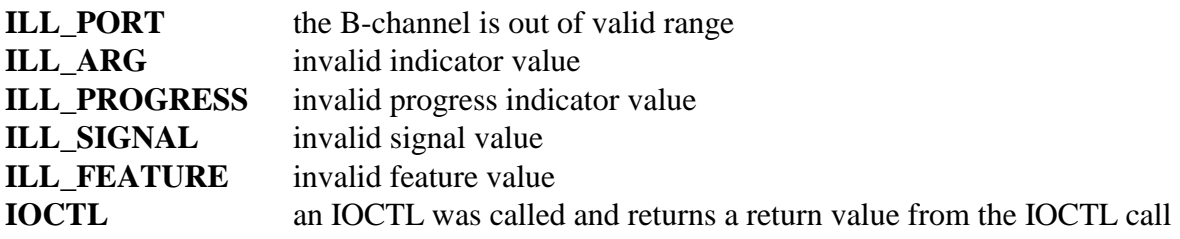

# **Comments**

This command is used to cause a CONNect message to be sent for the call associated with the specified B-channel. This should be done when the called party answers.

Valid values for the progress indicator are:

- C Call not end to end ISDN
- D Destination not ISDN
- I Inband information or appropriate pattern now available
- O Origination not ISDN
- R Return to ISDN
- N No progress indicator

For supplemental services, the signal and feature indication elements may be added, valid signal values are:

- D Dial tone
- W Call waiting tone
- F Tones off
- A Alerting tone
- N No signal

If the feature indicator value is non-zero, the feature indicator state must be set to a valid value. Valid values for the feature indication state are:

- D deactivation, indicator off
- A activation, indicator on
- Q prompt, indicator blink slow
- P pending, indicator blink fast

### **Example**

xds\_net64\_l3\_connect(1, 0x4, 'N', 'N', 0, 0); this will send a CONNect message for B-

channel 4 on board 1 with no progress indicator, signal, or feature indication.

# **xds\_net64\_l3\_disconnect**

#### **xds\_net64\_l3\_disconnect(board\_number, b\_channel, cause, progress, signal, feature, indicator, charge);**

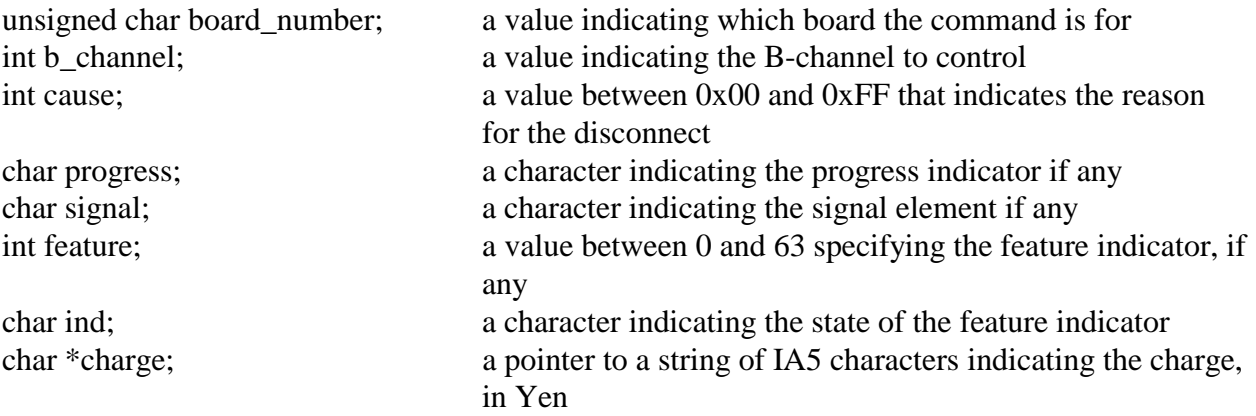

#### **Applicable boards**

XDS INS-Net 64 BRI boards

#### **Purpose**

This function is used to send a Layer 3 DISConnect message for the call currently associated with the specified B-Channel. A DISConnect message is used to notify either the network or the user that a disconnect sequence has been initiated.

#### **Message Sent**

"DDxxcc(p(s(ffi)(\$xx)" where **xx** is the B-channel number, **cc** is the cause code, **p** is the optional progress indicator, **s** is the optional signal, **ffi** is the optional feature indicator element, and **\$xx** is the optional advise of charge.

#### **Returns**

This function will return a 0 if successful. A non-zero return value indicates an error condition:

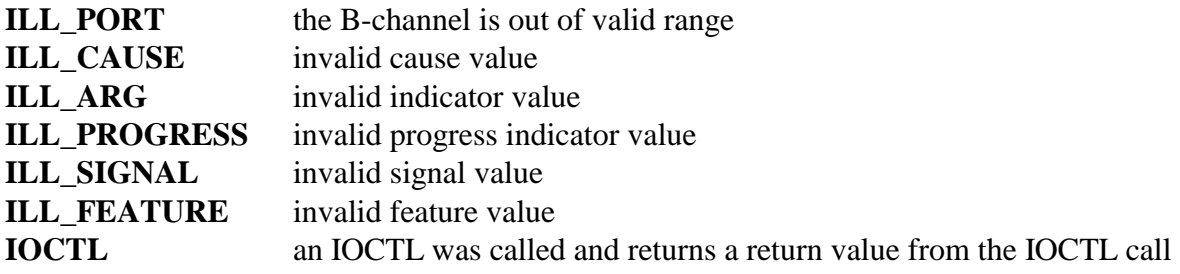

#### **Comments**

This command is used to cause a DISConnect message to be sent for the call associated with the specified B-channel. This should be done when initiating a disconnect sequence.

The cause code is a value used to indicate the reason for a particular message, in this case, why a disconnect is occurring. A cause value of 0x10 indicates normal clearing. Other values may indicate error conditions. For a list of cause codes and their meanings, see the XDS Layer 3 Protocol Software Reference Manual or Q.850.

Valid values for the progress indicator are:

- C Call not end to end ISDN
- D Destination not ISDN
- I Inband information or appropriate pattern now available
- O Origination not ISDN
- R Return to ISDN
- N No progress indicator

For supplemental services, the signal and feature indication elements may be added, valid signal values are:

- D Dial tone
- W Call waiting tone
- F Tones off
- A Alerting tone
- N No signal

If the feature indicator value is non-zero, the feature indicator state must be set to a valid value. Valid values for the feature indication state are:

- D deactivation, indicator off
- A activation, indicator on
- Q prompt, indicator blink slow
- P pending, indicator blink fast

The optional Advise of Charge is an IA5 character string indicating the charge for the call in Yen.

### **Example**

xds\_net64\_l3\_disconnect(16, 0x4, 0x10, 'N', 'F', 0, 0, ''); this will send a DISConnect message for B-channel 4 on board 16, with a cause of 0x10 (normal clearing), no progress indicator, a signal of tones off, and no feature indicator or

advise of charge.

# **xds\_net64\_l3\_disc\_ref**

### **xds\_net64\_l3\_disc\_ref(board\_number, b\_channel, cause, reference);**

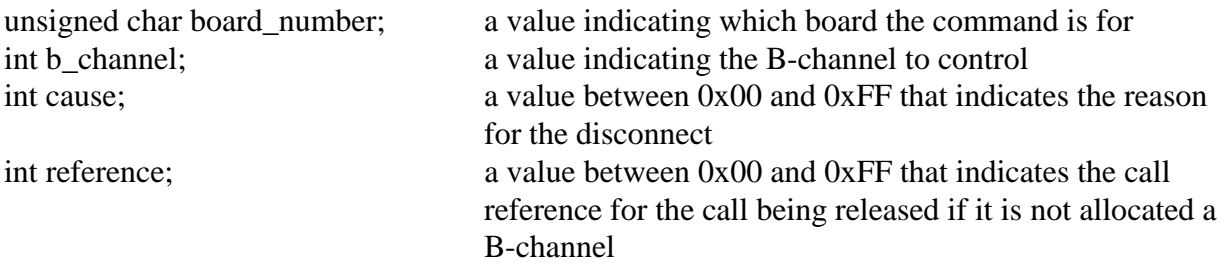

### **Applicable boards**

XDS INS-Net 64 BRI boards

# **Purpose**

This function is used to send a Layer 3 DISConnect message for the call currently associated with the specified B-Channel. A DISConnect message is used to notify either the network or the user that a disconnect sequence has been initiated.

# **Message Sent**

"DDxxccRrr" where **xx** is the B-channel number and **cc** is the cause code and **rr** is the call reference.

# **Returns**

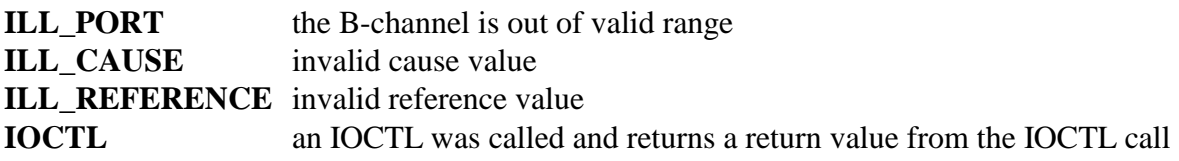

# **Comments**

This command is used to cause a DISConnect message to be sent for the call associated with the specified B-channel. This should be done when initiating a disconnect sequence.

The cause code is a value used to indicate the reason for a particular message, in this case, why a disconnect is occurring. A cause value of 0x10 indicates normal clearing. Other values may indicate error conditions. For a list of cause codes and their meanings, see the XDS Layer 3 Protocol Software Reference Manual or Q.850.

# **Example**

xds\_net64\_l3\_disconnect(1, 0x4, 0x10, 0x12); this will send a DISConnect message for B-

channel 4 on board 1, with a cause of 0x10 (normal clearing) and call reference of 0x12.

# **xds\_net64\_l3\_feature\_act**

# **xds\_net64\_l3\_feature\_ind(board\_number, b\_channel, feature, block\_id);**

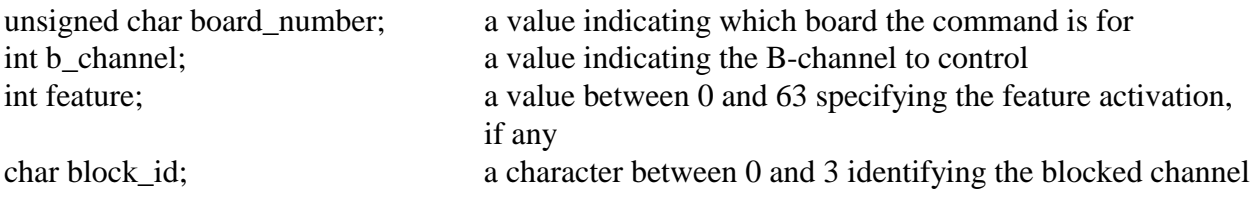

### **Applicable boards**

XDS INS-Net 64 BRI boards

# **Purpose**

This function is used to send a Layer 3 INFOrmation message with a Feature Activation element to control supplemental services.

# **Message Sent**

"DFxxff(Bb)" where **xx** is the B-channel number, **ff** is the feature activation number, and **Bb** is the optional Blocking channel ID.

# **Returns**

This function will return a 0 if successful. A non-zero return value indicates an error condition:

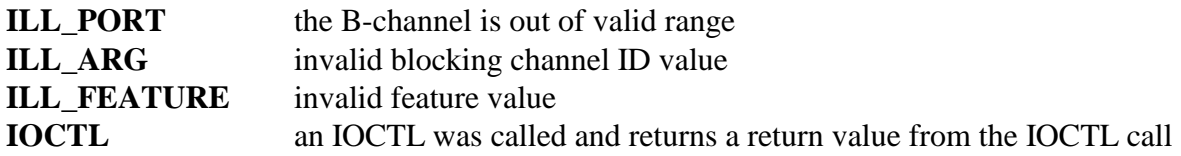

# **Comments**

This command is used to cause a INFORMATION message with a Feature Activation element to be sent from a User port (TE). The Feature Activation element is used to control supplemental services, which are specific to the particular switch and network.

The optional Blocking Channel ID element is used to indicate that a B-channel is not available to receive incoming calls. Valid values are '0' if no channel blocks, '1' if the B1 channel is blocked, '2' if the B2 channel is blocked, and '3' if both channels block. If a 0x0, no element is included.

# **Example**

xds\_net64\_l3\_feature\_act(16, 0x4, 5, 0); this will send an INFORMATION message for Bchannel 4 on board 16 with a feature activation code of 5 and no blocking id element.

# **xds\_net64\_l3\_feature\_ind**

### **xds\_net64\_l3\_feature\_ind(board\_number, b\_channel, feature, indicator, block\_id, charge);**

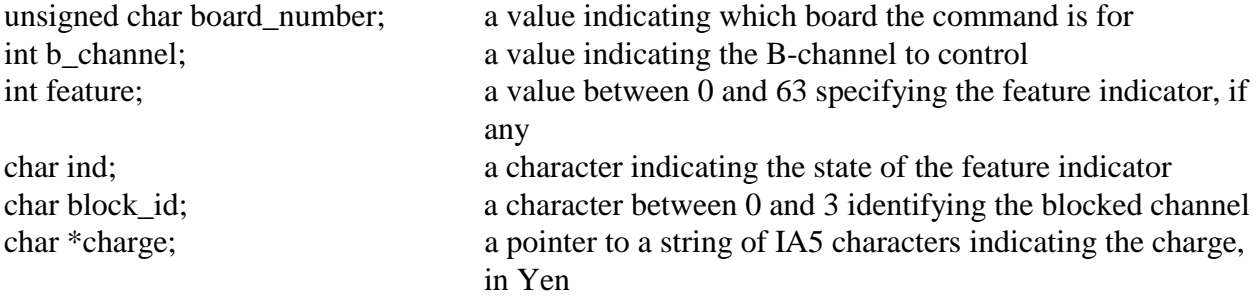

# **Applicable boards**

XDS INS-Net 64 BRI boards

### **Purpose**

This function is used to send a Layer 3 INFOrmation message with a Feature Indication element to control supplemental services. An optional blocking channel ID or advise of charge element may be included.

### **Message Sent**

"DFxxffi(Bb)" or "DFxxffi(\$xx)" where **xx** is the B-channel number, **ffi** is the feature indication and indictor status, (**Bb**) is the optional blocking channel id and (**\$xx**) is the advise of charge string.

# **Returns**

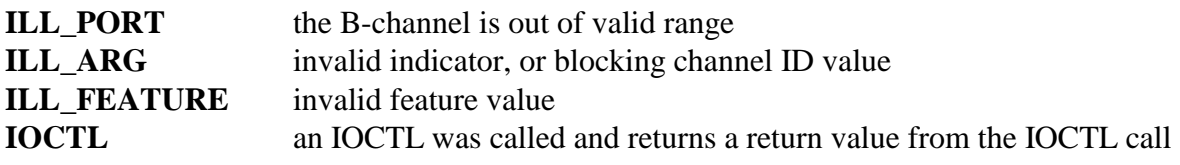

# **Comments**

This command is used to cause a INFORMATION message with a Feature Indication element to be sent. The Feature Indication element is used to control supplemental services which are specific to the particular switch and network. If the feature indicator value is non-zero, the feature indicator state must be set to a valid value. Valid values for the feature indication state are:

- D deactivation, indicator off
- A activation, indicator on
- Q prompt, indicator blink slow
- P pending, indicator blink fast

Either the Blocking Channel ID or Advise of Charge element may optionally be included in the message. The optional Blocking Channel ID element is used to indicate that a B-channel is not available to receive incoming calls. Valid values are '0' if no channel blocks, '1' if the B1 channel is blocked, '2' if the B2 channel is blocked, and '3' if both channels block. If a 0x0, no element is included. The Advise of Charge is used to indicate an amount in Yen that is the charge for the previous call.

### **Example**

xds\_net64\_l3\_feature\_ind(16, 0x4, 5, 'P', 0, "\$237"); this will send an INFORMATION

message for B-channel 4 on board 16 with a feature indication element 5 set to prompt, and an advise of charge of 237 Yen.

# **xds\_net64\_l3\_hold**

# **xds\_net64\_l3\_hold(board\_number, b\_channel);**

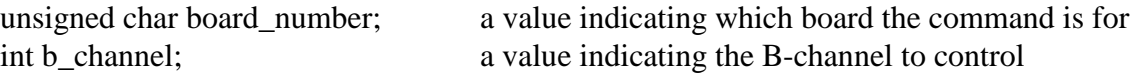

**Applicable boards** XDS INS-Net 64 BRI boards

### **Purpose**

This function is used to send a Layer 3 HOLD message to a B-channel.

#### **Message Sent**

"DHxx" where **xx** is the B-channel number.

#### **Returns**

This function will return a 0 if successful. A non-zero return value indicates an error condition:

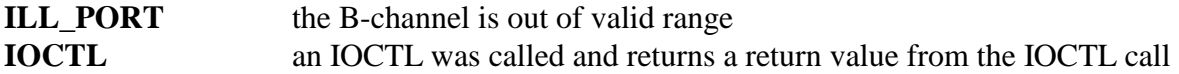

### **Comments**

This command is used to send a HOLD message to a selected b-channel on a selected board.

### **Example**

 $xds_{net64} = 13_{hold}(1, 0x4);$  this sends a message (B-channel 4 to board 1)

# **xds\_net64\_l3\_hold\_ack**

# **xds\_net64\_l3\_hold\_ack(board\_number, b\_channel);**<br>unsigned char board\_number; a value indicating v

a value indicating which board the command is for int b\_channel; a value indicating the B-channel to control

**Applicable boards** XDS INS-Net 64 BRI boards

#### **Purpose**

This function is used to send a Layer 3 HOLD ACKnowledge message to a B-channel.

#### **Message Sent**

"DHxxA" where **xx** is the B-channel number.

#### **Returns**

This function will return a 0 if successful. A non-zero return value indicates an error condition:

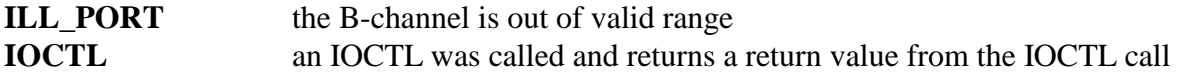

### **Comments**

This command is used to send a HOLD ACKnowledge message to a selected b-channel on a selected board.

### **Example**

xds\_net64\_l3\_hold\_ack(1, 0x4); this sends a message (B-channel 4 to board 1)

# **xds\_net64\_l3\_hold\_rej**

# **xds\_net64\_l3\_hold\_rej(board\_number, b\_channel, cause);**

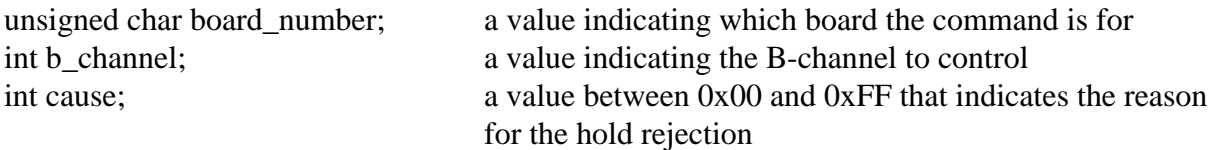

### **Applicable boards**

XDS INS-Net 64 BRI boards

#### **Purpose**

This function is used to send a Layer 3 HOLD REJect message to a B-channel.

#### **Message Sent**

"DHxxRcc" where **xx** is the B-channel number, and cc is the cause for the rejection

### **Returns**

This function will return a 0 if successful. A non-zero return value indicates an error condition:

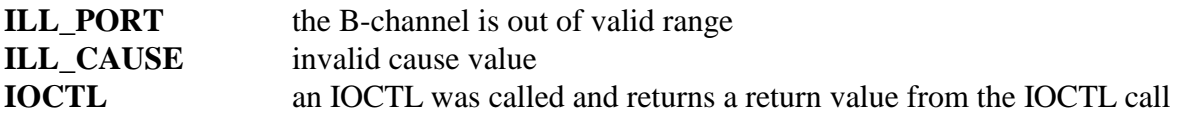

# **Comments**

This command is used to send a HOLD REJect message to a selected b-channel on a selected board.

### **Example**

xds\_net64\_l3\_hold\_rej(1, 0x4, 0x7F); this sends a message (B-channel 4 to board 1, cause 0x7F)

# **xds\_net64\_l3\_info**

#### **xds\_net64\_l3\_info(board\_number, b\_channel, cause, key\_fac, feature, indicator, block\_id, charge);**

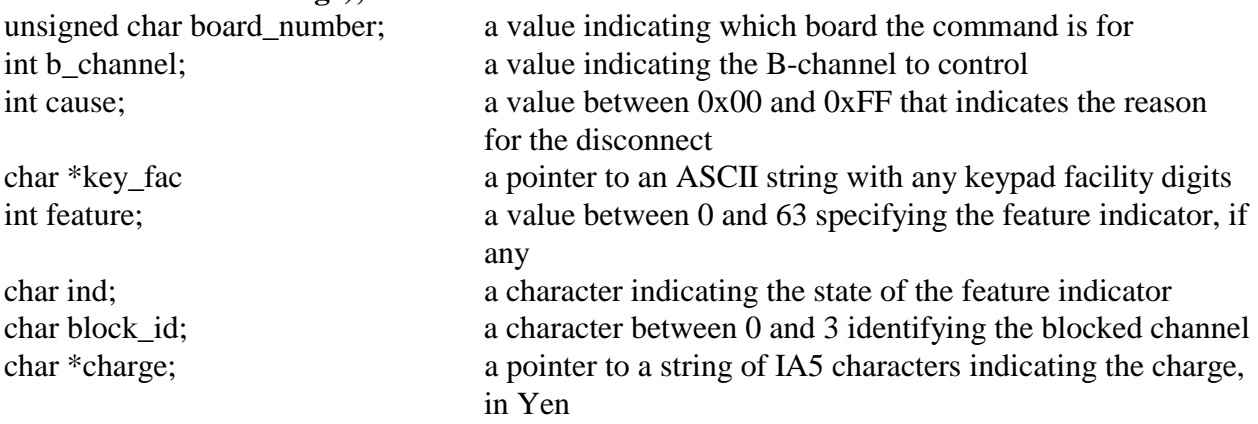

#### **Applicable boards**

XDS INS-Net 64 BRI boards

#### **Purpose**

This function is used to send a Layer 3 INFOrmation message from the network with optional cause, Keypad Facility, feature indication, blocking channel id or advise of charge elements.

#### **Message Sent**

"DIxx(cc)(Kkk)(ffi)(Bb)(\$xx)" where **xx** is the B-channel number, **cc** is the optional cause, **Kkk** are the optional Keypad digit(s), **ffi** is the optional feature indication, and **Bb** or **\$xx** are the optional blocking channel id or advise of charge elements.

### **Returns**

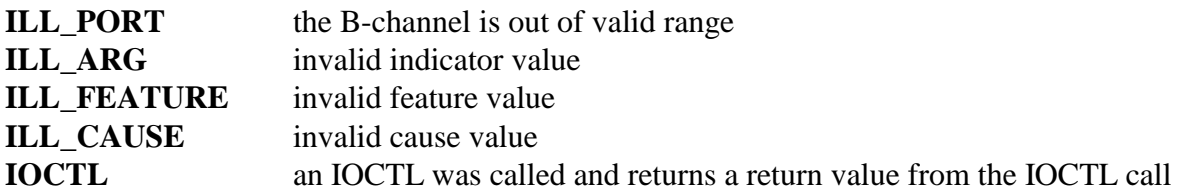

# **Comments**

This command is used to cause an INFORMATION message to be sent from a port set to the network type. An optional cause element may be included if the cause value is non-zero. The Keypad Facilities or feature indication elements may be included to control supplemental services, which are specific to the particular switch and network. The Keypad Facilities element consists of one or more keypad digits as found on a telephone set keypad, typically in the range 0-9, \*, and #.

If the feature indicator value is non-zero, the feature indicator state must be set to a valid value. Valid values for the feature indication state are:

- D deactivation, indicator off
- A activation, indicator on
- Q prompt, indicator blink slow
- P pending, indicator blink fast

Either the Blocking Channel ID or Advise of Charge element may optionally be included in the message. The optional Blocking Channel ID element is used to indicate that a B-channel is not available to receive incoming calls. Valid values are '0' if no channel blocks, '1' if the B1 channel is blocked, '2' if the B2 channel is blocked, and '3' if both channels block. If a 0x0, no element is included. The Advise of Charge is used to indicate an amount in Yen that is the charge for the previous call.

# **Example**

xds\_net64\_l3\_info(1, 0x4, 0, '2\*', 0, 0, 0, ''); this will send an INFORMATION message

for B-channel 4 on board 1 with Keypad Facility string of '2\*' and no cause, feature indication, blocking channel id or advise of charge elements

# **xds\_net64\_l3\_info\_text**

# **xds\_net64\_l3\_info\_text(board\_number, b\_channel);**

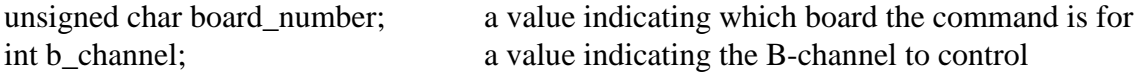

# **Applicable boards**

XDS INS-Net 64 BRI boards

### **Purpose**

This function is used to send a Layer 3 INFOrmation message with the display text continued in the buffer for that channel.

### **Message Sent**

"DIxxT" where **xx** is the B-channel number

### **Returns**

This function will return a 0 if successful. A non-zero return value indicates an error condition:

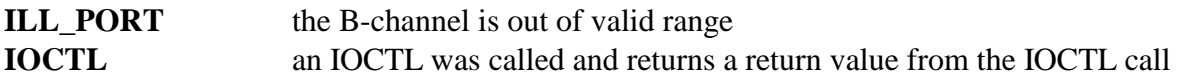

### **Comments**

This command is used to cause a INFORMATION message with a Display element consisting of the text in the buffer for the specified channel to be sent. Text may be placed in the buffer using the **xds\_net64\_l3\_text** function.

### **Example**

xds\_net64\_l3\_info\_text(1, 0x4); this will send an INFORMATION message for B-channel 4 on board 16 with a Display element consisting of the text in the buffer.

# **xds\_net64\_l3\_notify**

# **xds\_net64\_l3\_notify(board\_number, b\_channel, notification);**

unsigned char board number; a value indicating which board the command is for int b\_channel; a value indicating the B-channel to control char notification; a character indicating the notification type

# **Applicable boards**

XDS INS-Net 64 BRI boards

# **Purpose**

This function is used to send a Layer 3 NOTIFY message to inform a user or terminal of the change of state of a call due to call rearrangement.

# **Message Sent**

"DNxxn" where **xx** is the B-channel number and **n** is the notification indicator.

# **Returns**

This function will return a 0 if successful. A non-zero return value indicates an error condition:

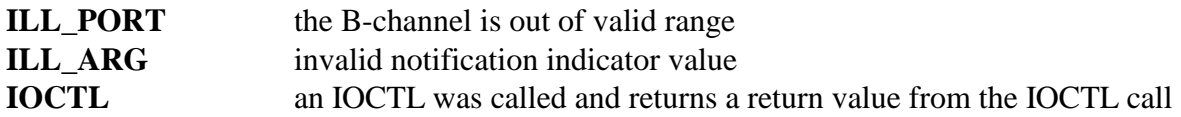

# **Comments**

This command is used to cause a NOTIFY message to be sent from an NT port to a user or terminal. The notification is used to inform the terminal of a change of state of a call due to call rearrangement so that the terminal may reflect the change of state by changing the state of an indicator (i.e. controlling whether an indicator blinks or not) or other means of informing the user.

The valid notification indicators are:

R - Call Resumed S - Call Suspended

# **Example**

xds net64 13 notify $(1, 0x4, 'R')$ ; this will send a NOTIFY message for B-channel 4 on board 1 with a notification of Call Resumed.

# **xds\_net64\_l3\_proceed**

# **xds\_net64\_l3\_proceed(board\_number, b\_channel, progress, signal, feature, indicator);**

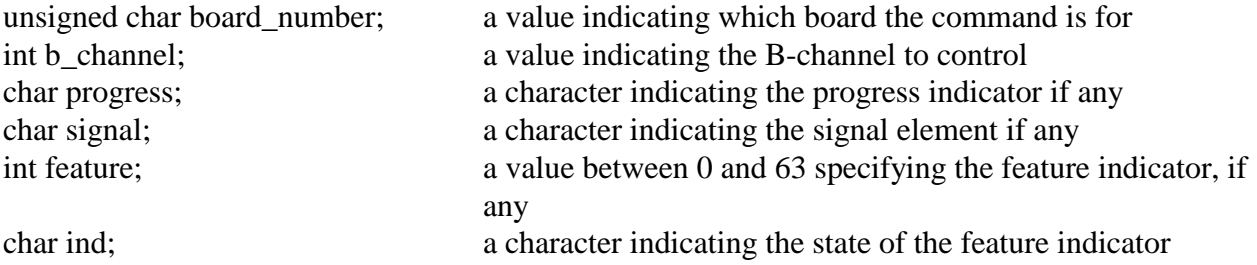

### **Applicable boards**

XDS INS-Net 64 BRI boards

# **Purpose**

This function is used to send a Layer 3 CALL PROCeeding message for the call currently associated with the specified B-Channel. A CALL PROCeeding message is used to notify the caller that all information necessary to process a call has been received and that call establishment has been initiated.

# **Message Sent**

"DPxx(p(s(ffi))" where **xx** is the B-channel number, **p** is the progress indicator, **s** is the optional signal, and **ffi** is the optional feature indication.

# **Returns**

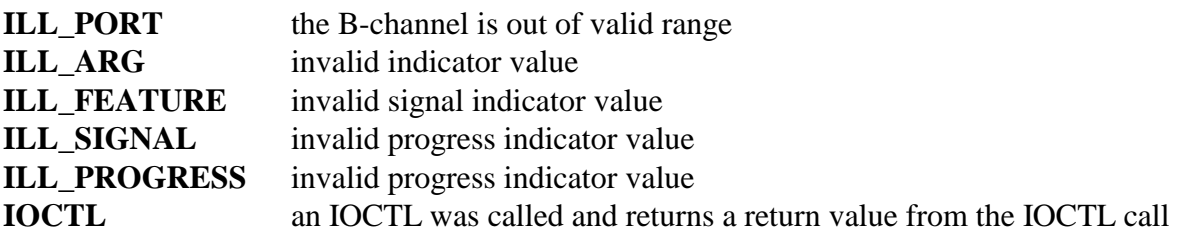
This command is used to cause a CALL PROCeeding message to be sent for the call associated with the specified B-channel. This should be done in response to a SETUP message for Enbloc sending, or when all necessary digits have been received for Overlap sending when the call can be initiated.

The progress indicator may take values of:

- C Call not end to end ISDN
- D Destination not ISDN
- I Inband information or appropriate pattern now available
- O Origination not ISDN
- R Return to ISDN
- N No progress indicator

For supplemental services, the signal and feature indication elements may be added, valid signal values are:

- D Dial tone
- W Call waiting tone
- F Tones off
- A Alerting tone
- N No signal

If the feature indicator value is non-zero, the feature indicator state must be set to a valid value. Valid values for the feature indication state are:

- D deactivation, indicator off
- A activation, indicator on
- Q prompt, indicator blink slow
- P pending, indicator blink fast

#### **Example**

xds\_net64\_l3\_proceed(16, 0x4, 'D', 'F', 0, 0); this will send a CALL PROCeeding message

for B-channel 4 on board 1, with a progress indicator of destination not end ISDN, signal of tones off, and no feature indication.

# **xds\_net64\_l3\_progress**

# **xds\_net64\_l3\_progress(board\_number, b\_channel, cause, progress, signal);**

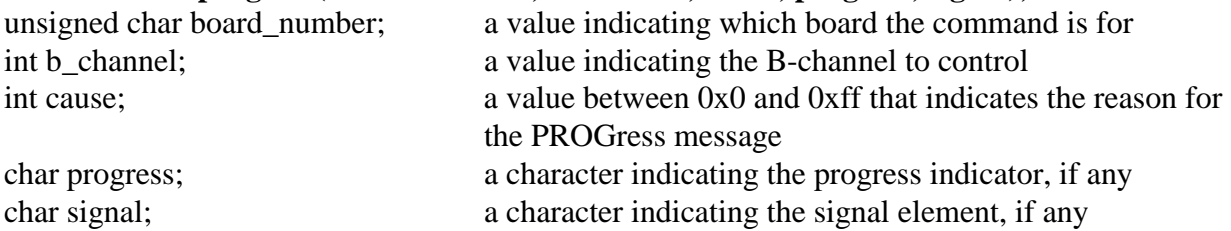

# **Applicable boards**

XDS INS-Net 64 BRI boards

#### **Purpose**

This function is used to send a Layer 3 PROGress message for the call currently associated with the specified B-Channel. A PROGress message is used to notify the caller of interworking with non-ISDNs, a call is routed to an inband tone or announcement, or when a progress delay at the destination is reported.

#### **Message Sent**

"DPxxPccp(s)" where **xx** is the B-channel number, **cc** is the cause value, **p** is the progress indicator, and **s** is the optional signal

#### **Returns**

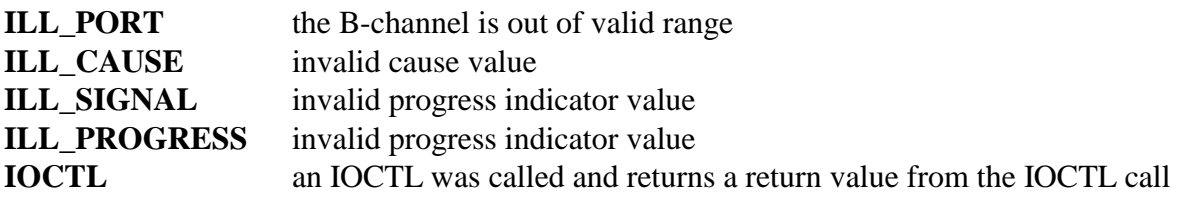

This command is used to cause a PROGress message to be sent for the call associated with the specified B-channel. A PROGress message is sent to report an interworking situation such as the destination is non ISDN, or a situation where the call, though initiated can not be completed, such as the called party is busy. In those cases, an inband signal such as busy tone is usually present and indicated by the progress indicator and signal elements in the message. An application would send a PROGress message when it realizes that a call can not be completed, or when interworking with the destination switch results in the receipt of a PROGress message from the destination.

The cause code is a value used to indicate the reason for the PROGress message. Examples would be a cause code of  $0x11$ , "User busy", or  $0x12$ , "No user responding". For a list of cause codes and their meaning, see the XDS Layer 3 Protocol Software Reference Manual or Q.850. Progress values that are valid may be:

- C Call is not end to end ISDN
- D Destination is non-ISDN
- I Inband information or appropriate pattern now available
- O Origination is non-ISDN
- R Return to ISDN
- N no progress indicator

For supplemental services, the signal and feature indication elements may be added, valid signal values are:

- D Dial tone
- W Call waiting tone
- F Tones off
- A Alerting tone
- N No signal

#### **Example**

xds\_net64\_l3\_progress(1, 0x4, 0x11, 'I', 'N'); this will send a PROGress message for B-

channel 4 on board 1. The cause is 0x11, "User busy", the progress indicator is inband information, and no signal.

# **xds\_net64\_l3\_query\_status**

#### **xds\_net64\_l3\_query\_status(board\_number, b\_channel);**

unsigned char board number; a value indicating which board the command is for int b\_channel; a value indicating the B-channel to control

#### **Applicable boards**

XDS INS-Net 64 BRI boards

#### **Purpose**

This function is used to send a Layer 3 STATus Enquiry message to the board. This can be done to prompt a terminal to respond with a STATUS message.

#### **Message Sent**

"DXxx" where **xx** is the B-channel number

#### **Returns**

This function will return a 0 if successful. A non-zero return value indicates an error condition:

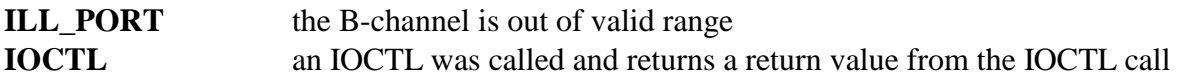

#### **Comments**

This command is used to query an ISDN terminal about the call state of a call in a case where a received message indicates there may be a call processing discrepancy. The terminal, if it responds will send a STATUS message. As this response is dependent on the terminal and not on the board, this message will be returned on the receive message queue and will be retrieved with the **xds** msg receive function rather than the **xds** query receive function. This function is only valid for B-channels that have a call in process.

#### **Example**

xds\_net64\_l3\_query\_status(0x1, 0x4) This would send a STATus ENQuiry

message for the B1 channel of the third port on board 1.

# **xds\_net64\_l3\_rel\_com**

### **xds\_net64\_l3\_rel\_com(board\_number, b\_channel, cause, signal, feature, indicator, charge);**

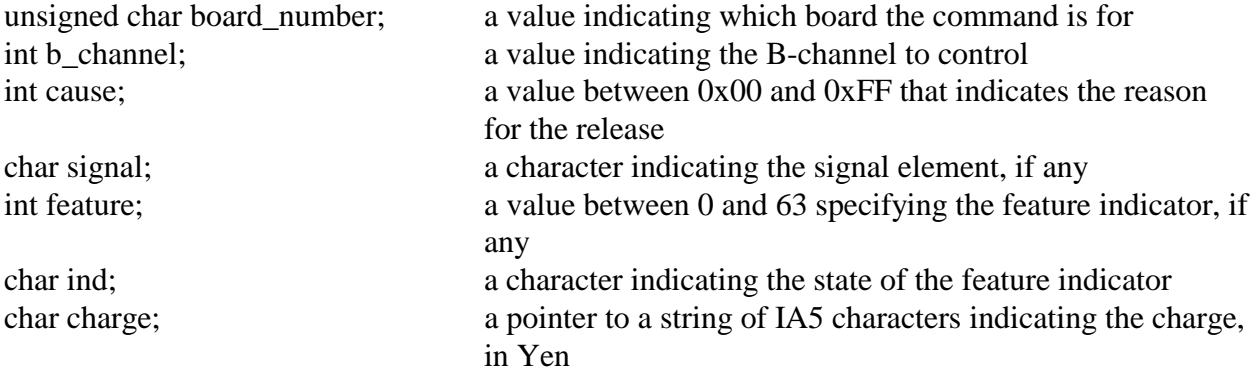

#### **Applicable boards**

XDS INS-Net 64 BRI boards

# **Purpose**

This function is used to send a Layer 3 RELease or REL\_COMplete message for the call currently associated with the specified B-Channel. A RELease or REL\_COMplete message is used to release a call reference and terminate a call in cases where a DISConnect message is inappropriate.

# **Message Sent**

"DRxxcc(s(ffs)(\$xx)" where **xx** is the B-channel number, **cc** is the cause value, **ff** is the feature number, and **rr** is the optional call reference.

# **Returns**

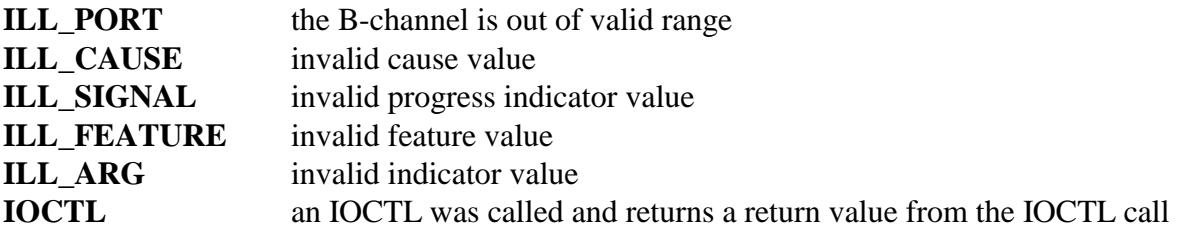

This command is used to cause a RELease REL\_COMplete message to be sent for the call associated with the specified B-channel. The message type will depend on the call state of the call. This should be done to release a call and associated call reference under some circumstances. An example is when no TE equipment has responded to a SETUP message. If the call has been allocated a B-channel, a DISConnect should be sent to clear a call (see **xds\_net64\_l3\_disconnect**).

The cause code is a value used to indicate the reason for the REL\_COMplete message. Examples would be a cause code of 0x10, "Normal clearing", or 0x41, "Bearer capability not supported". For a list of cause codes and their meaning, see the XDS Layer 3 Protocol Software Reference Manual or Q.850. The signal element is used to indicate the presence or absence of inband signals and should be 'F' for tones of or 'N'. The Feature Indication element is used for supplemental services. The advise of charge element consists of a string of IA5 characters indicating the call charge in Yen.

# **Example**

xds net64 13 rel com(16, 0x4, 0x10, 'N', 0, ''); this will send a RELease COMplete message

for B-channel 4 on board 16 with a cause value of 0x10, "Normal Clearing" and no signal, feature indication or advise of charge element.

# **xds\_net64\_l3\_rel\_com\_ref**

#### **xds\_net64\_l3\_rel\_com\_ref(board\_number, b\_channel, cause, reference);**

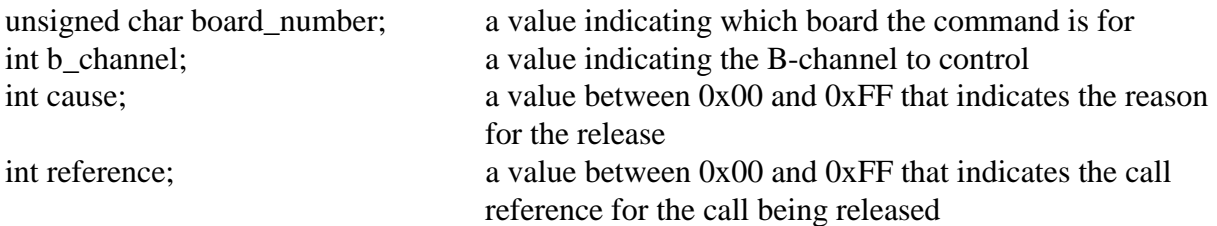

# **Applicable boards**

XDS INS-Net 64 BRI boards

#### **Purpose**

This function is used to send a Layer 3 REL\_COMplete message for the call specified by the call reference. A REL\_COMplete message is used to release a call reference and terminate a call in cases where a DISConnect message is inappropriate.

# **Message Sent**

"DRxxccRrr" where **xx** is the B-channel number **cc** is the cause value and **rr** is the call reference.

# **Returns**

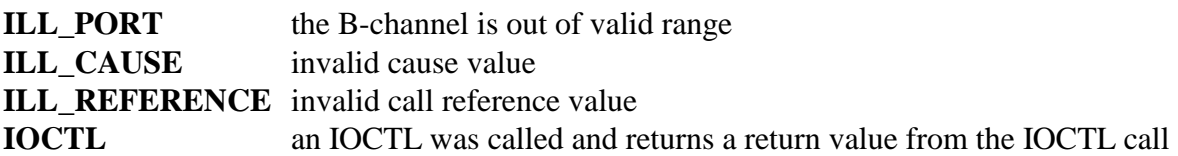

This command is used to cause a REL\_COMplete message to be sent for the call associated with the specified B-channel. This should be done to release a call and associated call reference under some circumstances. An example is when no TE equipment has responded to a SETUP message. If the call has been allocated a B-channel, a DISConnect should be sent to clear a call (see **xds\_net64\_l3\_disconnect**).

The cause code is a value used to indicate the reason for the message. Examples would be a cause code of 0x10, "Normal clearing", or 0x41, "Bearer capability not supported". For a list of cause codes and their meaning, see the XDS Layer 3 Protocol Software Reference Manual or Q.850.

#### **Example**

xds\_net64\_l3\_rel\_com\_ref(16, 0x4, 0x10, 0x12); this will send a RELease COMplete message

for B-channel 4 on board 16 with a cause value of 0x10, "Normal Clearing" and a call reference of 0x12.

# **xds\_net64\_l3\_resume**

# **xds\_net64\_l3\_resume(board\_number, b\_channel, call\_id);**

unsigned char board\_number; a value indicating which board the command is for int b\_channel; a value indicating the B-channel to control char \*call\_id; a pointer to an IA5 string used to identify the suspended call

# **Applicable boards**

XDS INS-Net 64 BRI boards

# **Purpose**

This function is used to send a Layer 3 RESUME message for the call specified by the call identity. A RESUME message is used to reestablish a connection to a suspended call.

# **Message Sent**

"DGxxS(id)" where **xx** is the B-channel number and id is the call identity string.

# **Returns**

This function will return a 0 if successful. A non-zero return value indicates an error condition:

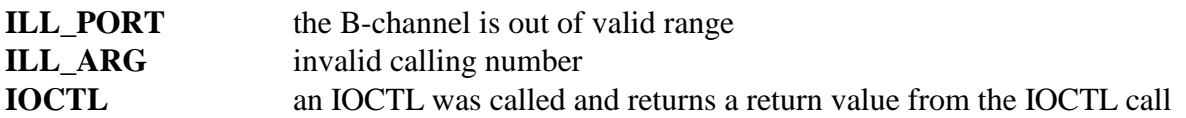

# **Comments**

This command is used to cause a RESUME message to be sent for the call with the specified call identity. The call will be allocated the specified B-channel. This is done when resuming a call previously suspended using a SUSPEND message. The selected B-channel must be available. The NT side should respond with either a RESUME ACKnowledge message, in which case, the connection is restored, or a RESUME REJect message, in which case, the call remains in the suspended state.

The call identity used in this message is the one used in the original SUSPEND message. It is the responsibility of the application to retain this call identity as long as the call is in the suspended state. Failure to do so may result in unretrievable or unreleasable calls.

# **Example**

xds\_net64\_l3\_resume(16, 0x4, "Call #1"); this will send a RESUME message for B-channel 4 on board 16 with a call identity of "Call #1"

# **xds\_net64\_l3\_resume\_ack**

#### **xds\_net64\_l3\_resume\_ack(board\_number, b\_channel);**

unsigned char board number; a value indicating which board the command is for int b\_channel; a value indicating the B-channel to control

### **Applicable boards**

XDS INS-Net 64 BRI boards

#### **Purpose**

This function is used to send a Layer 3 RESUME ACKnowledge message in response to a RESUME message. The call will be allocated the specified B-channel.

#### **Message Sent**

"DGxxA" where **xx** is the B-channel number.

#### **Returns**

This function will return a 0 if successful. A non-zero return value indicates an error condition:

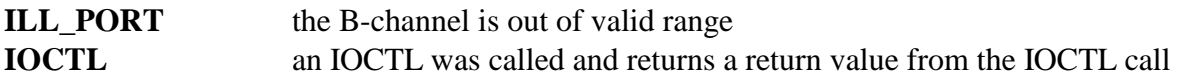

#### **Comments**

This command is used to cause a RESUME ACKnowledge message to be sent in response to a RESUME message. The call will be allocated the specified B-channel. Note, that this channel must match that received in the RESUME message. If a RESUME ACKnowledge message is sent, the connection to the call is reestablished on the specified B channel. The Call Identity of the resumed call is then free. Note, that as only a TE (terminal equipment) port can send a RESUME message, only an NT (network termination) port can grant the resumption by sending a RESUME ACKnowledge message.

#### **Example**

xds net64 l3\_resume\_ack(16, 0x4); this will send a RESUME ACKnowledge message for B-channel 4 on board 16.

# **xds\_net64\_l3\_resume\_rej**

# **xds\_net64\_l3\_resume\_rej(board\_number, b\_channel, cause, charge);**

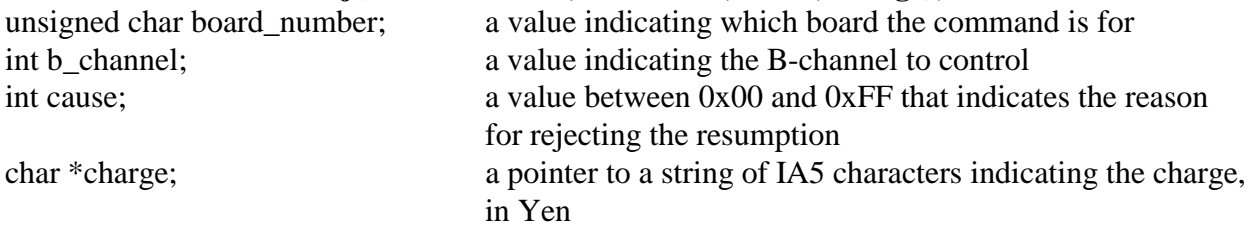

# **Applicable boards**

XDS INS-Net 64 BRI boards

#### **Purpose**

This function is used to send a Layer 3 RESUME REJect message for the call on the specified Bchannel. A RESUME REJect message is used to deny a RESUME request message.

# **Message Sent**

"DGxxRcc(\$xx)" where **xx** is the B-channel number and **cc** is the cause, and **\$xx** is the optional advise for charge.

#### **Returns**

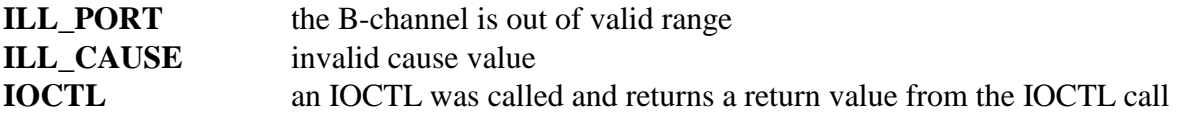

This command is used to cause a RESUME REJect message to be sent for the call on the specified B-channel. The B-channel should match that in the received RESUME message. Note, that as only a TE (terminal equipment) port can send a RESUME message, and only an NT (network termination) port can grant the retrieval by sending a RESUME REJect message. The cause code is a value used to indicate the reason for the PROGress message. Examples would be a cause code of 0x06, "Channel unacceptable", or 0x2A, "Switching equipment congestion". For a list of cause codes and their meaning, see the XDS Layer 3 Protocol Software Reference Manual or Q.850.

An optional advise of charge element can be included which gives the charge for the call in yen.

#### **Example**

xds\_net64\_l3\_resume\_rej(16, 0x4, 0x2A); this will send a RESUME REJect message for B-channel 4 on board 16, with a cause of 0x2A, "Switching equipment congestion".

# **xds\_net64\_l3\_retrieve**

### **xds\_net64\_l3\_retrieve(board\_number, b\_channel, reference);**

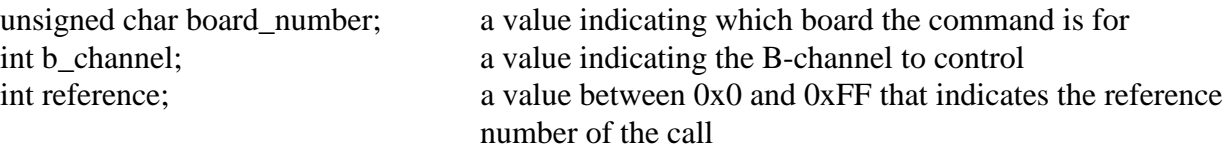

# **Applicable boards**

XDS INS-Net 64 BRI boards

#### **Purpose**

This function is used to send a Layer 3 RETrieve message to a B-channel.

#### **Message Sent**

"DGxxrr" where **xx** is the B-channel number, and **rr** is the call reference number.

# **Returns**

This function will return a 0 if successful. A non-zero return value indicates an error condition:

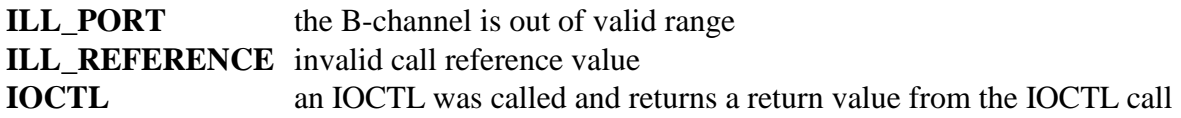

# **Comments**

This command is used to send a RETrieve message to a selected b-channel on a selected board.

# **Example**

xds\_net64\_l3\_retrieve(1, 0x4, 0x93); this sends a message (B-channel 4 to board 1 with a call reference  $# of 0x93$ 

# **xds\_net64\_l3\_retrieve\_ack**

#### **xds\_net64\_l3\_retrieve\_ack(board\_number, b\_channel, reference);**

unsigned char board\_number; a value indicating which board the command is for int b\_channel; a value indicating the B-channel to control int reference; a value between 0x0 and 0xFF that indicates the reference number of the call

# **Applicable boards**

XDS INS-Net 64 BRI boards

#### **Purpose**

This function is used to send a Layer 3 RETrieve ACKnowledge message to a B-channel.

#### **Message Sent**

"DGxxArr" where **xx** is the B-channel number, and **rr** is the call reference number.

# **Returns**

This function will return a 0 if successful. A non-zero return value indicates an error condition:

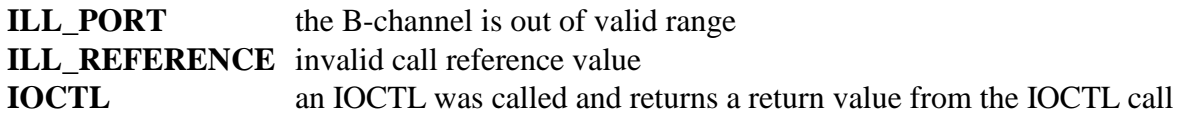

# **Comments**

This command is used to send a RETrieve ACKnowledge message to a selected b-channel on a selected board.

# **Example**

xds\_net64\_l3\_retrieve\_ack(1, 0x4, 0x93); this sends a message (B-channel 4 to board 1 with a call reference  $# of 0x93$ 

# **xds\_net64\_l3\_retrieve\_rej**

# **xds\_net64\_l3\_retrieve\_rej(board\_number, b\_channel, cause, reference);**

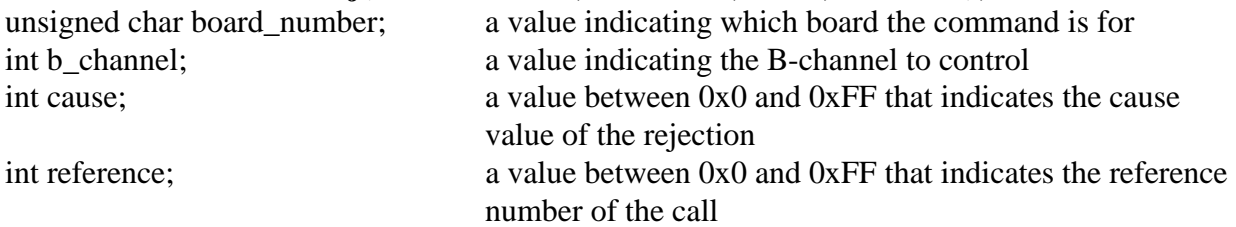

# **Applicable boards**

XDS INS-Net 64 BRI boards

#### **Purpose**

This function is used to send a Layer 3 RETrieve REJect message to a B-channel.

#### **Message Sent**

"DGxxArr" where **xx** is the B-channel number, and **rr** is the call reference number.

#### **Returns**

This function will return a 0 if successful. A non-zero return value indicates an error condition:

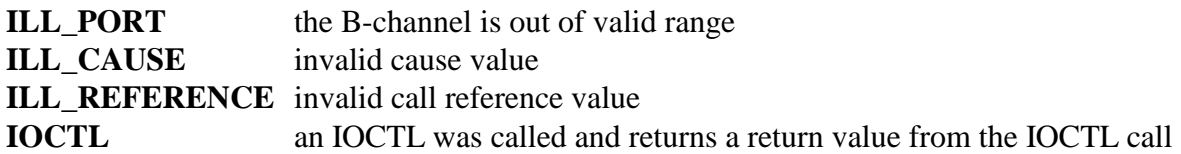

# **Comments**

This command is used to send a RETrieve REJect message to a selected b-channel on a selected board.

# **Example**

xds\_net64\_l3\_retrieve\_ack(1, 0x4, 0x19, 0x93); this sends a message (B-channel 4 to

board 1 with a cause value of 0x19 and a call reference # of 0x93)

# **xds\_net64\_l3\_setup**

#### **xds\_net64\_l3\_setup(board\_number, b\_channel, port\_type, bearer\_cap, progress, key\_fac, called\_num, calling\_num);**

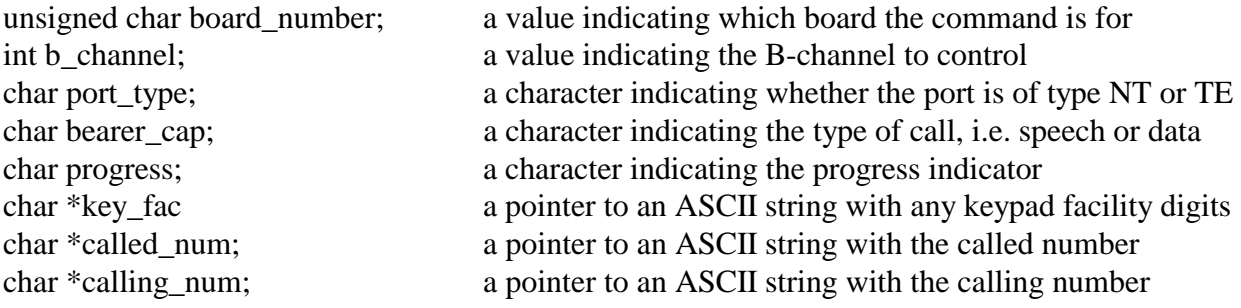

#### **Applicable boards**

XDS INS-Net 64 BRI boards

#### **Purpose**

This function is used to send a Layer 3 SETUP message. A SETUP message is used to initiate a call. As the SETUP message takes a different form for NT and TE interface, the presence of some arguments will depend on the port type.

#### **Message Sent**

"DSxxbp(Kk)(calling#)/(called#)", where **xx** is the B-channel number, **b** is the bearer capability, **p** is the progress indicator, (**Kk**) is the keypad facility element if present, (**calling#**) is the directory number of the calling party and optionally the (**called#**) is the number being called. Note, that for an NT interface, the default directory number is used for the called party number if the **called#** is omitted and for a TE interface, the default directory number is used for the calling party number if the **calling#** is omitted.

#### **Returns**

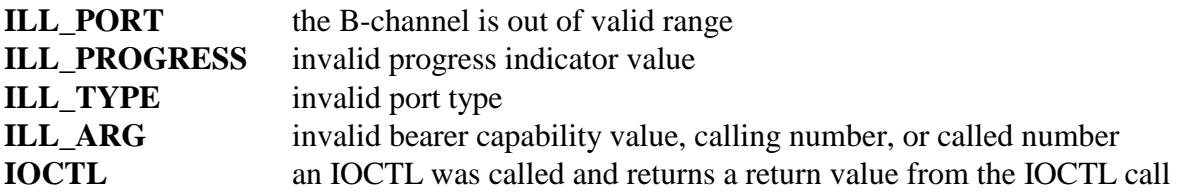

This command is used to cause a SETUP message to be sent to initiate a call. The board level command takes a different form depending on whether the port is configured as an NT (network termination) or a TE (terminal equipment). The treatment of the directory numbers is different for the two port types. The port type must be specified by the **port\_type** argument. Valid values are 'N' for an NT interface and 'T' for a TE interface.

The XDS BRI Boards uses exclusive B channel allocation only. The B-channel specified for the SETUP message must not be in use at the time the message is sent.

The bearer capability indicates the type of call being made, i.e. voice or data. There are three valid choices:

- A 3.1 kHz. audio (used for voice and modems)
- D unrestricted digital information, 64 kbps
- S speech (suitable for voice, but not modems)

For NT ports, or TE ports where Enbloc sending is used a progress indicator must be specified. This argument is used in interworking situations where the call is not completely ISDN. The valid values are:

- C Call is not end to end ISDN
- O Originating address is non-ISDN
- N No progress indicator

Note that if there are no interworking problems, the progress indicator should be set to 'N'. For TE ports, the called number is the subscriber number of the destination. The calling number element will use the default DN of the B-channel on which the call is being placed. The called number can be up to 15 digits long.

For NT ports, if the called number is a NULL string, the default DN of the B-channel will be used as the called number element, otherwise, the called number specified will be used. The calling number can be up to 15 digits long. If a called number is specified, the total number of digits in the called and calling number is restricted to 24.

Note that in INS-Net 64, overlap sending is not used, so the called number should either be specified or a default number used.

Some systems may use the Keypad Facility element for supplemental services. Keypad Facility digits are included in the SETUP message my placing the in a string pointed to by key fac. The digits must be from the set 0-9, #, and \*.

# **Example**

For an NT port**:** 

xds\_net64\_l3\_setup(1, 0x4, 'N', 'S', 'N', '', '', "5551212");

this will send a SETUP message for B-channel 4 on board 1 with a bearer capability of speech, no progress indicator, sending complete, no Keypad Facility digits, the default called number and calling number of 555-1212.

For a TE port using Enbloc sending: xds\_net64\_l3\_setup(1, 0x4, 'T', 'D', 'N', '', "18005551212" , '');

this will send a SETUP message for B-channel 4 on board 1 with a bearer capability of data, no progress indicator, no Keypad Facility digits, the default calling number, and a called number of 1-800-555-1212.

# **xds\_net64\_l3\_suspend**

# **xds\_net64\_l3\_suspend(board\_number, b\_channel, call\_id);**

unsigned char board\_number; a value indicating which board the command is for int b\_channel; a value indicating the B-channel to control char \*call\_id; a pointer to an ASCII string used to identify the suspended call

# **Applicable boards**

XDS INS-Net 64 BRI boards

# **Purpose**

This function is used to send a Layer 3 SUSPEND message for the call currently associated with the specified B-Channel. A SUSPEND message is used to temporarily release the B-channel allocated to a call for call rearrangement. A hold can only be initiated by the user or terminal side of an interface.

# **Message Sent**

"DHxx" where **xx** is the B-channel number

# **Returns**

This function will return a 0 if successful. A non-zero return value indicates an error condition:

**ILL\_PORT** the B-channel is out of valid range **IOCTL** an IOCTL was called and returns a return value from the IOCTL call

This command is used to cause a SUSPEND message to be sent for the call associated with the specified B-channel. This can only be done by the user or terminal side of the interface. If the suspend is accepted, a SUSPEND ACKnowledge message will be sent in response. A SUSPEND REJect message will be sent in response if the hold is not accepted. This will include the cause for rejection.

A call identity string of up to 10 IA5 characters can be used to identify the call. This string is specified by the application and should be chosen so as to be unique over the user-network on which the user resides. If it is not unique, the call suspension will be rejected. This call identity string is then used when attempting to resume the call.

It should be noted that not all network switches support the SUSPEND feature. On others, it may be available by presubscription at the time the interface is ordered. Similarly, terminal equipment such as ISDN station sets may or may not support the feature.

# **Example**

xds\_ins64\_l3\_suspend(16, 0x4, "Call #1"); this will send a SUSPEND message for B-channel 4 on board 16 with a call identity of "Call #1".

# **xds\_net64\_l3\_suspend\_ack**

#### **xds\_net64\_l3\_suspend\_ack(board\_number, b\_channel);**

unsigned char board number; a value indicating which board the command is for int b\_channel; a value indicating the B-channel to control

# **Applicable boards**

XDS INS-Net 64 BRI boards

#### **Purpose**

This function is used to send a Layer 3 SUSPEND\_ACKnowledge message for the call currently associated with the specified B-Channel. A SUSPEND\_ACK message may be used to respond to a SUSPEND message and accept the release of the B-channel while retaining the call.

#### **Message Sent**

"DHxxA" where **xx** is the B-channel number

#### **Returns**

This function will return a 0 if successful. A non-zero return value indicates an error condition:

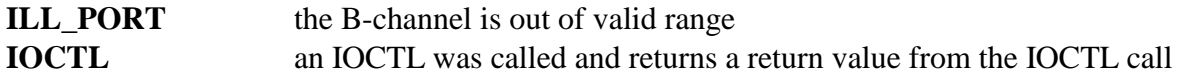

#### **Comments**

This command is used to cause a SUSPEND ACKnowledge message to be sent for the call associated with the specified B-channel. This should be done in response to a SUSPEND message. The B-channel will be released for use with another call. The application should retain the call identity received in the hold message as it will be used when the call is resumed.

#### **Example**

xds\_net64\_l3\_suspend\_ack(16, 0x4); this will send a SUSPEND ACKnowledge message for B-channel 4 on board 16.

# **xds\_net64\_l3\_suspend\_rej**

# **xds\_net64\_l3\_suspend\_rej(board\_number, b\_channel, cause);**

unsigned char board number; a value indicating which board the command is for int b channel; a value indicating the B-channel to control int cause; a value between 0x00 and 0xFF that indicates the reason for the suspend reject

# **Applicable boards**

XDS INS-Net 64 BRI boards

# **Purpose**

This function is used to send a Layer 3 SUSPEND REJect message for the call currently associated with the specified B-Channel. A SUSPEND REJect message may be used to respond to a SUSPEND message and reject the release of the B-channel.

# **Message Sent**

"DHxxRcc" where **xx** is the B-channel number and cc is the cause code

# **Returns**

This function will return a 0 if successful. A non-zero return value indicates an error condition:

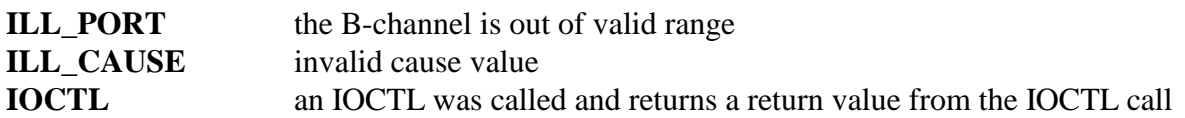

# **Comments**

This command is used to cause a SUSPEND REJect message to be sent for the call associated with the specified B-channel. This should be done in response to a SUSPEND message when the B-channel is not to be released. The cause value should indicate the reason for rejecting the hold. Typical reasons would be 0x45, "requested facility not implemented" if the application does not support call rearrangement or 0x3, "requested facility not subscribed" when the call rearrangement feature is not enabled for a specific interface. For a list of cause codes and their meaning, see the XDS Layer 3 Protocol Software Reference Manual or Q.850.

# **Example**

xds net64 l3\_suspend\_rej(16, 4, 0x45); this will send a SUSPEND REJect message for B-

channel 4 on board 16 with a cause of 0x45.

# **xds\_net64\_l3\_text**

### **xds\_net64\_l3\_text(board\_number, b\_channel, mode, l3\_text);**

unsigned char board number; a value indicating which board the command is for int b\_channel; a value indicating the B-channel to control int mode; a value between 0x0 and 0x3 indicating the text operation char \*l3\_text; a pointer to a NULL terminated string of up to 27 IA5 characters

# **Applicable boards**

XDS INS-Net 64 BRI boards

#### **Purpose**

This function is used to prepare text to be included in a Layer 3 message. Several modes are available that allow inclusion of text into a SETUP message, or provide for sending an INFOrmation message with text. Only NT (network termination) ports can send text.

#### **Message Sent**

"DIxxT" where **xx** is the B-channel number to send a single line of text "DTxxC" where **xx** is the B-channel and the text buffer is to be cleared "DTxxL(text)" where **xx** is the B-channel and **text** is to be put in the buffer "DTxxA(text)" where **xx** is the B-channel and **text** is to be added to the buffer

# **Returns**

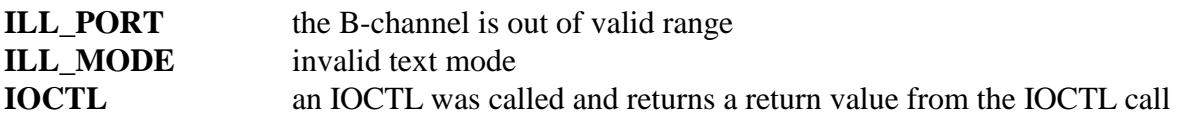

This command is used to prepare text to send in a Layer 3 message. Display text is held in a buffer of up to 32 ASCII characters. Text to be sent is put in a buffer associated with a Bchannel. Text can either be sent as an INFOrmation message, or as part of call control messages such as an ALERTING, a CONNECT, or a SETUP message.

The "mode" controls which text operation is carried out. The valid mode values are:

- 0x0 clear the buffer
- $0x1$  send the text in the buffer as an INFOrmation message
- 0x2 place text in the buffer
- 0x3 add text to the buffer

Each B-channel has its own 32 character buffer. If a SETUP or other message is sent it will include any text in the buffer as an information element. The text buffer is then cleared. The text should be ASCII characters. Up to 27 characters may be added to the buffer per function call using modes 2 or 3. It is the responsibility of the application to format the text for readability.

#### **Example**

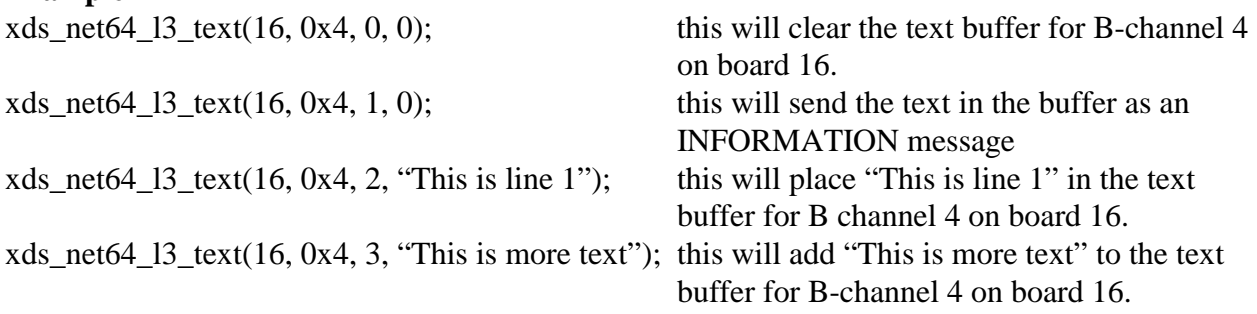

# **xds\_net64\_l3\_user\_alert**

# **xds\_net64\_l3\_user\_alert(board\_number, b\_channel, progress, feature);**

unsigned char board number; a value indicating which board the command is for int b\_channel; a value indicating the B-channel to control char progress; a character indicating the progress indicator if any int feature; a value between 0 and 63 specifying the feature activation if any

# **Applicable boards**

XDS INS-Net 64 BRI boards

#### **Purpose**

This function is used to send a Layer 3 ALERTing message for the call currently associated with the specified B-Channel. An ALERTing message is used to notify the caller that the called party is being informed of an incoming call.

# **Message Sent**

"DAxxpff" where **xx** is the B-channel number, **p** is the optional progress indicator and **ff** is the optional feature activation.

#### **Returns**

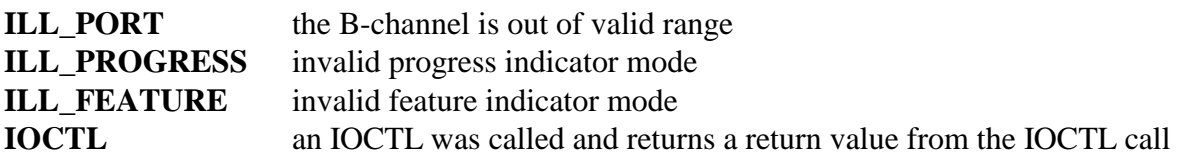

This command is used to cause an ALERTing message to be sent from a user port (TE) for the call associated with the specified B-channel. Progress indication and feature activation information elements can be sent as part of the message.

Valid values for the optional progress indicator are:

- C Call not end-to-end ISDN
- D Destination not ISDN
- N No progress indicator

For supplemental services the feature activation element may be added.

#### **Example**

xds\_net64\_l3\_user\_alert(16, 0x4, 'D', 5,); this will send an ALERTing message for B-channel 4 on board 16. The progress indicator is set for destination not ISDN, feature activation 5.

# **xds\_net64\_l3\_user\_info**

#### **xds\_net64\_l3\_user\_info(board\_number, b\_channel, cause, key\_fac, feature, block\_id);**

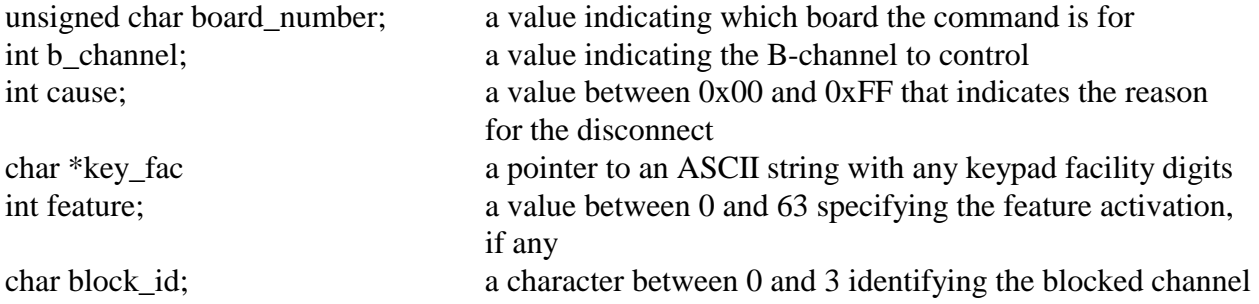

#### **Applicable boards**

XDS INS-Net 64 BRI boards

#### **Purpose**

This function is used to send a Layer 3 INFOrmation message from a user (terminal). Optional cause, Keypad Facility, Feature, of Blocking Channel ID elements may be included.

#### **Message Sent**

"DIxx(cc)(Kkk)(ff)(Bb)" where **xx** is the B-channel number, **cc** is the optional cause indicator, **Kkk** is the optional Keypad Facility digits, **ff** is the optional feature activation, and **Bb** is the optional blocking channel id.

#### **Returns**

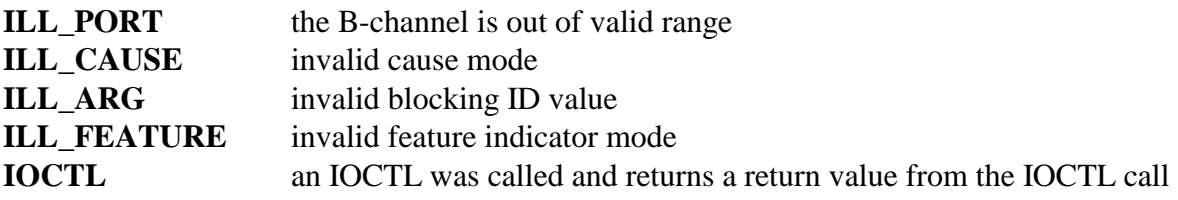

This command is used to cause an INFOrmation message to be sent from a user port (TE) for the call associated with the specified B-channel. Optional Cause and Blocking channel ID elements may be included. Keypad Facility and Feature activation information elements may also be sent as part of the message to control supplemental services.

The cause code is a value used to indicate the reason for the message. Examples would be a cause code of 0x10, "Normal clearing", or 0x41, "Bearer capability not supported". For a list of cause codes and their meaning, see the XDS Layer 3 Protocol Software Reference Manual or Q.850.

The optional Blocking Channel ID element is used to indicate that a B-channel is not available to receive incoming calls. Valid values are '0' if no channel blocks, '1' if the B1 channel is blocked, '2' if the B2 channel is blocked, and '3' if both channels block. If a 0x0, no element is included

# **Example**

xds\_net64\_l3\_user\_info(16, 0x4, 0, '2', 0, 0); this will send an INFOrmation message for

B-channel 4 on board 16. A Keypad Facility digit of '2' is included. No cause, feature, or blocking channel id is included.

# **xds\_net64\_l3\_user\_proceed**

# **xds\_net64\_l3\_user\_proceed(board\_number, b\_channel, progress, feature);**

unsigned char board\_number; a value indicating which board the command is for int b\_channel; a value indicating the B-channel to control char progress; a character indicating the progress indicator, if any int feature; a value between 0 and 63 specifying the feature activation, if any

# **Applicable boards**

XDS INS-Net 64 BRI boards

#### **Purpose**

This function is used to send a Layer 3 CALL PROCeeding message for the call currently associated with the specified B-Channel. A CALL PROCeeding message is used to notify the caller that all information necessary to process a call has been received and that call establishment has been initiated.

# **Message Sent**

"DPxxp(ff)" where **xx** is the B-channel number, **p** is the progress indicator, and **ff** is the optional feature activation.

# **Returns**

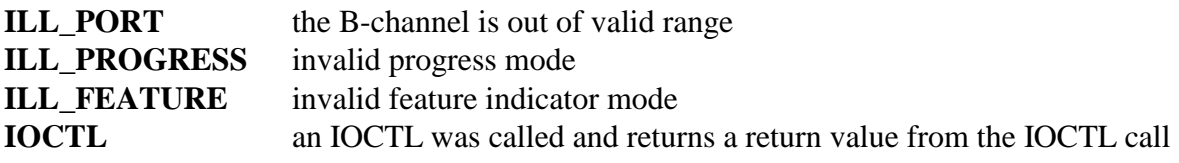

This command is used to cause a CALL PROCeeding message to be sent from a user port (TE) for the call associated with the specified B-channel. This should be done in response to a SETUP message for Enbloc sending, or when an interworking situation exists. The progress indicator may take values of:

- C Call not end to end ISDN
- D Destination not ISDN
- O Origination not ISDN
- N No progress indicator

#### **Example**

xds\_net64\_l3\_user\_proceed(1, 0x4, 'D', 0); this will send a CALL PROCeeding message for B-

channel 4 on board 1, with a progress indicator of destination not ISDN, and no feature activation.

This page was intentionally left blank.

# **Basic Rate ISDN AT&T Custom Layer 3 'D' Functions**

This page was intentionally left blank.

# **xds\_att\_l3\_assoc**

### **int xds\_att\_l3\_assoc(board\_number, b\_channel, reference, type, call\_app)**

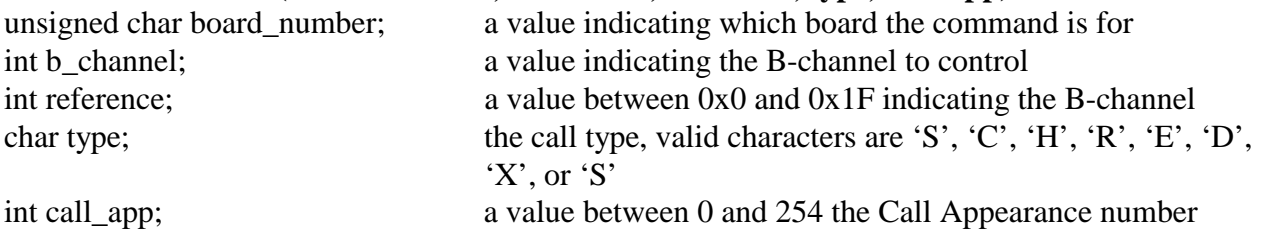

#### **Applicable boards**

AT&T Custom XDS BRI ISDN Boards

# **Purpose**

The purpose of this function is to send an ASSOCiated type message. This message is used by the network to indicate to a user that activity is taking place on an associated user endpoint. It is only valid when the port is acting as the network.

# **Message Sent**

"DBxxGrrt", where **xx** is the b-channel, **rr** is the reference number, **t** is the type. If the call appearance number is not 0, that number will be appended to the end of the message.

#### **Returns**

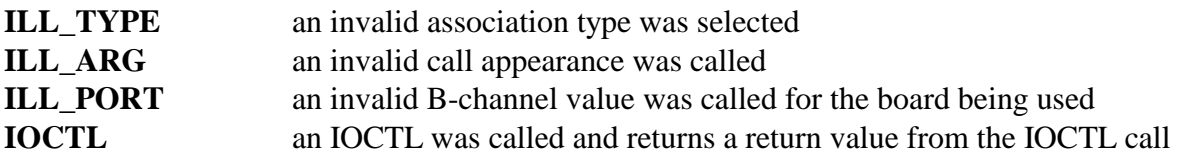

In the AT&T Custom Protocol, several users can be associated in a group that share common call appearances. When a call is presented to a group it appears at that call appearance for each member of the group. When an activity takes place such as one of the members of the group answering the call, the other users of the group are informed of this by an ASSOCiated message. The associated type element in the message indicates which type of activity has taken place. The state of the call will be indicated by the LEDs for that particular call appearance.

The first message to establish an associated call will be an ASSOCiated message with an associated type of Setup. A terminal will respond with an ASSOCiated ACKnowledge message (see **xds** att 13 assoc ack). When sending an ASSOCiated message with an associated type of SETUP, the application should always use a call reference of 0. The ASSOCiated ACKnowledge message returned by the terminal will contain that call reference that should be used in all subsequent messages. For more information on the use of ASSOCiated messages see *The XDS Layer 3 Protocol Manual 251M031.*

#### **Example**

xds\_att\_l3\_assoc(16, 0x11, 0x19, 'S', 3); this will send and ASSOCiated type message to board 16, b-channel 11, with a call reference number of 19, a call type 'S', and a call appearance of 3

# **xds\_att\_l3\_assoc\_ack**

### **int xds\_att\_l3\_assoc\_ack(board\_number, b\_channel, reference)**

unsigned char board number; a value indicating which board the command is for int b channel; a value indicating the B-channel to control int reference; a value between 0x0 and 0x1F indicating the B-channel

#### **Applicable boards**  AT&T Custom XDS BRI ISDN Boards

# **Purpose**

The purpose of this function is to send an ASSOCiated ACKnowledge type message. This message is used by the network to ACKnowledge to a user that activity is taking place on an associated user endpoint. It is only valid when the port is acting as the network. The ASSOCiated ACKnowledge message returned by the terminal will contain that call reference that should be used in all subsequent messages.

#### **Message Sent**

"DBxxGrrA", where **xx** is the b-channel, **rr** is the reference number.

# **Returns**

This function will return a 0 if successful. A non-zero return value indicates an error condition:

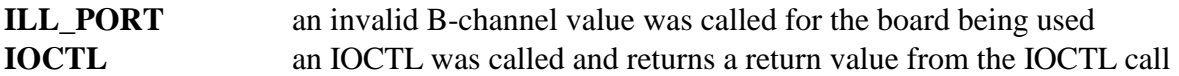

# **Comments**

The first message to establish an associated call will be an ASSOCiated message with an associated type of Setup. The ASSOCiated ACKnowledge message returned by the terminal will contain that call reference that should be used in all subsequent messages. For more information on the use of ASSOCiated messages see *The XDS Layer 3 Protocol Manual 251M031.*

#### **Example**

xds\_att\_l3\_assoc\_ack(16, 0x12, 0x18); this will send and ASSOCiated type message to board 16, b-channel 12, with a call reference number of 18
# **xds\_att\_l3\_call\_appearance**

#### **int xds\_att\_l3\_call\_appearance(board\_number, b\_channel, call\_app, adj\_ctnl)**

int adj\_ctnl; a value of 'N', 'F', or 0

unsigned char board\_number; a value indicating which board the command is for int b\_channel; a value indicating the B-channel to control int call\_app; a value indicating the call appearance

#### **Applicable boards**

AT&T Custom XDS BRI ISDN Boards

#### **Purpose**

This function is used to select the active call appearance on a terminal using the AT&T Custom Protocol. It is only valid when the port is acting as the network.

#### **Message Sent**

"DBxxA=caa", where **xx** is the b-channel, **ca** is the call\_app, and the **a** is the adj\_ctnl.

#### **Returns**

This function will return a 0 if successful. A non-zero return value indicates an error condition:

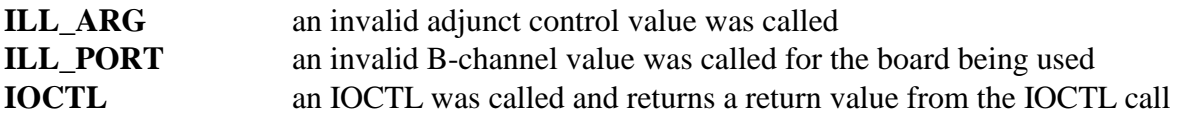

# **Comments**

ISDN Station sets using the AT&T Custom Protocol have a number of call appearances which correspond to button/indicator pairs on the set. The active call appearance is indicated by an LED associated with that call appearance. Some sets have one LED which indicates both the selected call appearance and the state of the call associated with that appearance while others have two LEDs, one for selected call appearance and the other for call state. Typically, the LED will be red when the call appearance is selected.

If the user wishes to change the call appearance, an AT&T Feature Key message will be sent with the feature key corresponding to the call appearance number. The network, if it accepts the change will send an INFOrmation message with the new selected call appearance. This will change the selected call appearance LED. Any activity on the station set such as going off-hook, hanging up, or placing a call on hold will now be for the call associated with the selected call appearance.

The adjunct control element may be used to direct the station set to go on or off hook. As an example, when responding to an AT&T TRANSFER message from a user, the network may send an AT&T HOLD message followed by an INFO message with a new call appearance number (using a vacant call appearance) and the adjunct control set to off-hook. The station set will automatically respond by sending a SETUP message using the new call appearance number. The adjunct control element is optional, and can be "F" for off-hook, "N" for on-hook, or NUL if it is not to be included.

#### **Example**

xds bri 13 call appearance(16, 0x12, 2,  $(F')$ ; this will display the call appearance for

board 16, b-channel 12, with a call appearance number of 2, as being "OFF-HOOK"

# **xds\_att\_l3\_conference**

### **int xds\_att\_l3\_conference(board\_number, b\_channel)**

unsigned char board\_number; a value indicating which board the command is for int b\_channel; a value indicating the B-channel to control

# **Applicable boards**

AT&T Custom XDS BRI ISDN Boards

#### **Purpose**

The purpose of this function is to send a conference message to the specified b-channel.

# **Message Sent**

"DBxxC", where **xx** is the b-channel

#### **Returns**

This function will return a 0 if successful. A non-zero return value indicates an error condition:

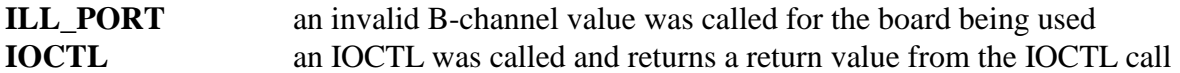

#### **Comments**

For more information on the use of the conference messages see *The XDS Layer 3 Protocol Manual 251M031.*

#### **Example**

xds\_att\_l3\_conference(16, 0x11); this will send a layer 3 conference message to board 16, b-channel 11

# **xds\_att\_l3\_conference\_ack**

### **int xds\_att\_l3\_conference\_ack(board\_number, b\_channel)**

unsigned char board\_number; a value indicating which board the command is for int b\_channel; a value indicating the B-channel to control

### **Applicable boards**

AT&T Custom XDS BRI ISDN Boards

# **Purpose**

The purpose of this function is to send a conference acknowledge message to the specified bchannel.

#### **Message Sent**

"DBxxCA", where **xx** is the b-channel

# **Returns**

This function will return a 0 if successful. A non-zero return value indicates an error condition:

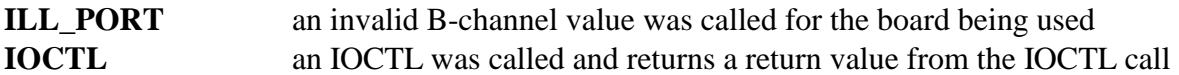

#### **Comments**

For more information on the use of conference messages see *The XDS Layer 3 Protocol Manual 251M031.*

#### **Example**

xds\_att\_l3\_conference\_ack(16, 0x11); this will send a layer 3 conference acknowledge message to board 16, b-channel 11

# **xds\_att\_l3\_conference\_rjc**

# **int xds\_att\_l3\_conference\_rjc(board\_number, b\_channel, cause)**

unsigned char board\_number; a value indicating which board the command is for int b\_channel; a value indicating the B-channel to control int cause; a value between 0 and 0xFF of the cause

#### **Applicable boards**  AT&T Custom XDS BRI ISDN Boards

# **Purpose**

The purpose of this function is to send a conference reject message to the specified b-channel.

# **Message Sent**

"DBxxCRcc", where **xx** is the b-channel, and **cc** is the cause value

# **Returns**

This function will return a 0 if successful. A non-zero return value indicates an error condition:

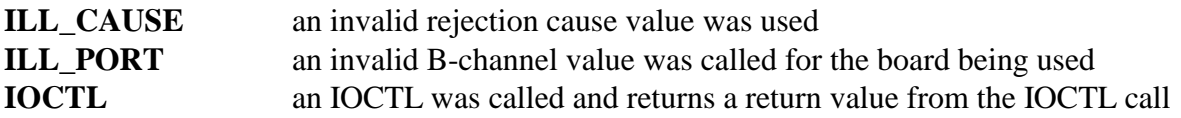

# **Comments**

For more information on the use of conference messages see *The XDS Layer 3 Protocol Manual 251M031.*

# **Example**

xds\_att\_l3\_conference\_rjc(16, 0x11, 0xFF); this will send a layer 3 conference reject message to board 16, b-channel 11, with a cause of 0xFF

# **xds\_att\_l3\_drop**

### **int xds\_att\_l3\_drop(board\_number, b\_channel)**

unsigned char board number; a value indicating which board the command is for int b\_channel; a value indicating the B-channel to control

# **Applicable boards**

AT&T Custom XDS BRI ISDN Boards

# **Purpose**

This function is used to send an AT&T DROP message. This message is used by a user to request that the last call added to a conference be removed. For a two party call, the DROP message requests that the call be disconnected. This function is only valid when the port is acting as a terminal or user.

#### **Message Sent**

"DBxxD", where **xx** is the b-channel

# **Returns**

This function will return a 0 if successful. A non-zero return value indicates an error condition:

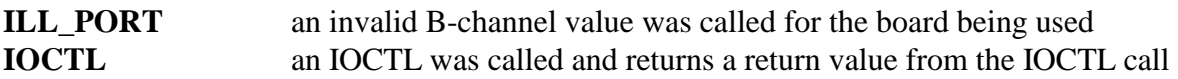

# **Comments**

The AT&T DROP message is used by a station set to request that the last party added to a conference be removed from the conference. If the call only involves two parties, the request is for a disconnect. The call or conference is that associated with the currently selected call appearance for the terminal. It is not necessary to specify this call appearance in the message.

The network will respond with a DROP ACKnowledge or DROP REJect message. If only two parties are involved, it will respond with a DISConnect.

# **Example**

xds\_att\_l3\_drop(16, 0x11); this will drop b-channel 11 on board 16 from a connection or conference

# **xds\_att\_l3\_drop\_ack**

### **int xds\_att\_l3\_drop\_ack(board\_number, b\_channel)**

unsigned char board\_number; a value indicating which board the command is for int b\_channel; a value indicating the B-channel to control

# **Applicable boards**

AT&T Custom XDS BRI ISDN Boards

# **Purpose**

This function is used to send a Layer 3 DROP ACKnowledge message to a B-channel.

#### **Message Sent**

"DBxxDA", where **xx** is the b-channel

#### **Returns**

This function will return a 0 if successful. A non-zero return value indicates an error condition:

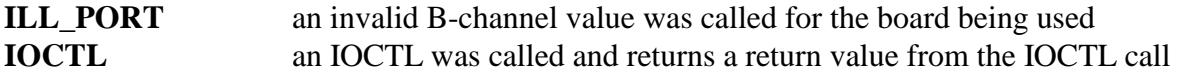

#### **Comments**

This command is used to send a DROP ACKnowledge message to a selected b-channel on a selected board.

#### **Example**

xds\_att\_l3\_drop\_ack(16, 0x11); this will send the drop ACK message to b-channel 11 on board 16

# **xds\_att\_l3\_drop\_rej**

### **int xds\_att\_l3\_drop\_rej(board\_number, b\_channel)**

unsigned char board\_number; a value indicating which board the command is for int b\_channel; a value indicating the B-channel to control

# **Applicable boards**

AT&T Custom XDS BRI ISDN Boards

# **Purpose**

This function is used to send a Layer 3 DROP REJect message to a B-channel.

# **Message Sent**

"DBxxDR", where **xx** is the b-channel

#### **Returns**

This function will return a 0 if successful. A non-zero return value indicates an error condition:

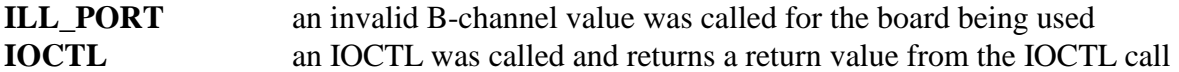

#### **Comments**

This command is used to send a DROP REJect message to a selected b-channel on a selected board.

#### **Example**

xds\_att\_l3\_drop\_rej(16, 0x11); this will send the drop REJect message to b-channel 11 on board 16

# **xds\_att\_l3\_feature\_ind**

# **xds\_att\_l3\_feature\_ind(board\_number, b\_channel, button, module, type, feature, \*status)**

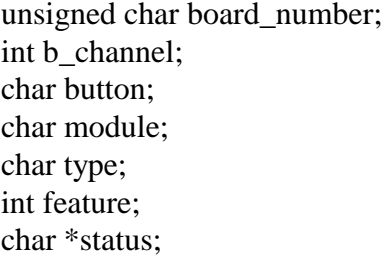

a value indicating which board the command is for a value indicating the B-channel to control the character 'U', 'C', 'F', or 'N', indicating the button type a value between 0 and 7, indicating the module mode to use the call type, valid characters are 'N', 'B', 'S', or 'M' a value between 0 and 255 specifying the feature indicator a pointer to a character, between  $0$  and  $7$ , indicating the indicator status (if any)

# **Applicable boards**

AT&T Custom XDS BRI ISDN Boards

#### **Purpose**

This function is used to send a Layer 3 INFOrmation message with a Feature Indication element to control supplemental services. An optional indicator status may be included.

# **Message Sent**

"DBxxFbmsffi", where **xx** is the B-channel number, **b** is the button type on the phone, **m** is the module mode used, **s** indicates the status type, **ff** is the feature number used, and **i** is the optional indicator status

# **Returns**

This function will return a 0 if successful. A non-zero return value indicates an error condition:

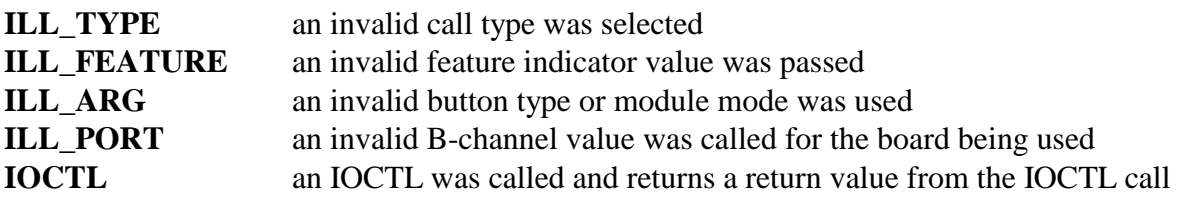

# **Comments**

This command is used to cause a INFORMATION message with a Feature Indication element to be sent. The Feature Indication element is used to control supplemental services, which are specific to a particular switch and network.

Valid values for the button type are:

- U unknown
- C call appearance button
- F feature button
- N non applicable

Valid values for the status type are:

- N feature number status
- B button number status
- S multiple button status
- M maintenance status

Valid values for the feature indicator status are:

- 0 active
- 1 deactivated
- 2 slow blink
- 3 medium blink
- 4 fast blink
- 5 solid, then off
- 6 fast blink, then off
- 7 pulse, then off

#### **Example**

xds\_att\_l3\_feature\_ind(16, 0x4, 'N', 1, 'B', 43); this will send an INFORMATION

message for B-channel 4, on board 16, with a button type of 'N', module mode of 1, a status type of 'B', feature number 43, with no status message.

# **xds\_att\_l3\_feature\_key**

# **xds\_att\_l3\_feature\_key(board\_number, b\_channel, feature)**

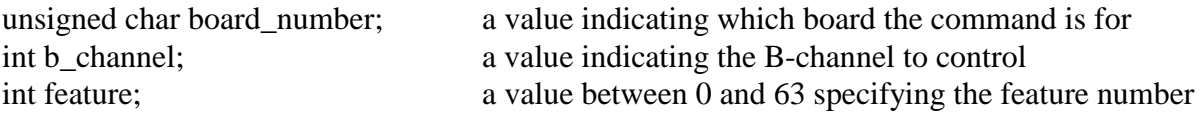

# **Applicable boards**

AT&T Custom XDS BRI ISDN Boards

#### **Purpose**

This function is used to send a Layer 3 INFOrmation message with a Feature number to control supplemental services.

#### **Message Sent**

"DBxxFff", where **xx** is the B-channel number and **ff** is the feature number used

#### **Returns**

This function will return a 0 if successful. A non-zero return value indicates an error condition:

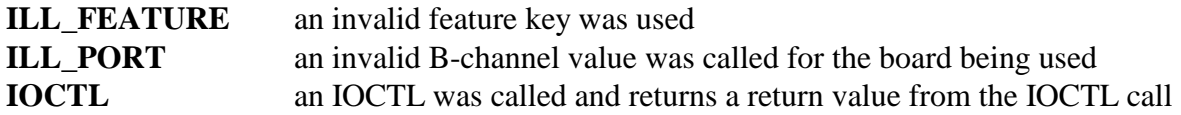

#### **Comments**

This command is used to cause a INFORMATION message with a Feature number to be sent. The Feature number is used to control supplemental services which are specific to the particular switch and network.

#### **Example**

xds\_att\_l3\_feature\_key(16, 0x4, 63); this will send an INFORMATION

message for B-channel 4, on board 16, with a feature number of 63.

# **xds\_att\_l3\_hold**

#### **xds\_att\_l3\_hold(board\_sw1, b\_channel);**

unsigned char board\_number; a value indicating which board the command is for int b\_channel; a value indicating the B-channel to control

#### **Applicable boards**

AT&T Custom XDS BRI ISDN Boards

#### **Purpose**

This function is used to send a Layer 3 HOLD message to a B-channel.

#### **Message Sent**

"DBxxH" where **xx** is the B-channel number.

#### **Returns**

This function will return a 0 if successful. A non-zero return value indicates an error condition:

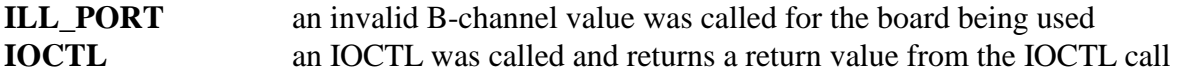

#### **Comments**

This command is used to send a HOLD message to a selected b-channel on a selected board.

#### **Example**

xds\_att\_l3\_hold\_ack(1, 0x4); this sends a HOLD message to B-channel 4 on board 1

# **xds\_att\_l3\_hold\_ack**

#### **xds\_att\_l3\_hold\_ack(board\_number, b\_channel);**

unsigned char board\_number; a value indicating which board the command is for int b\_channel; a value indicating the B-channel to control

# **Applicable boards**

AT&T Custom XDS BRI ISDN Boards

# **Purpose**

This function is used to send a Layer 3 HOLD ACKnowledge message to a B-channel.

#### **Message Sent**

"DBxxHA" where **xx** is the B-channel number.

#### **Returns**

This function will return a 0 if successful. A non-zero return value indicates an error condition:

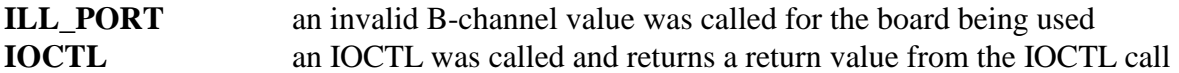

#### **Comments**

This command is used to send a HOLD ACKnowledge message to a selected b-channel on a selected board.

#### **Example**

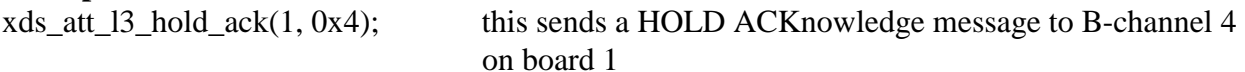

# **xds\_att\_l3\_hold\_rej**

# **xds\_att\_l3\_hold\_rej(board\_number, b\_channel, cause);**

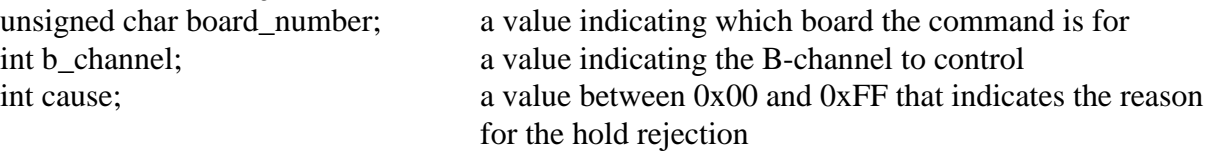

#### **Applicable boards**

AT&T Custom XDS BRI ISDN Boards

#### **Purpose**

This function is used to send a Layer 3 HOLD REJect message to a B-channel.

#### **Message Sent**

"DBxxHRcc" where **xx** is the B-channel number, and **cc** is the cause for the rejection

#### **Returns**

This function will return a 0 if successful. A non-zero return value indicates an error condition:

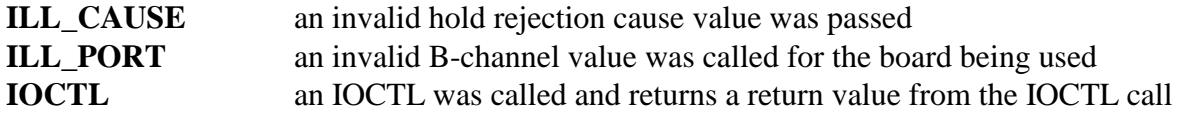

#### **Comments**

This command is used to send a HOLD REJect message to a selected b-channel on a selected board.

#### **Example**

xds\_att\_l3\_hold\_rej(1, 0x4, 0x7F); this sends a HOLD REJect message to B-channel 4 on board 1, with a cause of 0x7F

# **xds\_att\_l3\_mim\_spid**

### **xds\_att\_l3\_mim\_spid(board\_number, b\_channel, \*spid);**

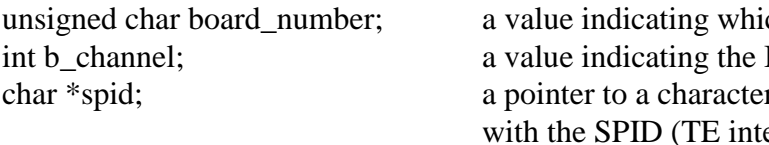

ch board the command is for B-channel to control r array containing an ASCII string erfaces only) the SPID may be up to 14 digits

#### **Applicable boards**

AT&T Custom XDS BRI ISDN Boards

#### **Purpose**

This message is used by a terminal to send the Service Profile Identity (SPID) to identify the terminal and its capabilities to the network.

#### **Message Sent**

"DBxxMS" where **xx** is the B-channel number

#### **Returns**

This function will return a 0 if successful. A non-zero return value indicates an error condition:

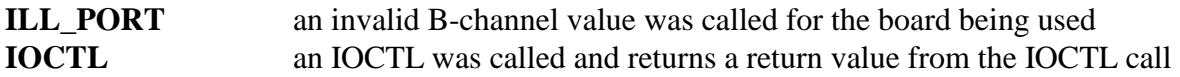

#### **Comments**

In the AT&T Custom Protocol a Management Information Message (MIM) is used to transfer the Service Profile Identity (SPID) rather than as an information element in an INFOrmation message. This may be done by a terminal either as part of the initialization procedure or in response to a MIM request from the network. Such a request would be indicated by a message of the form DBxxMS where **xx** is the b-channel when received by a port acting as a terminal. If the **spid** argument in the function call is a NULL string, the default SPID programmed on the board will be used. Otherwise, the argument string will be used. SPIDs are between 10 and 14 digits long depending on the switch. Typically, switches using the AT&T Custom protocol use a 10 digit SPID.

#### **Example**

xds att 13 mim spid $(1, 0x4, "608555200001")$ ; this sends the message to B-channel 4 on

board 1, with a SPID of "608555200001"

# **xds\_att\_l3\_reconnect**

#### **xds\_att\_l3\_reconnect(board\_number, b\_channel, reference);**

int reference; the call reference number

unsigned char board\_number; a value indicating which board the command is for int b\_channel; a value indicating the B-channel to control

# **Applicable boards**

AT&T Custom XDS BRI ISDN Boards

#### **Purpose**

This function is used to send a Layer 3 reconnect message to a B-channel that is on hold.

#### **Message Sent**

"DBxxRrr" where **xx** is the B-channel number, and **rr** is the call reference number used

#### **Returns**

This function will return a 0 if successful. A non-zero return value indicates an error condition:

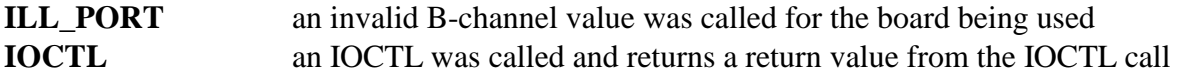

#### **Comments**

This function is used to reconnect a channel that is on hold.

#### **Example**

xds\_att\_l3\_reconnect(1, 0x4, 0x7F); this sends a reconnect message to B-channel 4 on board 1, with a call reference number of 0x7F

# **xds\_att\_l3\_reconnect\_ack**

#### **xds\_att\_l3\_reconnect\_ack(board\_number, b\_channel);**

unsigned char board\_number; a value indicating which board the command is for int b\_channel; a value indicating the B-channel to control

# **Applicable boards**

AT&T Custom XDS BRI ISDN Boards

# **Purpose**

This function is used to send a Layer 3 reconnect ACKnowledge message to a B-channel.

#### **Message Sent**

"DBxxRA" where **xx** is the B-channel number

#### **Returns**

This function will return a 0 if successful. A non-zero return value indicates an error condition:

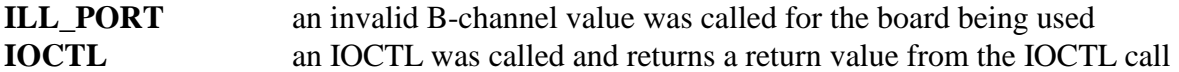

# **Comments**

This function is used to send a reconnect ACKnowledge message.

#### **Example**

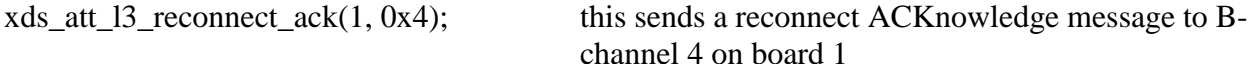

# **xds\_att\_l3\_reconnect\_rej**

# **xds\_att\_l3\_reconnect\_rej(board\_number, b\_channel, cause);**

unsigned char board\_number; a value indicating which board the command is for int b\_channel; a value indicating the B-channel to control int cause; the cause number of the rejection

#### **Applicable boards** AT&T Custom XDS BRI ISDN Boards

# **Purpose**

This function is used to send a Layer 3 reconnect message to a B-channel that is on hold.

#### **Message Sent**

"DBxxRRrr" where **xx** is the B-channel number, and **rr** is the call reference number used

# **Returns**

This function will return a 0 if successful. A non-zero return value indicates an error condition:

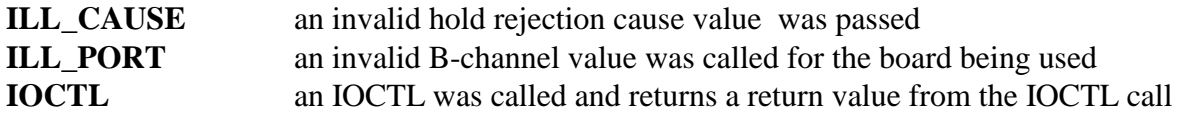

# **Comments**

This function is used to send a reconnect REJect message, with the cause.

#### **Example**

xds\_att\_l3\_reconnect\_rej(1, 0x4, 0x7F); this sends a reconnect REJ message to B-channel 4 on board 1, with a call reference number of 0x7F

# **xds\_att\_l3\_redirect**

#### **xds\_att\_l3\_redirect(board\_number, b\_channel);**

unsigned char board\_number; a value indicating which board the command is for int b\_channel; a value indicating the B-channel to control

# **Applicable boards**

AT&T Custom XDS BRI ISDN Boards

# **Purpose**

This function is used to send a Layer 3 redirect message to a B-channel that is on hold.

#### **Message Sent**

"DBxxK" where **xx** is the B-channel number

#### **Returns**

This function will return a 0 if successful. A non-zero return value indicates an error condition:

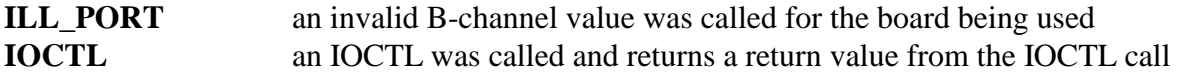

#### **Comments**

This function is used to reconnect a channel that is on hold.

#### **Example**

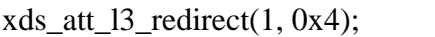

this sends a redirect message to B-channel 4 on board 1

# **xds\_att\_l3\_switchhook**

### **xds\_att\_l3\_switchhook(board\_number, b\_channel, hook\_state);**

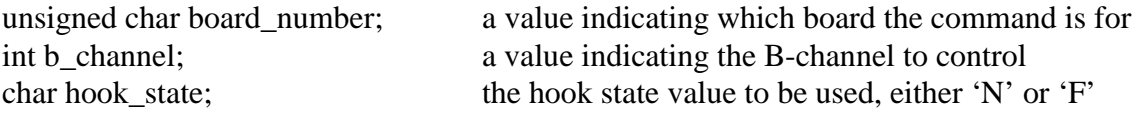

# **Applicable boards**

AT&T Custom XDS BRI ISDN Boards

# **Purpose**

This function is used by a terminal to inform the network of the switch-hook status of the terminal. It is valid only for ports acting as a terminal or user.

#### **Message Sent**

"DBxxSs" where **xx** is the B-channel number, and **s** is the hook state chosen

# **Returns**

This function will return a 0 if successful. A non-zero return value indicates an error condition:

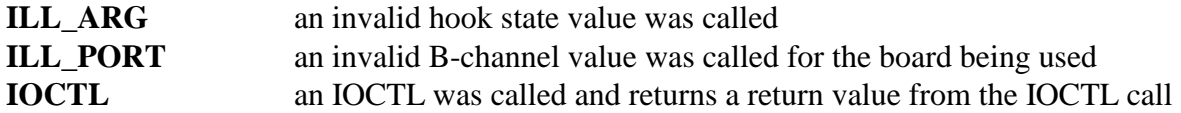

#### **Comments**

In the AT&T Protocol, an INFOrmation message is used by a terminal to indicate whether the terminal is on-hook or off-hook. This is done as part of the initialization procedure and after a call has been completed and the terminal returns to the idle state.

The hook-state argument can be either 'F' for off-hook, or 'N' for on-hook.

# **Example**

xds att 13 switchhook(1, 0x4, 'N'); this reports B-channel 4 on board 1 being ON-**HOOK** 

# **xds\_att\_l3\_text**

# **xds\_att\_l3\_text(board\_number, b\_channel, call\_app, text\_b, text\_c);**

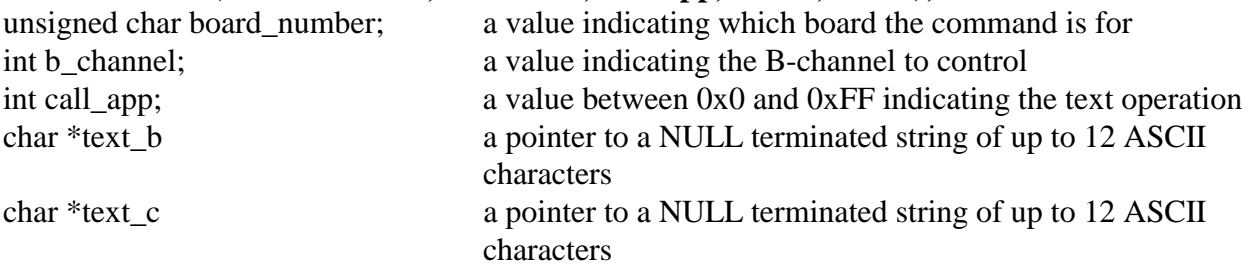

**Applicable boards**  XDS BRI Boards

#### **Purpose**

This function is used to prepare text to be included in a Layer 3 message. Several modes are available that allow inclusion of text into a SETUP message, or provide for sending an INFOrmation message with text. Only NT (network termination) ports can send text.

#### **Message Sent**

"DBxxAaa" where **xx** is the B-channel, and **aa** is the call appearance

#### **Returns**

This function will return a 0 if successful. A non-zero return value indicates an error condition:

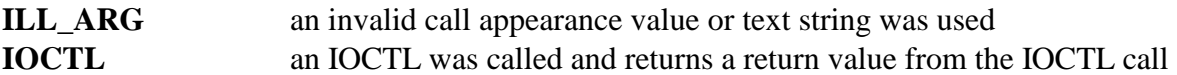

# **Comments**

The display on the 8510T station set is broken up into three areas, a two character call appearance, a twelve character area for displaying a number, and a third area for displaying text. non-standard Codeset 6 information element that uses this format. The element includes coding to specify which of the three areas the text is to be displayed in. To accommodate this format, the XDS Layer 3 message to send text to a terminal from an NT port uses the form DBxxXaabbbbbbbbbbbbccccccccccccccccc where xx is the B-channel, aa is the call appearance, bbbbbbbbbbbb is a 12 character field for the number, and cccccccccccc is any additional text.

The number field must be padded with spaces to be exactly twelve characters long. As an example, the message:

#### **Example**

 $xds_13 \text{ } \text{\texttt{text}}(1, 0x4, 11, \text{ } 6085551000", \text{ } 608100; \text{ } 608100; \text{ } 7000; \text{ } 70000; \text{ } 80000; \text{ } 90000; \text{ } 90000; \text{ } 100000; \text{ } 100000; \text{ } 100000; \text{ } 100000; \text{ } 1000000; \text{ } 10000000; \text{ } 10000000000000000$ 

board 1: the call appearance of 11, the number "6085551000" and "Caller One".

# **xds\_att\_l3\_transfer**

#### **xds\_att\_l3\_transfer(board\_number, b\_channel);**

unsigned char board\_number; a value indicating which board the command is for int b\_channel; a value indicating the B-channel to control

# **Applicable boards**

AT&T Custom XDS BRI ISDN Boards

# **Purpose**

This function is to send a layer 3 transfer to a b-channel.

#### **Message Sent**

"DBxxT" where **xx** is the B-channel number.

#### **Returns**

This function will return a 0 if successful. A non-zero return value indicates an error condition:

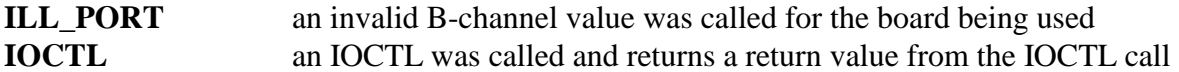

#### **Comments**

This command is used during the call transfer stage of a call.

#### **Example**

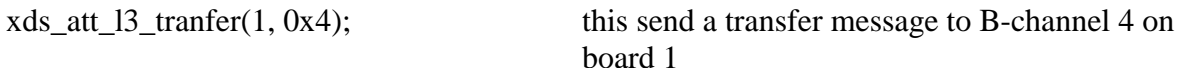

# **xds\_att\_l3\_transfer\_ack**

#### **xds\_att\_l3\_transfer\_ack(board\_number, b\_channel);**

unsigned char board\_number; a value indicating which board the command is for int b\_channel; a value indicating the B-channel to control

# **Applicable boards**

AT&T Custom XDS BRI ISDN Boards

#### **Purpose**

This function is to send a layer 3 transfer ACKnowledge message to a b-channel.

#### **Message Sent**

"DBxxTA" where **xx** is the B-channel number.

#### **Returns**

This function will return a 0 if successful. A non-zero return value indicates an error condition:

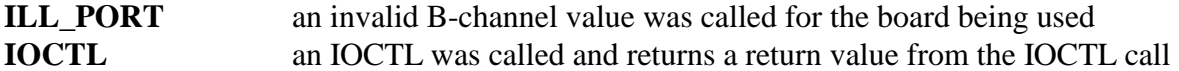

#### **Comments**

This command is used to ACKnowledge a transfer being made.

#### **Example**

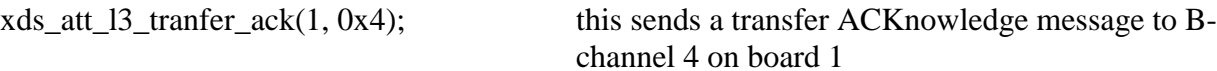

# **xds\_att\_l3\_transfer\_rej**

# **xds\_att\_l3\_transfer\_rej(board\_number, b\_channel, cause);**

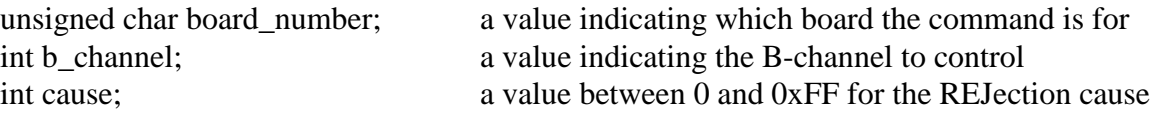

# **Applicable boards**

AT&T Custom XDS BRI ISDN Boards

#### **Purpose**

This function is to send a layer 3 transfer REJect message to a b-channel.

#### **Message Sent**

"DBxxTRcc" where **xx** is the B-channel number and **cc** is the cause for the REJection.

#### **Returns**

This function will return a 0 if successful. A non-zero return value indicates an error condition:

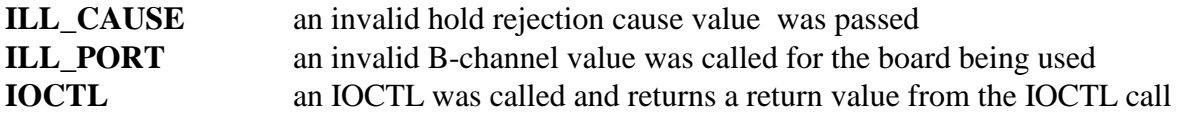

#### **Comments**

This command is used to REJect a transfer from being made.

#### **Example**

xds\_att\_l3\_tranfer\_rej(1, 0x4, 0xFF); this sends a transfer REJect message to B-channel 4 on board 1, with a cause of 255

# **XDS PCI-based MC3 Board Functions**

This page was intentionally left blank.

# **xds\_mc3\_ring\_mode**

#### **xds\_mc3\_ring\_mode(board\_number, mode);**

unsigned char board\_number; a value indicating which board the command is for char mode; a value between 0 and 6 indicating the which mode the MC3 fiber should operate in

#### **Applicable boards**

Infinity Series H.100/H.110 MC3 boards

#### **Purpose**

This function is used to set the operating/ring mode for the MC3 fiber rings.

#### **Message Sent**

"SM0" and "SR0" for mode 0. "SM1" and "SR0" for mode 1. "SM2" and "SR0" for mode 2. "SM2" and "SR1" for mode 3. "SR2" for mode 4. "SR1" for mode 5. "SM1" and "SR2" for mode 6.

#### **Returns**

This function will return a 0 if successful. A non-zero return value indicates an error condition.

**ILL ARG** an invalid mode was chosen **IOCTL** an IOCTL was called and returns a return value from the IOCTL call

### **Comments**

The **xds\_mc3\_ring\_mode** is used to set the operating mode of the MC3 fiber rings. Three modes are supported. Mode 0 is the extended mode. Both rings are available providing a total of 4846 timeslots. In modes 1-6 the rings operate redundantly and 2423 timeslots are available.

The modes are:

- 0 extended mode
- 1 redundant, ring 0 primary
- 2 redundant, ring 1 primary
- 3 redundant, ring 0 primary, ring 0 failed, ring 1 becomes primary
- 4 redundant. ring 0 primary, ring 1 failed
- 5 redundant, ring 1 primary, ring 0 failed
- 6 redundant, ring 1 primary, ring 1 failed, ring 0 becomes primary

#### **Example**

xds\_mc3\_ring\_mode(16, 1); this will set board 16 to operate in mode 1.

# **xds\_ct\_listen**

#### **xds\_ct\_listen(board\_number, ct\_xmt\_timeslot, mc3\_rcv\_timeslot);**

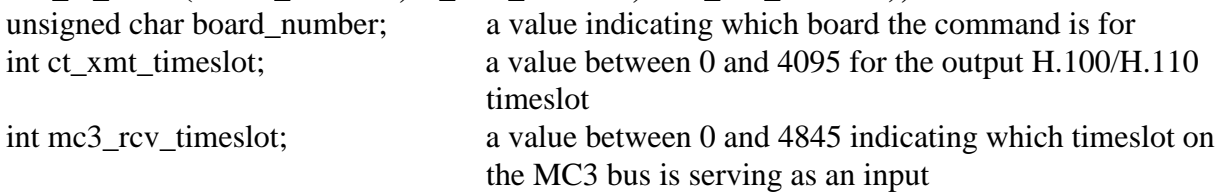

#### **Applicable boards**

Infinity Series H.100/H.110 MC3 boards

#### **Purpose**

This function creates a one-way audio connection from an MC3 bus timeslot to a H.100/H.110 timeslot.

#### **Message Sent**

"XLIoooozzzz" where **oooo** is the H.100/H.110 timeslot and **zzzz** is the MC3 bus timeslot.

#### **Returns**

This function will return a 0 if successful. A non-zero return value indicates an error condition.

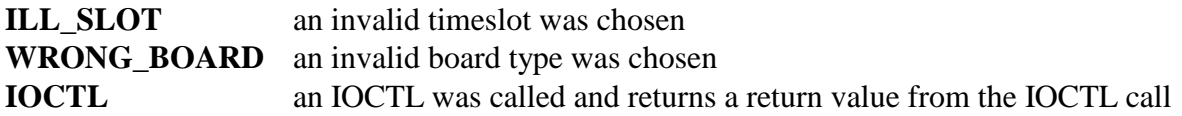

#### **Comments**

This function performs essentially half of an **xds\_mc3\_connec**t. Any of the 4846 MC3 bus timeslots may be connected to a port on the H.100/H.110 using this function. If the MC3 bus is configured as redundant rings, only 2423 timeslots are available. See **xds\_mc3\_connect** for details of the MC3 bus.

#### **Example**

xds\_ct\_listen(16, 2, 1535); this creates an audio path from timeslot 1535 on the MC3 bus to timeslot 2 on the H.100/H.110 bus using board 16.

# **xds\_ct\_pattern**

#### **xds\_ct\_pattern(board\_number, ct\_xmt\_timeslot, pattern);**

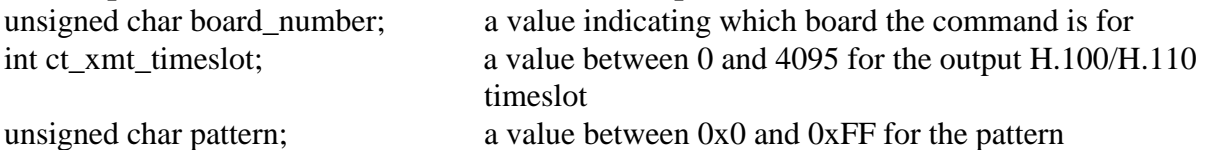

# **Applicable boards**

Infinity Series H.100/H.110 MC3 boards

# **Purpose**

This function may be used to output a fixed pattern on the H.100/H.110 bus. This may be used for diagnostic purposes or to place "silence" or some other pattern on a particular timeslot.

#### **Message Sent**

"XPIxxxxpp" where **xxxx** is the port number and **pp** is the pattern value.

# **Returns**

This function will return a 0 if successful. A non-zero return value indicates an error condition.

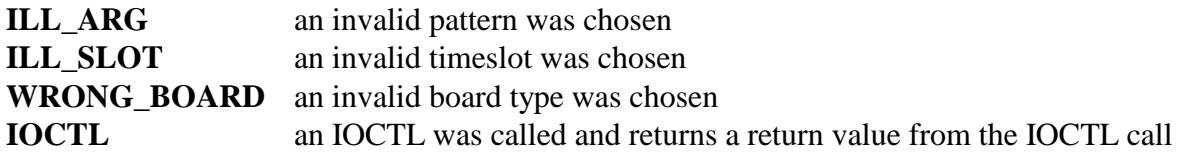

# **Comments**

This function will cause the pattern value to be output to the H.100/H.110 timeslot, which is defined by the base timeslot set for the board at initialization and the port number defined by the ct\_xmt\_timeslot parameter. Placing a pattern on a timeslot may be used as a diagnostic tool to check bus integrity. It may also be used to place a "silence" pattern of 0xFF on the H.100/H.110 bus. A pattern may be disabled by using the **xds\_ct\_rls** function.

# **Example**

 $xds_c t_p$  pattern(16, 2, 0xFF); this outputs the pattern 0xFF on the timeslot reserved for timeslot 2 on board 16.

# **xds\_ct\_rls**

#### **xds\_ct\_rls(board\_number, ct\_xmt\_timeslot);**

unsigned char board number; a value indicating which board the command is for int ct\_xmt\_timeslot; a value between 0 and 4095 for the output H.100/H.110 timeslot

#### **Applicable boards**  Infinity Series H.100/H.110 MC3 boards

# **Purpose**

This function will release a connection between the MC3 bus and the H.100/H.110 bus and disable the output on the H.100/H.110 bus timeslot reserved for the port to transmit on. This function will break down only half of a full duplex connection.

# **Message Sent**

"XDIoooo" where **oooo** is the H.100/H.110 timeslot number.

# **Returns**

This function will return a 0 if successful. A non-zero return value indicates an error condition.

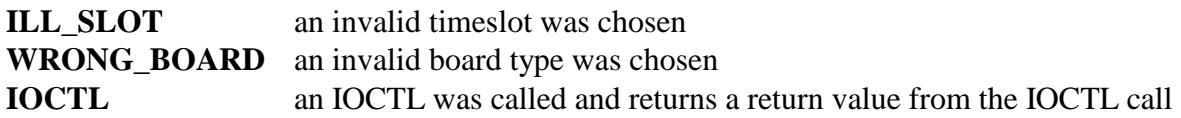

# **Comments**

The **xds** ct rls function releases a connection from the MC3 bus to the H.100/H.110 bus that has been established using the **xds\_mc3\_connect, xds\_mc3\_listen**, or **xds\_ct\_pattern** functions. To release a connection from the H.100/H.110 bus to the MC3 bus, the **xds\_mc3\_rls** function must be used. Therefore, to release a full duplex connection both the **xds\_ct\_rls** and **xds\_mc3\_rls**  functions must be used.

# **Example**

xds\_ct\_rls(16, 2); this will disable the H.100 output from timeslot 2 on board 16.

# **xds\_mc3\_connect**

#### **int xds\_mc3\_connect(board\_number, ct\_xmt\_timeslot, ct\_rcv\_timeslot, mc3\_xmt\_timeslot, mc3\_rcv\_timeslot);**

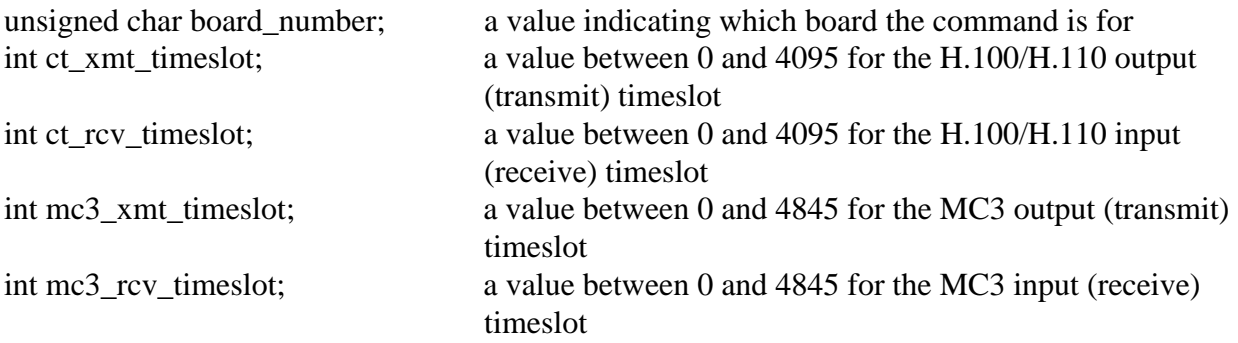

#### **Applicable boards**

Infinity Series H.100/H.110 MC3 boards

#### **Purpose**

This function creates a two-way connection between the H.100/H.110 bus and the MC3 bus. The MC3 bus can be used to connect multiple chassis.

#### **Message Sent**

"XCooooiiiiyyyyzzzz" where **oooo** is the H.100/H.110 bus output port, **iiii** is the H.100/H.110 bus input timeslot, **yyyy** is the MC3 bus output timeslot and **zzzz** is the MC3 bus input timeslot.

#### **Returns**

This function will return a 0 if successful. A non-zero return value indicates an error condition.

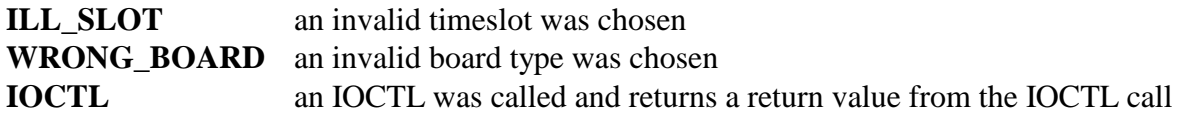

#### **Comments**

The MC3 bus consists of two fiber optic rings, each of which has a capacity of 2423 timeslots. When operated in the extended mode, a total of 4846 timeslots are available. When operated in one of the redundant modes, only 2423 timeslots are available.

The **xds\_mc3\_connect** function is used to create a full-duplex connection between the local H.100/H.110 bus and the MC3 bus. The H.100/H.110 MC3 board at the other end of the connection must have a complementary connection established. The choice of MC3 bus timeslots is up to the application to select appropriate streams for transmitting on and to choose the specific timeslots to be used for each connection.

#### **Example**

xds\_mc3\_connect(16, 2, 103, 512, 1535); this creates a connection between timeslot

1535 on the MC3 bus and timeslot 2 on the H.100/H.110 bus, and between timeslot 103 on the H.100/H.110 bus and timeslot 512 on the MC3 bus.

# **xds\_mc3\_listen**

### **xds\_mc3\_listen(board\_number, mc3\_xmt\_timeslot, ct\_rcv\_timeslot);**

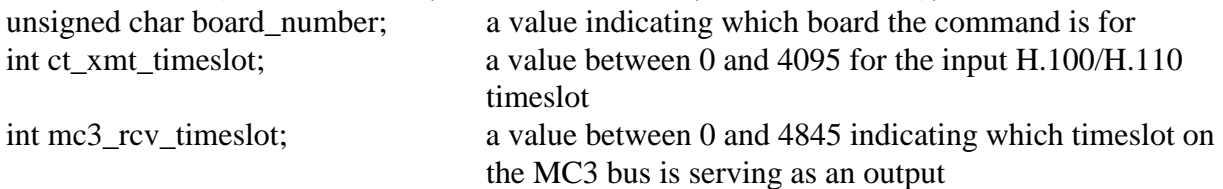

# **Applicable boards**

Infinity Series H.100/H.110 MC3 boards

# **Purpose**

This function creates a one-way audio connection between a timeslot on the H.100/H.110 bus and a timeslot on the MC3 bus.

# **Message Sent**

"XLOyyyyiiii" where **iiii** is the H.100/H.110 bus input timeslot and **yyyy** is the MC3 bus output timeslot.

# **Returns**

This function will return a 0 if successful. A non-zero return value indicates an error condition.

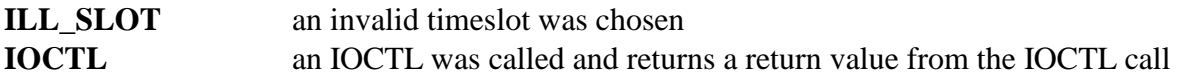

# **Comments**

The MC3 bus consists of two fiber optic rings, each of which has a capacity of 2423 timeslots. When operated in the extended mode, a total of 4846 timeslots are available. When operated in a redundant mode, only 2423 timeslots are available.

The **xds\_mc3\_listen** function is used to create a half-duplex connection between the local H.100/H.110 bus and the MC3 bus. The H.100/H.110 MC3 Board at the other end of the connection must have a complementary connection established.

# **Example**

xds\_mc3\_transmit(16, 512, 102); this creates an audio path from timeslot 102 on the H.100/H.110 bus on board 16 to timeslot 512 on the MC3 bus.

# **xds\_mc3\_pattern**

### **xds\_mc3\_pattern(board\_number, mc3\_xmt\_timeslot, pattern);**

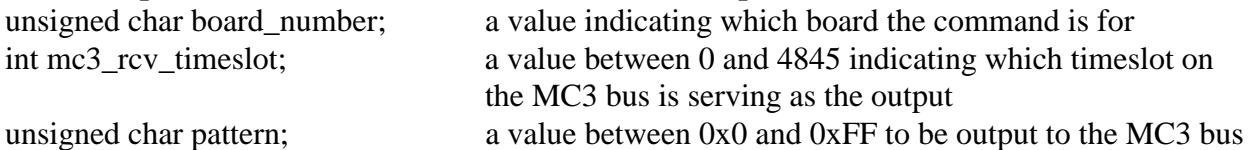

# **Applicable boards**

Infinity Series H.100/H.110 MC3 boards

# **Purpose**

This function may be used to output a fixed pattern on the MC3 bus. This may be used for diagnostic purposes or to place a "silence" pattern on the MC3 bus.

# **Message Sent**

"XPOyyyypp" where **yyyy** is the MC3 bus timeslot and **pp** is the pattern value.

# **Returns**

This function will return a 0 if successful. A non-zero return value indicates an error condition:

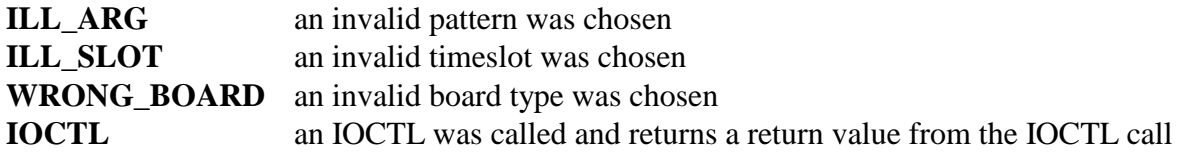

# **Comments**

The MC3 bus consists of two fiber optic rings, each of which has a capacity of 2423 timeslots. When operated in the extended mode, a total of 4846 timeslots are available. When operated in a redundant mode, only 2423 timeslots are available.

The **xds\_mc3\_pattern** function may be used to operate a fixed value on a timeslot on the MC3 bus. A pattern, once established may be disabled by using the **xds\_mc3\_rls** function.

# **Example**

xds mc3 pattern(16, 512, 0x45); this outputs the pattern 0x45 on timeslot 512 of the MC3 bus from board 16.
### **xds\_mc3\_loopback\_mode**

#### **xds\_mc3\_loopback\_mode(board\_number, mode);**

unsigned char board number; a value indicating which board the command is for char mode; a value between 0 and 0xF indicating the loopback mode for the MC3 fiber

#### **Applicable boards**

Infinity Series H.100/H.110 MC3 boards

#### **Purpose**

This function is used to set the loopback mode for the MC3 fiber rings. This can be used for diagnostic or testing purposes.

#### **Message Sent**

"SLx" where **x** is the mode in hexadecimal.

#### **Returns**

This function will return a 0 if successful. A non-zero return value indicates an error condition:

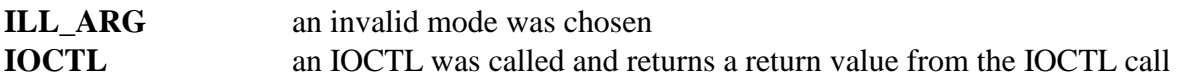

#### **Comments**

The **xds\_mc3\_loopback\_mode** is used to set the loopback mode of the MC3 fiber rings. Available modes are from 0 to 15. This can be used for testing purposes. Each of four bits in the mode value control one of the loopback functions.

These bits are: 0 TLBB - Terminal Loopback B 1 FLBB - Facilities Loopback B 2 TLBA - Terminal Loopback A 3 FLBA - Facilities Loopback A

In normal operation, all bits should be 0. For more details on the loopback operation see board's hardware reference manual.

#### **Example**

xds\_mc3\_loopback\_mode(16, 1); this will enable TLBB on board 16.

### **xds\_mc3\_rls**

#### **xds\_mc3\_rls(board\_number, mc3\_xmt\_timeslot);**

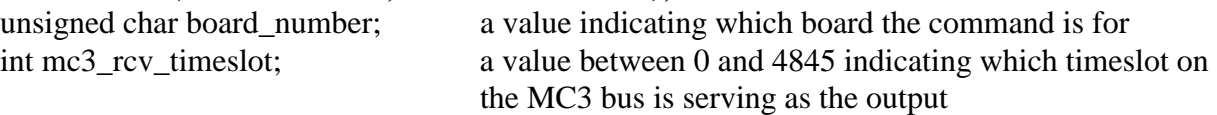

#### **Applicable boards**

Infinity Series H.100/H.110 MC3 boards

#### **Purpose**

This function will release a connection between the H.100/H.110 bus and the MC3 bus and disable the output on the MC3 bus timeslot. This function will break down only half of a full duplex connection.

#### **Message Sent**

"XDOyyyy" where **yyyy** is the MC3 bus transmit timeslot.

#### **Returns**

This function will return a 0 if successful. A non-zero return value indicates an error condition:

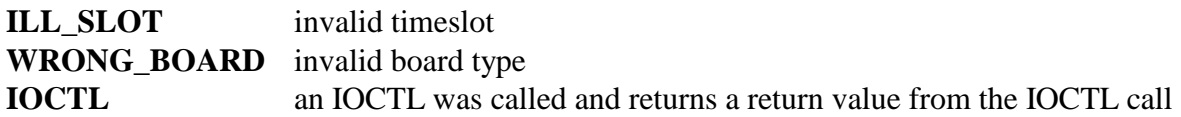

#### **Comments**

The **xds** mc3 rls function releases a connection from the H.100/H.110 bus to the MC3 bus that has been established using the **xds\_mc3\_connect** or **xds\_mc3\_liste**n, or **xds\_mc3\_pattern**  functions. To release a connection from the MC3 bus to the H.100/H.110 bus, the **xds\_ct\_rls**  function must be used. Therefore, to release a full duplex connection both the **xds\_ct\_rls** and **xds\_mc3\_rls** functions must be used.

#### **Example**

xds\_mc3\_rls(16, 512); this will disable the output from board 16 on timeslot 512 of the MC3 bus.

### **xds\_mc3\_2k\_tone**

#### **xds\_mc3\_2k\_tone\_det(board\_number, ct\_rcv\_timeslot, mode);**

unsigned char board number; a value indicating which board the command is for int ct\_rcv\_timeslot; a value between 0 and 4095 for the H.100/H.110 timeslot char mode; a value indicating whether to enable or disable generation

#### **Applicable boards**

Infinity Series H.100/H.110 MC3 boards

#### **Purpose**

This function will either enable or disable SS7 2 kHz tone generation on a H.100/H.110 timeslot.

#### **Message Sent**

"CTooooE" where **oooo** is the H.100/H.110 timeslot that the tone will be outputted on. "CTooooD" where **oooo** is the H.100/H.110 timeslot to disable the tone on.

#### **Returns**

This function will return a 0 if successful. A non-zero return value indicates an error condition.

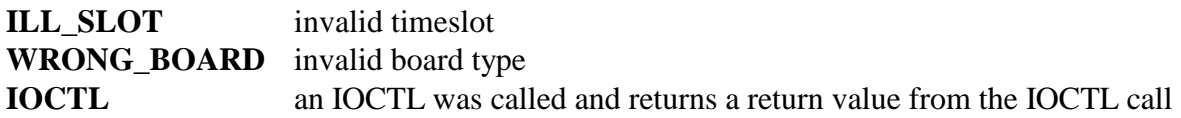

#### **Comments**

The generator should not be enabled if any of the 2 kHz. detectors are enabled as this may result in a possible CCA assignment conflict. If a conflict occurs, an error message of the form **EG01**  will be reported. The generator may be disabled with a command of the form **CTooooD** where **oooo** is the H.100/H.110 bus stream and timeslot. In practice, it is best to enable the generator at start up time and leave it connected to the H.100/H.110 bus.

#### **Example**

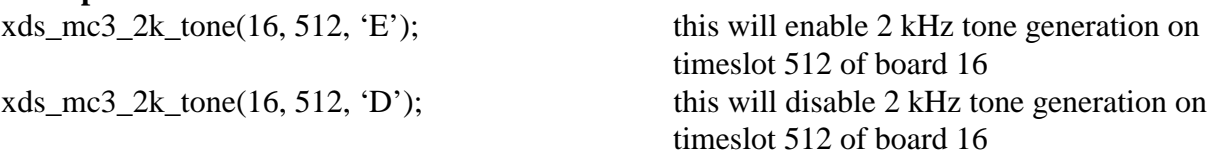

## **xds\_mc3\_2k\_tone\_det**

#### **xds\_mc3\_2k\_tone\_det(board\_number, ct\_rcv\_timeslot, mode);**

unsigned char board number; a value indicating which board the command is for int ct\_rcv\_timeslot; a value between 0 and 4095 for the H.100/H.110 timeslot char mode; a value indicating whether to enable or disable detection

#### **Applicable boards**

Infinity Series H.100/H.110 MC3 boards

#### **Purpose**

This function will either enable or disable SS7 2 kHz tone detection on a given timeslot.

#### **Message Sent**

"CLiiii" where **iiii** is the H.100/H.110 timeslot to enable detection on. "CLiiiiD" where **iiii** is the H.100/H.110 timeslot to disable detection on.

#### **Returns**

This function will return a 0 if successful. A non-zero return value indicates an error condition.

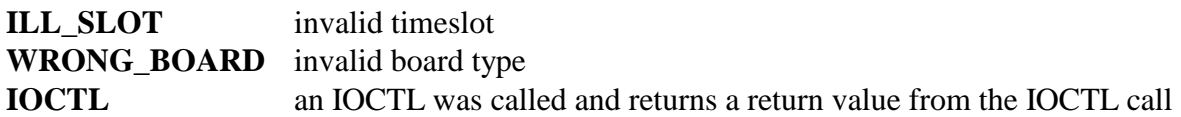

#### **Comments**

Signaling System 7 (SS7) uses a 2 kHz. tone for performing continuity checks to verify the operation of speech circuits. The H.100/H.110 MC3/Conferencing Board is capable of generating and detecting this tone. A single generator is provided to play a 2 kHz. tone to an H.100/H.110 bus timeslot. From there, it may be routed to multiple MC3 bus timeslots. Up to 128 detectors are available for the detection of the 2 kHz tones. The DSP resources for 2 kHz. detection are shared with those used for DTMF detection and clamping of conferenced inputs. Conferencing **must** be enabled for the 2 kHz. detection and generation to be available. Note, that at most, 128 detectors, generators and conference parties can be assigned at a time.

#### **Example**

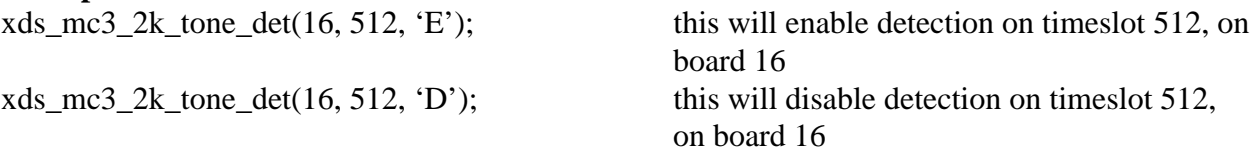

This page was intentionally left blank.

## **H.100/110 Line Board Common Functions**

This page was intentionally left blank.

### **xds\_line\_ct\_listen**

#### **int xds\_line\_ct\_listen(board\_number, port, stream, timeslot);**

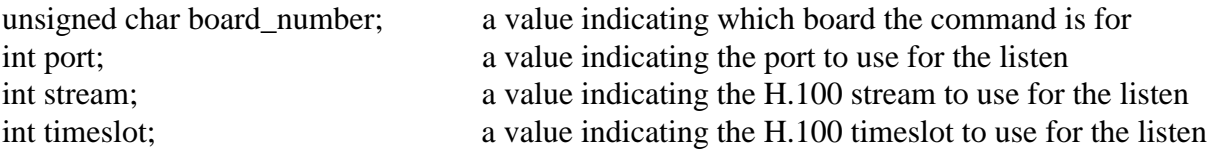

#### **Applicable Boards**

XDS Infinity H.100 & H.110 line-interface boards

#### **Purpose**

This function will create a one-way audio interface between the CT bus timeslot and the port on the indicated board.

#### **Message Sent**

"CAxxsstt" where **xx** is the port, **ss** is the CT bus stream, and **tt** is the CT bus timeslot.

#### **Returns**

This function will return a 0 if successful. A non-zero return value indicates an error condition:

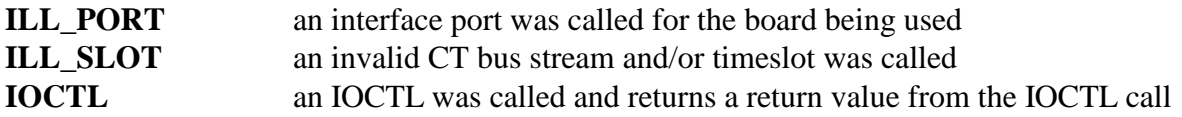

#### **Comments**

This function will create a one-way audio interface between the CT bus timeslot and the port on the indicated board.

#### **Example**

xds\_line\_ct\_listen(16, 0, 2, 1); directs timeslot 1 of stream 2 to port 0 on board 16

### **xds\_line\_ct\_connect**

#### **int xds\_line\_ct\_connect(board\_number, port, output\_steam, output\_timeslot input\_steam, input\_timeslot);**

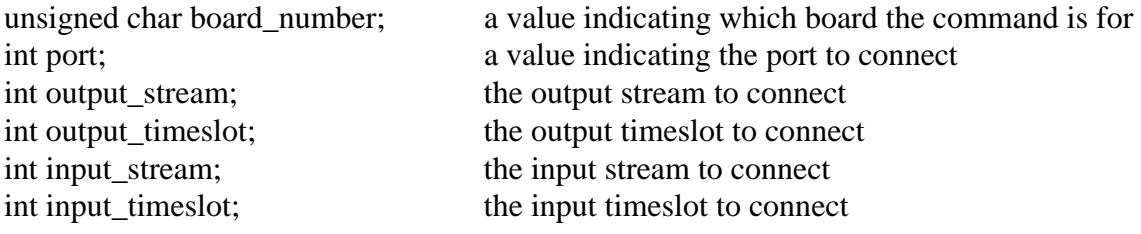

#### **Applicable Boards**

XDS Infinity H.100 & H.110 line-interface boards

#### **Purpose**

This function is used to connect an input stream and timeslot with an output stream and timeslot to a port interface.

#### **Message Sent**

"CCxxssttaabb" where **xx** is the port, **ss** is the output stream, **tt** is the out put timeslot, **aa** is the input stream, and **bb** is the input timeslot

#### **Returns**

This function will return a 0 if successful. A non-zero return value indicates an error condition:

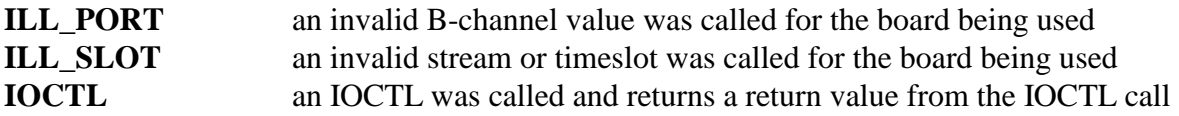

#### **Comments**

The valid range of streams is from 0 to 31, while the valid range of timeslots is 0 to 127.

#### **Example**

xds\_line\_ct\_connect(16, 11, 0, 3, 10, 50); connects input stream 0 timeslot 3 and

output stream 10 timeslot 50 to port 11, on board 16

### **xds\_line\_ct\_play\_call\_progress**

#### **int xds\_line\_ct\_play\_call\_progress(board\_number, tone, stream, timeslot);**

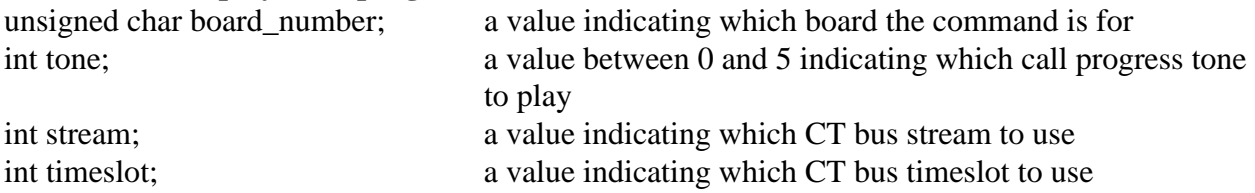

#### **Applicable Boards**

XDS Infinity H.100 & H.110 line-interface boards

#### **Purpose**

This function can be used to play any of the six precise call progress tones to a port. These tones are dial tone, reorder, busy, and audible ringback. In addition, silence and a calibration tone of 1004 Hz. can be played at a level corresponding to 1 milliwatt.

#### **Message Sent**

"CS2xsstt" where **x** is the tone number, **ss** is the CT bus stream, and **tt** is the CT bus timeslot.

#### **Returns**

This function will return a 0 if successful. A non-zero return value indicates an error condition:

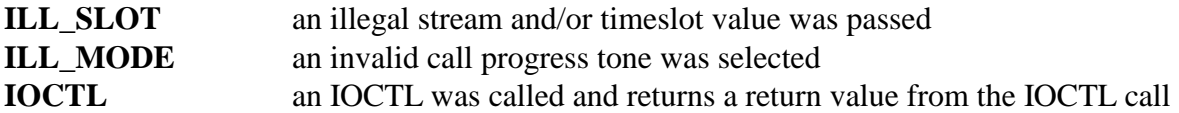

#### **Comment**

There is no limit on the number of ports listening to any of the call progress tones.

The six tones produced by this function are selected with the tone argument. The tones produced are:

- 0 dial tone
- 1 reorder tone
- 2 busy tone
- 3 audible ringback
- 4 digital milliwatt 1004 Hz steady tone.
- 5 silence

### **Example**

xds\_line\_ct\_play\_call\_progress(16, 5, 3, 10); this will play "silence" to stream 3, timeslot

5 of board 16

### **xds\_line\_ct\_generate\_customtone**

#### **xds\_line\_ct\_generate\_customtone(board\_number, port, frequency1, frequency2, level1 level2, on\_dur, off\_dur, reps);**

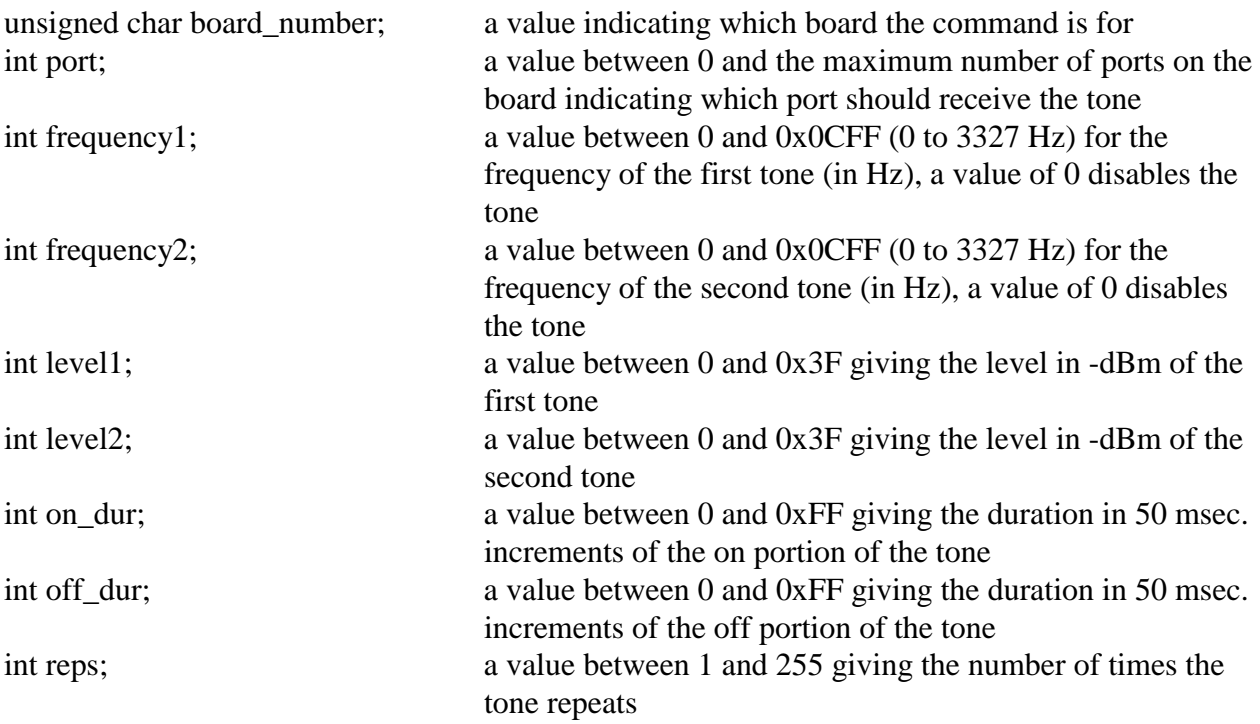

#### **Applicable Boards**

XDS Infinity H.100 & H.110 line-interface boards

#### **Purpose**

This function can be used to generate a custom tone for user alerts or other purposes. The tone can be made up of either a single frequency or dual frequencies. The duration of both the on and off portion of the tone can be controlled, as well as the number of repetitions.

#### **Message Sent**

"CVxxffffllffffllnnffrr" where **xx** is the port, **ffff** is the frequency of the first and second tones, **ll** is the level of the first and second tones, **nn** is the on duration, **ff** is the off duration, and **rr** is the number of repetitions.

#### **Returns**

This function will return a 0 if successful. A non-zero return value indicates an error condition:

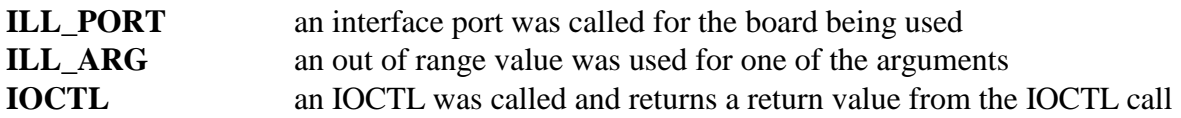

#### **Comments**

This function uses the DTMF generators to generate the custom tone.

The custom tones produced with this function can consist of one or two frequencies. The frequencies should be within the telephone frequency range of 0 to 3327 Hz. If only a single frequency is desired, the other frequency should have a value of 0. The level of the frequencies can be specified in a range of 0 dBm to -62 dBm, with a larger level value producing a quieter tone. If the frequency is not to be used, the level value should be set to 63.

The duration of the ON portion of the tone is given by on\_dur in 50 msec. increments in a range of 50 msec to 12700 milliseconds. A value of 0xFF for the duration variable will play a continuous tone.

#### **Example**

xds\_line\_ct\_generate\_customtone(16, 2, 1000, 1350, 10, 15, 8, 5, 3);

This will cause a tone consisting of 1000 Hz. at -10 dBm and 1350 Hz at -15 dBm. to be repeated 3 times on port 2 with an ON duration of 400 msec and an OFF duration of 250 msec.

### **xds\_line\_ct\_set\_transmit**

#### **xds\_line\_ct\_set\_transmit(board\_number, port, stream, timeslot);**

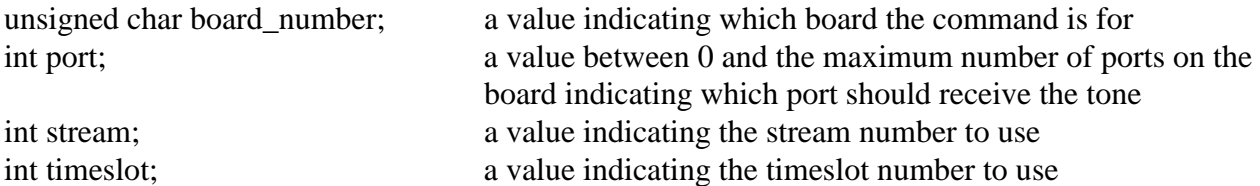

#### **Applicable Boards**

XDS Infinity H.100 & H.110 line-interface boards

#### **Purpose**

This function will create a one-way audio interface between the port and a CT bus timeslot. The port will be seized by this function.

#### **Message Sent**

"CXxxsstt" where **xx** is the port number, **ss** is the stream, and **tt** is the timeslot.

#### **Returns**

This function will return a 0 if successful. A non-zero return value indicates an error condition:

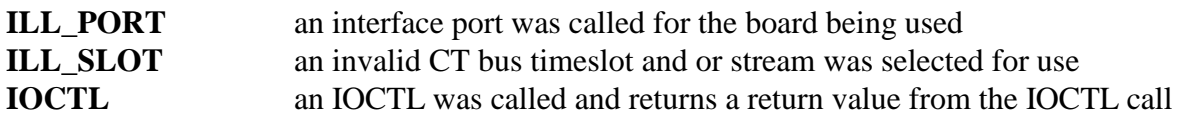

#### **Comments**

The timeslot the port will transmit on is determined by the port number and the base timeslot of the board set at initialization in accordance with the procedure spelled out in the 4.1 SC specification. Any audio path created by a previous command will be disabled. The board will respond with a state change message of sub-type 14.

#### **Example**

xds\_line\_ct\_set\_transmit(16, 2, 0, 1); this will cause port 2, stream 0 and timeslot 1, of board 16 to transmit to the CT bus

### **xds\_line\_ct\_reset\_lineport**

#### **xds\_line\_ct\_reset\_lineport(board\_number, port);**

unsigned char board\_number; a value indicating which board the command is for int port; the number of the port that indicates the port interface

#### **Applicable boards**

XDS Infinity H.100 & H.110 line-interface boards

#### **Purpose**

This function is used to reset a port.

#### **Message Sent**

"RPxx" where **xx** is the port number.

#### **Returns**

This function will return a 0 if successful. A non-zero return value indicates an error condition:

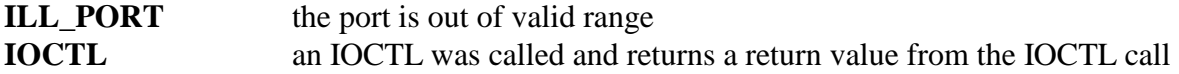

#### **Comments**

This function can be used to force a reset of a port.

#### **Example**

xds\_line\_ct\_reset\_lineport(16, 4); this will reset port 4 on board 1

### **xds\_line\_ct\_set\_custom\_dialtone**

#### **xds\_line\_ct\_set\_custom\_dialtone(board\_number, port, frequency1, frequency2, level1 level2, on\_duration, off\_duration);**

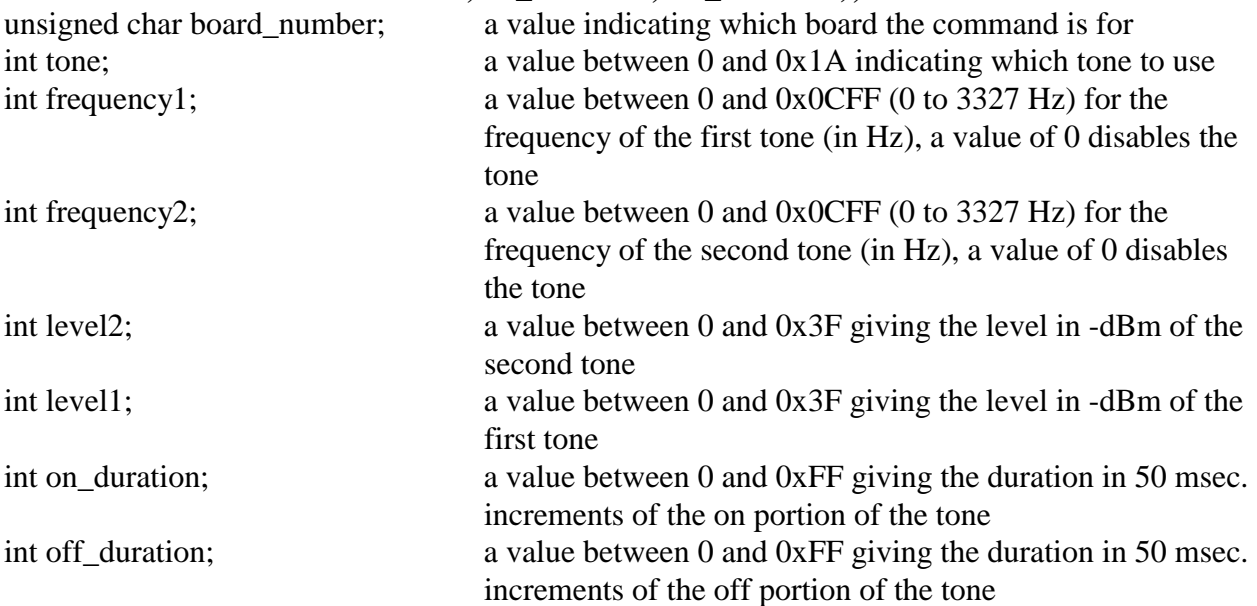

#### **Applicable Boards**

XDS Infinity H.100 & H.110 line-interface boards

#### **Purpose**

This function can be used to generate a custom tone for user alerts or other purposes. The tone can be made up of either a single frequency or dual frequencies. The duration of both the on and off portion of the tone can be controlled, as well as the number of repetitions.

#### **Message Sent**

"SDttffffllffffllnnff" where **tt** is the tone, **ffff** is the frequency of the first and second tones, **ll** is the level of the first and second tones, **nn** is the on duration, and **ff** is the off duration.

#### **Returns**

This function will return a 0 if successful. A non-zero return value indicates an error condition:

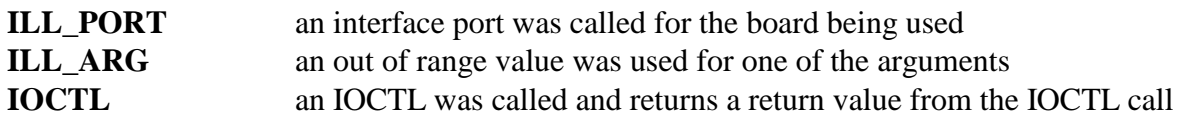

#### **Comments**

This function uses the DTMF generators to generate the custom tone.

The custom tones produced with this function can consist of one or two frequencies. The frequencies should be within the telephone frequency range of 0 to 3327 Hz. If only a single frequency is desired, the other frequency should have a value of 0. The level of the frequencies can be specified in a range of 0 dBm to -62 dBm, with a larger level value producing a quieter tone. If the frequency is not to be used, the level value should be set to 63.

The tone can be repeated, with the number of repetitions given by the reps value. This must be within the range 1 to 255. A value of 0 is not valid. The duration of the ON portion of the tone is given by on\_dur in 50 msec. increments in a range of 50 msec to 12700 milliseconds. A value of 0xFF for the duration variable will play a continuous tone.

Example xds\_line\_ct\_set\_custom\_dialtone(16, 2, 1000, 1350, 10, 15, 8, 5, 3);

This will cause a tone consisting of 1000 Hz. at -10 dBm and 1350 Hz at -15 dBm. to be repeated 3 times on port 2 with an ON duration of 400 msec and an OFF duration of 250 msec.

### **xds\_line\_ct\_set\_custom\_inftone**

#### **xds\_line\_ct\_set\_custom\_inftone(board\_number, port, frequency1, frequency2, level1 level2, on\_duration1, on\_duration2, off\_duration1, off\_duration2);**

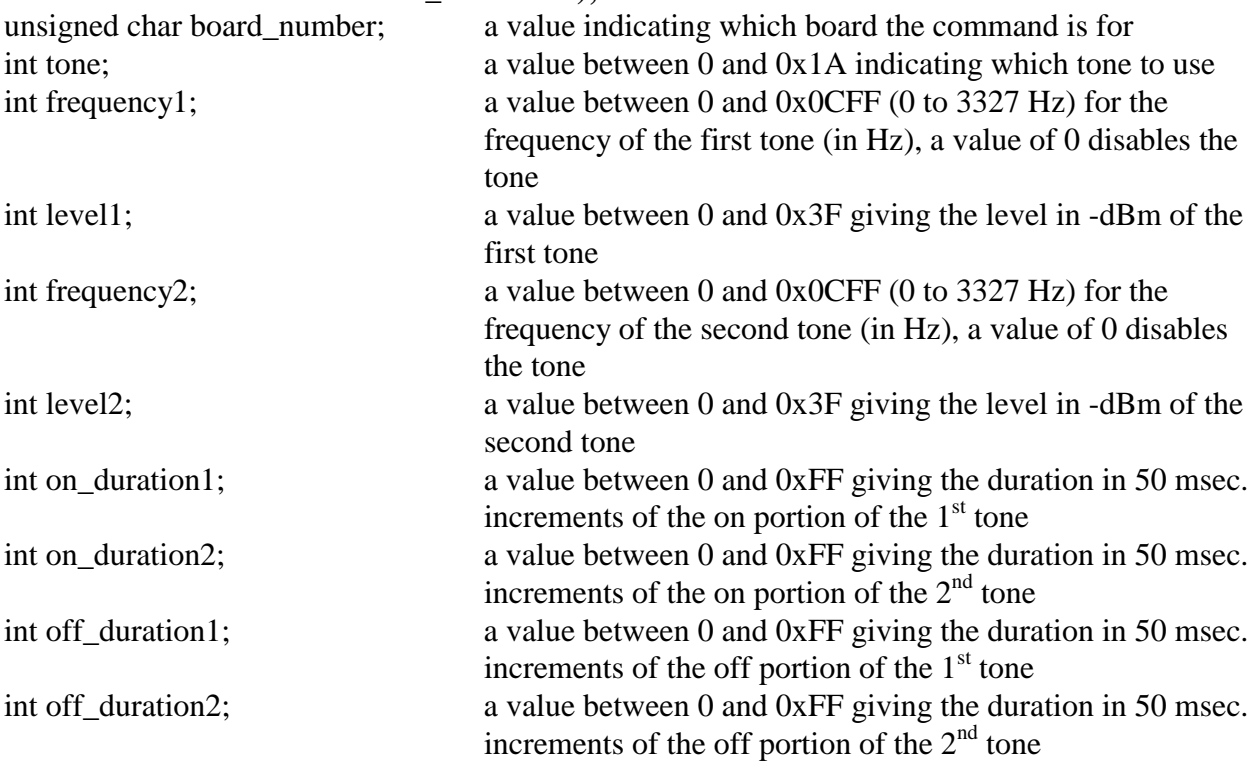

#### **Applicable Boards**

XDS Infinity H.100 & H.110 line-interface boards

#### **Purpose**

This function can be used to generate a custom tone for user alerts or other purposes. The tone can be made up of either a single frequency or dual frequencies. The duration of both the on and off portion of the tone can be controlled, as well as the number of repetitions.

#### **Message Sent**

"SIttffffllffffllnnffnnff" where **tt** is the tone, **ffff** is the frequency of the first and second tones, **ll** is the level of the first and second tones, **nn** is the on duration for the first and second tones, and **ff** is the off duration for the first and second tones.

#### **Returns**

This function will return a 0 if successful. A non-zero return value indicates an error condition:

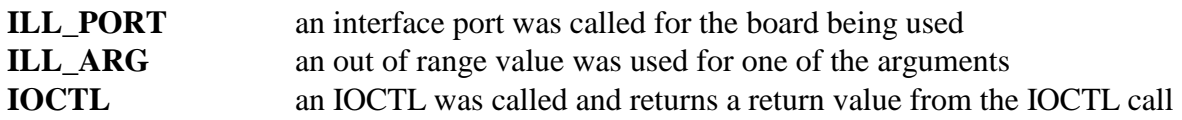

#### **Comments**

This function uses the DTMF generators to generate the custom tone.

The custom tones produced with this function can consist of one or two frequencies. The frequencies should be within the telephone frequency range from 0 to 3327 Hz. If only a single frequency is desired, the other frequency should have a value of 0. The level of the frequencies can be specified in a range of 0 dBm to -62 dBm, with a larger level value producing a quieter tone. If the frequency is not to be used, the level value should be set to 63.

The tone can be repeated, with the number of repetitions given by the reps value. This must be within the range 1 to 255. A value of 0 is not valid. The duration of the ON portion of the tone is given by on\_dur in 50 msec. increments in a range of 50 msec to 12700 milliseconds. A value of 0xFF for the duration variable will play a continuous tone.

Example xds\_line\_ct\_set\_custom\_inftone(16, 2, 1000, 10, 1350, 15, 8, 5, 3);

This will cause a tone consisting of 1000 Hz. at -10 dBm and 1350 Hz at -15 dBm. to be repeated 3 times on port 2 with an ON duration of 400 msec and an OFF duration of 250 msec.

### **xds\_line\_ct\_set\_gain**

#### **int xds\_line\_ct\_set\_gain(board\_number, port, xmt\_polarity, xmt\_gain, rcv\_polarity, rcv\_gain);**

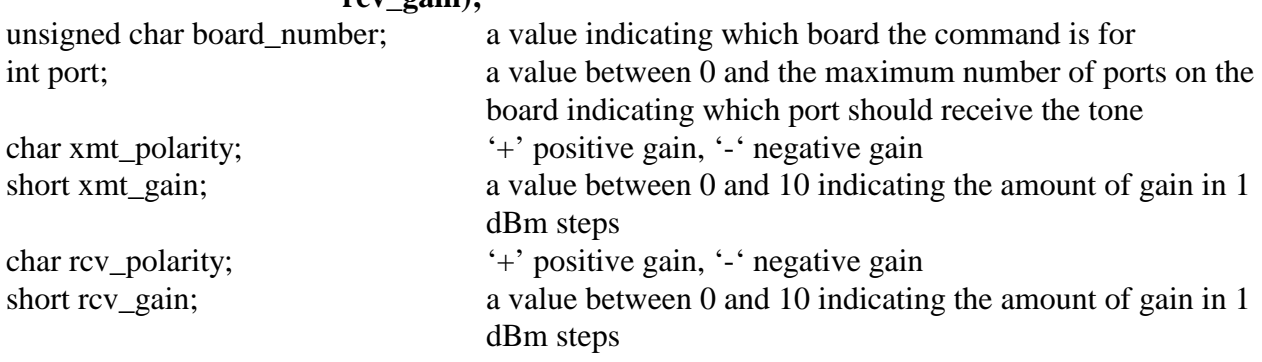

#### **Applicable Boards**

XDS Infinity H.100 & H.110 line-interface boards

#### **Purpose**

This function is used to control the gain associated with each port on the board.

#### **Message Sent**

"SGxxpttprr" where **xx** is the port is the port, the first **p** is the polarity of the transmit gain, **tt** is the transmit gain level, the second **p** is the polarity of the receive gain, and **rr** is the receive gain level.

#### **Returns**

This function will return a 0 if successful. A non-zero return value indicates an error condition:

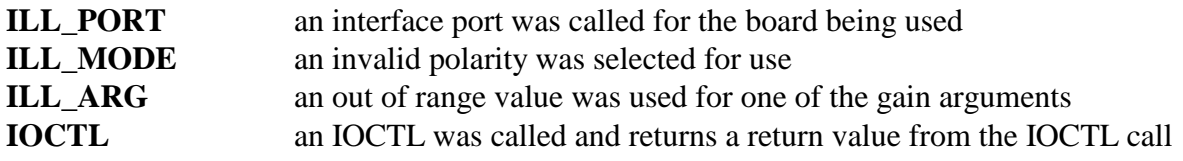

#### **Comments**

There may be situations because of loop length where it is desirable to add gain or attenuation to a port. This can be done with this command. The polarity can be either a "+" or a "-". The gain is specified in 1 dBm steps with a range from  $-10$  to  $+10$  dBm.

#### **Example**

xds\_line\_ct\_set\_gain(16, 2, '+', 6, '-', 8) this sets port 2 on board 16 for 6 dB of

transmit gain and -8 dB receive gain

### **xds\_line\_ct\_set\_hookflash**

#### int xds\_line\_ct\_set\_hookflash(board\_number, port, min\_time, max\_time);

unsigned char board\_number; a value indicating which board the command is for int port; a value indicating which port is being controlled unsigned char min\_time; the minimum amount of time to detect a hookflash unsigned char max time; the maximum amount of time to detect a hookflash

#### **Applicable Boards**

XDS Infinity Loop, E&M, and Station boards

#### **Purpose**

This function is used to set the hookflash detect times for a specified port.

#### **Message Sent**

"SHxxaabb" where  $xx$  is the port is the port, aa = minimum time, bb = maximum time.

#### **Returns**

This function will return a 0 if successful. A non-zero return value indicates an error condition:

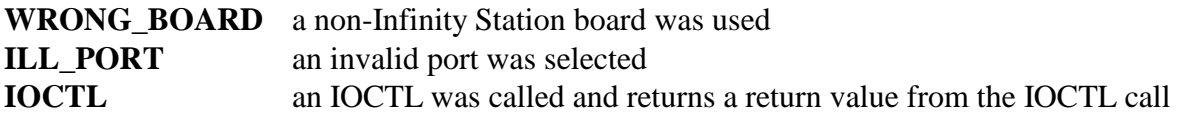

#### **Comments**

The timing of the flash or pause signal may vary with switch type and country. In North America the "flash" signal is normally between 350 and 1000 msec. In Europe the "pause" signal is shorter, between 50 and 100 msec. To allow for these variations, the hook-flash timing can be changed on a port by port basis. On-hook signals of less than the minimum time will be ignored, those that are greater than the maximum will be treated as a disconnect. Note that this only affects ports set to type "**phone**".

The hook flash timing parameters may be saved in the EEROM.

#### **Example**

xds\_line\_ct\_set\_hookflash(16, 2, 28, 4B); this would set the minimum time for port 2

to 400 msec. and the maximum time to 750 msec.2 of board 16

## **xds\_em\_ct\_lead\_control**

#### **int xds\_em\_ct\_lead\_control(board\_number, port, mode);**

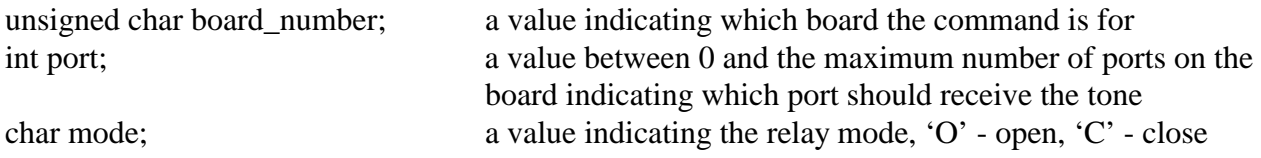

#### **Applicable Boards**

XDS Infinity H.100 & H.110 E&M boards

#### **Purpose**

This function is used to control a pair of relays associated with each port on this special interface board.

#### **Message Sent**

"XCxx" closes relay for port **xx** "XOxx" opens relay for port **xx**

#### **Returns**

This function will return a 0 if successful. A non-zero return value indicates an error condition:

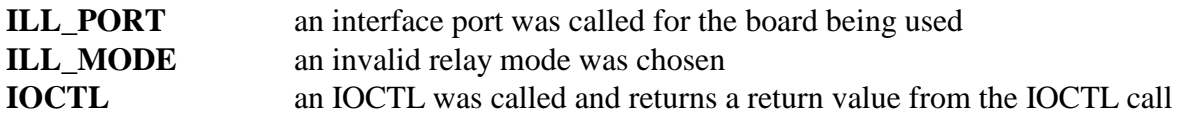

#### **Comments**

This function controls the relays on a special interface board developed for connecting to radio systems. There is also an audio interface that is identical to that on an E&M board. No 'E' or 'M' lead control signals are supported.

#### **Example**

xds\_em\_ct\_lead\_control(16, 2, 'C') this closes relay for port 2 on board 16 xds\_em\_ct\_lead\_control(16, 2, 'O') this opens relay for port 2 on board 16

### **xds\_em\_ct\_guard\_tone**

#### **int xds\_em\_ct\_guard\_tone(board\_number, port, channel\_number);**

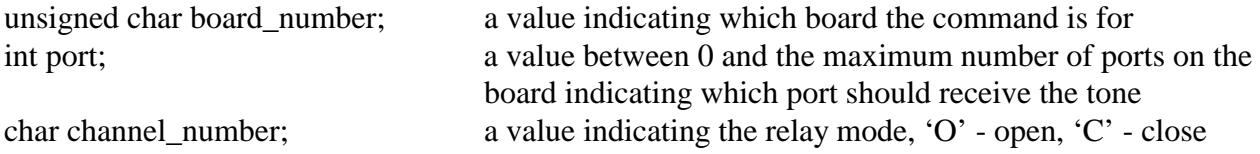

#### **Applicable Boards**

XDS Infinity H.110 E&M boards

#### **Purpose**

This function is used to play a guard tone on a port for a given channel number or remove the guard tone.

#### **Message Sent**

"CGxxt" plays low-level guard tone on port **xx** for channel number **t** "CGxxX" removes low-level guard tone for port **xx**

#### **Returns**

This function will return a 0 if successful. A non-zero return value indicates an error condition:

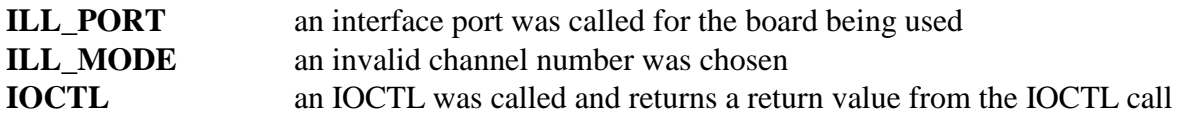

#### **Comments**

This command will only work if the port is in the Connect or MVIP connect state It will cause a 2175 HZ tone followed by a tone that selects the channel number. The valid tones are: '0', '1', '2', '3', '4', '5', '6', '7', '8', '9', 'A', 'B', 'C', 'D', 'E', 'F'. They correspond to channel numbers  $1 - 16$ . To remove the tone is 'X'.

#### **Example**

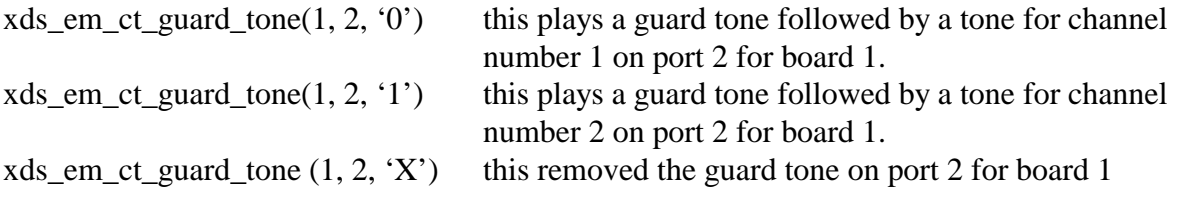

### **xds\_loop\_ct\_port\_options**

#### **int xds\_loop\_ct\_port\_options(board\_number, port, option\_a, option\_b, option\_c);**

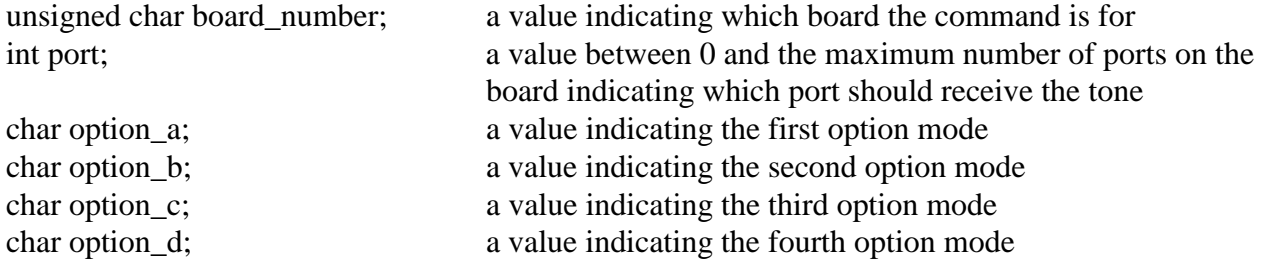

#### **Applicable Boards**

XDS Infinity H.100 & H.110 Loop-start Interface boards

#### **Purpose**

Sets options for a given Loop-start board port.

#### **Message Sent**

"SOxxabc" where **xx** is the port, **a** is the first option, **b** is the second option, **c** is the third option, and **d** is the fourth option.

#### **Returns**

This function will return a 0 if successful. A non-zero return value indicates an error condition:

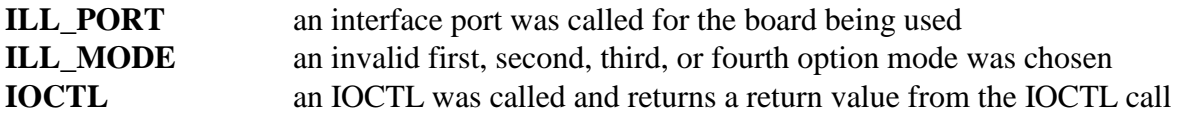

#### **Comments**

Sets the options o for port xx. Each option may be set to 'Y' for yes, 'N' for no, or '\*' for no change. The default is no. If option **a** is set to 'Y' (yes), an "SF" message will be sent if loop current is detected upon seizure of the loop. If option **b** is set to 'Y' (yes), changes in battery polarity will be reported with "Sr" and "Sn" messages. If option **c** is set to 'Y' (yes), the line will not be seized, but an audio path will be created when a *connect* or other command is issued. If option **d** is set to 'Y' (yes), the port will not be disconnected on a linebreak. If option **d** is set to 'N' (no), then the port will be disconnected on a linebreak.

#### **Examples**

xds\_loop\_ct\_port\_options(17, 0, 'Y', 'N', 'Y', 'N')

this will send an "SF" message if loop current is detected upon seizure of the loop and the line will not be seized, but an audio path will be created when a *connect* or other command is issued, and the port will be disconnected on a linebreak on port 0 on board 17

 $xds\_loop\_ct\_port\_options(17, 2, 'N', 'Y', 'N', '*)'$ 

this will report "Sr" and "Sn" messages when there are changes in battery polarity on port 2 on board 17

This page was intentionally left blank.

# **H.100/110 Station Board Functions**

This page was intentionally left blank.

## **xds\_station\_ct\_call\_waiting**

#### **int xds\_station\_ct\_call\_waiting(board\_number, port, tone);**

unsigned char board\_number; a value indicating which board the command is for int port; a value indicating which port is being controlled int tone; a value between 0 and 4 indicating which call progress tone to play

#### **Applicable Boards**

XDS Infinity Station boards

#### **Purpose**

This function can be used for the call waiting feature on the boards.

#### **Message Sent**

"CWxxt" where **xx** is the port number and **t** is the tone.

#### **Returns**

This function will return a 0 if successful. A non-zero return value indicates an error condition:

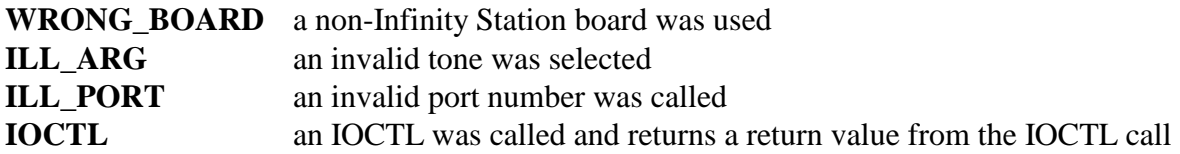

#### **Comments**

A tone can be issued to a port that is already in the connect state to indicate that another call is waiting. This tone consists of a 440 Hz. signal in one of several patterns. The command to send this tone takes the form **"CWxxp"**  where xx is the port number and p is the pattern. The pattern codes are:

- 1 a single tone for 300 msec.
- 2 two tone bursts of 100 msec. each with 100 msec. Between
- 3 three tone bursts of 300 msec. each with 100 msec. Between
- 4 100 msec. tone, 300 msec., and 100 msec. Tones

To respond to this tone, the user sends a hook-flash signal. The application can then put the first call on hold and connect the user to the second caller.

**Example**<br>xds\_station\_ct\_call\_waiting(16, 2, 3);

this will play tone 3 to port 2 of board 16

### **xds\_station\_ct\_return\_polarity**

#### **int xds\_station\_ct\_return\_polarity (board\_number, port);**

unsigned char board\_number; a value indicating which board the command is for int port; a value indicating which port is being controlled

#### **Applicable Boards**

XDS Infinity Station boards

#### **Purpose**

This function is used to return the polarity on a given port back to normal.

#### **Message Sent**  "PNxx" where **xx** is the port.

#### **Returns**

This function will return a 0 if successful. A non-zero return value indicates an error condition:

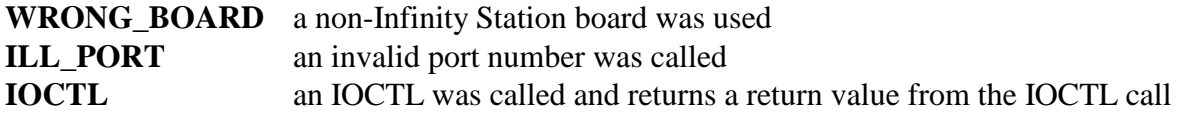

#### **Comments**

The polarity may only be reversed for ports that are not in the idle or ringing states. The polarity will automatically return to normal when a port is disconnected or goes on-hook.

#### **Example**

xds\_station\_ct\_return\_polarity(16, 2); this will return the polarity on port 2 for board 16 back to normal

### **xds\_station\_ct\_reverse\_polarity**

#### **int xds\_station\_ct\_reverse\_polarity(board\_number, port);**

unsigned char board number; a value indicating which board the command is for int port; a value indicating which port is being controlled

#### **Applicable Boards**

XDS Infinity Station boards

#### **Purpose**

This function is used to reverse the polarity on a given port.

#### **Message Sent**

"PRxx" where **xx** is the port.

#### **Returns**

This function will return a 0 if successful. A non-zero return value indicates an error condition:

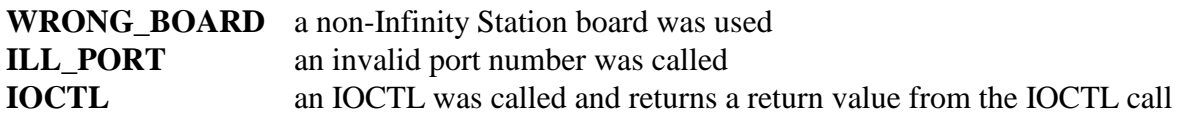

#### **Comments**

The polarity may only be reversed for ports that are not in the idle or ringing states. The polarity will automatically return to normal when a port is disconnected or goes on-hook.

#### **Example**

xds\_station\_ct\_reverse\_polarity $(16, 2)$ ; this will reverse the polarity on port 2 for board 16

## **xds\_station\_ct\_set\_calling\_name**

#### **int xds\_station\_ct\_set\_calling\_name(board\_number, port, calling\_name);**

unsigned char board number; a value indicating which board the command is for int port; a value indicating which port is being controlled char \*calling\_name; a pointer to the calling name to be displayed

#### **Applicable Boards**

XDS Infinity Station boards

#### **Purpose**

This function is used to display a calling party's name.

#### **Message Sent**

"DNxx<name>" where **xx** is the port is the port and **name** is the name to be displayed.

#### **Returns**

This function will return a 0 if successful. A non-zero return value indicates an error condition:

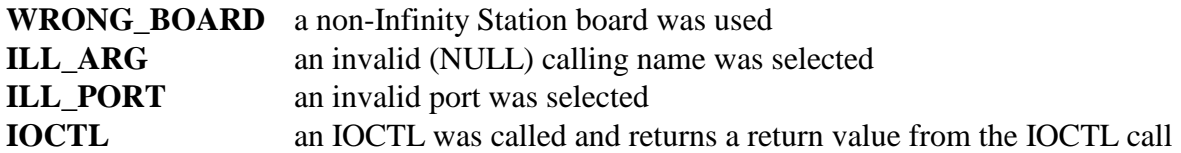

#### **Comments**

The calling party name may be added to the information with a command of the form **"DNxxname"** where **xx** is the port and name is the calling party name. The board will accept up to 28 characters in the name field, but current devices are limited to either 15 or 21 characters. In the case where the name is not available or private, the name may either be omitted or replaced with a "?O" if not available or "?P" if private. The "DN" command must be sent after the "DD" command.

#### **Example**

xds\_station\_ct\_set\_calling\_name(16, 2, "John Smith");

this sets port 2 on board 16, with "John Smith" calling

### **xds\_station\_ct\_set\_date\_calling\_number**

#### **int xds\_station\_ct\_set\_date\_calling\_number(board\_number, port, date, calling\_num);**

unsigned char board number; a value indicating which board the command is for int port; a value indicating which port is being controlled char \*date; a pointer to the date to be displayed char \*calling\_num; a pointer to the calling number to be displayed

#### **Applicable Boards**

XDS Infinity Station boards

#### **Purpose**

This function is used to display a date along with a calling party's number.

#### **Message Sent**

"DDxxmmddhhmm/#" where **xx** is the port is the port, **mmdd** is the month and date, **hhmm** is the hour and minute, and **#** is the calling party number to be displayed.

#### **Returns**

This function will return a 0 if successful. A non-zero return value indicates an error condition:

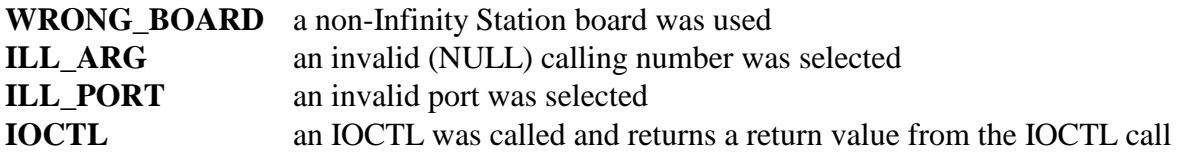

#### **Comments**

To send caller identity information, the time, date, and number must be set up before the ringing or call waiting command is issued. This is done with a message of the form

"**DDxxmmddhhmm/#"** where **xx** is the port number, **mmdd** is the month and date, **hhmm** is the hour and minute, and **#** is the calling party number. The date and time are in decimal using a 24 hour format. The calling party number should be between 4 and 10 digits. Longer numbers may not display properly. In some cases, it may desired not to display the number either because it is not available or restricted. In this case, the number may be replaced with an "O" for out of area if not available, or with a "P" for private.

#### **Example**

xds station ct set date calling number(16, 2, "04030201", "6085551234");

this will display "April 3, 2:01 AM, 608-555-1234" on port 2 of board 16

### **xds\_station\_ct\_set\_port\_profile**

#### **int xds\_station\_ct\_set\_port\_profile(board\_number, profile);**

unsigned char board\_number; a value indicating which board the command is for char \*profile; a pointer to a string of characters which sets the profile for all of the ports on the board

#### **Applicable Boards**

XDS Infinity Station boards

#### **Purpose**

This function is used to set the hookflash detect times for a specified port.

**Message Sent**  "SPpp….p" where **p** is the port profile to be used for the respective port

#### **Returns**

This function will return a 0 if successful. A non-zero return value indicates an error condition:

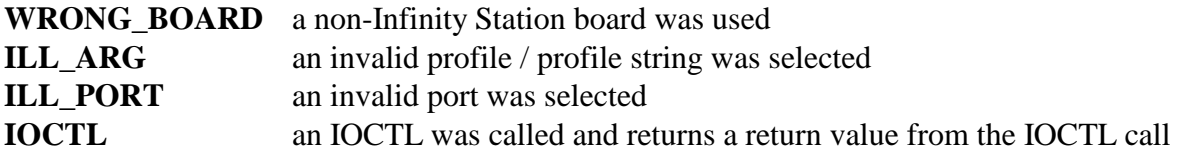

### **Comments**

Each port can be set to the required characteristics by selecting the appropriate parameter profile. Ten different profiles numbered 0-9 are provided. Six of these are fixed, while four can be customized for specific needs. The profiles are selected using the **"SP"** command. This command consists of "SP" followed by the profile number of each of the 24 ports. The profiles are:

- 0 default does not use CRAM coefficients
- 1 North American, 20 Hz. internal ringing
- 2 North American, 30 Hz. internal ringing
- 3 North American, 20 Hz. external ringing
- 4 European, 25 Hz. internal ringing
- 5 European, 25 Hz. external ringing
- 6 User profile 1
- 7 User profile 2
- 8 User profile 3
- 9 User profile 4

### **Example**

xds\_station\_ct\_set\_port\_profile(16, "111111111111222222222222";

this would set the port profile for the first 12 ports to the North American 20 Hz. Internal ring, and the last 12 ports to the North American 30 Hz. internal ring
# **xds\_station\_ct\_set\_profile\_parms**

### **int xds\_station\_ct\_set\_profile\_parms(board\_number, profile\_num, reg, parms);**

int reg; the selected register

unsigned char board\_number; a value indicating which board the command is for char profile\_num; a character of the selected profile char \*parms; a pointer to a string of characters which sets the parameters for a specified profile

# **Applicable Boards**

XDS Infinity Station boards

### **Purpose**

This function is used to set the custom port profiles.

### **Message Sent**

"SPVprr(vv…v)" where **p** is the port profile to be configured, **rr** is the register number to be used, and the **v**'s are the desired values for the port profiles.

### **Returns**

This function will return a 0 if successful. A non-zero return value indicates an error condition:

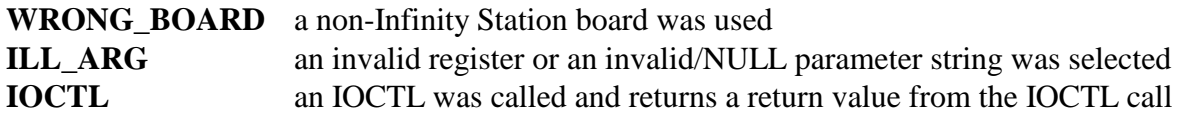

### **Comments**

This function takes a bit of knowledge in programming custom profiles, therefore you will need to refer to the *H.100 Station Board Manual* (Amtelco P/N 257M003).

### **Example**

xds\_station\_ct\_set\_profile\_parms(16, 6, 70, "4A0C2324C4922403");

# **xds\_station\_ct\_set\_visual\_message\_waiting**

### **int xds\_station\_ct\_set\_visual\_message\_waiting(board\_number, port, enable);**

unsigned char board number; a value indicating which board the command is for int port; a value indicating which port is being controlled char enable; a value of 'F' or 'N' indicating the enable mode to be used

### **Applicable Boards**

XDS Infinity Station boards

### **Purpose**

This function is used to turn the *Visual Message Waiting Indicator* on or off.

### **Message Sent**

"DVxxF" where **xx** is the port or "DVxxN" where **xx** is the port

### **Returns**

This function will return a 0 if successful. A non-zero return value indicates an error condition:

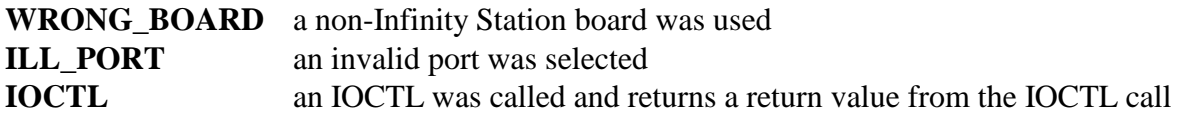

# **Comments**

The Visual Message Waiting Indicator is controlled using a command of the form **"DVxxa"**  where **xx** is the port and a is the action, either "F" to turn the indicator on or "N" to turn the indicator off. This command can only be issued when the port is in the on-hook idle condition.

# **Example**

xds\_station\_ct\_set\_visual\_message\_waiting(16, 1, 'F');

this will turn Visual Message Waiting Indicator off on port 1 of board 16

# **xds\_station\_ct\_set\_voltage**

### **int xds\_station\_ct\_set\_voltage(board\_number, v1, v2);**

char v1; a value between 0 and 6 char v2; a value between 0 and 7

unsigned char board\_number; a value indicating which board the command is for

### **Applicable Boards**

XDS Infinity Station boards

### **Purpose**

This function is used to set the voltage levels of both fixed and user profiles on a board.

**Message Sent**  "SVab" where **xx** is the port

#### **Returns**

This function will return a 0 if successful. A non-zero return value indicates an error condition:

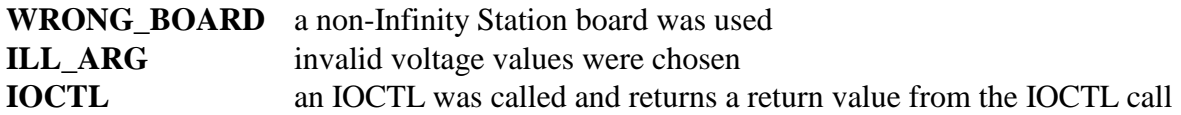

### **Comments**

These are the available voltage levels for each board:

- 0 automatic detection
- 1 28 V
- 2 48 V
- 3 72 V
- 4 96 V
- 5 120 V
- 6 144 V
- 7 user value (programmable profiles only)

### **Example**

xds\_station\_ct\_set\_voltage(16, 1, 2); this will set the voltage level for fixed profiles to 28 Volts and user profiles to 48Volts on board 16.

This page was intentionally left blank.

# **ISA / PCI / cPCI Common Line-interface Board Functions**

This page was intentionally left blank.

# **xds\_line\_cptones**

### **int xds\_line\_cptones(board\_number, port, tone);**

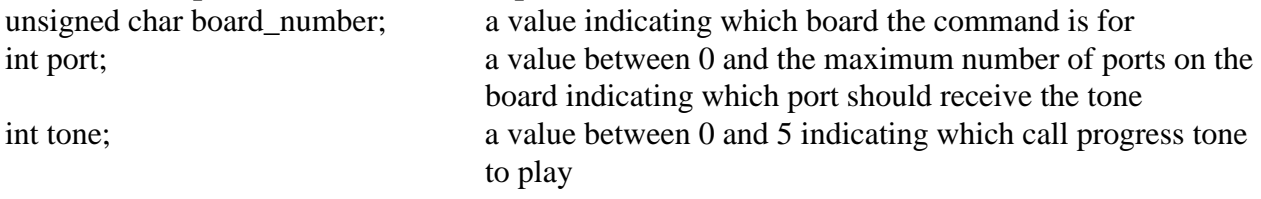

### **Applicable Boards**

XDS line-interface and BRI-interface boards

### **Purpose**

This function can be used to play any of the six precise call progress tones to a port. These tones are dial tone, reorder, busy, and audible ringback. In addition, silence and a calibration tone of 1004 Hz. can be played at a level corresponding to 1 milliwatt.

### **Message Sent**

"CPxxt" where **xx** is the port number and **t** is the tone.

#### **Returns**

This function will return a 0 if successful. A non-zero return value indicates an error condition:

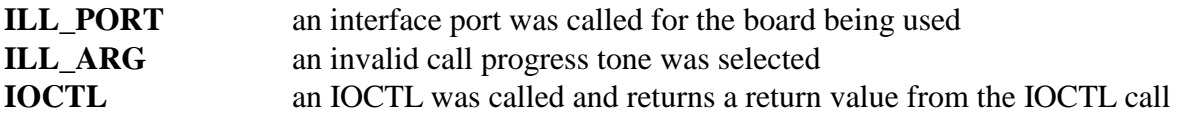

### **Comment**

Using **xds\_line\_cptones** will seize a port unless that port is an E&M or DID port that has is in the off-hook waiting or listen state. In those states, the seizure condition will remain unchanged. To force a seizure, **xds\_line\_hold** may be called before the **xds\_line\_cptones.** Any existing audio path to or from this port will be disabled by this function. There is no limit on the number of ports listening to any of the call progress tones.

The six tones produced by this function are selected with the tone argument. The tones produced are:

0 - dial tone

- 1 reorder tone
- 2 busy tone
- 3 audible ringback
- 4 digital milliwatt 1004 Hz steady tone.
- 5 silence

The first four tones are as defined in RS-464.

#### **Example**

xds\_line\_cptones $(1, 2, 3)$ ; this will play "busy tone" to port 2 of board 1

# **xds\_line\_detect\_energy**

# **int xds\_line\_detect\_energy(board\_number, port, duration);**

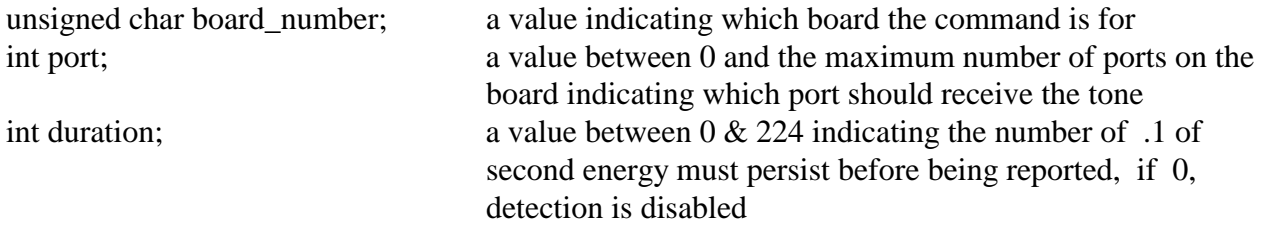

### **Applicable Boards**

XDS line-interface and BRI-interface boards

### **Purpose**

This function will set a port to detect audio energy. This can be used for detecting call progress tones or voice to determine whether a call has been answered.

#### **Message Sent**

"CExxdd" where **xx** is the port and **dd** is the duration in the range 20 - FF.

#### **Returns**

This function will return a 0 if successful. A non-zero return value indicates an error condition:

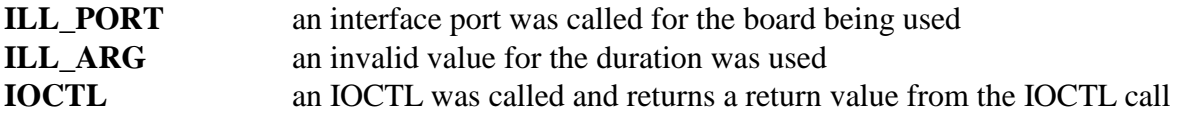

### **Comments**

The energy detect function can be used to detect whether a call has been answered, or to detect call progress signals either before or after dialing. Any connection that exists at the time detection is enabled will remain. If the port is not transmitting when the command is issued, it will be placed in the transmit state. If detection is disabled using the **xds** line detect energy function with the duration set to 0, any connection will not be affected. This means that if the port is in the transmit state, it will remain in that state. Detection will also be disabled by any command that changes the state of the port, for example a connect or a hold function.

The minimum duration that the energy must persist before being reported is set using the duration value, which is in tenths of a second. When a signal has lasted for this amount of time it will be reported. Cessation of the signal will also be reported. It is not necessary to re-enable detection after a signal has been detected. Thus, cadences of regularly repeating signals can be determined. Also, the duration can be used to discriminate between signals of different duration. Thus, by setting the duration to 4, the call progress signal busy which consists of .5 seconds of tone followed by .5 seconds of silence will be detected and reported, while reorder, which consists of .25 sec. of tone followed by .25 sec. of silence will not be reported.

Energy detection will be reported in a message of type 1, sub type 15. If the argument is 1, energy has been detected, if the argument is 0, a detected signal has stopped.

### **Examples**

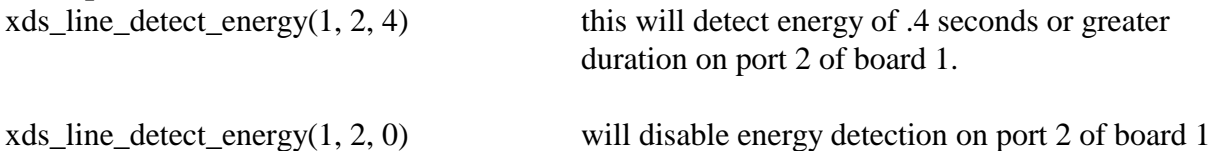

# **xds\_line\_disconnect**

### **int xds\_line\_disconnect(board\_number, port);**

unsigned char board number; a value indicating which board the command is for int port; a value between 0 and the maximum number of ports on the board indicating which port should receive the tone

### **Applicable Boards**

XDS line-interface and BRI-interface boards

### **Purpose**

This function will release a port. The line will be released and the transmit timeslot will be disabled.

### **Message Sent**

"CDxx" where **xx** is the port number.

### **Returns**

This function will return a 0 if successful. A non-zero return value indicates an error condition:

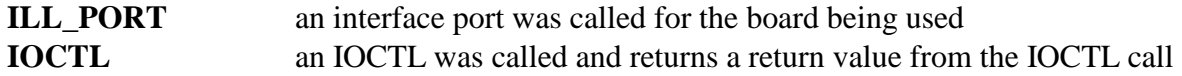

### **Comments**

The port will be returned to the idle state by this function. However, E&M ports and station ports set to type **phone** will not be returned to the idle state until after they have gone on-hook in response to the port release. A state change message of sub-type 7 will be returned by the board in response to this function.

### **Example**

xds\_line\_disconnect(1, 2); this will disconnect port 2 of board 1

# **xds\_line\_hold**

### **int xds\_line\_hold(board\_number, port);**

unsigned char board number; a value indicating which board the command is for int port; a value between 0 and the maximum number of ports on the board indicating which port should receive the tone

### **Applicable Boards**

XDS line-interface and BRI-interface boards

### **Purpose**

This function will put the port in the hold state. The port will be seized but audio to and from the port will be disabled.

### **Message Sent**

"CHxx" where **xx** is the port number.

### **Returns**

This function will return a 0 if successful. A non-zero return value indicates an error condition:

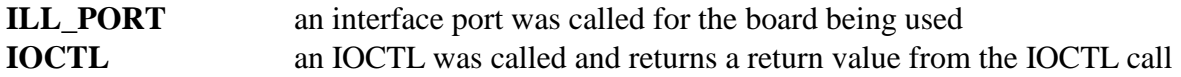

### **Comments**

Using **xds\_line\_hold** will seize a port unless that port is an E&M or Station port that has been issued an **xds\_line\_disconnect** and has not yet gone on-hook to return to the idle state. The board will respond to an **xds\_line\_hold** with a state change message of sub\_type 6.

There are three valid ways for a port to reach the hold state. The first is in response to a call to the **xds\_line\_hold** function. The second is in response to a call to the **xds\_line\_seize** function if the port is in the idle state. The third is at the termination of sending a tone string.

# **Example**

 $xds_$ line\_hold $(1, 2)$ ; this will place port 2 on board 1 in the hold state

# **xds\_line\_hookflash**

#### **xds\_line\_hookflash(board\_number, port, mode, time);**

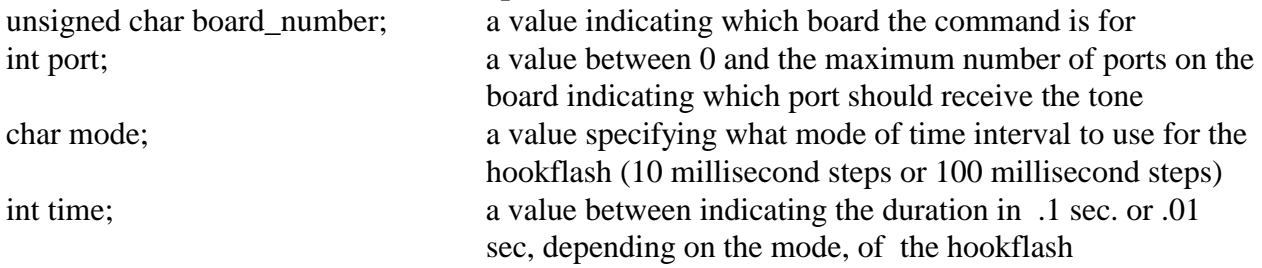

### **Applicable Boards**

XDS line-interface and BRI-interface boards

#### **Purpose**

This function will send a hook-flash out of the B-channel. The duration of the hook-flash is determined in either .1 second or .01 second increments by the **time** argument, depending on the mode selected. Hook-flash signals may be used to get the attention of a PBX or other phone system for performing some action such as transferring a call.

### **Message Sent**

"CFxxd" where **xx** is the B-channel number and **d** is the duration in .1 second increments. "CFxxdd" where **xx** is the B-channel number and **dd** is the duration in .01 second increments.

### **Returns**

This function will return a 0 if successful. A non-zero return value indicates an error condition:

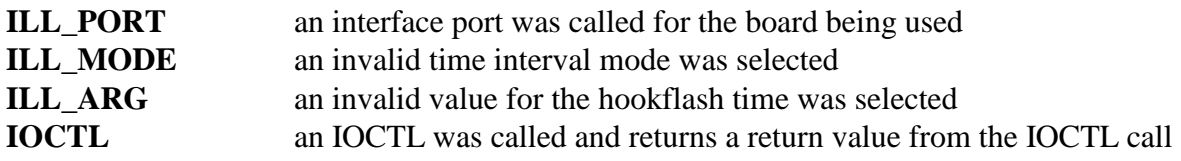

### **Comments**

The range of hook-flashes that may be sent is .1 to 1.5 seconds or .01 to 2.5 seconds. If current is not flowing in the line circuit, this command will cause a port to hangup. No state change response message is sent for this function.

### **Example**

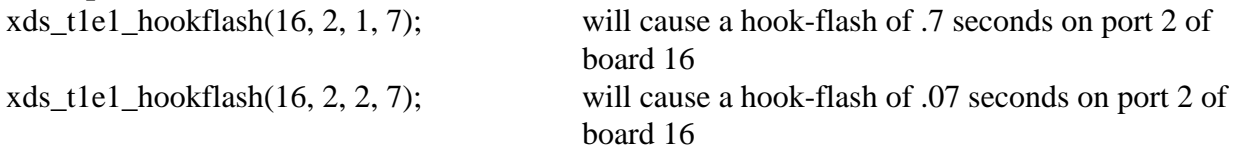

# **xds\_line\_disable\_output**

# **xds\_line\_disable\_output(board\_number, port);**

unsigned char board number; a value indicating which board the command is for int port; a value between 0 and the maximum number of ports on the board indicating which port should receive the tone

# **Applicable Boards**

XDS line-interface and BRI-interface boards

# **Purpose**

This function will disable audio output to the SCbus in those states where an idle pattern may be output. These states are hold, listen, off-hook waiting, or idle-pattern. In the listen state, the port will change to the hold state. In the idle pattern state, the port will change to the idle state. In the other states, the state of the port will not change. Calling this function for a port in any other state will have no effect.

# **Message Sent**

"CIxx" where **xx** is the port number.

# **Returns**

This function will return a 0 if successful. A non-zero return value indicates an error condition:

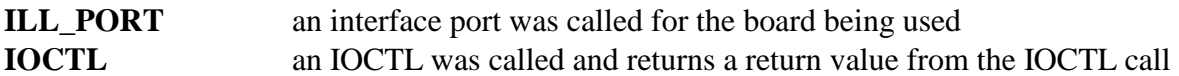

# **Comments**

When a port changes from the connect or transmit state to the hold state, or when an on-hook condition is detected in either of those states, an idle pattern of silence will be output to the SCbus. It may be desirable in these cases to disable the output to the SCbus. This is done with the **xds\_line\_disable\_output** function. The states will change as indicated above, with the appropriate state change message being sent by the board. In the 4.1 SC model, transmit timeslots are reserved for each port, so there is no need to free a timeslot with an idle pattern on it. Therefore, there is no benefit to using this function under this model.

# **Example**

xds\_line\_disable\_output(1, 2); will disable the idle pattern for port 2.

# **xds\_line\_state**

### **xds\_line\_state(board\_number, port);**

unsigned char board\_number; a value indicating which board the command is for int port; a value between 0 and the maximum number of ports on the board indicating which port should receive the tone

# **Applicable Boards**

XDS line-interface and BRI-interface boards

# **Purpose**

This function will return the current line state of a port on an analog line board or of a B-channel on the Basic Rate ISDN Board. This information may be used for diagnostic purposes.

# **Message Sent**

None.

# **Returns**

This function will return with the port state code. If there is no board with the proper board number or the port is not a valid port on that board, a  $(-1)$  will be returned.

# **Comments**

This function obtains information by reading a table in the dual-ported ram. This table is synchronized to an internal table. However, there may be cases where there are differences between the two.

The defined states for the analog line boards are:

 $0 - id$ le

- 1 connected
- 2 on hold
- 3 ringing being detected
- 4 transmitting, audio to the SCbus
- 5 ringing being generated
- 6 listening, audio from the SCbus or an internal source
- 7 off-hook waiting to proceed
- 8 conferenced (using resources local to the board only)
- 9 off-hook waiting to go idle
- 10 idle pattern generating an idle pattern to the SCbus, behavior the same as idle

For the SCSA U-Interface Basic Rate ISDN Board, the line states reflect the state of the Bchannels and not the call state. Note, that the state information is not available for the S/T-Interface board. The states for the SCSA BRI Boards are:

0 - idle, no audio path

- 1 connect
- 2 hold
- 3 transmit, one way audio to the SCbus
- 4 listen, audio from the SCbus or an internal source
- 5 detecting, a DTMF or energy detector connected to the B-channel

### **Example**

 $xds_$  line\_state(1, 2); this requests the state of port 2 on board 1, the function will return the state.

# **xds\_line\_detect\_dtmf**

### **int xds\_line\_detect\_dtmf(board\_number, port, mode);**

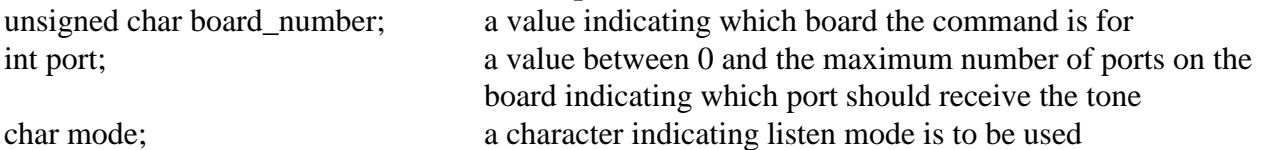

### **Applicable Boards**

XDS line-interface and BRI-interface boards

### **Purpose**

This function will set a port to detect DTMF digits. Dial-tone will be generated until the first digit is detected unless the "Quiet" option is chosen, in which case, no dial-tone will be played. The 'M' or "Monitor" option can be used to detect digits while the port is in the connect state. As each DTMF tone is detected, a state change message of sub-type 13 will be sent by the board with the argument indicating the tone.

### **Message Sent**

"CLxx" where **xx** is the port number or "CLxxo" where **o** indicates an option.

### **Returns**

This function will return a 0 if successful. A non-zero return value indicates an error condition:

**ILL\_PORT** an interface port was called for the board being used **IOCTL** an IOCTL was called and returns a return value from the IOCTL call

# **Comments**

The DTMF detector is capable of detecting all 16 of the standard DTMF tones, 0-9,  $*,$  #, A-D. Each board is equipped with eight detectors, one for each line. Once a detector is assigned, it remains assigned until a command is issued for that port or an on-hook is detected.

The DTMF detect function will disable any audio paths to or from the port at the time it is called. If connected, the audio path will be broken and must be reestablished after the digits are detected. The port will be seized by this function.

If the monitor mode is used by selecting the '**M**' option, existing connections or one-way audio paths will be maintained. The state of the port will also remain unchanged. Because connections are maintained, no dial-tone is played to the port. Digits detected will be reported in the usual manner. Detection may be stopped by using the **xds** line detect dtmf function with the mode set to '**F'**. Detection will also be stopped if the port changes state due to a command or change in hook status. The monitor mode is only supported in firmware versions 2.0 and higher.

if ' ', dial tone is played until the first DTMF tone is detected if '**Q**', no dial tone is played, if '**M**', DTMF is monitored without affecting existing connections if '**F**', DTMF detection is turned off

# **Example**

xds line detect dtmf(1, 2, ''); this will set port 2 of board 1 to listen for DTMF tones, dial tone will be played until the first digit is detected

The board will respond with a message of type 1, subtype 9**,** port number 2. As each DTMF digit is detected, the board will return a message of type 1, subtype 13, port number 2. The argument will be the digits detected encoded as an ASCII character.

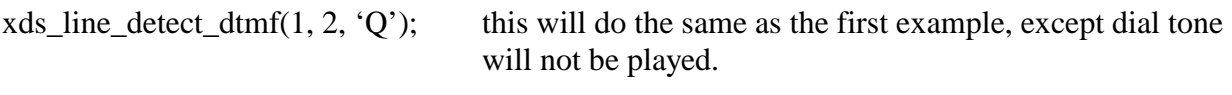

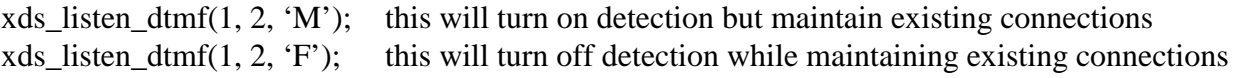

# **xds\_line\_seize**

### **xds\_line\_seize(board\_number, port);**

unsigned char board number; a value indicating which board the command is for int port; a value between 0 and the maximum number of ports on the board indicating which port should receive the tone

# **Applicable Boards**

XDS line-interface and BRI-interface boards

# **Purpose**

The purpose of this function is to seize an idle port and place it in the hold state. If a port is not idle, it will not be seized and a "busy" state change will be returned. This function can be used to minimize "glare" or collisions between incoming and outgoing calls.

# **Message Sent**

"CBxx" where **xx** is the port number.

# **Returns**

This function will return a 0 if successful. A non-zero return value indicates an error condition:

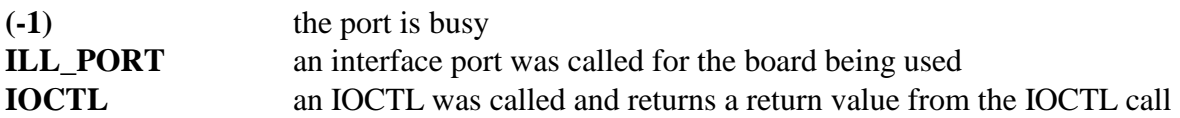

# **Comments**

This function may be used for reducing the possibility of "glare" by calling the function before making an outgoing call on a port. If the port is busy because an incoming call has been detected, the function will return a (-1) and the board will return a "SBxx" message. An additional state change message, such as ring detect or off-hook, indicating the incoming call on that port should also be received.

# **Example**

xds\_line\_seize(1, 2); this will seize port 2 on board 1

# **xds\_line\_send\_dial\_string**

### **xds\_line\_send\_dial\_string(board\_number, port, tones);**

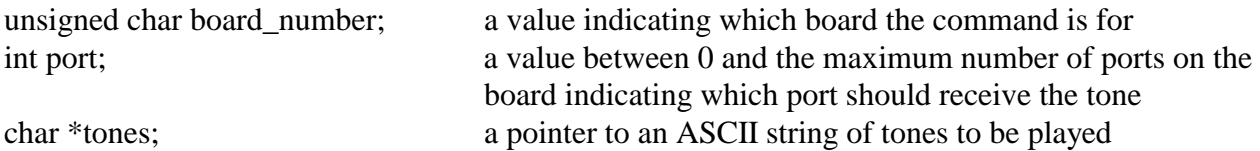

### **Applicable Boards**

XDS line-interface and BRI-interface boards

### **Purpose**

This function will cause a string of DTMF tones to be sent out a port. The tone string takes the form of a NULL terminated ASCII string. The port will be seized by this function. In addition to the standard DTMF tones, the string may consist of pauses and single frequency tones.

### **Message Sent**

"CTxx<string>" where **xx** is the port.

### **Returns**

This function will return a 0 if successful. A non-zero return value indicates an error condition:

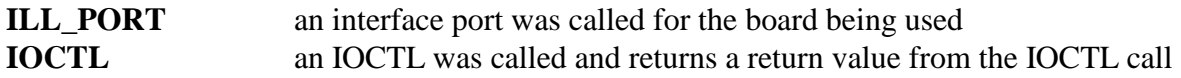

# **Comments**

Each board has DTMF generators. If an attempt is made to generate more tone strings than possible by a board, an error will be returned from this function.

The allowed tones may vary from board to board, so please refer to your hardware manual for a list of these.

# **Example**

xds\_line\_send\_dial\_string(1, 2, "123P456"); this will cause the tone string "123P456" to

be sent out port 2 of board 1.

This page was intentionally left blank.

# **Common Enhanced Conference Board Functions (H.110 Library Version)**

This page was intentionally left blank.

# **xds\_ct\_cnf\_timeslot**

### **xds\_ct\_cnf\_timeslot (board\_number, port);**

unsigned char board\_number; a value indicating which board the command is for int port; a value indicating the conference port outputting to the CT bus

### **Applicable boards**

H.100/H.110 boards with conferencing resources

### **Purpose**

This function returns the transmit timeslot for a specified conference port.

**Message Sent** 

# None

### **Returns**

This function will return a 0 if successful. A non-zero return value indicates an error condition:

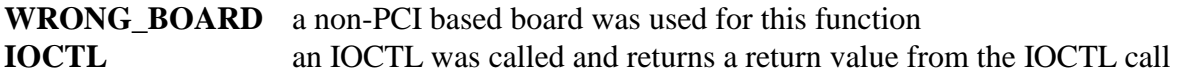

### **Comments**

The number of available conference ports on each board varies, so please consult the board's reference manual for this number.

### **Example**

xds\_ct\_cnf\_timeslot (16, 4); This would return the transmit timeslot of conference port 4 on board 16.

# **xds\_ct\_conference**

### **xds\_ct\_conference(board\_number, handle, ct\_xmt\_stream, ct\_xmt\_timeslot, ct\_rcv\_stream, ct\_rcv\_timeslot, atten, threshold);**

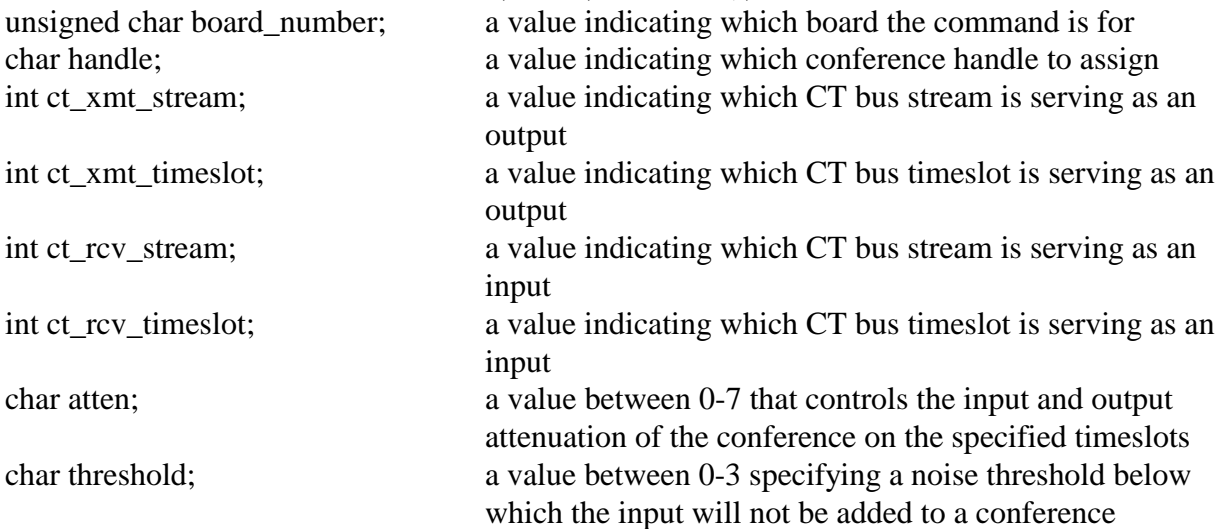

#### **Applicable boards**

H.100/H.110 boards with conferencing resources and the SCSA Enhanced conference board

#### **Purpose**

This function adds a CT bus connection to the conference with the specified handle. The connection consists of a pair of CT bus timeslots, one for an input and one for an output. The attenuation and noise threshold parameters used by the conferencing hardware are specified.

#### **Message Sent**

"CAhhooooiiiiat" where **hh** is the conference handle, **oooo** is the CT bus output stream and timeslot, **iiii** is the CT bus input stream and timeslot, **a** is the attenuation parameter and **t** is the noise threshold parameter.

#### **Returns**

This function will return a 0 if successful. A non-zero return value indicates an error condition:

**ILL\_SLOT** an illegal input and/or output stream/timeslot was used for the board **ILL HANDLE** an invalid conference handle was chosen for the conference **ILL ATTEN** an invalid attenuation value was chosen for the conference **ILL THRESHOLD** an invalid threshold value was chosen for the conference **IOCTL** an IOCTL was called and returns a return value from the IOCTL call

### **Comments**

Each conference board is equipped with a different number of conference bridges, varying on board type and density. Each group of conferences share a set of outputs called "Conference Control Addresses" or CCA's. To best determine the limit, please consult the hardware reference manual. The attenuation parameter can be used to attenuate the conference input, output, or both, in 3 dB steps. The following levels of attenuation can be achieved using these attenuation parameter values:

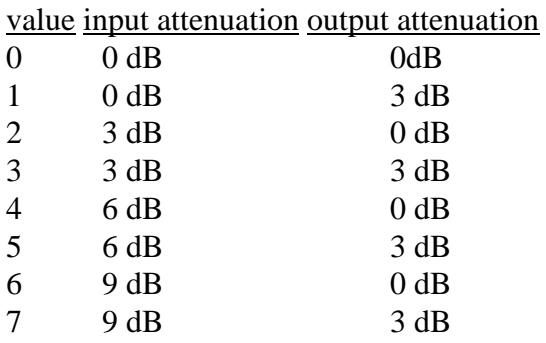

As more parties are added to a conference, it may be necessary to increase the amount of attenuation to produced acceptable audio performance. The noise threshold parameter sets a threshold below which an input signal is not added to a conference. A value of 0 sets it for no threshold, while 3 sets the threshold to the highest value. The higher levels of noise threshold will introduce increasing levels of distortion and so should be used with caution. Typical values for small conferences are 0 for both the attenuation and noise threshold parameters. An **xds** ct conference call may be issued for a connection already conferenced to change the attenuation and noise threshold parameters for that connection. The **xds\_conference\_parameter**  function can be used to change the parameters for all parties to a conference. It is the responsibility of the application to select a conference handle and to keep track of which handles are in use and which parties are assigned to each handle.

Valid values for the transmit streams and receive streams are  $0 - 31$ . Valid values for the transmit timeslots and receive timeslots are  $0 - 127$ .

xds\_ct\_conference\_mode() must be called before doing any conferencing and calling and calling this function. This will enable the user's desired conference mode and enable proper errorchecking in the library code.

### **Example**

xds ct conference $(16, 4, 0, 14, 1, 3, 2, 1);$ 

This would use conference handle 4 on board 16 for the conference. Stream 0, timeslot 14 would serve as the output and stream1, timeslot 3 would be the input. The attenuation parameter is set to 2 and the noise threshold is set to 1.

# **xds\_ct\_conference\_disable**

#### **xds\_ct\_conference\_disable(board\_number, ct\_xmt\_stream**, **ct\_xmt\_timeslot);**

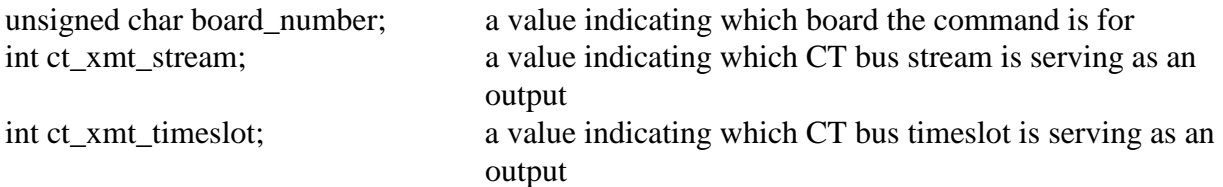

#### **Applicable boards**

H.100/H.110 boards with conferencing resources and the SCSA Enhanced conference board

#### **Purpose**

This function will remove the output from the conference bridge.

#### **Message Sent**

"CDoooo" where **oooo** is the CT bus stream and timeslot.

#### **Returns**

This function will return a 0 if successful. A non-zero return value indicates an error condition:

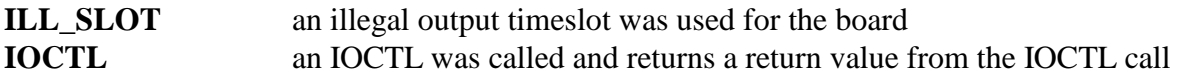

### **Comments**

This function will remove a connection from a conference.

Valid values for the transmit streams are  $0 - 31$ . Valid values for the transmit timeslots are  $0 -$ 127.

#### **Example**

xds\_ct\_conference\_disable(16, 0, 2); this would remove stream 0, timeslot 2 from a conference on board 16

# **xds\_ct\_conference\_dtmf**

### **xds\_ct\_conference\_dtmf(board\_number, ct\_rcv\_stream, ct\_rcv\_timeslot, time);**

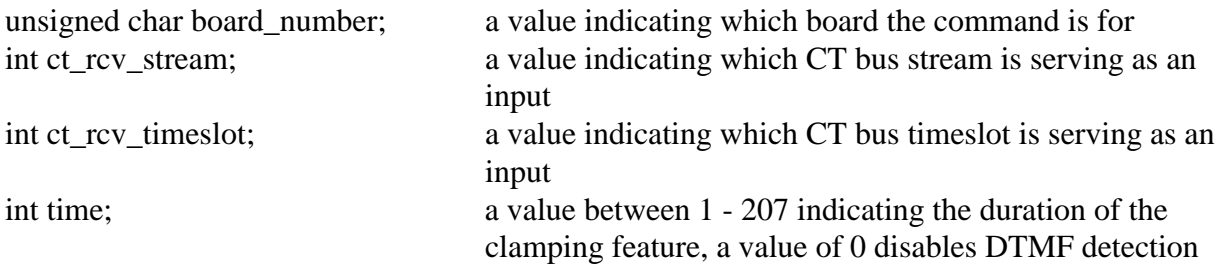

### **Applicable Boards**

H.100/H.110 boards with conferencing resources and the SCSA Enhanced conference board

# **Purpose**

This function will enable the detection of DTMF tones on a specified CT bus timeslot. The timeslot must be an active input to a conference for detection to be possible. The "clamping" feature can be enabled which will suppress the specified input to the conference for the amount of time specified when a DTMF digit is detected.

### **Message Sent**

"CEiiiidd" where **iiii** is the CT bus stream and timeslot and **dd** is the clamping duration. "CEiiiiD" if detection/clamping is to be disabled on CT bus timeslot **iiii**.

# **Returns**

This function will return a 0 if successful. A non-zero return value indicates an error condition:

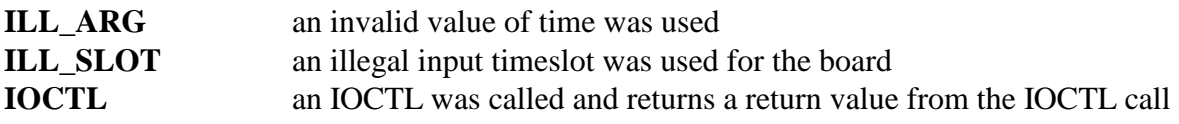

# **Comments**

DTMF detection can be enabled simultaneously on all possible conference inputs. DTMF detection can only be enabled on active inputs to conferences. If the input is removed from the conference using the **xds** ct conference disable function or the conference is dissolved using the **xds** ct conference dissolve function, detection will be disabled.

A "clamping" feature is also provided as part of DTMF function. If this feature is enabled by specifying a time in the range of 1-207, the input to the conference will be suppressed if a DTMF digit is detected. The suppression will begin as soon as a DTMF digit is qualified (approximately 20 msec.) and will continue for the specified time. This time is given in multiples of 20 msec. with a maximum duration of 4.140 seconds. If the time parameter is 0, DTMF detection and clamping will both be disabled.

Valid values for the receive streams are  $0 - 31$ . Valid values for the receive timeslots are  $0 -$ 127.

### **Example**

xds\_ct\_conference\_dtmf(16, 0, 3, 10); this will enable DTMF detection on stream 0, timeslot 3 with a clamping duration of 200 msec.

# **xds\_ct\_conference\_monitor**

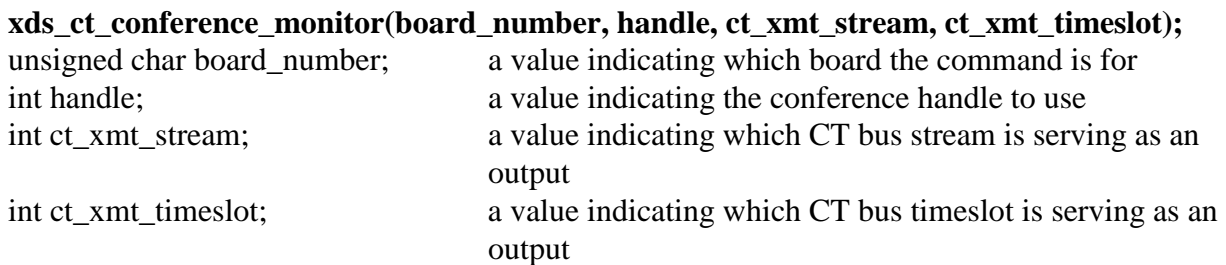

# **Applicable boards**

H.100/H.110 boards with conferencing resources and the SCSA Enhanced conference board

### **Purpose**

This function will establish a CT bus output from the conference specified by the handle. No input will be established.

### **Message Sent**

"CMhhoooo" where **oooo** is the CT bus output stream and timeslot and **hh** is the conference handle.

### **Returns**

This function will return a 0 if successful. A non-zero return value indicates an error condition:

**ILL\_SLOT** an illegal input and/or output timeslot was used for the board **ILL HANDLE** an invalid conference handle was chosen for the conference **IOCTL** an IOCTL was called and returns a return value from the IOCTL call

# **Comments**

A conference monitor can be treated as a conference party with a silent input. As with a full conference party, a Conference Control Address and conference port is used. A conference monitor may be disabled by using the **xds\_ct\_conference\_disolve** or **xds\_ct\_conference\_disable** functions. If the **xds\_ct\_conference\_monitor** function is called for a conference port that is in use, the input from that port will be removed from the conference. Similarly, if an **xds\_ct\_conference** function is called for a port that is monitoring, the port will become a full party to the conference.

Valid values for the transmit streams are  $0 - 31$ . Valid values for the transmit timeslots are  $0 -$ 127.

xds\_ct\_conference\_mode() must be called before doing any conferencing and calling and calling this function. This will enable the user's desired conference mode and enable proper errorchecking in the library code.

# **Example**

xds\_ct\_conference\_monitor(16, 2, 0, 3); this will monitor the conference with handle 3 using stream 0, timeslot 2 on board 16.

# **xds\_ct\_mix\_remove**

### **xds\_ct\_mix\_remove(board\_number, handle, ct\_rcv\_stream, ct\_rcv\_timeslot);**

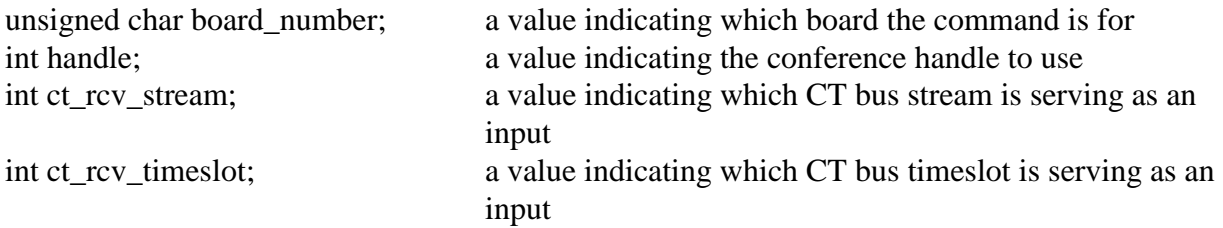

### **Applicable boards**

H.100/H.110 boards with conferencing resources and the SCSA Enhanced conference board

### **Purpose**

This function is used to remove an input from a "mix". It will remove only the input from the mix with the specified handle. Any other mixes the timeslot may be an input to will not be affected.

### **Message Sent**

"CXhhiiii" where **hh** is the mix handle and **iiii** is the CT bus input stream and timeslot

### **Returns**

This function will return a 0 if successful. A non-zero return value indicates an error condition:

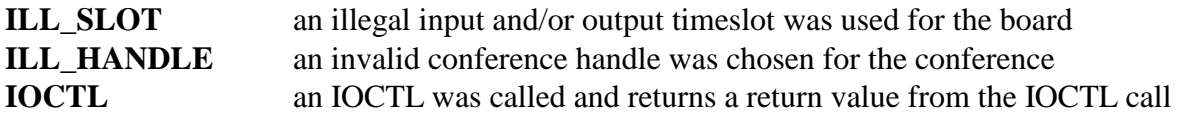

# **Comments**

The **xds\_ct\_mix\_remove** function is used to remove inputs from mixes created using the **xds\_ct\_mix\_input** function. See the description of that function for details of how a mix works.

xds\_ct\_conference\_mode() must be called before doing any conferencing and calling and calling this function. This will enable the user's desired conference mode and enable proper errorchecking in the library code.

# **Example**

xds\_ct\_mix\_remove(16, 14, 4); this will remove timeslot 14 from the mix using handle 4 on board 16.

# **xds\_ct\_mix\_input**

#### **xds\_ct\_mix\_input(board\_number, handle, ct\_rcv\_stream, ct\_rcv\_timeslot, atten, threshold);**

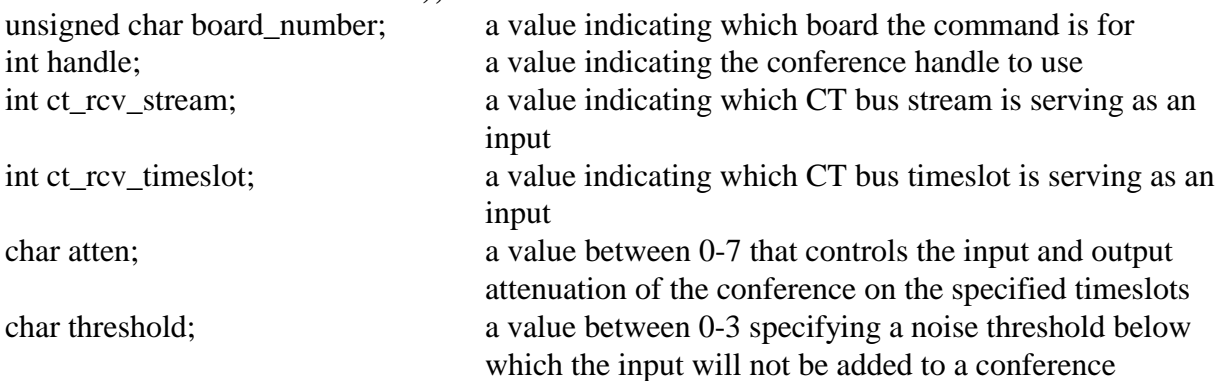

# **Applicable boards**

H.100/H.110 boards with conferencing resources and the SCSA Enhanced conference board

# **Purpose**

This function adds an input to a conference "mix". Using this function, a CT bus timeslot can serve as an input to several different mix outputs, each of which is a combination of a different set of inputs.

### **Message Sent**

"CIhhiiiiat" where **iiii** is the CT bus input stream and timeslot, **hh** is the conference handle being used for the mix, **a** is the attenuation parameter and **t** is the noise threshold parameter.

# **Returns**

This function will return a 0 if successful. A non-zero return value indicates an error condition:

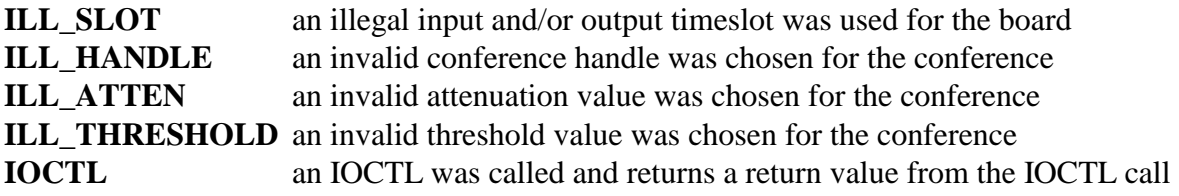

### **Comments**

The conference facilities can be used to create a set of mixes where each mix consists of a different set of inputs, but where each input timeslot can serve as an input to one or more different mixes. Each mix is independent of the other mixes and inputs can be added or deleted at any time.

A mix output is established by using the **xds\_ct\_conference** or **xds\_ct\_conference\_monitor**  functions to create a conference output. Inputs are then added to the mix by using the **xds\_ct\_mix\_input** function. Inputs may be removed from a mix by using the **xds\_ct\_mix\_clear**  function. Removing an input from one mix will not remove it from any other mixes it is a party to.

The **xds\_ct\_conference\_dissolve** will disable the mix outputs and any inputs to the mix. It will not affect any inputs that may also be part of other mixes. Each mix input to each mix requires a separate Conference Control Address (CCA).

xds\_ct\_conference\_mode() must be called before doing any conferencing and calling and calling this function. This will enable the user's desired conference mode and enable proper errorchecking in the library code.

### **Example**

xds\_ct\_mix\_input(16, 14, 1, 4, 1, 0); this adds stream 1, timeslot 4 on the

CT bus as an input to the mix using handle 14. The attenuation parameter is 1 and the noise threshold parameter is 0.

# **xds\_ct\_conference\_mode**

### **xds\_ct\_conference\_mode(board\_number, mode);**

unsigned char board number; a value indicating which board the command is for char mode; a character indicating whether conferencing should be enabled 'E', enhanced enabled '2', and disabled 'D'

### **Applicable boards**

H.100/H.110 boards with conferencing resources and the SCSA Enhanced conference board

### **Purpose**

This function is used to enable or disable conferencing on the board.

### **Message Sent**

"SKm" where **m** is the conferencing mode

### **Returns**

This function will return a 0 if successful. A non-zero return value indicates an error condition:

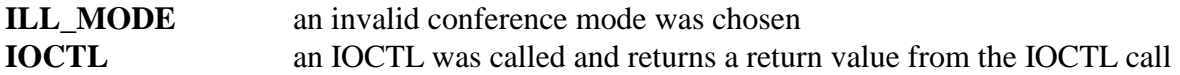

### **Comments**

If conferencing is not enabled, other conference commands may not be successfully sent to the board. On the 256 port H.100 conference board, the user may enable 128 ports or 256 ports of conferencing. Mode 'E' enables 128 ports, and '2' enables 256 ports.

# **Example**

xds ct conference mode(16, 'E'); this enables conferencing on board 16

# **xds\_ct\_conference\_dissolve**

### **xds\_ct\_conference\_dissolve(board\_number, handle);**

unsigned char board number; a value indicating which board the command is for int handle; a value indicating the conference handle to use

# **Applicable boards**

All XDS boards with conferencing

### **Purpose**

This function dissolves an entire conference. All inputs and outputs associated with the specified handle are disabled.

### **Message Sent**

"CUhh" where **hh** is the handle number.

### **Returns**

This function will return a 0 if successful. A non-zero return value indicates an error condition:

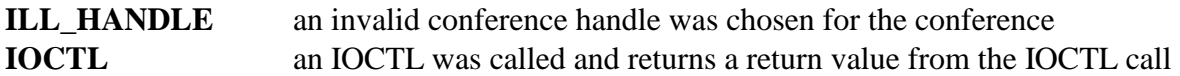

### **Comments**

This function affects all parties to a conference. All inputs and outputs associated with the handle are disabled and the "CCA's" are returned to the available pool. This function does not disable an output established using the **xds\_ct\_conference\_monitor** function.

xds\_ct\_conference\_mode() must be called before doing any conferencing and calling and calling this function. This will enable the user's desired conference mode and enable proper errorchecking in the library code.

# **Example**

xds ct conference dissolve(1, 3); this will dissolve the conference with a handle of 3.
# **xds\_ct\_conference\_param**

#### **xds\_ct\_conference\_param(board\_number, handle, atten, threshold);**

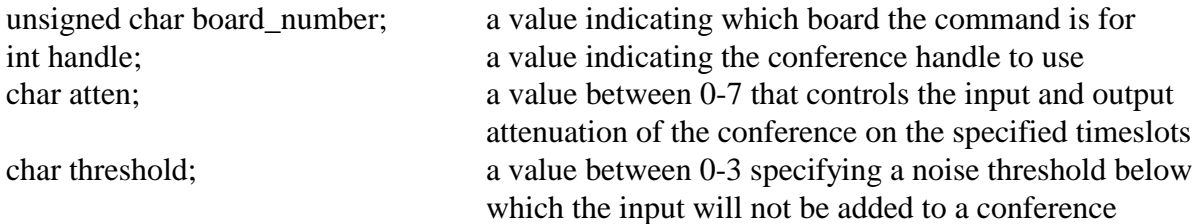

#### **Applicable boards**

All XDS boards with conferencing

#### **Purpose**

This function is used to set the attenuation and noise threshold parameters of all parties to a conference at one time. This may be desirable when adding or deleting parties to a conference to optimize audio performance.

#### **Message Sent**

"SAhhat" where **hh** is the conference handle, **a** is the attenuation parameter, and **t** is the noise threshold parameter.

#### **Returns**

This function will return a 0 if successful. A non-zero return value indicates an error condition:

**ILL HANDLE** an invalid conference handle was chosen for the conference **ILL ATTEN** an invalid attenuation value was chosen for the conference **ILL THRESHOLD** an invalid threshold value was chosen for the conference **IOCTL** an IOCTL was called and returns a return value from the IOCTL call

### **Comments**

As parties are added to a conference, the noise levels and feedback may increase to unacceptable levels. This affect can be reduced by adding attenuation to the input and output levels. The **xds** ct conference param function may be used to globally control the attenuation parameters for a single conference. The amount of attenuation needed, and the number of parties to the conference for which additional attenuation should be added, are dependent on the specific characteristics of the inputs, and will have to be determined for each application. The **xds\_ct\_conference\_param** function affects all inputs and outputs associated with a particular conference handle. It will also affect inputs to mixes established using the **xds\_ct\_mix\_input** function.

xds\_ct\_conference\_mode() must be called before doing any conferencing and calling and calling this function. This will enable the user's desired conference mode and enable proper errorchecking in the library code.

#### **Example**

xds\_ct\_conference\_param $(16, 4, 3, 0)$ ; this will set the attenuation parameter to 3 and the noise threshold parameter to 0 for the conference with handle 4 on board 16.

# **xds\_ct\_conference\_energy\_det**

#### **xds\_ct\_conference\_energy\_det(board\_number, mode);**

unsigned char board number; a value indicating which board the command is for int mode; a value of 'E' if detection is to be enabled or 'D' if detection is to be disabled

#### **Applicable Boards**

All XDS boards with conferencing

#### **Purpose**

This function will enable or disable the energy detection feature. This feature acts globally on all active conference inputs. The energy levels are reported in a table, which consists of one entry for each CT bus timeslot.

#### **Message Sent**

"SDD" if energy detection is to be disabled "SDE" if energy detection is to be enabled

#### **Returns**

This function will return a 0 if successful. A non-zero return value indicates an error condition:

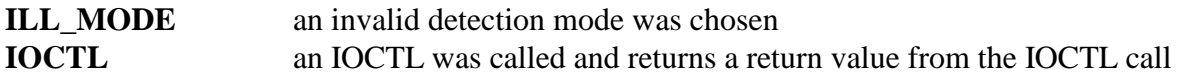

#### **Comments**

Energy detection can be enabled simultaneously on all possible conference inputs. Energy detection can only be enabled on active inputs to conferences. If the input is removed from the conference using the **xds\_ct\_conference\_disconnect** function or the conference is dissolved using the **xds** ct conference dissolve function, detection will be disabled. The results of energy detection are reported in an array by using the **xds\_query\_energy\_table** function.

#### **Example**

xds\_ct\_conference\_energy\_det(1, 'E'); this will enable energy detection on board 1

# **xds\_ct\_query\_energy\_table**

#### **xds\_ct\_query\_energy\_table(board\_number, &energy);**

unsigned char board number; a value indicating which board the command is for unsigned char \*array; a pointer to an array to place the energy values in

#### **Applicable Boards**

All XDS boards with **enhanced** conferencing

#### **Purpose**

If energy detection is enabled, this function will fill an array with the energy levels of active conference inputs. The table is arranged by CT bus timeslots.

#### **Message Sent**

none

#### **Returns**

This function will return the following values:

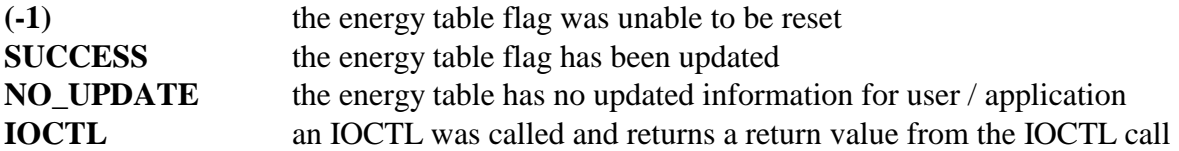

#### **Comments**

Energy levels are reported by the board in a table in dual-ported memory, one for each CT bus timeslot. A flag is used to indicate that the table has been updated. A value of 1 indicates an update. This function checks the flag, and if it is 0x1 it transfers the contents of the table to the array and sets the flag to 0x0. If the flag is 0, the function returns with a NO\_UPDATE return code. The latter indicates that either energy detection has not been enabled using the x**ds\_ct\_conference\_energy\_det** function, or not enough time has been allowed since the last attempt to read the table.

The energy levels reported will be in the range 0x0 to 0x1F where each step corresponds to 3 dB. If a CT bus timeslot is not an input to a conference, the energy value for that timeslot will be 0.

#### **Example**

xds query energy table(1, &energy); this will transfer the energy level values to the *energy* array

# **xds\_ct\_conference\_set\_gain**

### **xds\_ct\_conference\_set\_gain(board\_number, ct\_xmt\_stream, polarity, gain);**

unsigned char board\_number; a value indicating which board the command is for int ct\_xmt\_stream; the output stream used int ct\_xmt\_timeslot; the output timeslot used char polarity; a value of either '-' or '+', indicating the sign of the polarity for the gain char gain; a value between 0x0 and 0xF

#### **Applicable boards**

H.110 512 port conference board

#### **Purpose**

This function is used to set the output gain and polarity of a conference.

#### **Message Sent**

"SGssttab" where **ss** is the ouput stream, **tt** is the ouput timeslot, **a** is the sign of the polarity, and the **b** is the value of the gain.

#### **Returns**

This function will return a 0 if successful. A non-zero return value indicates an error condition:

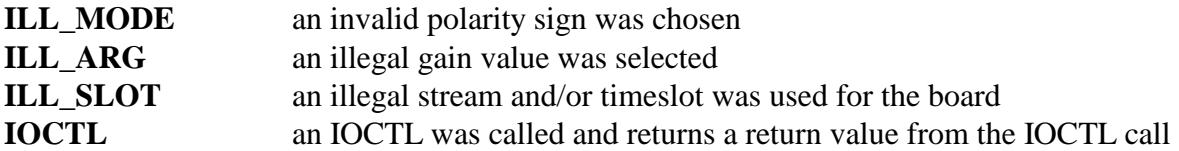

#### **Comments**

This is the XDS Native style command for setting the output gain parameters on a conference. This will be used to control the gain of conferences created using the "CA", "CM', or "CI" commands.

Legal values for the polarity and gain are:

+0x1 to +0xF (+3 dB to +45 dB) ±0x0 (0 dB) -0x1 to -0xE (-3 dB to -42 dB)  $-0xF(-45 dB (silence))$ 

# **Example**

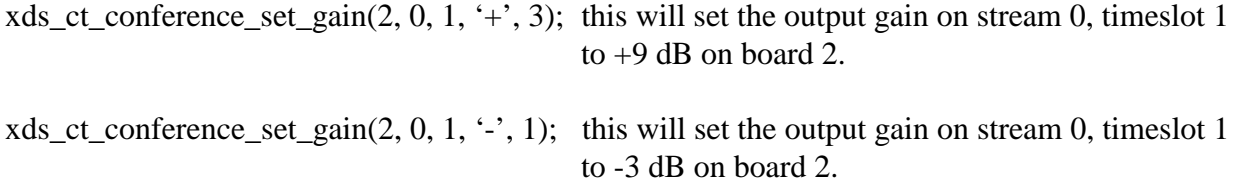

# **xds\_ct\_conference\_control\_gain**

# **xds\_ct\_conference\_control\_gain(board\_number, ct\_xmt\_stream, polarity, gain);**

unsigned char board\_number; a value indicating which board the command is for int ct\_xmt\_stream; the output stream used int ct\_xmt\_timeslot; the output timeslot used char polarity; a value of either '-' or '+', indicating the sign of the polarity for the gain char gain; a value between 0x0 and 0xF

#### **Applicable boards**

H.110 512 port conference board

#### **Purpose**

This function is used to set the output gain and polarity of a conference.

#### **Message Sent**

"SIssttab" where **ss** is the ouput stream, **tt** is the ouput timeslot, **a** is the sign of the polarity, and the **b** is the value of the gain.

#### **Returns**

This function will return a 0 if successful. A non-zero return value indicates an error condition:

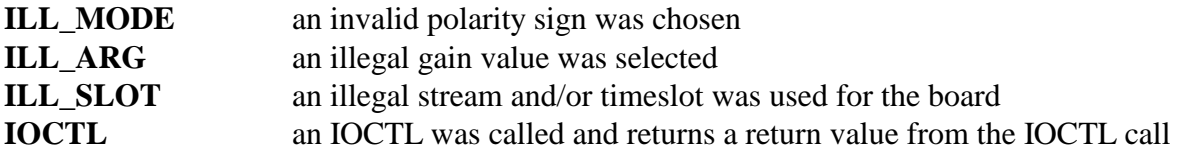

#### **Comments**

This is the XDS Native style command for setting the input gain parameters on a conference. This will be used to control the gain of conferences created using the "CA", "CM', or "CI" commands.

Legal values for the polarity and gain are:

+0x1 to +0xF (+3 dB to +45 dB)  $\pm 0x0$  (0 dB)  $-0x1$  to  $-0xE$  ( $-3$  dB to  $-42$  dB)  $-0xF(-45 dB (silence))$ 

#### **Example**

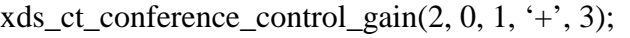

this will set the input gain on stream  $0$ , times lot 1 to  $+9$  dB on board 2.

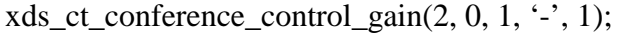

this will set the input gain on stream 0, timeslot 1 to -3 dB on board 2.

# **xds\_ct\_conference\_distortion\_control**

# **xds\_ct\_conference\_distortion\_control(board\_number, ct\_xmt\_stream, ct\_xmt\_timeslot,**

**distortion\_level);** 

int ct\_xmt\_stream; the input stream used int ct\_xmt\_timeslot; the input timeslot used

unsigned char board\_number; a value indicating which board the command is for char distortion\_level; an integer value for the distortion level

#### **Applicable boards**

H.110 512 port conference board \*(with Distortion board firmware)

#### **Purpose**

This function is used to set the distortion level on an input stream and timeslot in a conference.

#### **Message Sent**

"CLiiiil" where the first two **ii**'s are the input stream to be used, the second two **ii**'s are the input timeslot, and the **l** is the distortion level to use.

#### **Returns**

This function will return a 0 if successful. A non-zero return value indicates an error condition:

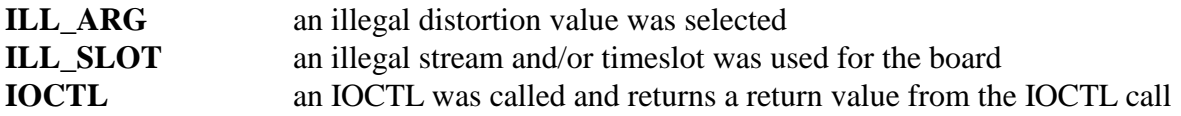

# **Comments**

The valid range for the distortion level is from 0 to 8. A value of 4 is the default and introduces no distortion. Decreasing the value from 4 will lower the pitch of the distorted party and increasing the value will raise the pitch of the distorted party. Thus, a value of 0 is the lowest pitch and 8 is the highest pitch.

This command can be used once a conference has been established.

# **Example**

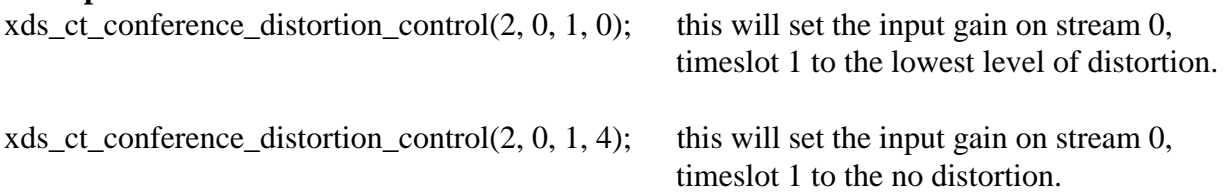

# **xds\_ct\_conference\_dtmf\_reporting\_mode**

**xds\_ct\_conference\_dtmf\_reporting\_mode(board\_number, mode);** 

unsigned char board\_number; a value indicating which board the command is for BOOLEAN mode; the reporting mode to be used

# **Applicable boards**

H.110 512 port conference board

# **Purpose**

This function is used to turn on or off the reporting of DMTF from the board to the user application.

# **Message Sent**

"CLiiiil" where the first two **ii**'s are the input stream to be used, the second two **ii**'s are the input timeslot, and the **l** is the distortion level to use.

# **Returns**

This function will return a 0 if successful. A non-zero return value indicates an error condition:

**IOCTL** an IOCTL was called and returns a return value from the IOCTL call

# **Comments**

This is a global command for the entire board. This command can not be used on a per conference basis.

A Boolean value of TRUE will turn on this feature, as FALSE will disable it.

Tone clamping itself can be enabled/disabled on a per-conference basis, but if six of the ten current conferences have tone clamping enabled, all six of these will either report the digits that are being clamped, or not, depending upon the use of this new command.

This will decrease message traffic from the board to the user application, therefore increasing performance and efficiency.

# **Example**

xds ct conference dtmf reporting mode(2, TRUE); this will globally enable the reporting of DTMF detection from the board to the user application.

xds\_ct\_conference\_dtmf\_reporting\_mode(2, FALSE); this will globally disable the reporting of DTMF detection from the board to the user application. This page was intentionally left blank.

**Music On Hold Audio Port Functions**  This page was intentionally left blank.

# **xds\_audio\_disable\_music\_rcv**

#### **xds\_audio\_disable\_music\_rcv(board\_number);**

unsigned char board\_number; a value indicating which board the command is for

#### **Applicable boards**

Infinity Series boards that have a music on hold audio port

#### **Purpose**

This function is used to disable the music on hold audio port output from the CT bus.

# **Message Sent**

"ARX"

#### **Returns**

This function will return a 0 if successful. A non-zero return value indicates an error condition:

**IOCTL** an IOCTL was called and returns a return value from the IOCTL call

#### **Comments**

The Infinity Series MC3 and Conference boards are equipped with an audio port that can operate in either the transmit or receive direction, i.e. output from the analog port to a CT bus timeslot or output from the CT bus to the analog port. This function disables output from the port to the bus.

#### **Example**

```
xds_audio_disable_music_rcv(16, 1); this will disable the audio port receive on board 16.
```
# **xds\_audio\_disable\_music\_xmt**

#### **xds\_audio\_disable\_music\_xmt(board\_number);**

unsigned char board number; a value indicating which board the command is for

#### **Applicable boards**

Infinity Series boards that have a music on hold audio port

#### **Purpose**

This function is used to disable the music on hold audio port output to the CT bus.

# **Message Sent**

" $AD"$ 

# **Returns**

This function will return a 0 if successful. A non-zero return value indicates an error condition:

**IOCTL** an IOCTL was called and returns a return value from the IOCTL call

# **Comments**

The Infinity Series MC3 and Conference boards are equipped with an audio port that can operate in either the transmit or receive direction, i.e. output from the analog port to a CT bus timeslot or output from the CT bus to the analog port. This function disables output from the bus to the port.

# **Example**

xds\_audio\_disable\_music\_xmt(16); this will disable the audio port transmit on board 16.

# **xds\_audio\_enable\_music\_rcv**

#### **xds\_audio\_enable\_music\_rcv(board\_number, timeslot);**

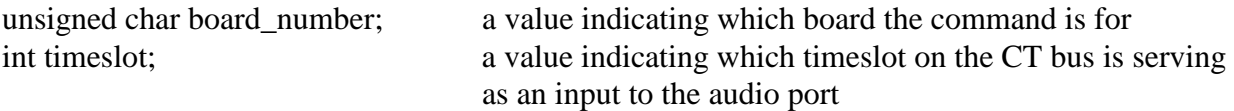

#### **Applicable boards**

Infinity Series boards that have a music on hold audio port

#### **Purpose**

This function is used to enable the input from the CT bus to the music on hold audio port.

#### **Message Sent**

"ARsstt" where **sstt** is the CT bus stream and timeslot

#### **Returns**

This function will return a 0 if successful. A non-zero return value indicates an error condition:

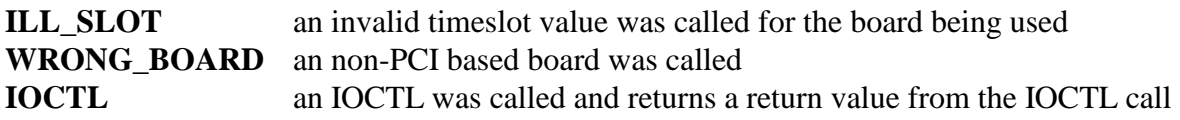

#### **Comments**

The Infinity Series MC3 and Conference boards are equipped with an audio port that can operate in either the transmit or receive direction, i.e. output from the analog port to an CT bus timeslot or output from the CT bus to the analog port. This function enables an input from the CT bus to the port.

#### **Example**

xds\_audio\_enable\_music\_rcv(16, 27); this will enable input from timeslot 27 to the audio port on board 16.

# **xds\_audio\_enable\_music\_xmt**

#### **xds\_audio\_enable\_music\_xmt(board\_number, timeslot);**

unsigned char board number; a value indicating which board the command is for int timeslot; a value indicating which timeslot on the CT bus the audio port is outputting to

#### **Applicable boards**

Infinity Series boards that have a music on hold audio port

#### **Purpose**

This function is used to enables output from the music on hold audio port to the CT bus.

#### **Message Sent**

"AEsstt" where **sstt** is the CT bus stream and timeslot.

#### **Returns**

This function will return a 0 if successful. A non-zero return value indicates an error condition:

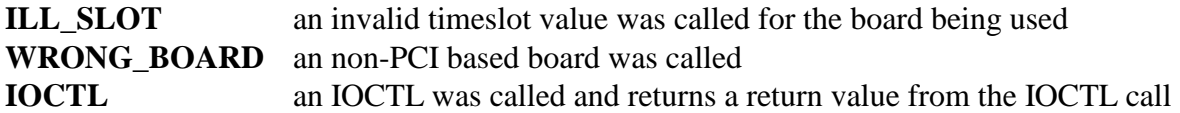

#### **Comments**

The Infinity Series MC3 and Conference boards are equipped with an audio port that can operate in either the transmit or receive direction, i.e. output from the analog port to an CT bus timeslot or output from the CT bus to the analog port. This function enables output from the port to the bus.

#### **Example**

xds audio enable music  $xmt(16)$ ; this will enable the audio port transmit on board 16.

# **xds\_audio\_music\_atten**

#### **xds\_audio\_music\_atten(board\_number, xmt\_attn, rcv\_attn);**

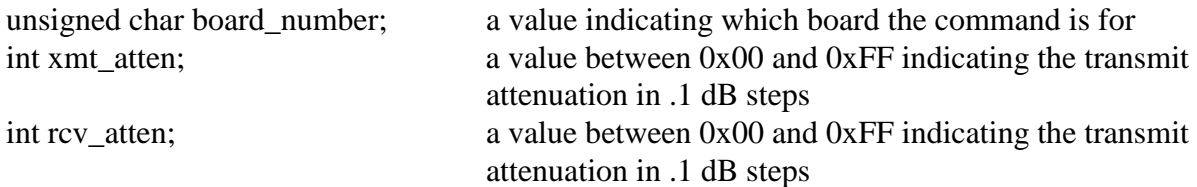

#### **Applicable boards**

Infinity Series boards that have a music on hold audio port

#### **Purpose**

This function is used to control the levels of the music on hold audio port.

#### **Message Sent**

"AGttrr" where **tt** is the transmit attenuation and **rr** is the receive attenuation.

#### **Returns**

This function will return a 0 if successful. A non-zero return value indicates an error condition:

**IOCTL** an IOCTL was called and returns a return value from the IOCTL call

#### **Comments**

The Infinity Series MC3 and Conference boards are equipped with an audio port that can operate in either the transmit or receive direction, i.e. output from the analog port to an CT bus timeslot or output from the CT bus to the analog port. This function controls the audio levels in the transmit and receive directions. The amount of attenuation is controllable in .1 dB steps over a range of 0 dB to -25.5 dB.

#### **Example**

xds\_audio\_music\_atten(16, 30, 0); this will set the audio port transmit attenuation to 3 dB and the receive attenuation to 0 dB on board 16.

# **xds\_audio\_music\_enable**

# **xds\_audio\_music\_enable(board\_number, enable);**

unsigned char board\_number; a value indicating which board the command is for char enable; a value of either '0' or '1' indicating the enable mode

#### **Applicable boards**

Infinity Series boards that have a music on hold audio port

#### **Purpose**

This function is the MVIP-compatibility mode function used to control the enabling and disabling of the music on hold audio port.

#### **Message Sent**

"MAx" where **x** is the enable mode to be used.

#### **Returns**

This function will return a 0 if successful. A non-zero return value indicates an error condition:

**IOCTL** an IOCTL was called and returns a return value from the IOCTL call

#### **Comments**

The Infinity Series MC3 and Conference boards are equipped with an audio port that can be enable or disabled using this function.

#### **Example**

xds\_audio\_music\_atten(16, 1); this will enable the audio port on board 16

# **H.100 / H.110 MVIP-compatibility Commands**

**This page was intentionally left blank.**

# **xds\_ct\_mvip\_conference\_det\_dtmf xds\_ct\_mvip\_conference\_det\_dtmf(board\_number, cca, mode, time);**

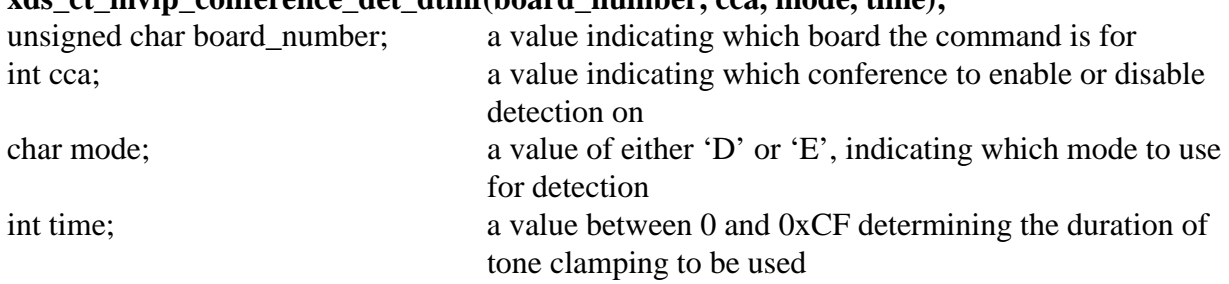

#### **Applicable boards**

H.100/H.110 boards with conferencing resources and the MVIP MC3 / Enhanced Conference board

#### **Purpose**

This function is used to enable or disable DTMF detection on a "CCA".

#### **Message Sent**

"MDcccmdd" where **ccc** is the CCA of the conference, **m** is the detection mode, and the **dd** is the duration of detection.

or

"MDccmdd" where **cc** is the CCA of the conference, **m** is the detection mode, and the **dd** is the duration of detection.

#### **Returns**

This function will return a 0 if successful. A non-zero return value indicates an error condition:

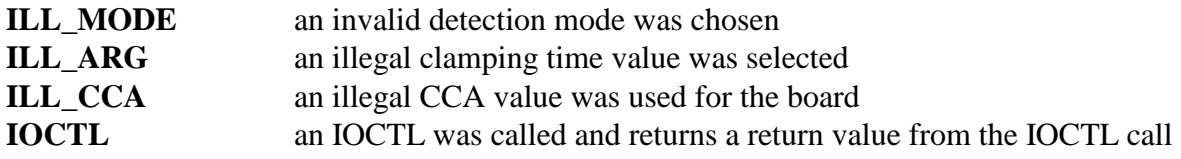

# **Comments**

This is the "MVIP" style command for enabling DTMF detection on a specified "CCA". **xds** ct conference dtmf is also available for use.

#### **Example**

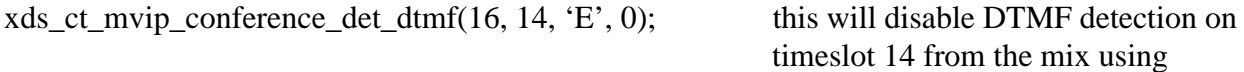

handle 4 on board 16.

# **xds\_ct\_mvip\_conference**

# **int xds\_ct\_mvip\_conference(board\_number, handle, cca, mode, atten, threshold);**

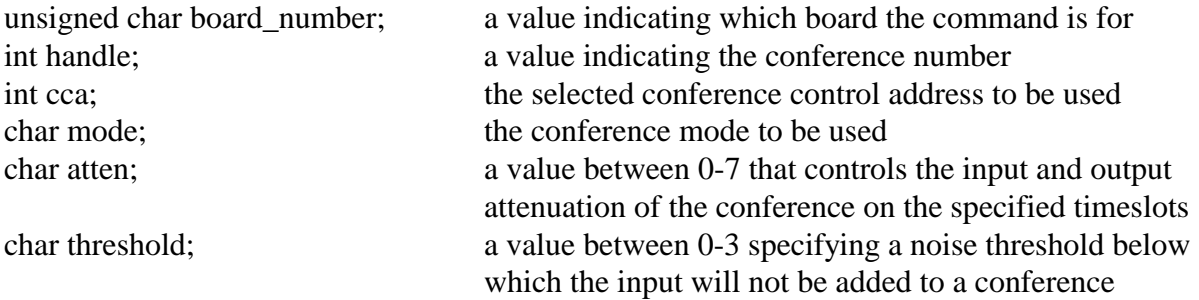

#### **Applicable Boards**

H.100/H.110 boards with conferencing resources

# **Purpose**

This will create an MVIP compliant conference command and send it to the board.

# **Returns**

This function will return a 0 if successful. A non-zero return value indicates an error condition:

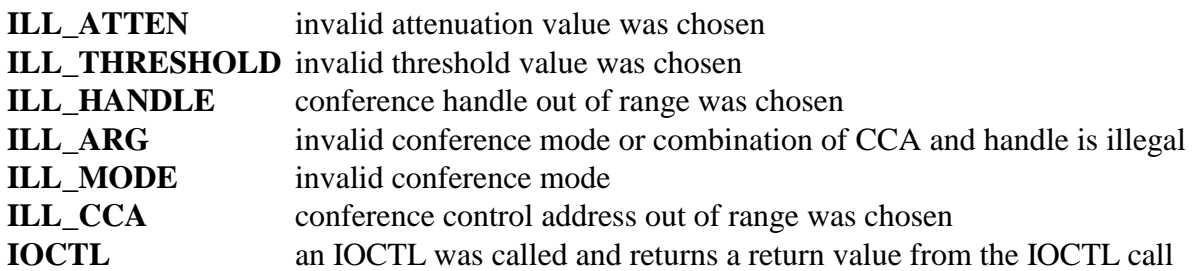

# **Message Sent**

MKhhccmat – where the **hh** is the conference handle to be used, **cc** is the CCA, **m** is the mode, **a**  indicates the attenuation value, and the **t** is the threshold value.

#### **Comments**

For a more detailed explanation of any of the conferencing limitations of your board, please consult the board's reference manual. A chart of available combinations of CCAs and handles is available on page 7-3 of the "*Infinity Series H.110 512/256 Port Conference Board*" manual (258M006). This will give the user an idea of how the conference blocks are set up. The following is a brief list of valid parameter ranges:

### **Example**

xds\_ct\_mvip\_conference(16, 127, 384, 'E', 6, 2); this will enable conferencing on board 16

with a handle of 127 and CCA of 384, with attenuation will be set to a value of 6 and the threshold set to 2

# **xds\_ct\_mvip\_conference\_output\_disable**

# **int xds\_ct\_mvip\_conference\_output\_disable(board\_number, output\_bus,**

#### **output\_stream, output\_timeslot);**

int output\_stream; the selected output stream int output\_timeslot; the selected output timeslot

unsigned char board number; a value indicating which board the command is for char output\_bus; a value indicating which bus to control

#### **Applicable Boards**

H.100/H.110 boards with conferencing resources

#### **Purpose**

This will disable output in a conference on the selected MVIP-95 terminus.

#### **Returns**

This function will return a 0 if successful. A non-zero return value indicates an error condition:

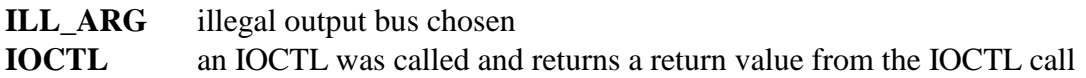

#### **Message Sent**

MObssttD – where the **b** is the terminus bus, **ss** is the stream, and **tt** is the timeslot.

#### **Comments**

This function can be used to send an MVIP-95 compliant conference disable message to an XDS Infinity Series conference board. For information on the MVIP-95 terminus and valid values, please refer to the MVIP-95 specification.

# **Example**

xds\_ct\_mvip\_conference(16, 'L', 0, 3); this will disable the conference output on stream 0, timeslot 3 of the local bus on board 16

# **xds\_ct\_mvip\_conference\_output\_enable**

# **int xds\_ct\_mvip\_conference\_output\_enable(board\_number, output\_bus,**

**output\_stream, output\_timeslot, input\_bus, input\_stream, input\_timeslot);** 

char output\_bus; the output bus int output\_stream; the selected output stream char input\_bus; the input bus int input stream; the selected input stream int input\_timeslot; the selected input timeslot

unsigned char board number; a value indicating which board the command is for int output\_timeslot; the selected output timeslot

# **Applicable Boards**

H.100/H.110 boards with conferencing resources

# **Purpose**

This will enable a conference on the selected CT bus, stream, and timeslot

#### **Returns**

This function will return a 0 if successful. A non-zero return value indicates an error condition:

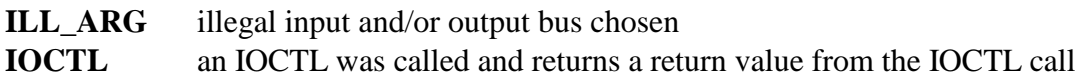

# **Message Sent**

MObssttEbsstt – where the first **b** is the output terminus bus, first **ss** is the output stream, and first **tt** is the output timeslot, and the second **b** is the input terminus bus, second **ss** is the input stream, and second **tt** is the input timeslot.

# **Comments**

This function can be used to send an MVIP-95 compliant conference enable message to an XDS Infinity Series conference board. For information on the MVIP-95 terminus and valid values, please refer to the MVIP-95 specification.

# **Example**

xds\_ct\_mvip\_conference\_output\_enable(16, 'L', 0, 3, 'H', 0, 4);

This will conference input stream 0, timeslot 4 on the H.110 bus with the output stream 0, timeslot 3 of the local bus on board 16.

# **xds\_ct\_mvip\_conference\_output\_pattern**

# **int xds\_ct\_mvip\_conference\_output\_pattern(board\_number, output\_bus, output\_stream, output\_timeslot, pattern);**

char output\_bus; the output bus int output\_stream; the selected output stream int output\_timeslot; the selected output timeslot int pattern a pattern value

unsigned char board number; a value indicating which board the command is for

#### **Applicable Boards**

H.100/H.110 boards with conferencing resources

#### **Purpose**

This will output a pattern value on a selected MVIP-95 terminus.

#### **Returns**

This function will return a 0 if successful. A non-zero return value indicates an error condition:

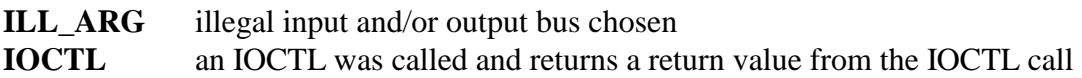

#### **Message Sent**

MObssttPpp – where the **b** is the output terminus bus, **ss** is the output stream, and **tt** is the output timeslot, and **pp** is the pattern value to output

#### **Comments**

This function can be used to send an MVIP-95 compliant output pattern message to an XDS Infinity Series conference board. For information on the MVIP-95 terminus and valid values, please refer to the MVIP-95 specification.

#### **Example**

xds\_ct\_mvip\_conference\_output\_enable(16, 'L', 0, 3, 55);

This will output the pattern "55" on output stream 0, timeslot 3 on the local bus of board 16.

# **xds\_ct\_mvip\_line\_det\_dtmf**

# **xds\_ct\_mvip\_line\_det\_dtmf(board\_number, detector, mode);**

int detector; the detector number to control

unsigned char board\_number; a value indicating which board the command is for char mode; a value of either 'D' or 'E', indicating which mode to use for detection

### **Applicable boards**

H.100/H.110 line interface boards

#### **Purpose**

This function is used to enable or disable DTMF detection on a line board.

#### **Message Sent**

"MDhhd" where **hh** is the detector and d is the mode of detection.

#### **Returns**

This function will return a 0 if successful. A non-zero return value indicates an error condition:

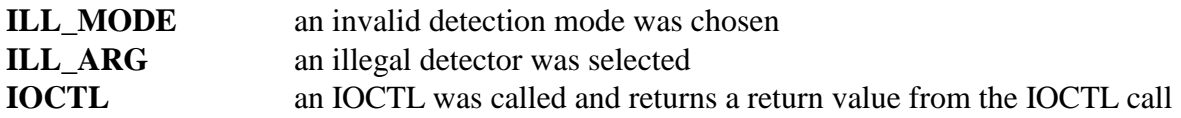

# **Comments**

This is the "MVIP" style command for enabling DTMF detection on a detector.

# **Example**

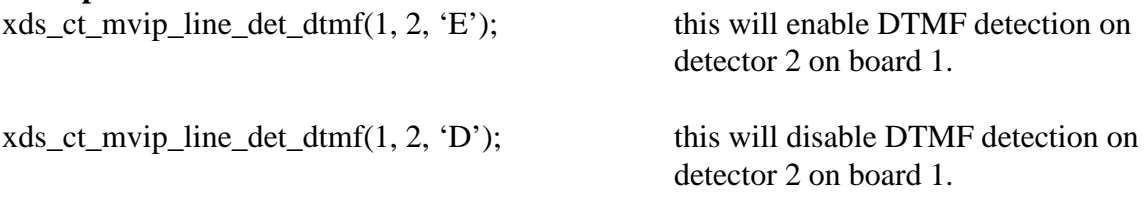

# **xds\_ct\_mvip\_detect\_energy**

# **xds\_ct\_mvip\_detect\_energy(board\_number, detector, duration);**

int duration; a value from 0 to 223

unsigned char board\_number; a value indicating which board the command is for int detector; the detector number to control

# **Applicable boards**

H.100/H.110 line interface boards

# **Purpose**

This function is used to enable or disable energy detection on a line board.

#### **Message Sent**

"MEhhdd" where **hh** is the detector and dd is the duration of detection. or "MEhhF" where **hh** is the detector (disable mode).

#### **Returns**

This function will return a 0 if successful. A non-zero return value indicates an error condition:

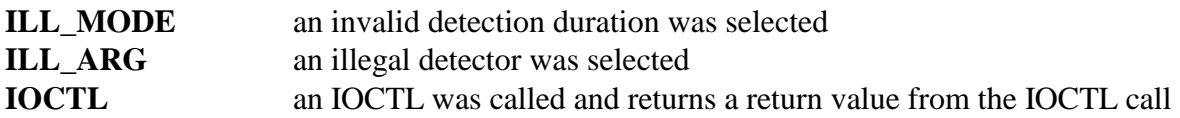

# **Comments**

This is the "MVIP" style command for enabling energy detection on a detector.

A value of 0 for the duration will disable the detection and values from 1 to 223 (in .1 second increments) will enable it.

#### **Example**

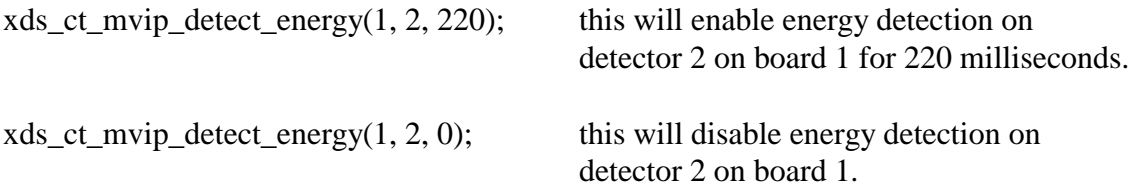

# **xds\_ct\_mvip\_send\_dial\_string**

# **xds\_ct\_mvip\_detect\_energy(board\_number, generator, dial\_string);**

unsigned char board\_number; a value indicating which board the command is for int generator; the generator number to control char \*dial\_string; the dial string of digits to be sent

# **Applicable boards**

H.100/H.110 line interface boards

# **Purpose**

This function is used to enable or disable DTMF detection on a line board.

#### **Message Sent**

"MGhh(digits)" where **hh** is the generator and (**digits**) is the string of digits to be sent.

#### **Returns**

This function will return a 0 if successful. A non-zero return value indicates an error condition:

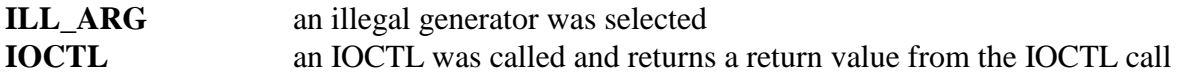

#### **Comments**

This is the "MVIP" style command for enabling energy detection on a detector.

# **Example**

xds\_ct\_mvip\_detect\_energy $(1, 2, "0123")$ ;

this will send the digits "0123" out from generator 2 on board 1 for 220 milliseconds.

# **xds\_ct\_mvip\_conference\_set\_gain**

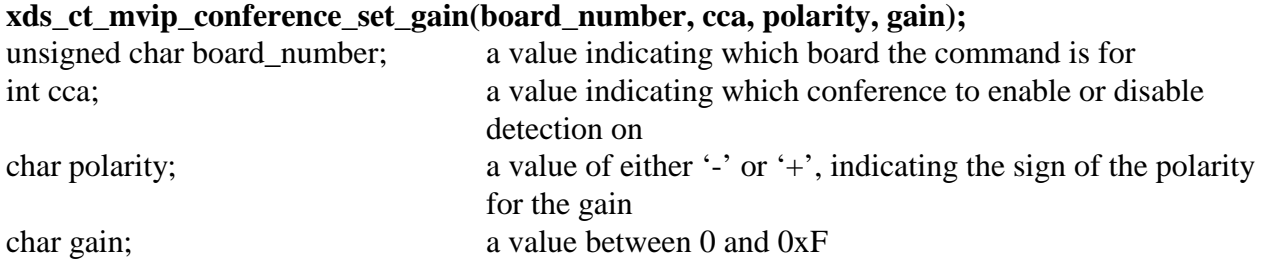

### **Applicable boards**

H.110 512 port conference board

#### **Purpose**

This function is used to set the output gain and polarity of a conference.

#### **Message Sent**

"MGcccab" where **ccc** is the CCA of the conference, **a** is the sign of the polarity, and the **b** is the value of the gain.

#### **Returns**

This function will return a 0 if successful. A non-zero return value indicates an error condition:

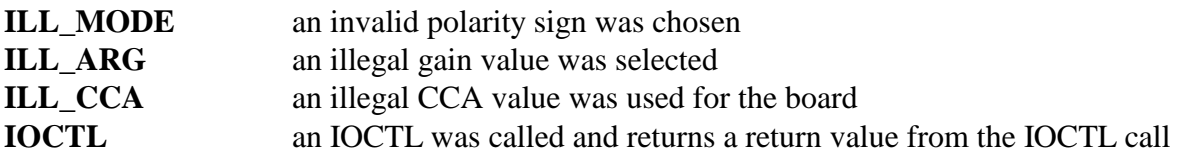

#### **Comments**

This is the "MVIP" style command for setting the gain parameters on a conference. This will be used to set the output gain of conferences created using the "MK" MVIP-compatible command. Note that in the ccc argument, the last two digits are the same as used in the MK command and the first digit is 0 if handles 01-54 were used and 1 if handles 55-A8 were used.

Legal values for the polarity and gain are:

 $+0x1$  to  $+0xF$  ( $+3$  dB to  $+45$  dB)  $\pm 0x0$  (0 dB)  $-0x1$  to  $-0xE$  ( $-3$  dB to  $-42$  dB)  $-0xF(-45 dB (silence))$ 

#### **Example**

xds\_ct\_mvip\_conference\_set\_gain(2, 1, '+', 3); this will set the output gain on CCA 1 to +9

dB on board 2.

xds\_ct\_mvip\_conference\_set\_gain(2, 1, '-', 1); this will set the output gain on CCA 1 to -3

dB on board 2.

# **xds\_ct\_mvip\_conference\_control\_gain**

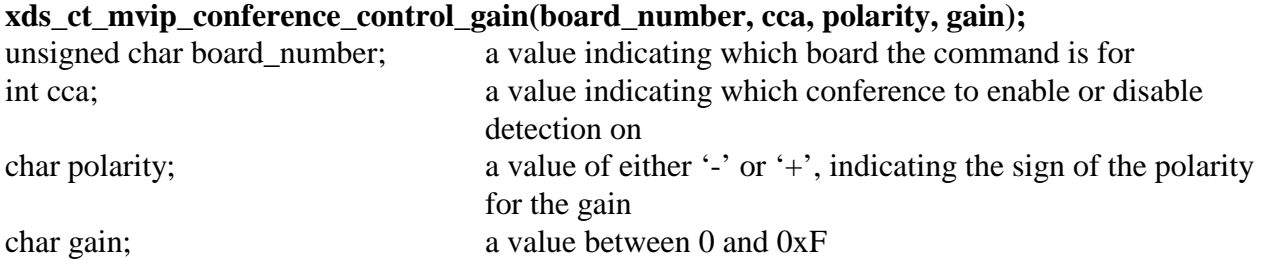

#### **Applicable boards**

H.110 512 port conference board

#### **Purpose**

This function is used to control the input gain and polarity of a conference.

#### **Message Sent**

"MIcccab" where **ccc** is the CCA of the conference, **a** is the sign of the polarity, and the **b** is the value of the gain.

#### **Returns**

This function will return a 0 if successful. A non-zero return value indicates an error condition:

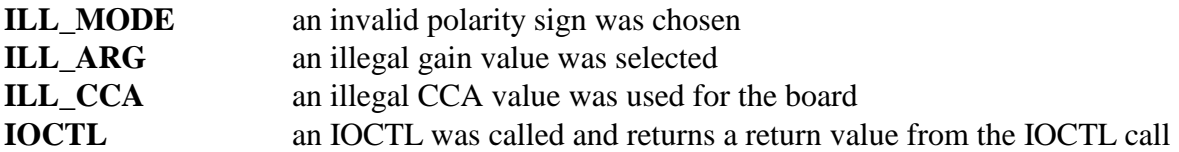

#### **Comments**

This is the "MVIP" style command for setting the gain parameters on a conference. This will be used to control the gain of conferences created using the "MK" MVIP-compatible command. Note that in the ccc argument, the last two digits are the same as used in the MK command and the first digit is 0 if handles 01-54 were used and 1 if handles 55-A8 were used.

Legal values for the polarity and gain are:

 $+0x1$  to  $+0xF$  ( $+3$  dB to  $+45$  dB)  $\pm 0x0$  (0 dB)  $-0x1$  to  $-0xE$  ( $-3$  dB to  $-42$  dB)  $-0xF(-45 dB (silence))$ 

#### **Example**

xds\_ct\_mvip\_conference\_control\_gain(2, 1, '+', 3); this will set the gain on CCA 1 to +9

dB on board 2.

xds\_ct\_mvip\_conference\_control\_gain(2, 1, '-', 1); this will set the gain on CCA 1 to -3

dB on board 2.

# **xds\_ct\_mvip\_dial\_pulse\_detect**

# **xds\_ct\_mvip\_dial\_pulse\_detect(board\_number, port, mode);**

unsigned char board\_number; a value indicating which board the command is for int port; the port to detect pulse on char mode; the detection mode to be used, 'E' for enable, 'D' for disable

### **Applicable boards**

H.100/H.110 line interface boards

#### **Purpose**

This function is used to enable or disable dial pulse detection on a line board.

#### **Message Sent**

"MPxxm" where **xx** is the port and **m** is the detection mode.

#### **Returns**

This function will return a 0 if successful. A non-zero return value indicates an error condition:

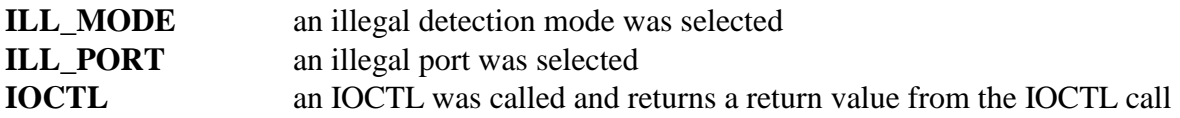

# **Comments**

This is the "MVIP" style command for enabling pulse detection on a port.

# **Example**

xds\_ct\_mvip\_dial\_pulse\_detect(1, 2, 'E');

this will enable dial pulse detection on port 2 of board 1.

xds\_ct\_mvip\_dial\_pulse\_detect(1, 2, 'D');

this will disable dial pulse detection on port 2 of board 1.

# **xds\_ct\_mvip\_tristate**

# **xds\_ct\_mvip\_tristate(board\_number, mode);**

unsigned char board\_number; a value indicating which board the command is for char mode; the tristate mode to be used, 1 for enable, 0 for disable

# **Applicable boards**

H.100/H.110 line interface boards

# **Purpose**

This function is used to enable or disable dial pulse detection on a line board.

# **Message Sent**

"MTD" or "MTE"

# **Returns**

This function will return a 0 if successful. A non-zero return value indicates an error condition:

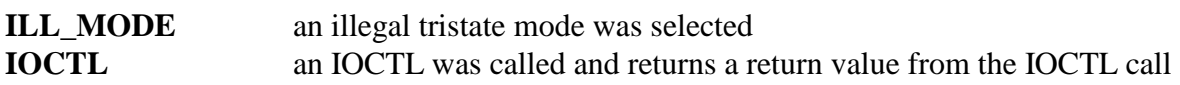

# **Comments**

This is the "MVIP" style command for tristating the CT bus.

# **Example**

xds\_ct\_mvip\_tristate(1, 0);

this will disable CT bus output on board 1.

xds\_ct\_mvip\_tristate(1, 1);

this will enable CT bus output on board 1.
This page was intentionally left blank.

# **XDS Receive Messages (H.110 Library Version)**

This page was intentionally left blank.

# **Received Message Types**

# **Conference Errors (512/256 port board)**

"EKxx01" Handle Error - an illegal handle number was used  $msg_type = 6$ ,  $msg\_sub = 1$ , port\_number = -1, argument = handle,  $msg\_str = message$ 

#### "EKxx02"

No Conference Control Address - no free conference inputs  $msg_type = 6$ ,  $msg\_sub = 2$ , port\_number = -1, argument = handle,  $msg\_str = message$ 

#### "EKxx03"

No input to a conference  $msg_type = 6$ ,  $msg\_sub = 3$ , port\_number = -1, argument = handle,  $msg\_str = message$ 

# **State Change Messages (Line Boards Only)**

"SBxx" Busy Port - Port found busy in response to a **XDS\_SEIZE**  $msg_type = 1, msg\_sub = 1, port_number = port, argument = 0, msg\_str = message$ 

#### "SCxx"

Connect Acknowledge - Port placed in the connect state by a connect message  $msg_type = 1, msg.sub = 2, port_number = port, argument = 0, msg_str = message$ 

"SDxxddddd" DID - DID address digits detected on a port msg\_type = 1, msg\_sub = 3, port\_number = port, argument = 0, msg\_str = message

#### "SExx"

Tone String Ended - A DTMF string sent by **XDS\_SEND\_DTMF** has completed msg\_type = 1, msg\_sub = 4, port\_number = port, argument = 0, msg\_str = message

#### "SFxx"

Off-Hook - a port has been detected going off hook  $msg\_type = 1$ ,  $msg\_sub = 5$ , port\_number = port, argument = 0, msg\_str = message

#### "SHxx"

Hold - a port has been put in the hold state by an **XDS\_SEIZE**   $msg_type = 1, msg\_sub = 6, port_number = port, argument = 0, msg\_str = message$ 

#### "SIxx"

Idle - a port has been put in the idle state by an **XDS\_RLS**  msg\_type = 1, msg\_sub = 7, port\_number = port, argument = 0, msg\_str = message

#### "SKxx"

Conference - a port has been conferenced using the local facilities  $msg\_type = 1$ ,  $msg\_sub = 8$ , port\_number = port, argument = 0,  $msg\_str = message$ 

#### "SLxx"

Listen Acknowledge - a port has been placed in the listen state by **XDS\_CPTONES** or **XDS\_SEND\_DTMF**

 $msg_type = 1, msg.sub = 9, port_number = port, argument = 0, msg_str = message$ 

#### "SNxx"

On-Hook - a port has been detected going on-hook while seized or connected msg\_type = 1, msg\_sub = 10, port \_number = port, argument = 0, msg\_str = message

#### "SQxx"

Hook-Flash- a hook flash has been detected on a station or E&M port  $msg_type = 1$ ,  $msg\_sub = 11$ , port\_number = port, argument = 0,  $msg\_str = message$ 

#### "SRxx"

Ring Detect - ringing has been detected on a loop or ground start port  $msg_type = 1$ ,  $msg\_sub = 12$ ,  $port\_number = port$ ,  $argument = cadence (in ASCII)$  $msg\_str = message$ 

#### "STxxt"

DTMF tone - a DTMF tone has been detected on a port set to listen by **XDS\_LISTEN\_DTMF**   $msg\_type = 1$ ,  $msg\_sub = 13$ , port\_number = port, argument = tone (in ASCII)  $msg\_str = message$ 

#### "SXxx"

Transmit Acknowledge - a port has been placed in the transmit state by **XDS\_LISTEN\_DTMF**   $msg_type = 1$ ,  $msg\_sub = 14$ , port\_number = port, argument = 0,  $msg\_str = message$ 

#### "SMxx"

MVIP Connect Acknowledge - a port has been placed in the MVIP connect state by **XDS\_MVIP\_CONNECT** 

 $msg_type = 1$ ,  $msg\_sub = 15$ , port\_number = port, argument = 0,  $msg\_str = message$ 

"SEXh" or "SEXhh"

MVIP DTMF String Ended - a tone string generated using the **MG** message has completed returned message is of the form **SEXh** where h is the generator number msg\_type = 1, msg\_sub = 16, port\_number = generator, argument = 0, msg\_str = message

#### "STXxxt" or "STXxt"

MVIP DTMF Tone - a DTMF tone has been detected from a detector enabled using the "**MDE**" message, returned message is of the form **STXhy** where h is the detector and y the digit msg\_type = 1, msg\_sub = 17, port\_number = detector, argument = tone(in ASCII),  $msg\_str = message$ 

#### "SPxxe"

Energy Detected - Energy has been detected from a detector enabled by **XDS\_ENERGY\_DETECT** 

 $msg\_type = 1$ ,  $msg\_sub = 18$ , port\_number = port, argument = 0 if energy ended, = 1 if detected,  $msg\_str = message$ 

#### "SPXxxe" or "SPXxe"

MVIP Energy Detected - Energy has been detected fro a detector enabled using the "**ME"** message, returned message is of the form "**SPXhy"** where h is the detector and y the results msg\_type = 1, msg\_sub = 19, port\_number = detector, argument = 0 if energy ended, = 1 if  $detected, msg str = message$ 

#### "SZxxs"

Non-existent Port Command Acknowledge - a state change command has been issued for a nonexistent port

 $msg\_type = 1$ ,  $msg\_sub = 20$ , port\_number = port, argument = command,  $msg\_str = message$ 

# **Acknowledgements**

"RA" Reset All - acknowledges a **XDS\_RESET\_ALL**  msg\_type = 2, msg\_sub = 1, port\_number = -1, argument = 0, msg\_str = "RA"

 $"IA"$ 

Interrupt On - acknowledges a **XDS\_MSG\_ON**  $msg\_type = 2$ ,  $msg\_sub = 2$ , port\_number = -1, argument = 0, msg\_str = "IA" " $A(msg)$ "

Message Acknowledge - acknowledges that a message has been received msg\_type = 2, msg\_sub = 3,port\_number = -1, argument = 0, msg\_str = msg

#### "RD"

Reset DSP - acknowledges an **XDS\_RESET\_DSP**   $msg\_type = 2$ ,  $msg\_sub = 4$ , port\_number = -1, argument = 0,  $msg\_str = message$  "RD"

### "RPxxpp"

Reset PORT - acknowledges an **XDS\_RESET\_PORT**   $msg\_type = 2$ ,  $msg\_sub = 5$ , port\_number = port, argument = 0, msg\_str = message

# **Clock Errors**

"EC1", "EC8", "EC9", "EC5", "EC6" Clock Failure - a clock failure has been detected  $msg\_type = 3$ ,  $msg\_sub = 1$ , port\_number = -1, argument = 0,  $msg\_str = message$ 

"EC0" or "EC4"

Clock Restored - a clock restoration has been detected msg\_type = 3, msg\_sub = 2, port\_number = -1, argument = 0, msg\_str = message

#### "EC2"

Next Clock - an XDS Bridge Board has become next clock on SCbus msg\_type = 3, msg\_sub = 3, port\_number = -1, argument = 0, msg\_str = message

#### "EC3"

SCbus Master Failure - an XDS Bridge Board has failed to become SCbus clock master as another board was already master  $msg_type = 3$ ,  $msg\_sub = 4$ , port\_number = -1, argument = 0,  $msg\_str = message$ 

#### "EFr"

MC3 Ring Failure - an MC3 ring failure has been detected  $msg\_type = 3$ , msg\_sub = 5, port\_number = ring, argument = 0, msg\_str = message

#### "ERr"

MC3 Ring Restored - an MC3 ring restoration has been detected  $msg_type = 3$ ,  $msg\_sub = 6$ , port\_number = ring, argument = 0, msg\_str = message

#### "ESrss"

MC3 Ring Status - an MC3 ring status change has been detected msg\_type = 3, msg\_sub = 7, port\_number = ring, argument = status, msg\_str = message

# **Argument Errors**

"EPxxxx"

Path Error - the connection can not be made due to an existing connection in the opposite direction

msg\_type = 4, msg\_sub = 1, port\_number = -1,argument = stream & timeslot, msg\_str = message

# **Line Board Resource Error**

"EDxx"

No DTMF Detector - All DTMF detectors were in use when one was requested msg\_type = 5, msg\_sub = 1, port\_number = port, argument = 0, msg\_str = message

"EGxx"

No DTMF Generator - all DTMF generators were in use when one was requested  $msg\_type = 5$ ,  $msg\_sub = 2$ , port\_number = port, argument = 0, msg\_str = message

"ETxx"

DTMF DID Timeout - a timeout occurred while expecting DTMF DID address digits  $msg_type = 5$ ,  $msg\_sub = 3$ , port\_number = port, argument = 0, msg\_str = message

"EWxx"

Wink Detect Timeout - a timeout occurred while expecting a wink on an outgoing call msg\_type = 5, msg\_sub = 4, port\_number = port, argument = 0, msg\_str = message

# **Unparseable Message**

" $U(msg)$ " Unparseable Message - an unparseable message was received by the board  $msg\_type = 8$ ,  $msg\_sub = 1$ , port\_number = -1, argument = 0,  $msg\_str = "U<$ message>"

# **Basic Rate ISDN Board Responses**

"LCxxsstt" or "LRxxsstt" Layer 3 Message Received  $msg\_type = 9$ ,  $msg\_sub = 1$ , port\_number = -1, argument = TEI, msg\_str = message, augRxLen = layer 3 msg length, augRxMesg = layer 3 message

"DX"

Layer 3 "D" Message Received  $MSG_TYPE = 9$ ,  $msg\_sub = 2$ , port\_number = B channel, argument = Q.931 message type  $msg\_str = message$ 

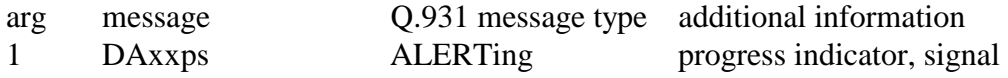

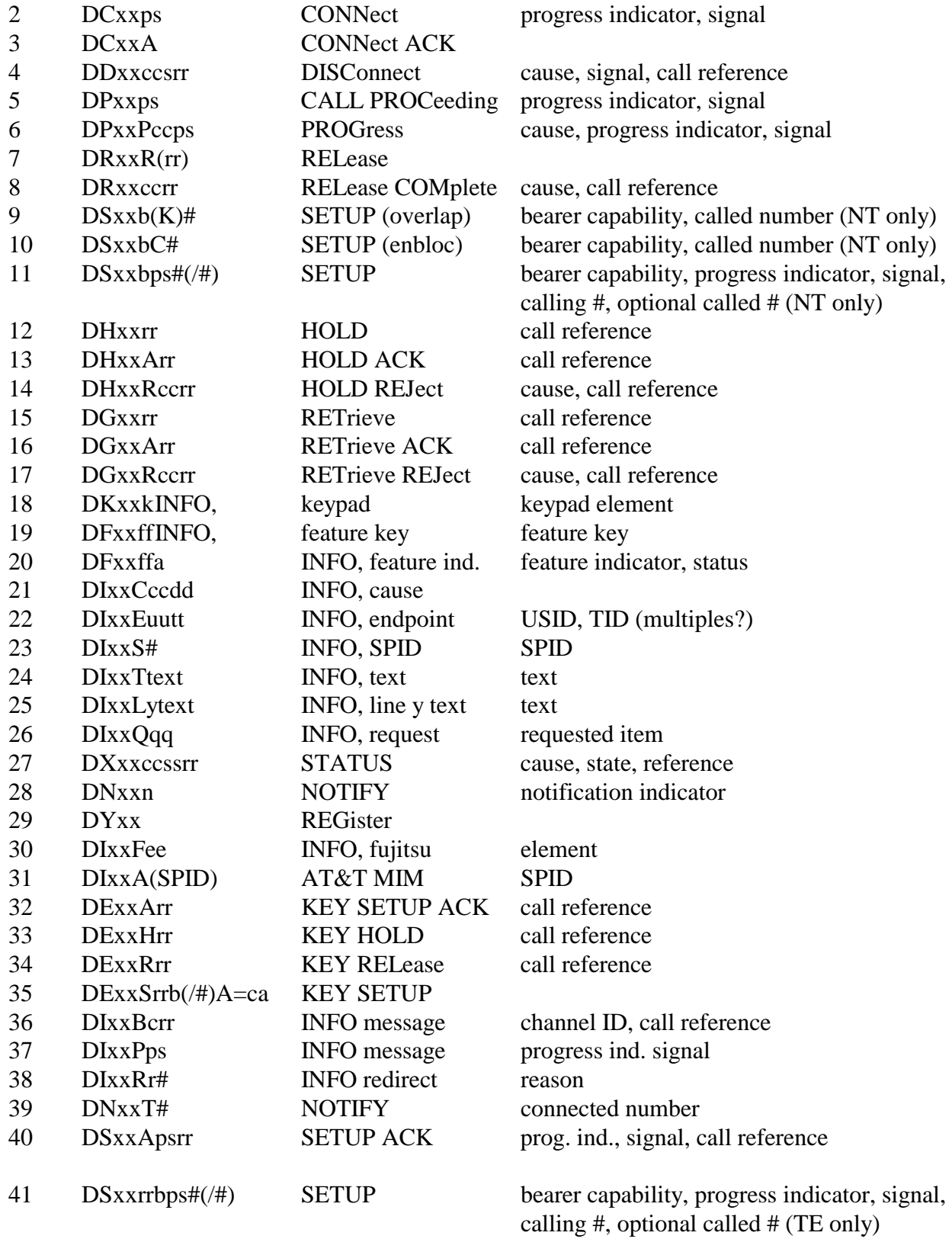

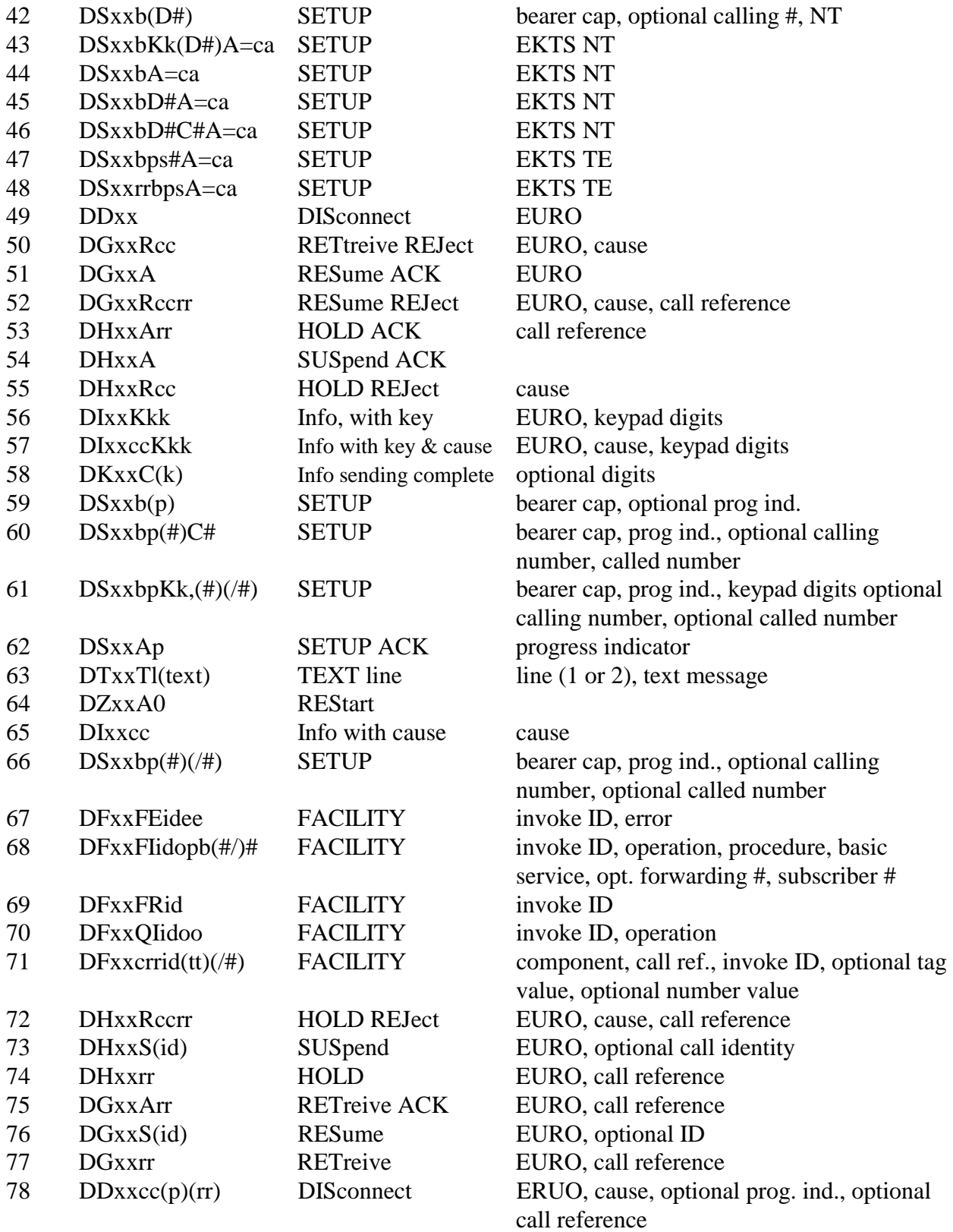

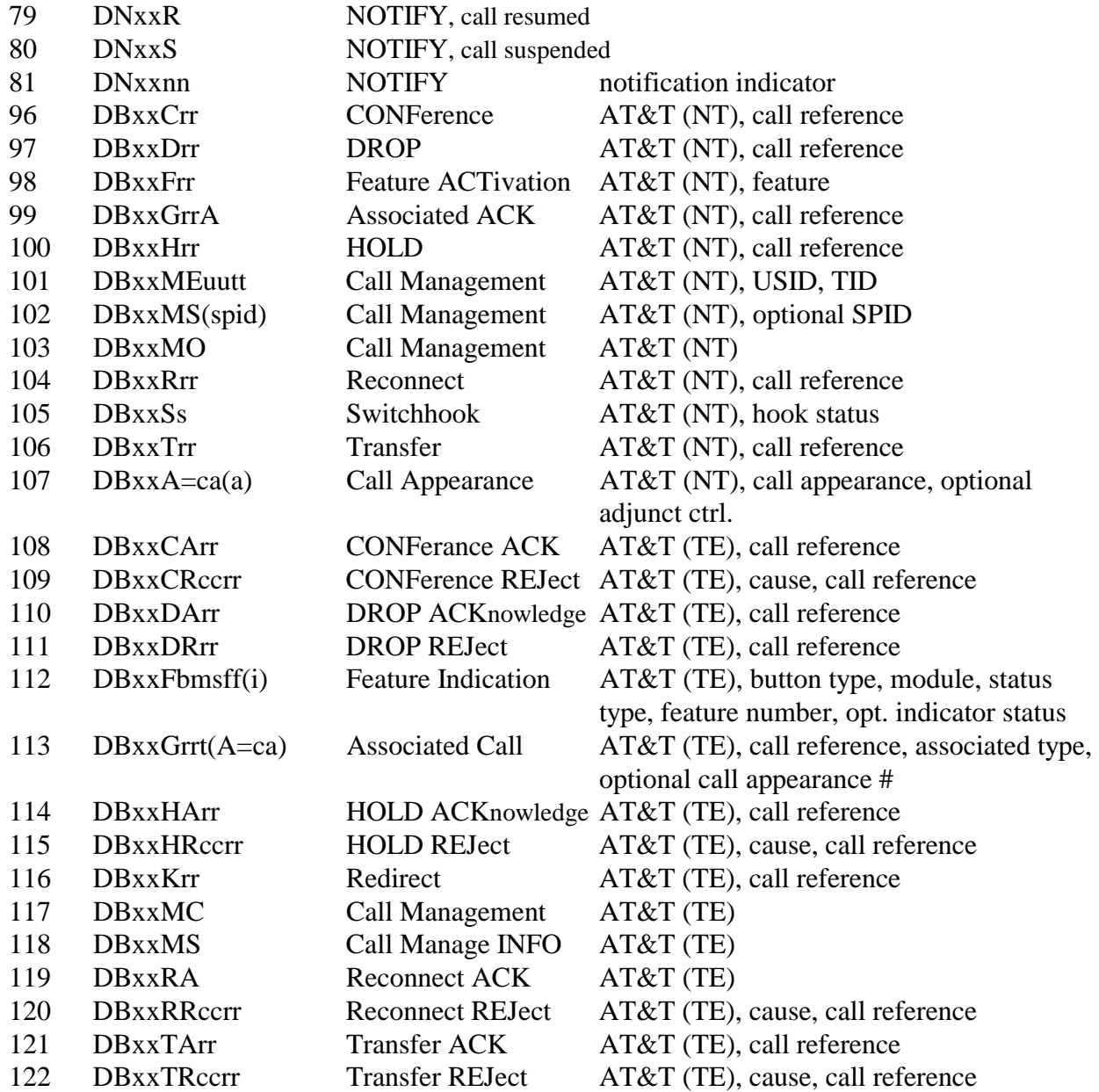

"SM0" or "SM1"

Configuration Memory Response  $MSG_TYPE = 9$ ,  $msg\_sub = 3$ , port\_number = 0, argument = 0 or 1 msg\_str = message

"TAxxtt" TEI Assigned  $MSG_TYPE = 9$ ,  $msg\_sub = 4$ ,  $port\_number = port$ ,  $argument = TEI$   $msg\_str = message$ "TRxxtt" TEI Removed

 $MSG_TYPE = 9$ ,  $msg\_sub = 5$ , port\_number = port, argument = TEI msg\_str = message "TQxx" TEI Query Response  $MSG_TYPE = 9$ ,  $msg\_sub = 6$ ,  $port\_number = port$ ,  $argument = 0$ ,  $msg\_str = message$ "ELxxe" Layer 1 or Layer 2 Error MSG\_TYPE = 9, msg\_sub = 7, port\_number = port, argument = error, msg\_str = message "EMxxe" Date Link Error  $MSG_TYPE = 9$ ,  $msg\_sub = 8$ , port\_number = port, argument = error,  $msg\_str = message$ "EDxxS" SPID with illegal format received Error  $MSG_TYPE = 9$ ,  $msg\_sub = 9$ ,  $port\_number = B-Channel$ ,  $argument = 0$ ,  $msg\_str = message$ "DQxx" SPID/DN Query Response  $MSG_TYPE = 9$ ,  $msg\_sub = 10$ ,  $port\_number = B-Channel$ ,  $argument = 0$ ,  $msg\_str = message$ "ETxxm" U-Interface maintenance mode message

MSG TYPE = 9, msg\_sub = 11, port\_number = port, argument = mode m, msg\_str = message

"XMxxaabb" U-Interface monitor message  $MSG_TYPE = 9$ ,  $msg\_sub = 12$ ,  $port\_number = port$ ,  $argument = aa$ ,  $msg\_str = message$ 

# **Unknown Message**

Unknown Message - an unknown message type was received from a board  $msg\_type = 0$ ,  $msg\_sub = 0$ , port\_number = -1, argument = 0, msg\_str = message

# **Query Messages**

Unknown Response - an unknown message type on the query queue  $msg\_type = 16$ ,  $msg\_sub = 0$ , port\_number = -1, argument = 0,  $msg\_str = "U(message)"$ 

" $V^"$ Board Version - a version request response msg\_type = 16, msg\_sub = 1, port\_number = -1, argument = 0, msg\_str = message "VD" DSP Version - a DSP version request response msg\_type = 16, msg\_sub = 2, port\_number =  $-1$ , argument = 0, msg\_str = message "VA" Alternate Version - an alternate segment version request response  $msg_type = 16$ ,  $msg\_sub = 3$ , port\_number = -1, argument = 0, msg\_str = message "QD" Dump Switch - a query dump switch response message  $msg\_type = 16$ ,  $msg\_sub = 4$ , port\_number = port, argument = 0, msg\_str = message "QI" Sample Input - a sample input query response message  $msg_type = 16$ ,  $msg\_sub = 5$ , port\_number = port, argument = 0, msg\_str = message "QO" Query Output - a query output response message  $msg_type = 16$ ,  $msg\_sub = 6$ , port\_number = port, argument = 0, msg\_str = message "QC" (all analog line boards, all ISA BRI boards, the PBX/Combo, and Bridge Board) Query Switch Caps - a query switch caps response message msg\_type = 16, msg\_sub = 7, port\_number = port, argument =  $0$ , msg\_str = message "QC" (all other XDS boards) Query Clock - a query clock response message  $msg\_type = 16$ ,  $msg\_sub = 11$ , port\_number = port, argument = 0, msg\_str = message "QP" DSP Query - a DSP diagnostics query response message msg\_type = 16, msg\_sub = 8, port\_number = port, argument = 0, msg\_str = message "QR" Query State - a query state response message from the Switch Matrix board msg\_type = 16, msg\_sub = 9, port\_number = stream  $\&$  timeslot queried, argument = stream  $\&$ times lot of input, msg\_str = message

### **Queue Errors**

Full Receive Queue - the Receive queue was full  $msg\_type = 17$ ,  $msg\_sub = 1$ , port\_number = -1, argument = 0,  $msg\_str = "FULL$  QUEUE" board number  $= -1$ 

Full Query Queue - the Query queue was full  $msg\_type = 17$ ,  $msg\_sub = 2$ , port\_number = -1, argument = 0,  $msg\_str = "FULL$  QUEUE" board\_number =  $-1$ 

This page was intentionally left blank.